# **Bohrium Documentation**

*Release 0.11.0*

**eScience Group @ NBI**

**Nov 16, 2020**

# **Contents**

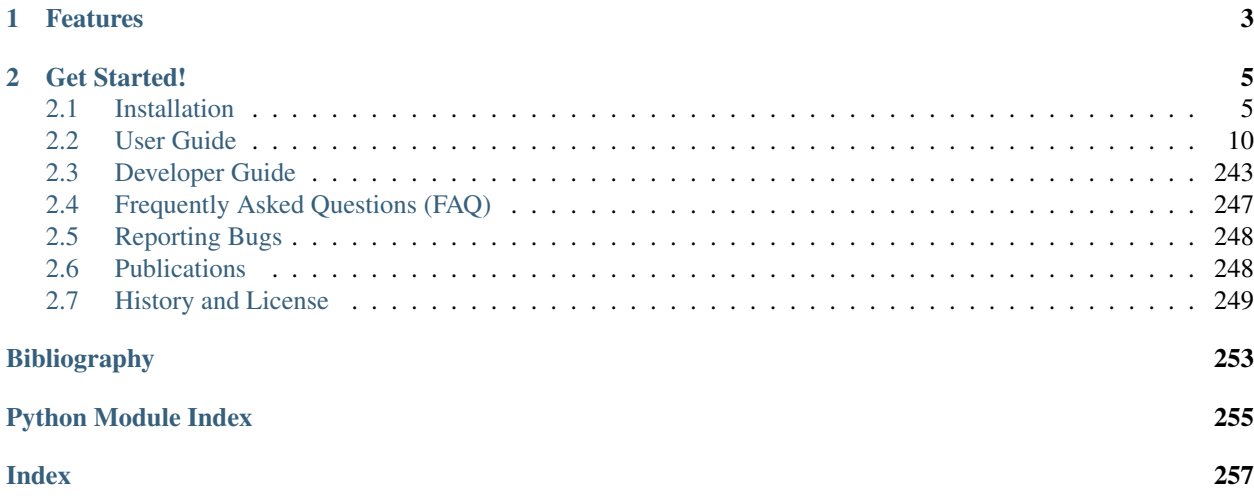

Bohrium provides automatic acceleration of array operations in Python/NumPy, C, and C++ targeting multi-core CPUs and GP-GPUs. Forget handcrafting CUDA/OpenCL to utilize your GPU and forget threading, mutexes and locks to utilize your multi-core CPU, just use Bohrium!

# CHAPTER 1

# Features

<span id="page-6-0"></span>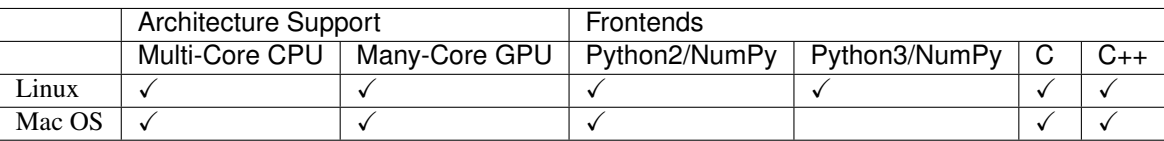

- Lazy Evaluation, Bohrium will lazy evaluate all Python/NumPy operations until it encounters a "Python Read" such a printing an array or having a if-statement testing the value of an array.
- Views Bohrium supports NumPy views fully thus operating on array slices does not involve data copying.
- Loop Fusion, Bohrium uses a [fusion algorithm](http://dl.acm.org/citation.cfm?id=2967945) that fuses (or merges) array operations into the same computation kernel that are then JIT-compiled and executed. However, Bohrium can only fuse operations that have some common sized dimension and no horizontal data conflicts.
- Lazy CPU/GPU Communication, Bohrium only moves data between the host and the GPU when the data is accessed directly by Python or a Python C-extension.
- python -m bohrium, automatically makes import numpy use Bohrium.
- [Jupyter Support,](http://jupyter.org/) you can use the magic command %%bohrium to automatically use Bohrium as NumPy.
- Zero-copy interoperability with:
	- [NumPy](http://www.numpy.org/)
	- [Cython](http://cython.org/)
	- [PyOpenCL](https://mathema.tician.de/software/pyopencl/)
	- [PyCUDA](https://mathema.tician.de/software/pycuda/)

# Please note:

- Bohrium is a 64-bit project exclusively.
- Source code is available here: <https://github.com/bh107/bohrium>

# CHAPTER 2

# Get Started!

# <span id="page-8-1"></span><span id="page-8-0"></span>**2.1 Installation**

Bohrium supports Linux and Mac OS.

# **2.1.1 Linux**

# **PyPI Package**

If you use Bohrium through Python, we strongly recommend to install Bohrium through [pypi,](https://pypi.python.org/pypi) which will include BLAS, LAPACK, OpenCV, and OpenCL support:

```
pip install bohrium
# and / or
pip install bh107
```
Note: Bohrium requires gcc in \$PATH.

# **Ubuntu**

In order to install Bohrium on Ubuntu, you need to install the python-pip package AND its recommends:

```
apt install --install-recommends python-pip
```
# **Anaconda**

To use Anaconda, simply install the Bohrium PyPI package in an environment:

```
# Activate the environment where you want to install Bohrium:
source activate my_env
# Install Bohrium using pip
pip install bohrium
```
Note: Bohrium requires gcc in \$PATH. E.g. on Ubuntu install the build-essential package: sudo apt install build-essential.

# **Install From Source Package**

Visit Bohrium on github.com and download the latest release: [https://github.com/bh107/bohrium/releases/latest.](https://github.com/bh107/bohrium/releases/latest) Then build and install Bohrium as described in the following subsections.

Install dependencies, which on Ubuntu is:

```
sudo apt install build-essential python-pip python-virtualenv cmake git unzip
˓→libboost-filesystem-dev libboost-serialization-dev libboost-regex-dev zlib1g-dev
˓→libsigsegv-dev
```
And some additional packages for visualization:

sudo apt-get install freeglut3 freeglut3-dev libxmu-dev libxi-dev

Build and install:

```
wget https://github.com/bh107/bohrium/archive/master.zip
unzip master.zip
cd bohrium-master
mkdir build
cd build
cmake .. -DCMAKE_INSTALL_PREFIX=<path to install directory>
make
make install
```
Note: The default install directory is  $\sim/$ . local

Note: To compile to a custom Python (with valgrind debug support for example), set -DPYTHON\_EXECUTABLE=<custom python binary>.

Finally, you need to set the LD\_LIBRARY\_PATH environment variables and if you didn't install Bohrium in \$HOME/ .local/lib your need to set PYTHONPATH as well.

The LD\_LIBRARY\_PATH should include the path to the installation directory:

export LD\_LIBRARY\_PATH="<install dir>:\$LD\_LIBRARY\_PATH"

The PYTHONPATH should include the path to the newly installed Bohrium Python module:

export PYTHONPATH="<install dir>/lib/python<python version>/site-packages:\$PYTHONPATH"

# **Check Your Installation**

Check installation by printing the current runtime stack:

python -m bohrium\_api --info

# **2.1.2 Mac OS**

The following explains how to get going on Mac OS.

You need to install the [Xcode Developer Tools](https://developer.apple.com/xcode/) package, which is found in the App Store.

Note: You might have to manually install some extra header files by running `sudo installer -pkg /Library/Developer/CommandLineTools/Package/macOS\_SDK\_headers\_for\_macOS\_10.14. pkg -target /` where `10.14` is your current version [\(more info\)](https://apple.stackexchange.com/questions/337940/why-is-usr-include-missing-i-have-xcode-and-command-line-tools-installed-moja).

# **PyPI Package**

If you use Bohrium through Python, we strongly recommend to install Bohrium through [pypi,](https://pypi.python.org/pypi) which will include BLAS, LAPACK, OpenCV, and OpenCL support:

```
python -m pip install --user bohrium
# and / or
python -m pip install --user bh107
```
Note: If you get an error message saying that no package match your criteria it is properly because you are using a Python version for which 'no package exist https://pypi.org/project/bohrium-api/#files'. Please contact us and we will build a package using your specific Python version.

# **Install From Source Package**

Start by [installing Homebrew as explained on their website](http://brew.sh/)

```
/usr/bin/ruby -e "$(curl -fsSL https://raw.githubusercontent.com/Homebrew/install/
˓→master/install)"
```
Install dependencies:

```
brew install python
brew install cmake
brew install boost --with-icu4c
brew install libsigsegv
python3 -m pip install --user numpy cython twine gcc7
```
Visit Bohrium on github.com, download the latest release: <https://github.com/bh107/bohrium/releases/latest> or download *master*, and then build it:

```
wget https://github.com/bh107/bohrium/archive/master.zip
unzip master.zip
cd bohrium-master
mkdir build
cd build
export PATH="$(brew --prefix)/bin:/usr/local/opt/llvm/bin:/usr/local/opt/opencv3/bin:
\rightarrow $PATH"
export CC="clang"
export CXX="clang++"
export C_INCLUDE_PATH=$(llvm-config --includedir)
export CPLUS_INCLUDE_PATH=$(llvm-config --includedir)
export LIBRARY_PATH=$(llvm-config --libdir):$LIBRARY_PATH
cmake .. -DCMAKE_INSTALL_PREFIX=<path to install directory>
make
make install
```
Note: The default install directory is  $\sim/$  . local

Note: To compile to a custom Python (with valgrind debug support for example), set -DPYTHON\_EXECUTABLE=<custom python binary>.

Finally, you need to set the DYLD\_LIBRARY\_PATH and LIBRARY\_PATH environment variables and if you didn't install Bohrium in \$HOME/.local/lib your need to set PYTHONPATH as well.

The DYLD LIBRARY PATH and LIBRARY PATH should include the path to the installation directory:

```
export DYLD_LIBRARY_PATH="<install dir>:$DYLD_LIBRARY_PATH"
export LIBRARY_PATH="<install dir>:$LIBRARY_PATH"
```
The PYTHONPATH should include the path to the newly installed Bohrium Python module:

export PYTHONPATH="<install dir>/lib/python<python version>/site-packages:\$PYTHONPATH"

# **Check Your Installation**

Check installation by printing the current runtime stack:

python -m bohrium\_api --info

# **2.1.3 Installation using Spack**

This guide will install Bohrium using the Spack package manager.

# **Why use Spack?**

[Spack](https://spack.io/) is a package management tool tailored specifically for supercomputers with a rather dated software stack. It allows to install and maintain packages, starting only from very [few dependencies:](https://spack.readthedocs.io/en/latest/getting_started.html) Pretty much just python2.6, git, curl and some c++ compiler are all that's needed for the bootstrap.

Needless to say that the request for installing a particular package automatically yields the installation of all dependencies with exactly the right version and configurations. If this causes multiple versions/configurations of the same package to be required, this is no problem and gets resolved automatically, too. As a bonus on top, using an installed package later is super easy as well due to an automatic generation of module files, which set the required environment up.

# **Installation overview**

First step is to clone and setup Spack:

```
export SPACK_ROOT="$PWD/spack"
git clone https://github.com/llnl/spack.git
 . $SPACK_ROOT/share/spack/setup-env.sh
```
Afterwards the installation of Bohrium is instructed:

```
spack install bohrium
```
This step will take a while, since Spack will download the sources of all dependencies, unpack, configure and compile them. But since everything happens in the right order automatically, you could easily do this over night.

That's it. If you want to use Bohrium, setup up Spack as above, then load the required modules:

```
spack module loads -r bohrium > /tmp/bohrium.modules
. /tmp/bohrium.modules
```
and you are ready to go as the shell environment now contains all required variables (*LD\_LIBRARY\_PATH*, *PATH*, *CPATH, PYTHONPATH, ...*) to get going.

If you get some errors about the command *module* not being found, you need to install the Spack package *environmentmodules* beforehand. Again, just a plain:

```
spack install environment-modules
```
is enough to achieve this.

#### **Tuning the installation procedure**

Spack offers countless ways to influence how things are installed and what is installed. See the [Documentation](https://spack.readthedocs.io) and especially the [Getting Started](https://spack.readthedocs.io/en/latest/getting_started.html) section for a good overview.

Most importantly the so-called *spec* allows to specify features or requirements with respect to versions and dependencies, that should be enabled or disabled when building the package. For example:

spec install bohrium~cuda~opencl

Will install Bohrium *without* CUDA or OpenCL support, which has a dramatic impact on the install time due to the reduced amount of dependencies to be installed. On the other hand:

spec install bohrium**@develop**

will install specifically the development version of Bohrium. This the current *HEAD* of the *master* branch in the github repository. One may also influence the versions of the dependencies by themselves. For example:

spec install bohrium+python^python@3:

will specifically compile Bohrium with a python version larger than 3.

The current list of features the Bohrium package has to offer can be listed by the command:

```
spack info bohrium
```
and the list of dependencies which will be installed by a particlar *spec* can be easily reviewed by something like:

```
spack spec bohrium@develop~cuda~opencl
```
# <span id="page-13-0"></span>**2.2 User Guide**

# **2.2.1 Python/NumPy**

Three Python packages of Bohrium exist:

- bohrium: is a package that integrate into NumPy and accelerate NumPy operations seamlessly. Everything is completely automatic, which is great when it works but it also makes it hard to know why code does perform as expected.
- bh107: is a package that provide a similar interface and similar semantic as NumPy but everything is explicit. However, it is very easy to convert a bh107 array into a NumPy array without any data copying.
- bohrium api: as the name suggest, this packages implements the core Bohrium API, which bohrium and *bh107\** uses. It is not targeting the end-user.

# **Bohrium (NumPy Integration)**

# **Getting Started**

Bohrium implements a new python module bohrium that introduces a new array class [bohrium.\\_bh.](#page-28-0)  $ndarray()$  which inherits from numpy.ndarray(). The two array classes are fully compatible thus you only has to replace numpy.ndarray() with  $bohrium$ . $bh$ .ndarray() in order to utilize the Bohrium runtime system. Alternatively, in order to have Bohrium replacing NumPy automatically, you can use the  $-m$  bohrium argument when running Python:

\$ python -m bohrium my\_numpy\_app.py

In order to choose which Bohrium backend to use, you can define the BH\_STACK environment variable. Currently, three backends exist: openmp, opencl, and cuda.

Before using Bohrium, you can check the current runtime configuration using:

```
$ BH_STACK=opencl python -m bohrium --info
----
Bohrium version: 0.10.2.post8
----
Bohrium API version: 0.10.2.post8
Installed through PyPI: False
Config file: ~/.bohrium/config.ini
Header dir: ~/.local/lib/python3.7/site-packages/bohrium_api/include
Backend stack:
----
```

```
OpenCL:
 Device[0]: AMD Accelerated Parallel Processing / Intel(R) Core(TM) i7-5600U CPU @ 2.
˓→60GHz (OpenCL C 1.2 )
 Memory: 7676 MB
 Malloc cache limit: 767 MB (90%)
 Cache dir: "~/.local/var/bohrium/cache"
 Temp dir: "/tmp/bh_75cf_314f5"
 Codegen flags:
   Index-as-var: true
   Strides-as-var: true
   const-as-var: true
----
OpenMP:
 Main memory: 7676 MB
 Hardware threads: 4
 Malloc cache limit: 2190 MB (80% of unused memory)
 Cache dir: "~/.local/var/bohrium/cache"
 Temp dir: "/tmp/bh_75a5_c6368"
 Codegen flags:
   OpenMP: true
   OpenMP+SIMD: true
   Index-as-var: true
   Strides-as-var: true
   Const-as-var: true
 JIT Command: "/usr/bin/cc -x c -fPIC -shared -std=gnu99 -03 -march=native -Werror
˓→-fopenmp -fopenmp-simd -I~/.local/share/bohrium/include {IN} -o {OUT}"
----
```
Notice, since BH\_STACK=opencl is defined, the runtime stack consist of both the OpenCL and the OpenMP backend. In this case, OpenMP only handles operations unsupported by OpenCL.

## **Heat Equation Example**

The following example is a heat-equation solver that uses Bohrium. Note that the only difference between Bohrium code and NumPy code is the first line where we import bohrium as np instead of numpy as np:

```
import bohrium as np
def heat2d(height, width, epsilon=42):
 G = np \cdot zeros ((height+2, width+2), dtype=np.float64)
 G[:, 0] = -273.15G[:,-1] = -273.15
 G[-1, :] = -273.15G[0,:] = 40.0center = G[1:-1, 1:-1]north = G[:-2, 1:-1]south = G[2:, 1:-1]east = G[1:-1,-2]west = G[1:-1, 2:]delta = epsilon+1
 while delta > epsilon:
   tmp = 0.2*(center+north+south+east+west)delta = np.sum(np.abs(tmp-center))
   center[:] = tmpreturn center
heat2d(100, 100)
```
Alternatively, you can import Bohrium as NumPy through the command line argument  $-m$  bohrium:

```
$ python -m bohrium heat2d.py
```
In this case, all instances of import numpy is converted to import bohrium seamlessly. If you need to access the real numpy module use import numpy\_force.

# **Acceleration**

The approach of Bohrium is to accelerate all element-wise functions in NumPy (aka universal functions) as well as the reductions and accumulations of element-wise functions. This approach makes it possible to accelerate the heat-equation solver on both multi-core CPUs and GPUs.

Beside element-wise functions, Bohrium also accelerates a selection of common NumPy functions such as dot() and solve(). But the number of functions in NumPy and related projects such as SciPy is enormous thus we cannot hope to accelerate every single function in Bohrium. Instead, Bohrium will automatically convert bohrium.ndarray to numpy.ndarray when encountering a function that Bohrium cannot accelerate. When running on the CPU, this conversion is very cheap but when running on the GPU, this conversion requires the array data to be copied from the GPU to the CPU.

Matplotlib's matshow() function is example of a function Bohrium cannot accelerate. Say we want to visualize the result of the heat-equation solver, we could use matshow():

```
from matplotlib import pyplot as plt
res = heat2d(100, 100)plt.matshow(res, cmap='hot')
plt.show()
```
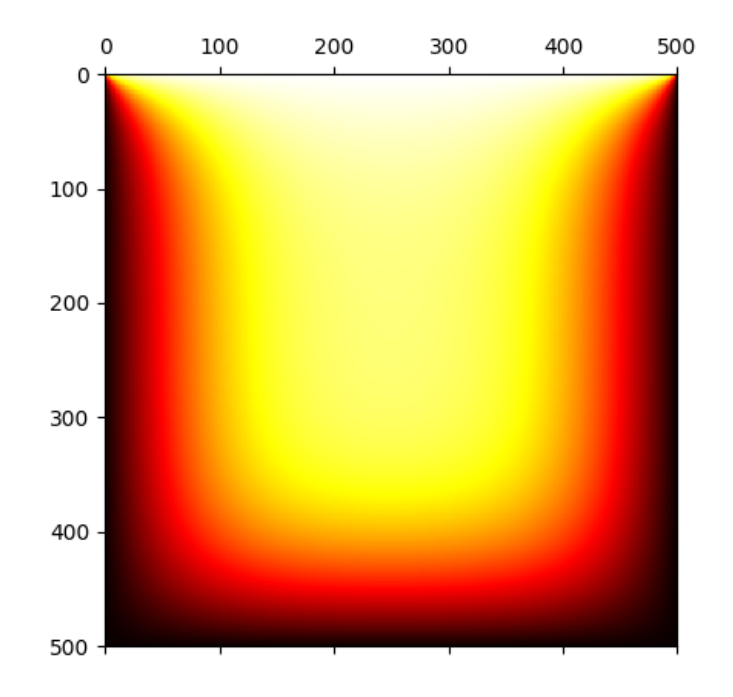

Beside producing the image (after approx. 1 min), the execution will raise a Python warning informing you that matplotlib function is handled like a regular NumPy:

```
/usr/lib/python2.7/site-packages/matplotlib/cbook.py:1506: RuntimeWarning:
Encountering an operation not supported by Bohrium. It will be handled by the
˓→original NumPy.
x = np.array(x, subok=True, copy=copy)
```
Note: Increasing the problem size will improve the performance of Bohrium significantly!

# **Convert between Bohrium and NumPy**

It is possible to convert between Bohrium and NumPy explicitly and thus avoid Python warnings. Let's walk through an example:

Create a new NumPy array with ones:

np\_ary = numpy.ones(42)

Convert any type of array to Bohrium:

bh\_ary = bohrium.array(np\_ary)

Copy a bohrium array into a new NumPy array:

```
npy2 = bh_ary.copy2numpy()
```
## **Accelerate Loops**

As we all know, having for and while loops in Python is bad for performance but is sometimes necessary. E.g. in the case of the heat  $2d()$  code, we have to evaluate delta  $\geq$  epsilon in order to know when to stop iterating. To address this issue, Bohrium introduces the function  $bohrium.loop.do\_while()$ , which takes a function and calls it repeatedly until either a maximum number of calls has been reached or until the function return False.

The function signature:

```
def do_while(func, niters, *args, **kwargs):
    """Repeatedly calls the `func` with the `*args` and `**kwargs` as argument.
   The `func` is called while `func` returns True or None and the maximum number
   of iterations, `niters`, hasn't been reached.
   Parameters
    ----------
   func : function
       The function to run in each iterations. `func` can take any argument and may,
˓→return
       a boolean `bharray` with one element.
   niters: int or None
       Maximum number of iterations in the loop (number of times `func` is called).
˓→If None, there is no maximum.
    *args, **kwargs : list and dict
       The arguments to `func`
   Notes
```

```
-----
`func` can only use operations supported natively in Bohrium.
"''"''"''"
```
An example where the function doesn't return anything:

```
>>> def loop_body(a):
... a += 1
>>> a = bh.zeros(4)
>>> bh.do_while(loop_body, 5, a)
>>> a
array([5, 5, 5, 5])
```
An example where the function returns a bharray with one element and of type  $bh$ . bool:

```
>>> def loop_body(a):
... a += 1
... return bh.sum(a) < 10
\Rightarrow a = bh.zeros(4)
>>> bh.do_while(loop_body, None, a)
>>> a
array([3, 3, 3, 3])
```
# **Sliding Views Between Iterations**

It can be useful to increase/decrease the beginning of certain array views between iterations of a loop. This can be achieved using  $bohrium.loop.get\_iterator()$ , which returns a special bohrium iterator. The iterator can be given an optional start value (0 by default). The iterator is increased by one for each iteration, but can be changed increase or decrease by multiplying any constant (see example 2).

Iterators only supports addition, subtraction and multiplication. *[bohrium.loop.get\\_iterator\(\)](#page-44-0)* can only be used within Bohrium loops. Views using iterators cannot change shape between iterations. Therefore, views such as  $a[i:2*i]$  are not supported.

Example 1. Using iterators to create a loop-based function for calculating the triangular numbers (from 1 to 10). The loop in numpy looks the following:

```
>>> a = np.arange(1, 11)>>> for i in range(0,9):
... a[i+1] += a[i]
>>> a
array([1 3 6 10 15 21 28 36 45 55])
```
The same can be written in Bohrium as:

```
>>> def loop_body(a):
... i = get_iterator()
... a[i+1] += a[i]
\Rightarrow a = bh.arange(1,11)
>>> bh.do_while(loop_body, 9, a)
>>> a
array([1 3 6 10 15 21 28 36 45 55])
```
Example 2. Increasing every second element by one, starting at both ends, in the same loop. As it can be seen: *i* is increased by 2, while *j* is descreased by 2 for each iteration:

```
>>> def loop_body(a):
\ldots i = get_iterator(1)
\ldots a[2*i] += a[2*(i-1)]... j = i+1
\ldots a[1-2*j] += a[1-2*(j-1)]
\Rightarrow a = bh.ones (10)
>>> bh.for_loop(loop_body, 4, a)
>>> a
array([1 5 2 4 3 3 4 2 5 1])
```
Nested loops is also available in  $bohrium. loop. do_while()$  by using grids. A grid is a set of iterators that depend on each other, just as with nested loops. A grid can have arbitrary size and is available via. the function [bohrium.loop.get\\_grid\(\)](#page-44-1), which is only usable within a [bohrium.loop.do\\_while\(\)](#page-43-0) loop body. The function takes an amount of integers as parameters, corresponding to the range of the loops (from outer to inner). It returns the same amount of iterators, which functions as a grid. An example of this can be seen in Example 3 below. Example 3. Creating a range in an array with multiple dimensions. In Numpy it can be written as:

```
\Rightarrow a = bh.zeros((3,3))
>>> counter = bh.zeros(1)
>>> for i in range(3):
... for j in range(3):
... counter += 1
... a[i,j] += counter
>>> a
[[1. 2. 3.]
[4. 5. 6.]
[7. 8. 9.]]
```
The same can done within a do\_while loop by using a grid:

```
>>> def kernel(a, counter):
... i, j = get_grid(3,3)
... counter += 1
... a[i,j] += counter
\Rightarrow a = bh.zeros((3, 3))
>>> counter = bh.zeros(1)
>>> bh.do_while(kernel, 3*3, a, counter)
>>> a
[[1. 2. 3.]
[4. 5. 6.]
[7. 8. 9.]]
```
# **UserKernel**

Bohrium supports user kernel, which makes it possible to implement a specialized handwritten kernel. The idea is that if you encounter a problem that you cannot implement using array programming and Bohrium cannot accelerate, you can write a kernel in C99 that calls other libraries or do the calculation itself.

# **OpenMP Example**

In order to write and run your own kernel use  $\phi$  bohrium.user kernel.execute():

**import bohrium as bh**

```
def fftn(ary):
    # Making sure that `ary` is complex, contiguous, and uses no offset
   ary = bh.user_kernel.make_behaving(ary, dtype=bh.complex128)
   res = bh.empty_like(a)
    # Indicates the direction of the transform you are interested in;
    # technically, it is the sign of the exponent in the transform.
    sign = ["FFTW_FORWARD", "FFTW_BACKWARD"]
   kernel = """
    #include <stdint.h>
    #include <stdlib.h>
    #include <complex.h>
    #include <fftw3.h>
    #if defined(_OPENMP)
        #include <omp.h>
    #else
        static inline int omp_get_max_threads() { return 1; }
        static inline int omp_get_thread_num() { return 0; }
        static inline int omp_get_num_threads() { return 1; }
    #endif
    void execute(double complex *in, double complex *out) {
        const int ndim = % (ndim) d;const int shape[] = \{\frac{e}{s}(\text{shape})s\};
        const int sign = *(sign)s;
        fftw_init_threads();
        fftw_plan_with_nthreads(omp_get_max_threads());
        fftw_plan p = fftw_plan_dft(ndim, shape, in, out, sign, FFTW_ESTIMATE);
        if(p == NULL) {
           printf("fftw plan fail!\\n");
            exit(-1);
        }
        fftw_execute(p);
        fftw_destroy_plan(p);
        fftw_cleanup_threads();
    }
    """ % {'ndim': a.ndim, 'shape': str(a.shape)[1:-1], 'sign': sign[0]}
    # Adding some extra link options to the compiler command
    cmd = bh.user_kernel.get_default_compiler_command() + " -lfftw3 -lfftw3_threads"
    bh.user_kernel.execute(kernel, [ary, res], compiler_command=cmd)
    return res
```
Two useful help functions when writing user kernels is [bohrium.user\\_kernel.make\\_behaving\(\)](#page-57-0), which makes that an array is of a specific data type, is contiguous, and uses no offset and [bohrium.user\\_kernel.](#page-56-1)  $dtyp = t_0$  (), which converts a Bohrium/NumPy array data type into a C99 data type.

# **OpenCL Example**

In order to use the OpenCL backend, use the *tag* and *param* of *bohrium.user* kernel.execute():

```
import bohrium as bh
kernel = """
#pragma OPENCL EXTENSION cl_khr_fp64 : enable
kernel void execute(global double *a, global double *b) {
   int i0 = \text{get\_global\_id}(0);
   int i1 = qet_qlobal_id(1);
    int gid = i0 * 5 + i1;
    b[gid] = a[gid] + gid;}
"""
a = bh.ones(10*5, bh.double).reshape(10,5)res = bh.empty_like(a)
# Notice, the OpenCL backend requires global_work_size and local_work_size
bh.user_kernel.execute(kernel, [a, res],
                       tag="opencl",
                       param={"global_work_size": [10, 5], "local_work_size": [1, 1]})
print(res)
```
Note: Remember to use the OpenCL backend by setting *BH\_STACK=opencl*.

# **Interoperability**

Bohrium is interoperable with other popular Python projects such as Cython and PyOpenCL. The idea is that if you encounter a problem that you cannot implement using array programming and Bohrium cannot accelerate, you can manually accelerate that problem using Cython or PyOpenCL.

# **NumPy**

One example of such a problem is [bincount\(\)](https://docs.scipy.org/doc/numpy/reference/generated/numpy.bincount.html) from NumPy. bincount() computes a histogram of an array, which isn't possible to implement efficiently through array programming. One approach is simply to use the implementation of NumPy:

```
import numpy
import bohrium
def bincount_numpy(ary):
   # Make a NumPy copy of the Bohrium array
   np_ary = ary.copy2numpy()
    # Let NumPy handle the calculation
   result = numpy.bincount(np_ary)
    # Copy the result back into a new Bohrium array
    return bohrium.array(result)
```
In this case, we use  $bohrium$ . $bh$ .ndarray.copy2numpy() and  $bohrium$ .array() to copy the Bohrium to NumPy and back again.

# **Cython**

In order to parallelize bincount () for a multi-core CPU, one can use Cython:

```
import numpy as np
import bohrium
import cython
from cython.parallel import prange, parallel
from libc.stdlib cimport abort, malloc, free
cimport numpy as cnp
cimport openmp
ctypedef cnp.uint64_t uint64
@cython.boundscheck(False) # turn off bounds-checking
@cython.cdivision(True) # turn off division-by-zero checking
cdef _count(uint64[:] x, uint64[:] out):
    cdef int num_threads, thds_id
    cdef uint64 i, start, end
   cdef uint64* local_histo
   with nogil, parallel():
        num_threads = openmp.omp_get_num_threads()
        thds_id = openmp.omp_get_thread_num()
        start = (x.shape[0] / num_threads) * thds_idif thds_id == num_threads-1:
            end = x.shape[0]else:
            end = start + (x.shape[0] / num_threads)
        if not(thds_id < num_threads-1 and x.shape[0] < num_threads):
            local_histo = \langle \text{uint64} \rangle *> malloc(sizeof(uint64) * out.shape[0])
            if local_histo == NULL:
                abort()
            for i in range(out.shape[0]):
                local\_histo[i] = 0for i in range(start, end):
                local_histo[x[i]] += 1
            with gil:
                for i in range(out.shape[0]):
                    out[i] += local_histo[i]
            free(local_histo)
def bincount_cython(x, minlength=None):
    # The output `ret` has the size of the max element plus one
    ret = bohrium.zeros(x.max()+1, dtype=x.dtype)
    # To reduce overhead, we use `interop_numpy.get_array()` instead of `copy2numpy()`
    # This approach means that `x_buf` and `ret_buf` points to the same memory as `x`.
˓→and `ret`.
    # Therefore, only change or deallocate `x` and `ret` when you are finished using,
˓→`x_buf` and `ret_buf`.
    x_buf = bohrium.interop_numpy.get_array(x)
    ret_buf = bohrium.interop_numpy.get_array(ret))
    # Now, we can run the Cython function
    _count(x_buf, ret_buf))
    # Since `ret_buf` points to the memory of `ret`, we can simply return `ret`.
    return ret
```
The function count () is a regular Cython function that performs the histogram calculation. The function bincount\_cython() uses *[bohrium.interop\\_numpy.get\\_array\(\)](#page-39-0)* to retrieve data pointers from the Bohrium arrays without any data copying.

Note: Changing or deallocating the Bohrium array given to  $\phi \circ h$ rium.interop\_numpy.get\_array() invalidates the returned NumPy array!

# **PyOpenCL**

In order to parallelize bincount () for a GPGPU, one can use PyOpenCL:

```
import bohrium
import pyopencl as cl
def bincount_pyopencl(x):
    # Check that PyOpenCL is installed and that the Bohrium runtime uses the OpenCL
˓→backend
    if not interop_pyopencl.available():
        raise NotImplementedError("OpenCL not available")
    # Get the OpenCL context from Bohrium
   ctx = bohrium.interop_pyopencl.get_context()
   queue = cl.CommandQueue(ctx)
   x max = int(x \cdot max())
    # Check that the size of histogram doesn't exceeds the memory capacity of the GPU
   if x_max >= interop_pyopencl.max_local_memory(queue.device) // x.itemsize:
        raise NotImplementedError("OpenCL: max element is too large for the GPU")
    # Let's create the output array and retrieve the in-/output OpenCL buffers
    # NB: we always return uint32 array
   ret = bohrium.empty((x_max+1, ), dtype=np.uint32)
   x_buf = bohrium.interop_pyopencl.get_buffer(x)ret_buf = bohrium.interop_pyopencl.get_buffer(ret)
    # The OpenCL kernel is based on the book "OpenCL Programming Guide" by Aaftab
˓→Munshi at al.
   source = """
    kernel void histogram_partial(
        global DTYPE *input,
        global uint *partial_histo,
       uint input_size
    \left| \cdot \right|int local size = (int)get local size(0);int group_indx = get\_group_id(0) * HISTO_SIZE;int gid = get_global_id(0);int tid = get\_local\_id(0);
        local uint tmp_histogram[HISTO_SIZE];
        int_i = HISTO_SIZE;int indx = 0:
        // clear the local buffer that will generate the partial histogram
```

```
do {
           if (tid < j)tmp_histogram[indx+tid] = 0;
            j -= local_size;
           indx += local_size;
        } while (j > 0);
       barrier(CLK_LOCAL_MEM_FENCE);
       if (gid < input_size) {
           atomic_inc(&tmp_histogram[input[gid]]);
       }
       barrier(CLK_LOCAL_MEM_FENCE);
       // copy the partial histogram to appropriate location in
       // histogram given by group_indx
       if (local_size >= HISTO_SIZE){
           if (tid < HISTO_SIZE)
               partial_histo[group_indx + tid] = tmp_histogram[tid];
        }else{
           j = HISTO_SIZE;
           indx = 0:
           do {
               if (tid < j)partial_histo[group_indx + indx + tid] = tmp\_histogram[indx + ...]˓→tid];
               j -= local_size;
               indx += local_size;
           } while (j > 0);
       }
   }
   kernel void histogram_sum_partial_results(
       global uint *partial_histogram,
       int num_groups,
       global uint *histogram
   ){
       int qid = (int) qet_qlobal_id(0);int group_indx;
       int n = num_groups;
       local uint tmp_histogram[HISTO_SIZE];
       tmp_histogram[gid] = partial_histogram[gid];
       group_indx = HISTO_SIZE;
       while (-n > 0) {
           tmp_histogram[gid] += partial_histogram[group_indx + gid];
           group_indx += HISTO_SIZE;
       }
       histogram[gid] = tmp_histogram[gid];
   }
   """
   source = source.replace("HISTO SIZE", "%d" % ret.shape[0])
   source = source.replace("DTYPE", interop_pyopencl.type_np2opencl_str(x.dtype))
   prg = cl.Program(ctx, source).build()
```

```
# Calculate sizes for the kernel execution
   local_size = interop\_pyopencl.kernel_info(prg.histogram\_partial, queue)[0] # Max˓→work-group size
   num_groups = int(math.ceil(x.shape[0] / float(local_size)))
   global_size = local_size * num_qrows# First we compute the partial histograms
   partial_res_q = cl.Buffer(ctx, cl.mem_flags.WRITE_ONLY, num_groups * ret.nbytes)
   prg.histogram_partial(queue, (global_size,), (local_size,), x_buf, partial_res_g,
˓→np.uint32(x.shape[0]))
   # Then we sum the partial histograms into the final histogram
   prg.histogram_sum_partial_results(queue, ret.shape, None, partial_res_g, np.
˓→uint32(num_groups), ret_buf)
   return ret
```
The implementation is regular PyOpenCL and the OpenCL kernel is based on the book "OpenCL Programming Guide" by Aaftab Munshi et al. However, notice that we use bohrium.interop pyopencl.get context() to get the PyOpenCL context rather than [pyopencl.create\\_some\\_context\(\).](https://documen.tician.de/pyopencl/runtime_platform.html#pyopencl.create_some_context) In order to avoid copying data between host and device memory, we use  $bohrium$ . interop\_pyopencl.get\_buffer() to create a OpenCL buffer that points to the device memory of the Bohrium arrays.

# **PyCUDA**

The PyCUDA implementation is very similar to the PyOpenCL. Besides some minor difference in the kernel source code, we use [bohrium.interop\\_pycuda.init\(\)](#page-40-2) to initiate PyCUDA and use [bohrium.](#page-39-1)  $interop\_pycuda.get\_gpuarray()$  to get the CUDA buffers from the Bohrium arrays:

```
def bincount_pycuda(x, minlength=None):
    """PyCUDA implementation of `bincount()`"""
    if not interop_pycuda.available():
        raise NotImplementedError("CUDA not available")
   import pycuda
   from pycuda.compiler import SourceModule
   interop_pycuda.init()
   x max = int (x \cdot max))if x max < 0:raise RuntimeError("bincount(): first argument must be a 1 dimensional, non-
˓→negative int array")
   if x_max > np.iinfo(np.uint32).max:
       raise NotImplementedError("CUDA: the elements in the first argument must fit
˓→in a 32bit integer")
   if minlength is not None:
       x max = max(x max, minlength)
    # TODO: handle large max element by running multiple bincount() on a range
   if x_max >= interop_pycuda.max_local_memory() // x.itemsize:
       raise NotImplementedError("CUDA: max element is too large for the GPU")
    # Let's create the output array and retrieve the in-/output CUDA buffers
    # NB: we always return uint32 array
```

```
ret = array\_create.ones((x_max+1, ), dtype=np.uint32)x_buf = interop_pycuda.get_gpuarray(x)
   ret_buf = interop_pycuda.get_gpuarray(ret)
   # CUDA kernel is based on the book "OpenCL Programming Guide" by Aaftab Munshi et
\leftrightarrowal.
   source = """
   __global__ void histogram_partial(
       DTYPE *input,
       uint *partial_histo,
       uint input_size
   ){
       int local_size = blockDim.x;
       int group_indx = blockIdx.x * HISTO_SIZE;int qid = (blockIdx.x * blockDim.x + threadIdx.x);int tid = threadIdx.x;
       __shared__ uint tmp_histogram[HISTO_SIZE];
       int j = HISTO_SIZE;
       int indx = 0;
       // clear the local buffer that will generate the partial histogram
       do {
            if (tid < j)tmp_histogram[indx+tid] = 0;
            j -= local_size;
            indx += local_size;
       } while (j > 0);
       __syncthreads();
       if (gid < input_size) {
           atomicAdd(&tmp_histogram[input[qid]], 1);
       }
       __syncthreads();
       // copy the partial histogram to appropriate location in
       // histogram given by group_indx
       if (local_size >= HISTO_SIZE){
           if (tid < HISTO_SIZE)
                partial_histo[group_indx + tid] = tmp_histogram[tid];
       }else{
            j = HISTO_SIZE;
            indx = 0;do {
                if (tid < i)partial_histo[qroup_indx + indx + tid] = tmp\_histogram[indx +.
\leftrightarrowtid];
                j -= local_size;
                indx += local_size;
           \} while (i > 0);
       }
   }
```

```
__global__ void histogram_sum_partial_results(
       uint *partial_histogram,
       int num_groups,
       uint *histogram
   ) {
       int gid = (blockIdx.x * blockDim.x + threadIdx.x);int group_indx;
       int n = num_groups;
       __shared__ uint tmp_histogram[HISTO_SIZE];
       tmp_histogram[gid] = partial_histogram[gid];
       group_indx = HISTO_SIZE;
       while (-n > 0) {
           tmp\text{ histogram}[qid] += partial\text{ histogram}[qrow\_indx + qid];group_indx += HISTO_SIZE;
        }
       histogram[gid] = tmp_histogram[gid];
    }
   """
   source = source.replace("HISTO_SIZE", "%d" % ret.shape[0])
   source = source.replace("DTYPE", interop_pycuda.type_np2cuda_str(x.dtype))
   prg = SourceModule(source)
   # Calculate sizes for the kernel execution
   kernel = prg.get_function("histogram_partial")
   local_size = kernel.get_attribute(pycuda.driver.function_attribute.MAX_THREADS_
˓→PER_BLOCK) # Max work-group size
   num groups = int(math.ceil(x.shape[0] / float(local size)))
   global_size = local_size * num-groups# First we compute the partial histograms
   partial_res_g = pycuda.driver.mem_alloc(num_groups * ret.nbytes)
   kernel(x_buf, partial_res_q, np.uint32(x.shape[0]), block=(local_size, 1, 1),
\rightarrowgrid=(num_groups, 1))
   # Then we sum the partial histograms into the final histogram
   kernel = prg.get_function("histogram_sum_partial_results")
   kernel(partial_res_g, np.uint32(num_groups), ret_buf, block=(1, 1, 1), grid=(ret.
\rightarrowshape[0], 1))
   return ret
```
# **Performance Comparison**

Finally, let's compare the performance of the difference approaches. We run on a *Intel(R) Core(TM) i5-6600K CPU @ 3.50GHz* with 4 CPU-cores and a *GeForce GTX Titan X (maxwell)*. The timing is wall-clock time including everything, in particular the host/device communication overhead.

The timing code:

```
import numpy as np
import time
SIZE = 500000000
TTER = 100
```
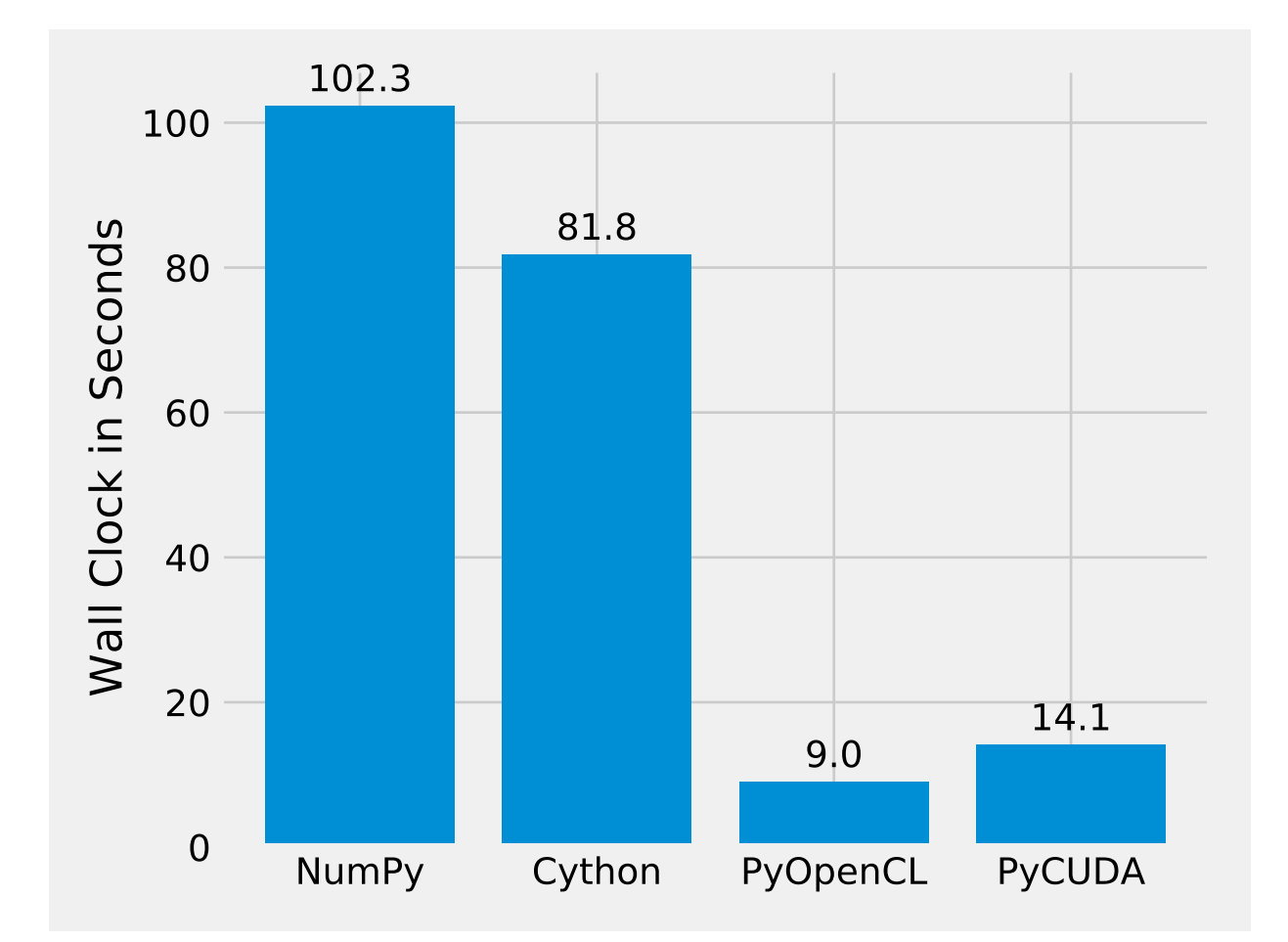

```
t1 = time.time()a = np.minimum(np.arange(SIZE, dtype=np.int64), 64)
for _ in range(ITER):
   b = np.bincount(a)t2 = time.time()s = b . sum()print ("Sum: \frac{2}{3}d, time: \frac{2}{3}f sec" \frac{6}{3} (s, t2 - t1))
```
# **Conclusion**

Interoperability makes it possible to accelerate code that Bohrium doesn't accelerate automatically. The Bohrium team constantly works on improving the performance and increase the number of NumPy operations automatically accelerated but in some cases we simply have to give the user full control.

# **Python API**

Bohrium inherit must of the NumPy API – it is not all functions that are accelerated but they are all usable and can be found under the same name as in NumPy. The following is the part of the Bohrium API that is special to Bohrium.

#### **Bohrium's ndarray**

```
class bohrium._bh.ndarray
```
**all**(*axis=None*, *out=None*)

Test whether all array elements along a given axis evaluate to True.

Refer to *numpy.all* for full documentation.

**any**(*axis=None*, *out=None*)

Test whether any array element along a given axis evaluates to True.

Refer to *numpy.any* for full documentation.

**argmax**(*axis=None*, *out=None*)

Returns the indices of the maximum values along an axis.

Refer to numpy.argmax for full documentation.

**argmin**(*axis=None*, *out=None*) Returns the indices of the minimum values along an axis.

Refer to numpy.argmin for full documentation.

```
astype(dtype, order='C', subok=True, copy=True)
     Copy of the array, cast to a specified type.
```
#### **bhc\_dynamic\_view\_info**

The information regarding dynamic changes to a view within a do\_while loop

## **bhc\_mmap\_allocated**

Is the base data allocated with mmap?

#### $\texttt{conj}(x|, out|)$

Return the complex conjugate, element-wise.

Refer to *numpy.conj* for full documentation.

```
conjugate(x[, out])
```
Return the complex conjugate, element-wise.

Refer to *numpy.conj* for full documentation.

```
copy(order='C')
```
Return a copy of the array.

# <span id="page-29-0"></span>**copy2numpy**()

Copy the array in C-style memory layout to a regular NumPy array

#### **cumprod**(*axis=None*, *dtype=None*, *out=None*)

Return the cumulative product of the array elements over the given axis

Refer to *numpy.cumprod* for full documentation.

#### **cumsum**(*axis=None*, *dtype=None*, *out=None*)

Return the cumulative sum of the array elements over the given axis.

Refer to *bohrium.cumsum* for full documentation.

#### **dot**(*b*, *out=None*)

Compute the dot product.

**fill**(*value*)

Fill the array with a scalar value.

#### **flatten**()

Return a copy of the array collapsed into one dimension.

**max**(*axis=None*, *out=None*)

Return the maximum along a given axis.

Refer to numpy.amax for full documentation.

- **mean**(*axis=None*, *dtype=None*, *out=None*) Compute the arithmetic mean along the specified axis.
- **min**(*axis=None*, *out=None*) Return the minimum along a given axis.

Refer to numpy.amin for full documentation.

**prod**(*axis=None*, *dtype=None*, *out=None*)

Return the product of the array elements over the given axis

Refer to *numpy.prod* for full documentation.

**put**(*indices*, *values*, *mode='raise'*) Set a.flat[n] = values[n] for all n in indices.

## **ravel**()

Return a copy of the array collapsed into one dimension.

## **reshape**(*shape*)

Returns an array containing the same data with a new shape.

Refer to *bohrium.reshape* for full documentation.

# **resize**()

Change shape and size of array in-place

**sum**(*axis=None*, *dtype=None*, *out=None*)

Return the sum of the array elements over the given axis.

Refer to *bohrium.sum* for full documentation.

**take**()

a.take(indices, axis=None, out=None, mode='raise').

- **tofile**(*fid*, *sep=""*, *format="%s"*) Write array to a file as text or binary (default).
- **trace**(*offset=0*, *axis1=0*, *axis2=1*, *dtype=None*, *out=None*) Return the sum along diagonals of the array.

# **Module contents**

The module initialization of npbackend/bohrium imports and exposes all methods required to become a drop-in replacement for numpy.

bohrium.**flush**() Evaluate all delayed array operations

```
bohrium.array(obj, dtype=None, copy=False, order=None, subok=False, ndmin=0, bohrium=True)
     Create an array – Bohrium or NumPy ndarray.
```
## Parameters

- obj [array\_like] An array, any object exposing the array interface, an object whose \_\_array\_\_ method returns an array, or any (nested) sequence.
- dtype [data-type, optional] The desired data-type for the array. If not given, then the type will be determined as the minimum type required to hold the objects in the sequence. This argument can only be used to 'upcast' the array. For downcasting, use the .astype(t) method.
- copy [bool, optional] If true, then the object is copied. Otherwise, a copy will only be made if \_\_array\_\_ returns a copy, if obj is a nested sequence, or if a copy is needed to satisfy any of the other requirements (*dtype*, *order*, etc.).
- order  $[\{^{\circ}C^{\circ},^{\circ}F^{\circ},^{\circ}A^{\circ}\},$  optional] Specify the order of the array. If order is  $^{\circ}C^{\circ}$  (default), then the array will be in C-contiguous order (last-index varies the fastest). If order is 'F', then the returned array will be in Fortran-contiguous order (first-index varies the fastest). If order is 'A', then the returned array may be in any order (either C-, Fortran-contiguous, or even discontiguous).
- subok [bool, optional] If True, then sub-classes will be passed-through, otherwise the returned array will be forced to be a base-class array (default).
- ndmin [int, optional] Specifies the minimum number of dimensions that the resulting array should have. Ones will be pre-pended to the shape as needed to meet this requirement.
- bohrium [boolean, optional] Determines whether it is a Bohrium array (bohrium.ndarray) or a regular NumPy array (numpy.ndarray)

## Returns

out [ndarray] An array object satisfying the specified requirements.

## See also:

**empty**, **empty\_like**, **zeros**, **zeros\_like**, **ones**, **ones\_like**, **fill**

# **Examples**

```
>>> np.array([1, 2, 3])
array([1, 2, 3])
```
# Upcasting:

**>>>** np.array([1, 2, 3.0])  $array([ 1., 2., 3.])$ 

# More than one dimension:

```
>>> np.array([[1, 2], [3, 4]])
array([[1, 2],
    [3, 4]])
```
# Minimum dimensions 2:

```
>>> np.array([1, 2, 3], ndmin=2)
array([[1, 2, 3]])
```
# Type provided:

```
>>> np.array([1, 2, 3], dtype=complex)
array([ 1.+0.j, 2.+0.j, 3.+0.j])
```
## Data-type consisting of more than one element:

```
>>> x = np.array([(1,2), (3,4)],dtype=[('a', ' < i4'], ('b', ' < i4'])])
>>> x['a']
array([1, 3])
```
## Creating an array from sub-classes:

```
>>> np.array(np.mat('1 2; 3 4'))
array([[1, 2],
       [3, 4]])
```

```
>>> np.array(np.mat('1 2; 3 4'), subok=True)
matrix([[1, 2],
       [3, 4]])
```
# **bohrium.backend\_messaging module**

# **Send and receive a message through the Bohrium component stack**

```
bohrium.backend_messaging.cuda_use_current_context()
     Tell the CUDA backend to use the current CUDA context (useful for PyCUDA interop)
```

```
bohrium.backend_messaging.gpu_disable()
     Disable the GPU backend in the current runtime stack
```

```
bohrium.backend_messaging.gpu_enable()
     Enable the GPU backend in the current runtime stack
```

```
bohrium.backend_messaging.runtime_info()
     Return a YAML string describing the current Bohrium runtime
```
bohrium.backend\_messaging.**statistic**() Return a YAML string of Bohrium statistic

```
bohrium.backend_messaging.statistic_enable_and_reset()
    Reset and enable the Bohrium statistic
```
# **bohrium.bhary module**

This module consist of bohrium.ndarray methods

The functions here serve as a means to determine whether a given array is a numpy.ndarray or a bohrium.ndarray as well as moving between the two "spaces".

— License — This file is part of Bohrium and copyright (c) 2012 the Bohrium <http://bohrium.bitbucket.org>

Bohrium is free software: you can redistribute it and/or modify it under the terms of the GNU Lesser General Public License as published by the Free Software Foundation, either version 3 of the License, or (at your option) any later version.

Bohrium is distributed in the hope that it will be useful, but WITHOUT ANY WARRANTY; without even the implied warranty of MERCHANTABILITY or FITNESS FOR A PARTICULAR PURPOSE. See the GNU General Public License for more details.

You should have received a copy of the GNU Lesser General Public License along with Bohrium.

If not, see [<http://www.gnu.org/licenses/>](http://www.gnu.org/licenses/).

```
bohrium.bhary.check()
     Returns True if 'ary' is a Bohrium array
```

```
bohrium.bhary.check_biclass_bh_over_np()
     Returns True if 'ary' is a Bohrium view with a NumPy base array
```

```
bohrium.bhary.check_biclass_np_over_bh()
     Returns True if 'ary' is a NumPy view with a Bohrium base array
```

```
bohrium.bhary.fix_biclass()
```
Makes sure that when 'ary' or its base is a Bohrium array, both of them are.

bohrium.bhary.**fix\_biclass\_wrapper**()

Function decorator that makes sure that the function doesn't reads or writes biclass arrays

```
bohrium.bhary.get_base()
     Get the final base array of 'ary'.
```

```
bohrium.bhary.is_base()
     Return True when 'ary' is a base array.
```
# **bohrium.blas module**

# **Basic Linear Algebra Subprograms (BLAS)**

Utilize BLAS directly from Python

bohrium.blas.**gemm**(*a*, *b*, *alpha=1.0*, *c=None*, *beta=0.0*)  $C := \text{alpha} * A * B + \text{beta} * C$ 

bohrium.blas.**gemmt**(*a*, *b*, *alpha=1.0*, *c=None*, *beta=0.0*)  $C := \text{alpha} * A^T * B + \text{beta} * C$ 

bohrium.blas.**hemm**(*a*, *b*, *alpha=1.0*, *c=None*, *beta=0.0*)  $C := \text{alpha} * A * B + \text{beta} * C$ 

bohrium.blas.**her2k**(*a*, *b*, *alpha=1.0*, *c=None*, *beta=0.0*)  $C := \alpha + A * B * H + \text{conig}(\alpha + A) * B * A * H + \text{beta} * C$ 

bohrium.blas.**herk**(*a*, *alpha=1.0*, *c=None*, *beta=0.0*)  $C := \text{alpha} * A * A * H + \text{beta} * C$ 

bohrium.blas.**symm**(*a*, *b*, *alpha=1.0*, *c=None*, *beta=0.0*)  $C := \text{alpha} * A * B + \text{beta} * C$ 

bohrium.blas.**syr2k**(*a*, *b*, *alpha=1.0*, *c=None*, *beta=0.0*)  $C := \text{alpha} * A * B**T + \text{alpha} * B * A**T + \text{beta} * C$ 

bohrium.blas.**syrk**(*a*, *alpha=1.0*, *c=None*, *beta=0.0*)  $C := \text{alpha} * A * A * T + \text{beta} * C$ 

bohrium.blas.**trmm**(*a*, *b*, *alpha=1.0*)  $B := \text{alpha} * A * B$ 

bohrium.blas.**trsm**(*a*, *b*) Solves:  $A * X = B$ 

# **bohrium.concatenate module**

#### **Array concatenate functions**

```
bohrium.concatenate.atleast_1d(*arys)
```
Convert inputs to arrays with at least one dimension.

Scalar inputs are converted to 1-dimensional arrays, whilst higher-dimensional inputs are preserved.

**Parameters** 

arys1, arys2, ... [array\_like] One or more input arrays.

Returns

ret [ndarray] An array, or list of arrays, each with a . ndim  $\geq 1$ . Copies are made only if necessary.

## See also:

**[atleast\\_2d](#page-34-0)**, **[atleast\\_3d](#page-34-1)**

#### **Examples**

```
>>> np.atleast_1d(1.0)
array_create.array([ 1.])
```

```
\Rightarrow x = np \cdot \text{arange}(9.0) \cdot \text{reshape}(3,3)>>> np.atleast_1d(x)
array\_create.array([[ 0., 1., 2.],[ 3., 4., 5.],
```

```
[6., 7., 8.1]>>> np.atleast_1d(x) is x
True
```

```
>>> np.atleast_1d(1, [3, 4])
[array_create.array([1]), array_create.array([3, 4])]
```
#### <span id="page-34-0"></span>bohrium.concatenate.**atleast\_2d**(*\*arys*)

View inputs as arrays with at least two dimensions.

#### **Parameters**

 $arys1, arys2, \ldots$  [array like] One or more array-like sequences. Non-array inputs are converted to arrays. Arrays that already have two or more dimensions are preserved.

#### Returns

res, res2, ... [ndarray] An array, or list of arrays, each with a ndim  $\ge$  2. Copies are avoided where possible, and views with two or more dimensions are returned.

# See also:

**[atleast\\_1d](#page-33-0)**, **[atleast\\_3d](#page-34-1)**

#### **Examples**

```
>>> np.atleast_2d(3.0)
array_create.array([[ 3.]])
```

```
\Rightarrow x = np \cdot \text{arange}(3.0)>>> np.atleast_2d(x)
array_create.array([[ 0., 1., 2.]])
>>> np.atleast_2d(x).base is x
True
```

```
>>> np.atleast_2d(1, [1, 2], [[1, 2]])
[array_create.array([[1]]), array_create.array([[1, 2]]), array_create.array([[1,
\rightarrow 2]])]
```
<span id="page-34-1"></span>bohrium.concatenate.**atleast\_3d**(*\*arys*)

View inputs as arrays with at least three dimensions.

#### **Parameters**

arys1, arys2, ... [array\_like] One or more array-like sequences. Non-array inputs are converted to arrays. Arrays that already have three or more dimensions are preserved.

# Returns

res1, res2, ... [ndarray] An array, or list of arrays, each with a .ndim  $\ge$  = 3. Copies are avoided where possible, and views with three or more dimensions are returned. For example, a 1-D array of shape  $(N, )$  becomes a view of shape  $(1, N, 1)$ , and a 2-D array of shape  $(M, N)$  becomes a view of shape  $(M, N, 1)$ .

#### See also:

**[atleast\\_1d](#page-33-0)**, **[atleast\\_2d](#page-34-0)**

# **Examples**

```
>>> np.atleast_3d(3.0)
array_create.array([[[ 3.]]])
```

```
\Rightarrow x = np.arange(3.0)>>> np.atleast_3d(x).shape
(1, 3, 1)
```

```
\Rightarrow x = np.arange(12.0).\nreshape(4,3)>>> np.atleast_3d(x).shape
(4, 3, 1)>>> np.atleast_3d(x).base is x.base # x is a reshape, so not base itself
True
```

```
>>> for arr in np.atleast_3d([1, 2], [[1, 2]], [[[1, 2]]]):
... print(arr, arr.shape)
...
[[[1]
 [2]]] (1, 2, 1)[[[1]
  [2]]] (1, 2, 1)[[[1 2]]] (1, 1, 2)
```
bohrium.concatenate.**concatenate**(*(a1*, *a2*, *...)*, *axis=0*) Join a sequence of arrays along an existing axis.

#### **Parameters**

 $a1, a2, \ldots$  [sequence of array\_like] The arrays must have the same shape, except in the dimension corresponding to *axis* (the first, by default).

axis [int, optional] The axis along which the arrays will be joined. Default is 0.

#### Returns

res [ndarray] The concatenated array.

See also:

**ma.concatenate** Concatenate function that preserves input masks.

**array\_split** Split an array into multiple sub-arrays of equal or near-equal size.

**split** Split array into a list of multiple sub-arrays of equal size.

**hsplit** Split array into multiple sub-arrays horizontally (column wise)

**vsplit** Split array into multiple sub-arrays vertically (row wise)

**dsplit** Split array into multiple sub-arrays along the 3rd axis (depth).

**[stack](#page-37-0)** Stack a sequence of arrays along a new axis.

**[hstack](#page-36-0)** Stack arrays in sequence horizontally (column wise)

**[vstack](#page-38-0)** Stack arrays in sequence vertically (row wise)

**dstack** Stack arrays in sequence depth wise (along third dimension)
### **Notes**

When one or more of the arrays to be concatenated is a MaskedArray, this function will return a MaskedArray object instead of an ndarray, but the input masks are *not* preserved. In cases where a MaskedArray is expected as input, use the ma.concatenate function from the masked array module instead.

# **Examples**

```
\Rightarrow a = np.array_create.array([1, 2], [3, 4]])
>>> b = np.array_create.array([[5, 6]])
>>> np.concatenate((a, b), axis=0)
array_create.array([[1, 2],
       [3, 4],
       [5, 6]])
>>> np.concatenate((a, b.T), axis=1)
array_create.array([[1, 2, 5],
       [3, 4, 6]
```
This function will not preserve masking of MaskedArray inputs.

```
\Rightarrow \ge a = np. ma. arange (3)
>>> a[1] = np.ma.masked
\Rightarrow b = np.arange(2, 5)
>>> a
masked array(data = [0 -2],
             mask = [False True False],
       fill value = 999999)>>> b
array_create.array([2, 3, 4])
>>> np.concatenate([a, b])
masked_array(data = [0 1 2 2 3 4],
             mask = False,
       fill_value = 999999)
>>> np.ma.concatenate([a, b])
masked_array(data = [0 -- 2 2 3 4],
             mask = [False True False False False False],
       fill_value = 999999)
```
<span id="page-36-0"></span>bohrium.concatenate.**hstack**(*tup*)

Stack arrays in sequence horizontally (column wise).

Take a sequence of arrays and stack them horizontally to make a single array. Rebuild arrays divided by *hsplit*.

This function continues to be supported for backward compatibility, but you should prefer np.concatenate or np.stack. The np.stack function was added in NumPy 1.10.

# **Parameters**

tup [sequence of ndarrays] All arrays must have the same shape along all but the second axis.

Returns

stacked [ndarray] The array formed by stacking the given arrays.

# See also:

**[stack](#page-37-0)** Join a sequence of arrays along a new axis.

**[vstack](#page-38-0)** Stack arrays in sequence vertically (row wise).

**dstack** Stack arrays in sequence depth wise (along third axis).

**[concatenate](#page-35-0)** Join a sequence of arrays along an existing axis.

**hsplit** Split array along second axis.

# **Notes**

Equivalent to np.concatenate(tup, axis=1)

# **Examples**

```
\gg a = np.array((1, 2, 3))
\Rightarrow b = np.array((2,3,4))
>>> np.hstack((a,b))
array_create.array([1, 2, 3, 2, 3, 4])
>>> a = np.array_create.array([[1],[2],[3]])
\Rightarrow b = np.array_create.array([2],[3],[4]])
>>> np.hstack((a,b))
array_create.array([[1, 2],
       [2, 3],
       [3, 4]])
```
<span id="page-37-0"></span>bohrium.concatenate.**stack**(*arrays*, *axis=0*)

Join a sequence of arrays along a new axis.

The *axis* parameter specifies the index of the new axis in the dimensions of the result. For example, if  $a \times i \times j = 0$ it will be the first dimension and if  $axis=-1$  it will be the last dimension.

New in version 1.10.0.

### **Parameters**

arrays [sequence of array\_like] Each array must have the same shape.

axis [int, optional] The axis in the result array along which the input arrays are stacked.

Returns

stacked [ndarray] The stacked array has one more dimension than the input arrays.

### See also:

**[concatenate](#page-35-0)** Join a sequence of arrays along an existing axis.

**split** Split array into a list of multiple sub-arrays of equal size.

# **Examples**

```
\Rightarrow >>> arrays = [np.random.random(3, 4) for _ in range(10)]>>> np.stack(arrays, axis=0).shape
(10, 3, 4)
```

```
>>> np.stack(arrays, axis=1).shape
(3, 10, 4)
```

```
>>> np.stack(arrays, axis=2).shape
(3, 4, 10)
```

```
\Rightarrow a = np.array_create.array([1, 2, 3])
\Rightarrow b = np.array_create.array([2, 3, 4])
>>> np.stack((a, b))
array_create.array([[1, 2, 3],
        [2, 3, 4]]
```

```
>>> np.stack((a, b), axis=-1)
array_create.array([[1, 2],
       [2, 3],
       [3, 4]])
```
<span id="page-38-0"></span>bohrium.concatenate.**vstack**(*tup*)

Stack arrays in sequence vertically (row wise).

Take a sequence of arrays and stack them vertically to make a single array. Rebuild arrays divided by *vsplit*.

This function continues to be supported for backward compatibility, but you should prefer np.concatenate or np.stack. The np.stack function was added in NumPy 1.10.

#### Parameters

tup [sequence of ndarrays] Tuple containing arrays to be stacked. The arrays must have the same shape along all but the first axis.

#### Returns

stacked [ndarray] The array formed by stacking the given arrays.

### See also:

**[stack](#page-37-0)** Join a sequence of arrays along a new axis.

**[hstack](#page-36-0)** Stack arrays in sequence horizontally (column wise).

**dstack** Stack arrays in sequence depth wise (along third dimension).

**[concatenate](#page-35-0)** Join a sequence of arrays along an existing axis.

**vsplit** Split array into a list of multiple sub-arrays vertically.

# **Notes**

Equivalent to np.concatenate(tup, axis=0) if *tup* contains arrays that are at least 2-dimensional.

# **Examples**

```
\Rightarrow a = np.array_create.array([1, 2, 3])
\Rightarrow b = np.array_create.array([2, 3, 4])
>>> np.vstack((a,b))
array_create.array([[1, 2, 3],
        [2, 3, 4]]
```

```
>>> a = np.array_create.array([[1], [2], [3]])
\Rightarrow b = np.array_create.array([2], [3], [4]])
>>> np.vstack((a,b))
array_create.array([[1],
       [2],
       [3],
       [2],
       [3],
       [4]])
```
# **bohrium.contexts module**

# **Bohrium Contexts**

- **class** bohrium.contexts.**DisableBohrium** Disable Bohrium within the context
- **class** bohrium.contexts.**DisableGPU** Disable the GPU backend within the context.
- **class** bohrium.contexts.**EnableBohrium** Enable Bohrium within the context
- **class** bohrium.contexts.**Profiling** Profiling the Bohrium backends within the context.

# **bohrium.interop\_numpy module**

# **Interop NumPy**

```
bohrium.interop_numpy.get_array(bh_ary)
     Return a NumPy array wrapping the memory of the Bohrium array ary.
```
#### Parameters

bh\_ary [ndarray (Bohrium array)] Must be a Bohrium base array

#### Returns

out [ndarray (regular NumPy array)]

### **Notes**

Changing or deallocating *bh\_ary* invalidates the returned NumPy array!

# **bohrium.interop\_pycuda module**

# **Interop PyCUDA**

```
bohrium.interop_pycuda.available()
    Is CUDA available?
```
bohrium.interop\_pycuda.**get\_gpuarray**(*bh\_ary*) Return a PyCUDA GPUArray object that points to the same device memory as *bh\_ary*.

### **Parameters**

bh\_ary [ndarray (Bohrium array)] Must be a Bohrium base array

#### Returns

out [GPUArray]

# **Notes**

Changing or deallocating *bh\_ary* invalidates the returned GPUArray array!

bohrium.interop\_pycuda.**init**()

Initiate the PyCUDA module. Must be called before any other PyCUDA calls and preferable also before any Bohrium operations

bohrium.interop\_pycuda.**max\_local\_memory**(*cuda\_device=None*) Returns the maximum allowed local memory (memory per block) on *cuda\_device*. If *cuda\_device* is None, use current device

bohrium.interop\_pycuda.**type\_np2cuda\_str**(*np\_type*) Converts a NumPy type to a CUDA type string

#### **bohrium.interop\_pyopencl module**

# **Interop PyOpenCL**

```
bohrium.interop_pyopencl.available()
    Is PyOpenCL available?
```
bohrium.interop\_pyopencl.**get\_buffer**(*bh\_ary*) Return a OpenCL Buffer object wrapping the Bohrium array *ary*.

#### Parameters

bh\_ary [ndarray (Bohrium array)] Must be a Bohrium base array

Returns

out [pyopencl.Buffer]

### **Notes**

Changing or deallocating *bh\_ary* invalidates the returned pyopencl.Buffer!

```
bohrium.interop_pyopencl.get_context()
    Return a PyOpenCL context
```
bohrium.interop\_pyopencl.**kernel\_info**(*opencl\_kernel*, *queue*) Info about the *opencl\_kernel* Returns 4-tuple:

- Max work-group size
- Recommended work-group multiple
- Local mem used by kernel

• Private mem used by kernel

bohrium.interop\_pyopencl.**max\_local\_memory**(*opencl\_device*) Returns the maximum allowed local memory on *opencl\_device*

bohrium.interop\_pyopencl.**set\_buffer**(*bh\_ary*, *buffer*) Assign a OpenCL Buffer object to a Bohrium array *ary*.

#### **Parameters**

bh\_ary [ndarray (Bohrium array)] Must be a Bohrium base array

buffer [pyopencl.Buffer] The PyOpenCL device buffer

bohrium.interop\_pyopencl.**type\_np2opencl\_str**(*np\_type*) Converts a NumPy type to a OpenCL type string

### **bohrium.linalg module**

### **LinAlg**

Common linear algebra functions

```
bohrium.linalg.gauss
     Invokes 'func' and strips "biclass" from the result.
```
bohrium.linalg.**lu** Invokes 'func' and strips "biclass" from the result.

- bohrium.linalg.**solve** Invokes 'func' and strips "biclass" from the result.
- bohrium.linalg.**jacobi** Invokes 'func' and strips "biclass" from the result.

```
bohrium.linalg.matmul
     Invokes 'func' and strips "biclass" from the result.
```

```
bohrium.linalg.dot
     Invokes 'func' and strips "biclass" from the result.
```
- bohrium.linalg.**norm** Invokes 'func' and strips "biclass" from the result.
- bohrium.linalg.**tensordot** Invokes 'func' and strips "biclass" from the result.

```
bohrium.linalg.solve_tridiagonal
     Invokes 'func' and strips "biclass" from the result.
```

```
bohrium.linalg.cg
     Invokes 'func' and strips "biclass" from the result.
```
# **bohrium.loop module**

# **Bohrium Loop**

**class** bohrium.loop.**DynamicViewInfo**(*dynamic\_changes*, *shape*, *stride*, *resets={}*) Bases: object

Object for storing information about dynamic changes to the view

# **Methods**

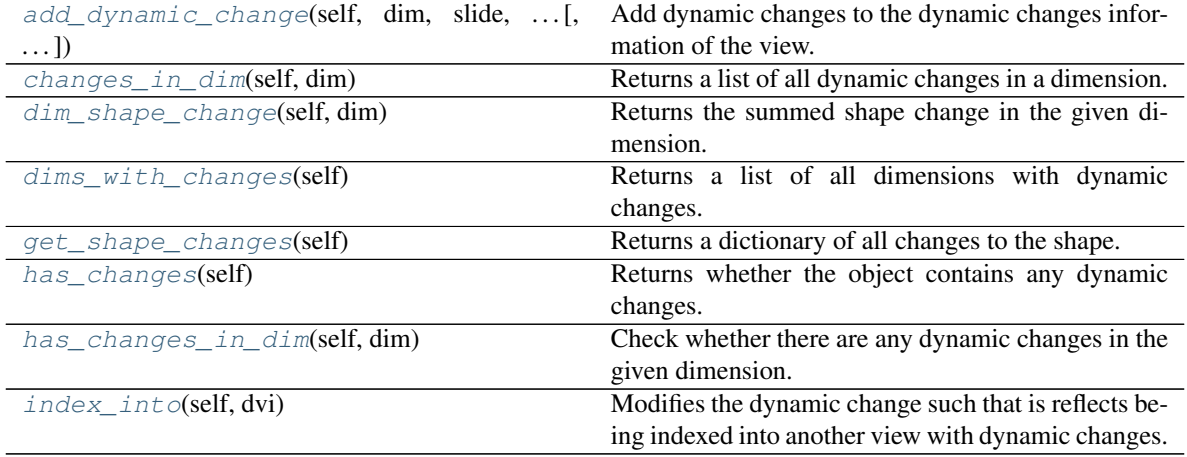

<span id="page-42-0"></span>**add\_dynamic\_change**(*self*, *dim*, *slide*, *shape\_change*, *step\_delay*, *shape=None*, *stride=None*) Add dynamic changes to the dynamic changes information of the view.

#### Parameters

dim [int] The relevant dimension

slide [int] The change to the offset in the given dimension (can be both positive and negative)

- shape\_change [int] The amount the shape changes in the given dimension (can also be both positive and negative)
- step\_delay [int] If the change is based on an iterator in a grid, it is the changes can be delayed until the inner iterators have been updated *step\_delay* times.
- shape [int] The shape that the view can slide within. If not given, self.shape[dim] is used instead
- stride [int] The stride that the view can slide within. If not given, self.stride[dim] is used instead

### <span id="page-42-1"></span>**changes\_in\_dim**(*self*, *dim*)

Returns a list of all dynamic changes in a dimension. If the dimension does not contain any dynamic changes, an empty list is returned.

#### Parameters

dim [int] The relevant dimension

<span id="page-42-2"></span>**dim\_shape\_change**(*self*, *dim*)

Returns the summed shape change in the given dimension.

#### Parameters

dim [int] The relevant dimension

# <span id="page-42-4"></span><span id="page-42-3"></span>**dims\_with\_changes**(*self*)

Returns a list of all dimensions with dynamic changes.

#### **get\_shape\_changes**(*self*)

Returns a dictionary of all changes to the shape. The dimension is the key and the shape change in the dimension is the value.

<span id="page-43-0"></span>**has\_changes**(*self*)

Returns whether the object contains any dynamic changes.

<span id="page-43-1"></span>**has\_changes\_in\_dim**(*self*, *dim*)

Check whether there are any dynamic changes in the given dimension.

## Parameters

dim [int] The relevant dimension

```
index_into(self, dvi)
```
Modifies the dynamic change such that is reflects being indexed into another view with dynamic changes.

### Parameters

dim [DynamicViewInfo] The infomation about dynamic changes within the view which is indexed into

**class** bohrium.loop.**Iterator**(*max\_iter*, *value*, *step\_delay=1*, *reset=None*)

Bases: object

Iterator used for sliding views within loops.

### **Notes**

Supports addition, subtraction and multiplication.

```
exception bohrium.loop.IteratorIllegalBroadcast(dim, a_shape, a_shape_change,
```
*bcast\_shape*, *bcast\_shape\_change*)

Bases: exceptions.Exception

Exception thrown when a view consists of a mix of iterator depths.

**exception** bohrium.loop.**IteratorIllegalDepth**

Bases: exceptions.Exception

Exception thrown when a view consists of a mix of iterator depths.

**exception** bohrium.loop.**IteratorOutOfBounds**(*dim*, *shape*, *first\_index*, *last\_index*) Bases: exceptions.Exception

Exception thrown when a view goes out of bounds after the maximum iterations.

bohrium.loop.**add\_slide\_info**(*a*)

Checks whether a view is dynamic and adds the relevant information to the view structure within BXX if it is.

# **Parameters**

a [array view] A view into an array

bohrium.loop.**do\_while**(*func*, *niters*, *\*args*, *\*\*kwargs*)

Repeatedly calls the *func* with the *\*args* and *\*\*kwargs* as argument.

The *func* is called while *func* returns True or None and the maximum number of iterations, *niters*, hasn't been reached.

#### **Parameters**

- func [function] The function to run in each iterations. *func* can take any argument and may return a boolean *bharray* with one element.
- niters: int or None Maximum number of iterations in the loop (number of times *func* is called). If None, there is no maximum.

\*args, \*\*kwargs [list and dict] The arguments to *func*

# **Notes**

*func* can only use operations supported natively in Bohrium.

### **Examples**

```
>>> def loop_body(a):
... a += 1
\Rightarrow a = bh.zeros(4)
>>> bh.do_while(loop_body, 5, a)
>>> a
array([5, 5, 5, 5])
```

```
>>> def loop_body(a):
... a += 1
... return bh.sum(a) < 10
\Rightarrow a = bh.zeros(4)
>>> bh.do_while(loop_body, None, a)
>>> a
array([3, 3, 3, 3])
```
bohrium.loop.**get\_grid**(*max\_iter*, *\*args*)

Returns n iterators in a grid, corresponding to nested loops.

#### **Parameters**

args [pointer to two or more integers] The first integer is the maximum iterations of the loop, used for checking boundaries. The rest are the shape of the grid.

### **Notes**

*get\_grid* can only be used within a bohrium loop function. Within the loop *max\_iter* is set by a lambda function. There are no upper bound on the amount of grid values.

### **Examples**

**>>> def** kernel(a): **...** i, j, k = get\_grid(3,3,3) **...** a[i,j,k] += 1

correspondes to

```
>>> for i in range(3):
... for j in range(3):
... for k in range(3):
... a[i,j,k] += 1
```
bohrium.loop.**get\_iterator**(*max\_iter*, *val*, *step\_delay=1*)

Returns an iterator with a given starting value. An iterator behaves like an integer, but is used to slide view between loop iterations.

### Parameters

**max** iter [int] The maximum amount of iterations of the loop. Used for checking boundaries.

val [int] The initial value of the iterator.

# **Notes**

*get\_iterator* can only be used within a bohrium loop function. Within the loop *max\_iter* is set by a lambda function. This is also the case in the example.

#### **Examples**

```
>>> def kernel(a):
... i = get_iterator(1)
... a[i] *= a[i-1]
\Rightarrow a = bh.arange(1,6)
>>> bh.do_while(kernel, 4, a)
array([1, 2, 6, 24, 120])
```
### bohrium.loop.**has\_iterator**(*\*s*)

Checks whether a (multidimensional) slice contains an iterator

#### Parameters

s [pointer to an integer, iterator or a tuple of integers/iterators]

#### **Notes**

Only called from \_getitem\_ and \_setitem\_ in bohrium arrays (see \_bh.c).

```
bohrium.loop.inherit_dynamic_changes(a, sliced)
     Creates a view into another view which has dynamic changes. The new view inherits the dynamic changes.
```
# **bohrium.random123 module**

### **Random**

Random functions

bohrium.random123.**seed**(*seed=None*)

Seed the generator.

This method is called when *RandomState* is initialized. It can be called again to re-seed the generator. For details, see *RandomState*.

### **Parameters**

seed [int or array\_like, optional] Seed for *RandomState*.

#### See also:

#### **RandomState**

```
bohrium.random123.random_sample()
```
Return random floats in the half-open interval [0.0, 1.0).

Results are from the "continuous uniform" distribution over the stated interval. To sample  $Unif[a, b), b > a$ multiply the output of *random* by *(b-a)* and add *a*:

 $(b - a) * random() + a$ 

#### **Parameters**

shape [int or tuple of ints, optional] Defines the shape of the returned array of random floats. If None (the default), returns a single float.

#### Returns

out [float or ndarray of floats] Array of random floats of shape *shape* (unless shape=None, in which case a single float is returned).

# **Examples**

```
>>> np.random.random()
0.47108547995356098
>>> type(np.random.random())
<type 'float'>
>>> np.random.random((5,))
array([ 0.30220482, 0.86820401, 0.1654503 , 0.11659149, 0.54323428])
```
Three-by-two array of random numbers from [-5, 0):

```
>>> 5 * np.random.random((3, 2)) - 5array([[-3.99149989, -0.52338984],
       [-2.99091858, -0.79479508],[-1.23204345, -1.75224494]])
```
bohrium.random123.**uniform**(*low=0.0*, *high=1.0*, *size=None*, *dtype=float*, *bohrium=True*)

Draw samples from a uniform distribution.

Samples are uniformly distributed over the half-open interval  $[low, high)$  (includes low, but excludes high). In other words, any value within the given interval is equally likely to be drawn by *uniform*.

#### Parameters

- low [float, optional] Lower boundary of the output interval. All values generated will be greater than or equal to low. The default value is 0.
- high [float] Upper boundary of the output interval. All values generated will be less than high. The default value is 1.0.
- size [int or tuple of ints, optional] Output shape. If the given shape is, e.g.,  $(m, n, k)$ , then  $m \times n \times k$  samples are drawn. Default is None, in which case a single value is returned.

#### Returns

out [ndarray] Drawn samples, with shape *size*.

## See also:

**randint** Discrete uniform distribution, yielding integers.

**random** integers Discrete uniform distribution over the closed interval  $\lceil \log n \rceil$ .

**[random\\_sample](#page-46-0)** Floats uniformly distributed over [0, 1).

**random** Alias for *random\_sample*.

**[rand](#page-47-0)** Convenience function that accepts dimensions as input, e.g., rand (2, 2) would generate a 2-by-2 array of floats, uniformly distributed over  $[0, 1)$ .

# **Notes**

The probability density function of the uniform distribution is

$$
p(x) = \frac{1}{b-a}
$$

anywhere within the interval [a, b), and zero elsewhere.

same as: random\_sample(size) \* (high - low) + low

# **Examples**

Draw samples from the distribution:

```
\Rightarrow s = np.random.uniform(-1, 0, 1000)
```
All values are within the given interval:

```
\Rightarrow \Rightarrow np.all(s \ge -1)True
>>> np.all(s < 0)
True
```
Display the histogram of the samples, along with the probability density function:

```
>>> import matplotlib.pyplot as plt
>>> count, bins, ignored = plt.hist(s, 15, normed=True)
>>> plt.plot(bins, np.ones_like(bins), linewidth=2, color='r')
>>> plt.show()
```
<span id="page-47-0"></span>bohrium.random123.**rand**(*d0*, *d1*, *...*, *dn*, *dtype=float*, *bohrium=True*)

Random values in a given shape.

Create an array of the given shape and propagate it with random samples from a uniform distribution over  $\lceil 0, \rceil$ 1).

#### **Parameters**

 $d0, d1, \ldots, dn$  [int, optional] The dimensions of the returned array, should all be positive. If no argument is given a single Python float is returned.

#### Returns

out  $[ndarray, shape (d0, d1, \ldots, dn)]$  Random values.

See also:

**random**

### **Notes**

This is a convenience function. If you want an interface that takes a shape-tuple as the first argument, refer to np.random.random\_sample .

#### **Examples**

```
>>> np.random.rand(3,2)
array([[ 0.14022471, 0.96360618], #random
       [ 0.37601032, 0.25528411], #random
       [ 0.49313049, 0.94909878]]) #random
```
bohrium.random123.**randn**(*d0*, *d1*, *...*, *dn*, *dtype=float*, *bohrium=True*) Return a sample (or samples) from the "standard normal" distribution.

If positive, int like or int-convertible arguments are provided, *randn* generates an array of shape (d0, d1, ..., dn), filled with random floats sampled from a univariate "normal" (Gaussian) distribution of mean 0 and variance 1 (if any of the  $d_i$  are floats, they are first converted to integers by truncation). A single float randomly sampled from the distribution is returned if no argument is provided.

This is a convenience function. If you want an interface that takes a tuple as the first argument, use *numpy.random.standard\_normal* instead.

#### **Parameters**

 $d0, d1, \ldots, dn$  [int, optional] The dimensions of the returned array, should be all positive. If no argument is given a single Python float is returned.

#### Returns

**Z** [ndarray or float] A (d0, d1,  $\ldots$ , dn)-shaped array of floating-point samples from the standard normal distribution, or a single such float if no parameters were supplied.

#### See also:

**random.standard\_normal** Similar, but takes a tuple as its argument.

# **Notes**

```
For random samples from N(\mu, \sigma^2), use:
```
sigma \* np.random.randn(...) + mu

#### **Examples**

```
>>> np.random.randn()
2.1923875335537315 #random
```
#### Two-by-four array of samples from N(3, 6.25):

```
>>> 2.5 \times np.random.random(2, 4) + 3array([[-4.49401501, 4.00950034, -1.81814867, 7.29718677], #random
       [ 0.39924804, 4.68456316, 4.99394529, 4.84057254]]) #random
```
bohrium.random123.**random\_integers**(*low*, *high=None*, *size=None*, *dtype=int*, *bohrium=True*) Return random integers between *low* and *high*, inclusive.

Return random integers from the "discrete uniform" distribution in the closed interval [*low*, *high*]. If *high* is None (the default), then results are from [1, *low*].

### Parameters

- low [int] Lowest (signed) integer to be drawn from the distribution (unless high=None, in which case this parameter is the *highest* such integer).
- high [int, optional] If provided, the largest (signed) integer to be drawn from the distribution (see above for behavior if high=None).
- size [int or tuple of ints, optional] Output shape. If the given shape is, e.g.,  $(m, n, k)$ , then  $m \times n \times k$  samples are drawn. Default is None, in which case a single value is returned.

#### Returns

out [int or ndarray of ints] *size*-shaped array of random integers from the appropriate distribution, or a single such random int if *size* not provided.

#### See also:

**random.randint** Similar to *random\_integers*, only for the half-open interval [*low*, *high*), and 0 is the lowest value if *high* is omitted.

#### **Notes**

To sample from N evenly spaced floating-point numbers between a and b, use:

 $a + (b - a) * (np.random.random_interests(N) - 1) / (N - 1.)$ 

## **Examples**

```
>>> np.random.random_integers(5)
4
>>> type(np.random.random_integers(5))
<type 'int'>
>>> np.random.random_integers(5, size=(3.,2.))
array([[5, 4],
       [3, 3],
       [4, 5]])
```
Choose five random numbers from the set of five evenly-spaced numbers between 0 and 2.5, inclusive (*i.e.*, from the set 0, 5/8, 10/8, 15/8, 20/8):

```
>>> 2.5 * (np.random.random_interest(5, size=(5,)) - 1) / 4.array([ 0.625, 1.25 , 0.625, 0.625, 2.5 ])
```
Roll two six sided dice 1000 times and sum the results:

```
>>> d1 = np.random.random_integers(1, 6, 1000)
>>> d2 = np.random.random_integers(1, 6, 1000)
>>> dsums = d1 + d2
```
Display results as a histogram:

```
>>> import matplotlib.pyplot as plt
>>> count, bins, ignored = plt.hist(dsums, 11, normed=True)
>>> plt.show()
```
bohrium.random123.**standard\_normal**(*size=None*, *dtype=float*, *bohrium=True*) Returns samples from a Standard Normal distribution (mean=0, stdev=1).

#### Parameters

size [int or tuple of ints, optional] Output shape. If the given shape is, e.g.,  $(m, n, k)$ , then  $m \times n \times k$  samples are drawn. Default is None, in which case a single value is returned.

#### Returns

out [float or ndarray] Drawn samples.

# **Examples**

```
>>> s = np.random.standard_normal(8000)
>>> s
array([ 0.6888893, 0.78096262, -0.89086505, ..., 0.49876311, #random
      -0.38672696, -0.4685006 ]) #random
>>> s.shape
(8000,)
>>> s = np.random.standard_normal(size=(3, 4, 2))
>>> s.shape
(3, 4, 2)
```
bohrium.random123.**normal**(*loc=0.0*, *scale=1.0*, *size=None*, *dtype=float*, *bohrium=True*) Draw random samples from a normal (Gaussian) distribution.

The probability density function of the normal distribution, first derived by De Moivre and 200 years later by both Gauss and Laplace independently [\[2\]](#page-256-0), is often called the bell curve because of its characteristic shape (see the example below).

The normal distributions occurs often in nature. For example, it describes the commonly occurring distribution of samples influenced by a large number of tiny, random disturbances, each with its own unique distribution [\[2\]](#page-256-0).

#### Parameters

loc [float] Mean ("centre") of the distribution.

scale [float] Standard deviation (spread or "width") of the distribution.

size [int or tuple of ints, optional] Output shape. If the given shape is, e.g.,  $(m, n, k)$ , then  $m \times n \times k$  samples are drawn. Default is None, in which case a single value is returned.

#### See also:

**scipy.stats.distributions.norm** probability density function, distribution or cumulative density function, etc.

# **Notes**

The probability density for the Gaussian distribution is

$$
p(x) = \frac{1}{\sqrt{2\pi\sigma^2}} e^{-\frac{(x-\mu)^2}{2\sigma^2}},
$$

where  $\mu$  is the mean and  $\sigma$  the standard deviation. The square of the standard deviation,  $\sigma^2$ , is called the variance.

The function has its peak at the mean, and its "spread" increases with the standard deviation (the function reaches 0.607 times its maximum at  $x + \sigma$  and  $x - \sigma$  [\[2\]](#page-256-0)). This implies that *numpy.random.normal* is more likely to return samples lying close to the mean, rather than those far away.

### **References**

[\[1\]](#page-256-1), [\[2\]](#page-256-0)

# **Examples**

Draw samples from the distribution:

```
>>> mu, sigma = 0, 0.1 # mean and standard deviation
>>> s = np.random.normal(mu, sigma, 1000)
```
Verify the mean and the variance:

```
\Rightarrow abs (mu - np.mean(s)) < 0.01True
```

```
\Rightarrow abs(sigma - np.std(s, ddof=1)) < 0.01True
```
Display the histogram of the samples, along with the probability density function:

```
>>> import matplotlib.pyplot as plt
>>> count, bins, ignored = plt.hist(s, 30, normed=True)
\rightarrow\rightarrow plt.plot(bins, 1/(sigma \ast np.sqrt(2 * np.pi)) *...    np.exp( - (bins - mu) **2 / (2 * sigma**2) ),
... linewidth=2, color='r')
>>> plt.show()
```
bohrium.random123.**standard\_exponential**(*size=None*, *dtype=float*, *bohrium=True*) Draw samples from the standard exponential distribution.

*standard\_exponential* is identical to the exponential distribution with a scale parameter of 1.

#### Parameters

size [int or tuple of ints, optional] Output shape. If the given shape is, e.g.,  $(m, n, k)$ , then  $m \times n \times k$  samples are drawn. Default is None, in which case a single value is returned.

#### Returns

out [float or ndarray] Drawn samples.

# **Examples**

Output a 3x8000 array:

**>>>** n = np.random.standard\_exponential((3, 8000))

bohrium.random123.**exponential**(*scale=1.0*, *size=None*, *dtype=float*, *bohrium=True*) Exponential distribution.

Its probability density function is

$$
f(x; \frac{1}{\beta}) = \frac{1}{\beta} \exp(-\frac{x}{\beta}),
$$

for  $x > 0$  and 0 elsewhere.  $\beta$  is the scale parameter, which is the inverse of the rate parameter  $\lambda = 1/\beta$ . The rate parameter is an alternative, widely used parameterization of the exponential distribution [\[3\]](#page-256-2).

The exponential distribution is a continuous analogue of the geometric distribution. It describes many common situations, such as the size of raindrops measured over many rainstorms [\[1\]](#page-256-3), or the time between page requests to Wikipedia [\[2\]](#page-256-4).

# Parameters

scale [float] The scale parameter,  $\beta = 1/\lambda$ .

size [int or tuple of ints, optional] Output shape. If the given shape is, e.g.,  $(m, n, k)$ , then  $m \times n \times k$  samples are drawn. Default is None, in which case a single value is returned.

# **References**

[\[1\]](#page-256-3), [\[2\]](#page-256-4), [\[3\]](#page-256-2)

# **bohrium.signal module**

# **Signal Processing**

Common signal processing functions, which often handle multiple dimension

### **bohrium.summations module**

### **Summations and products**

bohrium.summations.**average**(*a*, *axis=None*, *dtype=None*, *out=None*)

Compute the arithmetic mean along the specified axis. Returns the average of the array elements. The average is taken over the flattened array by default, otherwise over the specified axis. *float64* intermediate and return values are used for integer inputs. Parameters ———- a : array\_like

Array containing numbers whose mean is desired. If *a* is not an array, a conversion is attempted.

- axis [None or int or tuple of ints, optional] Axis or axes along which the means are computed. The default is to compute the mean of the flattened array. .. versionadded:: 1.7.0 If this is a tuple of ints, a mean is performed over multiple axes, instead of a single axis or all the axes as before.
- dtype [data-type, optional] Type to use in computing the mean. For integer inputs, the default is *float64*; for floating point inputs, it is the same as the input dtype.
- out [ndarray, optional] Alternate output array in which to place the result. The default is None; if provided, it must have the same shape as the expected output, but the type will be cast if necessary. See *doc.ufuncs* for details.

Returns

m [ndarray, see dtype parameter above] If *out=None*, returns a new array containing the mean values, otherwise a reference to the output array is returned.

See Also

average [Weighted average] std, var, nanmean, nanstd, nanvar Notes

The arithmetic mean is the sum of the elements along the axis divided by the number of elements.

Note that for floating-point input, the mean is computed using the same precision the input has. Depending on the input data, this can cause the results to be inaccurate, especially for *float32* (see example below). Specifying a higher-precision accumulator using the *dtype* keyword can alleviate this issue. By default, *float16* results are computed using *float32* intermediates

for extra precision.

Examples

 $\Rightarrow$  a = np.array( $[1, 2], [3, 4]]$ )

**>>>** np.mean(a) ..

..

#### 2.5

```
>>> np.mean(a, axis=0)
    ..
```
# array([ 2., 3.])

**>>>** np.mean(a, axis=1) ..

# array([ 1.5, 3.5])

In single precision, *mean* can be inaccurate:

```
\Rightarrow a = np.zeros((2, 512*512), dtype=np.float32)
```
 $\Rightarrow$  a[0, :] = 1.0

..

..

..

 $\Rightarrow$  a[1, :] = 0.1

**>>>** np.mean(a) ..

#### 0.54999924

Computing the mean in float64 is more accurate:

**>>>** np.mean(a, dtype=np.float64) ..

### 0.55000000074505806

bohrium.summations.**mean**(*a*, *axis=None*, *dtype=None*, *out=None*)

Compute the arithmetic mean along the specified axis. Returns the average of the array elements. The average is taken over the flattened array by default, otherwise over the specified axis. *float64* intermediate and return values are used for integer inputs. Parameters ———- a : array\_like

Array containing numbers whose mean is desired. If *a* is not an array, a conversion is attempted.

- axis [None or int or tuple of ints, optional] Axis or axes along which the means are computed. The default is to compute the mean of the flattened array. .. versionadded:: 1.7.0 If this is a tuple of ints, a mean is performed over multiple axes, instead of a single axis or all the axes as before.
- dtype [data-type, optional] Type to use in computing the mean. For integer inputs, the default is *float64*; for floating point inputs, it is the same as the input dtype.
- out [ndarray, optional] Alternate output array in which to place the result. The default is None; if provided, it must have the same shape as the expected output, but the type will be cast if necessary. See *doc.ufuncs* for details.

# Returns

m [ndarray, see dtype parameter above] If *out=None*, returns a new array containing the mean values, otherwise a reference to the output array is returned.

See Also

average [Weighted average] std, var, nanmean, nanstd, nanvar **Notes** 

The arithmetic mean is the sum of the elements along the axis divided by the number of elements. Note that for floating-point input, the mean is computed using the same precision the input has. Depending on the input data, this can cause the results to be inaccurate, especially for *float32* (see example below). Specifying a higher-precision accumulator using the *dtype* keyword can alleviate this issue. By default, *float16* results are computed using *float32* intermediates for extra precision.

Examples

**>>>** a = np.array([[1, 2], [3, 4]])

```
>>> np.mean(a)
    ..
```
..

# 2.5

```
>>> np.mean(a, axis=0)
    ..
```
### array([ 2., 3.])

**>>>** np.mean(a, axis=1) ..

# array([ 1.5, 3.5])

In single precision, *mean* can be inaccurate:

 $\Rightarrow$  a = np.zeros( $(2, 512*512)$ , dtype=np.float32)

**>>>** a[0, :] = 1.0

..

..

 $\Rightarrow$  a[1, :] = 0.1 ..

**>>>** np.mean(a)

#### 0.54999924

..

Computing the mean in float64 is more accurate:

```
>>> np.mean(a, dtype=np.float64)
    ..
```
### 0.55000000074505806

### **bohrium.user\_kernel module**

```
bohrium.user_kernel.dtype_to_c99(dtype)
    Returns the C99 name of dtype
```
bohrium.user\_kernel.**execute**(*kernel\_source*, *operand\_list*, *compiler\_command=None*, *tag='openmp'*, *param=None*, *only\_behaving\_operands=True*) Compile and execute the function *execute()* with the arguments in *operand\_list*

#### **Parameters**

- kernel\_source [str] The kernel source code that most define the function *execute()* that should take arguments corresponding to the *operand\_list*
- operand\_list [list of bohrium arrays] The arrays given to the *execute()* function defined in *kernel\_source*
- compiler command [str, optional] The compiler command to use when comping the kernel. *{OUT}* and *{IN}* in the command are replaced with the name of the binary and source path. When this options isn't specified, the default command are used see *get\_default\_compiler\_command()*.
- tag [str, optional] Name of the backend that should handle this kernel.
- param [dict, optional] Backend specific parameters (e.g. OpenCL needs *global\_work\_size* and *local\_work\_size*).

only\_behaving\_operands [bool, optional]

### Set to False in order to allow non-behaving operands. Requirements for a behaving array:

- Is a bohrium array
- Is C-style contiguous
- Points to the first element in the underlying base array (no offset)
- Has the same total length as its base

See *make\_behaving()*

### **Examples**

}

# Simple addition kernel import bohrium as bh kernel = r"' #include <stdint.h> void execute(double \*a, double  $*$ b, double  $*$ c) {

```
for(uint64_t i=0; i<100; ++i) { c[i] = a[i] + b[i] + i;
```
 $\vert$ " a = bh.ones(100, bh.double) b = bh.ones(100, bh.double) res = bh.empty like(a) bh.user\_kernel.execute(kernel, [a, b, res])

bohrium.user\_kernel.**gen\_function\_prototype**(*operand\_list*, *operand\_name\_list=None*) Returns the *execute() definition based on the arrays in 'operand\_list*

### bohrium.user\_kernel.**get\_default\_compiler\_command**()

Returns the default compiler command, which is the one typically extended with extra link commands

#### bohrium.user\_kernel.**make\_behaving**(*ary*, *dtype=None*)

Make sure that *ary* is a "behaving" bohrium array of type *dtype*. Requirements for a behaving array:

- Is a bohrium array
- Is C-style contiguous
- Points to the first element in the underlying base array (no offset)
- Has the same total length as its base

#### **Parameters**

ary [array\_like] The array to make behaving

dtype [boolean, optional] The return array is converted to *dtype* if not None

#### Returns

#### A behaving Bohrium array that might be a copy of *ary*

# **Bh107 (NumPy Imitation)**

### **Getting Started**

Bh107 implements a new python module bh107 that introduces a new array class  $b$ h107.BhArray() which imitation numpy.ndarray(). The two array classes are zero-copy compatible thus you can convert a  $bh107$ . BhArray () to a numpy.ndarray () without any data copy.

In order to choose which Bohrium backend to use, you can define the BH\_STACK environment variable. Currently, three backends exist: openmp, opencl, and cuda.

Before using Bohrium, you can check the current runtime configuration using:

```
$ BH_STACK=opencl python -m bohrium_api --info
----
Bohrium version: 0.10.2.post8
----
Bohrium API version: 0.10.2.post8
Installed through PyPI: False
Config file: ~/.bohrium/config.ini
Header dir: ~/.local/lib/python3.7/site-packages/bohrium_api/include
Backend stack:
---OpenCL:
 Device[0]: AMD Accelerated Parallel Processing / Intel(R) Core(TM) i7-5600U CPU @ 2.
˓→60GHz (OpenCL C 1.2 )
 Memory: 7676 MB
 Malloc cache limit: 767 MB (90%)
 Cache dir: "~/.local/var/bohrium/cache"
 Temp dir: "/tmp/bh_75cf_314f5"
 Codegen flags:
    Index-as-var: true
```
(continues on next page)

(continued from previous page)

```
Strides-as-var: true
   const-as-var: true
----
OpenMP:
 Main memory: 7676 MB
 Hardware threads: 4
 Malloc cache limit: 2190 MB (80% of unused memory)
 Cache dir: "~/.local/var/bohrium/cache"
 Temp dir: "/tmp/bh_75a5_c6368"
 Codegen flags:
   OpenMP: true
   OpenMP+SIMD: true
   Index-as-var: true
   Strides-as-var: true
   Const-as-var: true
 JIT Command: "/usr/bin/cc -x c -fPIC -shared -std=gnu99 -03 -march=native -Werror
˓→-fopenmp -fopenmp-simd -I~/.local/share/bohrium/include {IN} -o {OUT}"
----
```
Notice, since BH\_STACK=opencl is defined, the runtime stack consist of both the OpenCL and the OpenMP backend. In this case, OpenMP only handles operations unsupported by OpenCL.

# **Heat Equation Example**

The following example is a heat-equation solver that uses Bh107. Note that the only difference between Bohrium code and NumPy code is the first line where we import bohrium as np instead of numpy as np:

```
import bh107 as np
def heat2d(height, width, epsilon=42):
 G = np \cdot zeros ((height+2, width+2), dtype=np.float64)
 G[:, 0] = -273.15G[\,:\,,-1\,] = -273.15G[-1, :] = -273.15G[0,:] = 40.0center = G[1:-1, 1:-1]north = G[:-2, 1:-1]south = G[2:, 1:-1]east = G[1:-1,-2]west = G[1:-1, 2:]delta = epsilon+1
  while delta > epsilon:
   tmp = 0.2*(center+north+south+east+west)delta = np.add.reduce(np.abs(tmp-center))
   center[:] = tmpreturn center
heat2d(100, 100)
```
# **Convert between Bh107 and NumPy**

Create a new NumPy array with ones:

```
np_{ary} = numpy.ones(42)
```
Convert any type of array to Bh107:

```
bh_ary = bh107.array(np_ary)
```
Copy a Bh107 array into a new NumPy array:

npy2 = bh\_ary.copy2numpy()

Zero-copy a Bh107 array into a NumPy array:

```
npy3 = bh_{ary}.as number()# At this point `bh_ary` and `npy3` points to the same data.
```
### **UserKernel**

Bh107 supports user kernels, which makes it possible to implement a specialized handwritten kernel. The idea is that if you encounter a problem that you cannot implement using array programming and Bh107 cannot accelerate, you can write a kernel in C99 that calls other libraries or do the calculation itself.

### **OpenMP Example**

In order to write and run your own kernel use  $b$ h107.user\_kernel.execute():

```
import bh107 as bh
def fftn(ary):
    # Making sure that `ary` is complex, contiguous, and uses no offset
    ary = bh.user_kernel.make_behaving(ary, dtype=bh.complex128)
   res = bh.empty_like(a)
    # Indicates the direction of the transform you are interested in;
    # technically, it is the sign of the exponent in the transform.
    sign = ["FFTW_FORWARD", "FFTW_BACKWARD"]
   kernel = """
    #include <stdint.h>
    #include <stdlib.h>
    #include <complex.h>
    #include <fftw3.h>
    #if defined(_OPENMP)
        #include <omp.h>
    #else
        static inline int omp_get_max_threads() { return 1; }
        static inline int omp_get_thread_num() { return 0; }
        static inline int omp_get_num_threads() { return 1; }
    #endif
    void execute(double complex *in, double complex *out) {
        const int ndim = % (ndim) d;const int shape[] = \{\frac{e}{s}(\text{shape})s\};
        const int sign = *(sign)s;
        fftw_init_threads();
        fftw_plan_with_nthreads(omp_get_max_threads());
```
(continues on next page)

(continued from previous page)

```
fftw_plan p = fftw_plan_dft(ndim, shape, in, out, sign, FFTW_ESTIMATE);
    if(p == NULL) {
       printf("fftw plan fail!\\n");
        exit(-1);
    }
    fftw_execute(p);
    fftw_destroy_plan(p);
    fftw_cleanup_threads();
}
""" % {'ndim': a.ndim, 'shape': str(a.shape)[1:-1], 'sign': sign[0]}
# Adding some extra link options to the compiler command
cmd = bh.user_kernel.get_default_compiler_command() + " -lfftw3 -lfftw3_threads"
bh.user_kernel.execute(kernel, [ary, res], compiler_command=cmd)
return res
```
Two useful help functions when writing user kernels is  $bhl07.user\_kernel.make\_behavior($ , which makes that an array is of a specific data type, is contiguous, and uses no offset and  $bh107.user\,kenel$ .  $dt$ ype\_to\_c99(), which converts a Bh107/NumPy array data type into a C99 data type.

# **OpenCL Example**

In order to use the OpenCL backend, use the *tag* and *param* of bh107.user kernel.execute():

```
import bh107 as bh
kernel = """
#pragma OPENCL EXTENSION cl_khr_fp64 : enable
kernel void execute(global double *a, global double *b) {
   int i0 = get_global_id(0);
   int i1 = get_global_id(1);
   int gid = i0 * 5 + i1;
   b[gid] = a[gid] + gid;}
"""
a = bh.ones(10*5, bh.double).reshape(10,5)res = bh.empty_like(a)
# Notice, the OpenCL backend requires global_work_size and local_work_size
bh.user_kernel.execute(kernel, [a, res],
                       tag="opencl",
                       param={"global_work_size": [10, 5], "local_work_size": [1, 1]})
print(res)
```
Note: Remember to use the OpenCL backend by setting *BH\_STACK=opencl*.

# **Python API**

• *[BhBase and BhArray](#page-63-0)*

- *[Array Creation](#page-63-0)*
- *[Random](#page-67-0)*
- *[User Kernels](#page-74-2)*

### **BhBase and BhArray**

```
class bh107.BhBase(dtype, nelem)
```
A base array that represent a block of memory. A base array is always the sole owner of a complete memory allocation.

## **dtype = None**

The data type of the base array

# **itemsize = None**

Size of an element in bytes

# **nbytes = None**

Total size of the base array in bytes

# **nelem = None**

Number of elements

#### <span id="page-61-0"></span>**class** bh107.**BhArray**(*shape*, *dtype*, *strides=None*, *offset=0*, *base=None*, *is\_scalar=False*)

A array that represent a *view* of a base array. Multiple array views can point to the same base array.

#### **T**

```
asnumpy(self)
```
Returns a NumPy array that points to the same memory as this BhArray

```
astype(self, dtype, always_copy=True)
```
# **base = None**

The base array

```
copy(self)
```
Return a copy of the array.

Returns

out [BhArray] Copy of *self*

```
copy2numpy(self)
```
Returns a NumPy array that is a copy of this BhArray

### **dtype**

```
empty(self)
```

```
fill(self, value)
```
Fill the array with a scalar value.

# Parameters

value [scalar] All elements of *a* will be assigned this value.

# **Examples**

```
>>> a = bh107.array([1, 2])
>>> a.fill(0)
>>> a
array([0, 0])
\Rightarrow a = bh107.empty(2)
>>> a.fill(1)
>>> a
array([ 1., 1.])
```
### **flatten**(*self*, *always\_copy=True*)

Return a copy of the array collapsed into one dimension.

#### Parameters

always\_copy [boolean] When False, a copy is only made when necessary

#### Returns

y [ndarray] A copy of the array, flattened to one dimension.

# **Notes**

The order of the data in memory is always row-major (C-style).

### **Examples**

```
>>> a = np.array([[1,2], [3,4]])
>>> a.flatten()
array([1, 2, 3, 4])
```
**classmethod from\_numpy**(*cls*, *numpy\_array*)

```
classmethod from_object(cls, obj)
```

```
classmethod from_scalar(cls, scalar)
```
**isbehaving**(*self*)

**iscontiguous**(*self*)

**isscalar**(*self*)

**ndim**

**ravel**(*self*)

Return a contiguous flattened array.

A 1-D array, containing the elements of the input, is returned. A copy is made only if needed.

Returns

y [ndarray] A copy or view of the array, flattened to one dimension.

```
reshape(self, shape)
```
**shape**

**size**

#### **strides**

Gets the strides in elements

# **strides\_in\_bytes**

Gets the strides in bytes

```
transpose(self, axes=None)
```
Permute the dimensions of an array.

# Parameters

axes [list of ints, optional] By default, reverse the dimensions, otherwise permute the axes according to the values given.

### **view**(*self*)

Returns a new view that points to the same base as this BhArray

# <span id="page-63-0"></span>**Array Creation**

bh107.**array**(*obj*, *dtype=None*, *copy=False*) Create an BhArray.

### Parameters

- obj [array\_like] An array, any object exposing the array interface, an object whose \_\_array\_\_ method returns an array, or any (nested) sequence.
- dtype [data-type, optional] The desired data-type for the array. If not given, then the type will be determined as the minimum type required to hold the objects in the sequence. This argument can only be used to 'upcast' the array. For downcasting, use the .astype(t) method.
- copy [bool, optional] If true, then the object is copied. Otherwise, a copy will only be made if obj isn't a BhArray of the correct dtype already

# Returns

out [BhArray] An array of dtype.

# See also:

**[empty](#page-64-0)**, **[empty\\_like](#page-64-1)**, **[zeros](#page-64-2)**, **[zeros\\_like](#page-65-0)**, **[ones](#page-64-3)**, **[ones\\_like](#page-66-0)**, **fill**

# **Examples**

```
>>> bh.array([1, 2, 3])
array([1, 2, 3])
```
### Upcasting:

**>>>** bh.array([1, 2, 3.0]) array([ 1., 2., 3.])

### More than one dimension:

```
>>> bh.array([[1, 2], [3, 4]])
array([[1, 2],
       [3, 4]])
```
Type provided:

```
>>> bh.array([1, 2, 3], dtype=complex)
array([ 1.+0. j, 2.+0. j, 3.+0. j])
```
#### <span id="page-64-0"></span>bh107.**empty**(*shape*, *dtype=<type 'numpy.float64'>*)

Return a new matrix of given shape and type, without initializing entries.

### **Parameters**

shape [int or tuple of int] Shape of the empty matrix.

dtype [data-type, optional] Desired output data-type.

## See also:

**[empty\\_like](#page-64-1)**, **[zeros](#page-64-2)**

# **Notes**

The order of the data in memory is always row-major (C-style).

*empty*, unlike *zeros*, does not set the matrix values to zero, and may therefore be marginally faster. On the other hand, it requires the user to manually set all the values in the array, and should be used with caution.

# <span id="page-64-2"></span>bh107.**zeros**(*shape*, *dtype=<type 'float'>*)

Array of zeros.

Return an array of given shape and type, filled with zeros.

# **Parameters**

shape [{sequence of ints, int}] Shape of the array

dtype [data-type, optional] The desired data-type for the array, default is np.float64.

#### Returns

out [bharray] Array of zeros of given shape, dtype, and order.

```
bh107.ones(shape, dtype=<type 'numpy.float64'>)
```
Array of ones.

Return an array of given shape and type, filled with ones.

### Parameters

shape [{sequence of ints, int}] Shape of the array

dtype [data-type, optional] The desired data-type for the array, default is np.float64.

#### Returns

out [bharray] Array of ones of given shape, dtype, and order.

### <span id="page-64-1"></span>bh107.**empty\_like**(*a*, *dtype=None*)

Return a new array with the same shape and type as a given array.

#### Parameters

a [array\_like] The shape and data-type of *a* define these same attributes of the returned array.

dtype [data-type, optional] Overrides the data type of the result.

#### Returns

out [ndarray] Array of uninitialized (arbitrary) data with the same shape and type as *a*.

### See also:

**[ones\\_like](#page-66-0)** Return an array of ones with shape and type of input.

**[zeros\\_like](#page-65-0)** Return an array of zeros with shape and type of input.

**[empty](#page-64-0)** Return a new uninitialized array.

**[ones](#page-64-3)** Return a new array setting values to one.

**[zeros](#page-64-2)** Return a new array setting values to zero.

# **Notes**

The order of the data in memory is always row-major (C-style).

This function does *not* initialize the returned array; to do that use *zeros\_like* or *ones\_like* instead. It may be marginally faster than the functions that do set the array values.

# **Examples**

```
>>> a = ([1, 2, 3], [4, 5, 6]) # a is array-like
>>> bh.empty_like(a)
array([[-1073741821, -1073741821, 3], #random
      [ 0, \frac{0}{2} 0, -\frac{1073741821}{1}>>> a = np.array([[1., 2., 3.],[4.,5.,6.]])
>>> bh.empty_like(a)
array([[ -2.00000715e+000, 1.48219694e-323, -2.00000572e+000],#random
      [ 4.38791518e-305, -2.00000715e+000, 4.17269252e-309 ] ]
```
### <span id="page-65-0"></span>bh107.**zeros\_like**(*a*, *dtype=None*)

Return an array of zeros with the same shape and type as a given array.

With default parameters, is equivalent to  $a \cdot copy($ .  $fill(0)$ .

# **Parameters**

a [array\_like] The shape and data-type of *a* define these same attributes of the returned array.

dtype [data-type, optional] Overrides the data type of the result.

#### Returns

out [ndarray] Array of zeros with the same shape and type as *a*.

#### See also:

**[ones\\_like](#page-66-0)** Return an array of ones with shape and type of input.

**[empty\\_like](#page-64-1)** Return an empty array with shape and type of input.

**[zeros](#page-64-2)** Return a new array setting values to zero.

**[ones](#page-64-3)** Return a new array setting values to one.

**[empty](#page-64-0)** Return a new uninitialized array.

# **Notes**

The order of the data in memory is always row-major (C-style).

# **Examples**

```
\Rightarrow x = bh \cdot \text{arange}(6)\Rightarrow x = x \cdot \text{reshape}((2, 3))>>> x
array([[0, 1, 2],
        [3, 4, 5]]>>> bh.zeros_like(x)
array([[0, 0, 0],
         [0, 0, 0]])
```

```
>>> y = bh.arange(3, dtype=bh.float)
>>> y
array([ 0., 1., 2.])
>>> bh.zeros_like(y)
array([ 0., 0., 0.])
```

```
bh107.ones_like(a, dtype=None)
```
Return an array of ones with the same shape and type as a given array.

With default parameters, is equivalent to  $a$ .  $copy()$ .  $fill(1)$ .

# **Parameters**

**a** [array like] The shape and data-type of *a* define these same attributes of the returned array.

dtype [data-type, optional] Overrides the data type of the result.

# Returns

out [ndarray] Array of zeros with the same shape and type as *a*.

#### See also:

**[zeros\\_like](#page-65-0)** Return an array of zeros with shape and type of input.

**[empty\\_like](#page-64-1)** Return an empty array with shape and type of input.

**[zeros](#page-64-2)** Return a new array setting values to zero.

**[ones](#page-64-3)** Return a new array setting values to one.

**[empty](#page-64-0)** Return a new uninitialized array.

# **Notes**

The order of the data in memory is always row-major (C-style).

# **Examples**

```
\Rightarrow x = bh \cdot \text{arange}(6)\Rightarrow x = x \cdot \text{reshape}((2, 3))>>> x
array([[0, 1, 2],
         [3, 4, 5]]>>> bh.ones_like(x)
array([[1, 1, 1],
         [1, 1, 1]]
```

```
>>> y = bh.arange(3, dtype=bh.float)
>>> y
array([ 0., 1., 2.])
>>> bh.ones_like(y)
array([ 1., 1., 1.])
```
# <span id="page-67-0"></span>**Random**

**class** bh107.random.**RandomState**(*seed=None*)

# **Methods**

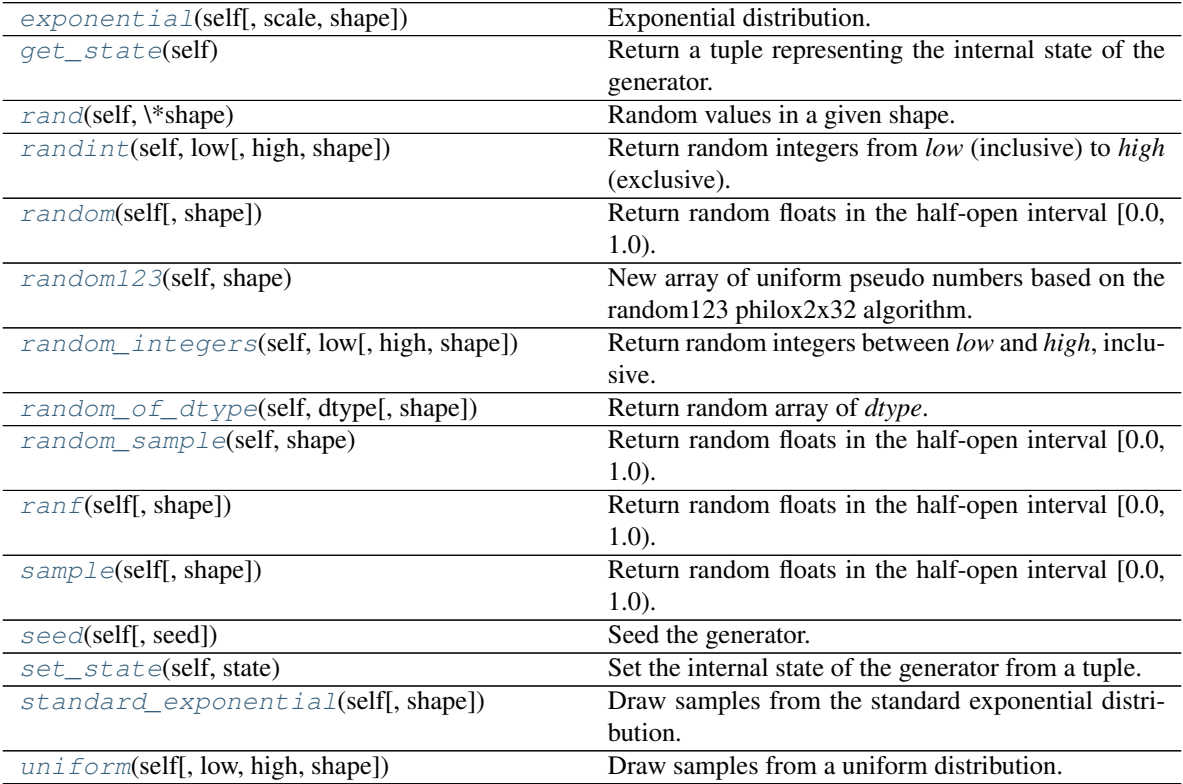

<span id="page-67-1"></span>**exponential**(*self*, *scale=1.0*, *shape=None*) Exponential distribution.

Its probability density function is

$$
f(x; \frac{1}{\beta}) = \frac{1}{\beta} \exp(-\frac{x}{\beta}),
$$

for  $x > 0$  and 0 elsewhere.  $\beta$  is the scale parameter, which is the inverse of the rate parameter  $\lambda = 1/\beta$ . The rate parameter is an alternative, widely used parameterization of the exponential distribution [\[3\]](#page-256-5).

The exponential distribution is a continuous analogue of the geometric distribution. It describes many common situations, such as the size of raindrops measured over many rainstorms [\[1\]](#page-256-6), or the time between page requests to Wikipedia [\[2\]](#page-256-7).

#### Parameters

scale [float] The scale parameter,  $\beta = 1/\lambda$ .

**shape** [int or tuple of ints, optional] Output shape. If the given shape is, e.g.,  $(m, n, k)$ , then  $m \times n \times k$  samples are drawn.

#### Returns

out [BhArray] Drawn samples.

### **References**

[\[1\]](#page-256-6), [\[2\]](#page-256-7), [\[3\]](#page-256-5)

#### <span id="page-68-0"></span>**get\_state**(*self*)

Return a tuple representing the internal state of the generator.

For more details, see *set\_state*.

#### Returns

out [tuple(str, np.uint64, np.uint32)] The returned tuple has the following items:

- 1. the string 'Random123'.
- 2. an integer index.
- 3. an integer key.

#### See also:

**[set\\_state](#page-72-0)**

### **Notes**

*set\_state* and *get\_state* are not needed to work with any of the random distributions in Bohrium. If the internal state is manually altered, the user should know exactly what he/she is doing.

### <span id="page-68-1"></span>**rand**(*self*, *\*shape*)

Random values in a given shape.

Create an array of the given shape and propagate it with random samples from a uniform distribution over  $[0, 1).$ 

#### Parameters

 $d0, d1, \ldots, dn$  [int, optional] The dimensions of the returned array, should all be positive. If no argument is given a single Python float is returned.

#### Returns

out [BhArray, shape (d0, d1, ..., dn)] Random values.

#### See also:

### **[random](#page-69-1)**

### **Notes**

This is a convenience function. If you want an interface that takes a shape-tuple as the first argument, refer to np.random.random\_sample .

#### **Examples**

```
>>> np.random.rand(3,2)
array([[ 0.14022471, 0.96360618], #random
      [ 0.37601032, 0.25528411], #random
       [ 0.49313049, 0.94909878]]) #random
```
### <span id="page-69-0"></span>**randint**(*self*, *low*, *high=None*, *shape=None*)

Return random integers from *low* (inclusive) to *high* (exclusive).

Return random integers from the "discrete uniform" distribution in the "half-open" interval [*low*, *high*). If *high* is None (the default), then results are from [0, *low*).

#### Parameters

- low [int] Lowest (signed) integer to be drawn from the distribution (unless high=None, in which case this parameter is the *highest* such integer).
- high [int, optional] If provided, one above the largest (signed) integer to be drawn from the distribution (see above for behavior if high=None).
- **shape** [int or tuple of ints, optional] Output shape. If the given shape is, e.g.,  $(m, n, k)$ , then  $m \times n \times k$  samples are drawn. Default is None, in which case a single value is returned.

### Returns

out [BhArray of ints] *size*-shaped array of random integers from the appropriate distribution, or a single such random int if *size* not provided.

#### See also:

**random.random\_integers** similar to *randint*, only for the closed interval [*low*, *high*], and 1 is the lowest value if *high* is omitted. In particular, this other one is the one to use to generate uniformly distributed discrete non-integers.

### **Examples**

```
>>> np.random.randint(2, size=10)
array([1, 0, 0, 0, 1, 1, 0, 0, 1, 0])
>>> np.random.randint(1, size=10)
array([0, 0, 0, 0, 0, 0, 0, 0, 0, 0])
```
Generate a 2 x 4 array of ints between 0 and 4, inclusive:

```
>>> np.random.randint(5, size=(2, 4))
array([[4, 0, 2, 1],
       [3, 2, 2, 0]]
```
# <span id="page-69-1"></span>**random**(*self*, *shape=None*)

Return random floats in the half-open interval [0.0, 1.0).

Alias for *random\_sample*

```
random123(self, shape)
```
New array of uniform pseudo numbers based on the random123 philox2x32 algorithm. NB: dtype is np.uint64 always

### Parameters

shape [int or tuple of ints]

#### Defines the shape of the returned array of random floats.

#### Returns

out [Array of uniform pseudo numbers]

```
random_integers(self, low, high=None, shape=None)
```
Return random integers between *low* and *high*, inclusive.

Return random integers from the "discrete uniform" distribution in the closed interval [*low*, *high*]. If *high* is None (the default), then results are from [1, *low*].

#### Parameters

- low [int] Lowest (signed) integer to be drawn from the distribution (unless high=None, in which case this parameter is the *highest* such integer).
- high [int, optional] If provided, the largest (signed) integer to be drawn from the distribution (see above for behavior if high=None).
- **shape** [tuple of ints, optional] Output shape. If the given shape is, e.g.,  $(m, n, k)$ , then m  $\star$  n  $\star$  k samples are drawn. Default is None, in which case a single value is returned.

#### Returns

out [BhArray of ints] *size*-shaped array of random integers from the appropriate distribution.

#### See also:

**random.randint** Similar to *random\_integers*, only for the half-open interval [*low*, *high*), and 0 is the lowest value if *high* is omitted.

#### **Notes**

To sample from N evenly spaced floating-point numbers between a and b, use:

```
a + (b - a) \times (b h 107. random. random_integers(N) - 1) / (N - 1.)
```
### **Examples**

```
>>> np.random.random_integers(5)
4
>>> type(np.random.random_integers(5))
<type 'int'>
>>> np.random.random_integers(5, size=(3.,2.))
array([[5, 4],
       [3, 3],
       [4, 5]])
```
Choose five random numbers from the set of five evenly-spaced numbers between 0 and 2.5, inclusive (*i.e.*, from the set 0, 5/8, 10/8, 15/8, 20/8):

```
>>> 2.5 * (np.random.random_integers(5, size=(5,)) - 1) / 4.<br>array([ 0.625, 1.25 , 0.625, 0.625, 2.5 ])
array([ 0.625, 1.25 , 0.625, 0.625, 2.5 ])
```
Roll two six sided dice 1000 times and sum the results:

```
\rightarrow \rightarrow d1 = np. random. random_integers(1, 6, 1000)
>>> d2 = np.random.random_integers(1, 6, 1000)
>>> dsums = d1 + d2
```
#### Display results as a histogram:

```
>>> import matplotlib.pyplot as plt
>>> count, bins, ignored = plt.hist(dsums, 11, normed=True)
>>> plt.show()
```
# <span id="page-71-0"></span>**random\_of\_dtype**(*self*, *dtype*, *shape=None*)

Return random array of *dtype*. The values are in the interval of the *dtype*.

#### Parameters

dtype [data-type] The desired data-type for the array.

shape [int or tuple of ints] Defines the shape of the returned array of random floats.

# Returns

out [BhArray of floats] Array of random floats of shape *shape*.

#### <span id="page-71-1"></span>**random\_sample**(*self*, *shape*)

Return random floats in the half-open interval [0.0, 1.0).

Results are from the "continuous uniform" distribution over the stated interval. To sample  $Unif[a, b), b>$ multiply the output of *random\_sample* by *(b-a)* and add *a*:

```
(b - a) * random() + a
```
### Parameters

shape [int or tuple of ints] Defines the shape of the returned array of random floats.

# Returns

out [BhArray of floats] Array of random floats of shape *shape*.

# **Examples**

```
>>> np.random.random((5,))
array([ 0.30220482, 0.86820401, 0.1654503 , 0.11659149, 0.54323428])
```
Three-by-two array of random numbers from [-5, 0):

```
>>> 5 * np.random.random((3, 2)) - 5array([[-3.99149989, -0.52338984],
       [-2.99091858, -0.79479508],[-1, 23204345, -1.75224494]])
```
### <span id="page-71-2"></span>**ranf**(*self*, *shape=None*)

Return random floats in the half-open interval [0.0, 1.0).

Alias for *random\_sample*

<span id="page-71-4"></span><span id="page-71-3"></span>**sample**(*self*, *shape=None*) Return random floats in the half-open interval [0.0, 1.0).

Alias for *random\_sample*
#### **seed**(*self*, *seed=None*)

Seed the generator.

This method is called when *RandomState* is initialized. It can be called again to re-seed the generator. For details, see *RandomState*.

# Parameters

seed [int or array\_like, optional] Seed for *RandomState*.

See also:

#### **[RandomState](#page-67-0)**

## **set\_state**(*self*, *state*)

Set the internal state of the generator from a tuple.

For use if one has reason to manually (re-)set the internal state of the "Mersenne Twister"[1] pseudorandom number generating algorithm.

## Parameters

state [tuple(str, np.uint64, np.uint32)] The returned tuple has the following items:

- 1. the string 'Random123'.
- 2. an integer index.
- 3. an integer key.

#### Returns

out [None] Returns 'None' on success.

# See also:

#### **[get\\_state](#page-68-0)**

# **Notes**

*set\_state* and *get\_state* are not needed to work with any of the random distributions in Bohrium. If the internal state is manually altered, the user should know exactly what he/she is doing.

# **standard\_exponential**(*self*, *shape=None*)

Draw samples from the standard exponential distribution.

*standard\_exponential* is identical to the exponential distribution with a scale parameter of 1.

# Parameters

**shape** [int or tuple of ints, optional] Output shape. If the given shape is, e.g.,  $(m, n, k)$ , then  $m \times n \times k$  samples are drawn. Default is None, in which case a single value is returned.

## Returns

out [BhArray] Drawn samples.

## **Examples**

Output a 3x8000 array:

```
>>> n = np.random.standard_exponential((3, 8000))
```
**uniform**(*self*, *low=0.0*, *high=1.0*, *shape=None*)

Draw samples from a uniform distribution.

Samples are uniformly distributed over the half-open interval  $[low, high)$  (includes low, but excludes high). In other words, any value within the given interval is equally likely to be drawn by *uniform*.

#### Parameters

- low [float, optional] Lower boundary of the output interval. All values generated will be greater than or equal to low. The default value is 0.
- high [float] Upper boundary of the output interval. All values generated will be less than high. The default value is 1.0.
- shape [int or tuple of ints, optional] Output shape. If the given shape is, e.g.,  $(m, n, k)$ , then  $m \times n \times k$  samples are drawn. Default is None, in which case a single value is returned.

#### Returns

out [BhArray] Drawn samples, with shape *shape*.

# See also:

**[randint](#page-69-0)** Discrete uniform distribution, yielding integers.

**[random\\_integers](#page-70-0)** Discrete uniform distribution over the closed interval [low, high].

**[random\\_sample](#page-71-0)** Floats uniformly distributed over [0, 1).

**[random](#page-69-1)** Alias for *random\_sample*.

**[rand](#page-68-1)** Convenience function that accepts dimensions as input, e.g., rand (2, 2) would generate a 2-by-2 array of floats, uniformly distributed over  $[0, 1)$ .

# **Notes**

The probability density function of the uniform distribution is

$$
p(x) = \frac{1}{b - a}
$$

anywhere within the interval  $[a, b)$ , and zero elsewhere. same as: random sample(size) \* (high - low) + low

## **Examples**

Draw samples from the distribution:

 $\Rightarrow$   $s = np.random.uniform(-1, 0, 1000)$ 

All values are within the given interval:

 $\Rightarrow$   $\Rightarrow$   $np.all(s \ge -1)$ True  $\Rightarrow$   $\Rightarrow$   $np.all(s < 0)$ True

Display the histogram of the samples, along with the probability density function:

```
>>> import matplotlib.pyplot as plt
>>> count, bins, ignored = plt.hist(s, 15, normed=True)
>>> plt.plot(bins, np.ones_like(bins), linewidth=2, color='r')
>>> plt.show()
```
# **User Kernels**

bh107.user\_kernel.**dtype\_to\_c99**(*dtype*) Returns the C99 name of *dtype*

```
bh107.user_kernel.execute(kernel_source, operand_list, compiler_command=None, tag='openmp',
                                  param=None, only_behaving_operands=True)
     Compile and execute the function execute() with the arguments in operand_list
```
#### Parameters

- **kernel source** [str] The kernel source code that most define the function *execute()* that should take arguments corresponding to the *operand\_list*
- operand\_list [list of bohrium arrays] The arrays given to the *execute()* function defined in *kernel\_source*
- compiler\_command [str, optional] The compiler command to use when comping the kernel. *{OUT}* and *{IN}* in the command are replaced with the name of the binary and source path. When this options isn't specified, the default command are used see *get\_default\_compiler\_command()*.
- tag [str, optional] Name of the backend that should handle this kernel.
- param [dict, optional] Backend specific parameters (e.g. OpenCL needs *global\_work\_size* and *local\_work\_size*).

only\_behaving\_operands [bool, optional]

Set to False in order to allow non-behaving operands. Requirements for a behaving array:

- Is a bohrium array
- Is C-style contiguous
- Points to the first element in the underlying base array (no offset)
- Has the same total length as its base

See *make\_behaving()*

# **Examples**

# Simple addition kernel import bohrium as bh kernel = r"' #include <stdint.h> void execute(double \*a, double  $*$ b, double  $*$ c) {

for(uint64 t i=0; i<100; ++i) {  $c[i] = a[i] + b[i] + i$ ;

}

}"' a = bh107.ones(100, np.double) b = bh107.ones(100, np.double) res = bh107.empty\_like(a) bh107.user\_kernel.execute(kernel, [a, b, res])

- bh107.user\_kernel.**gen\_function\_prototype**(*operand\_list*, *operand\_name\_list=None*) Returns the *execute() definition based on the arrays in 'operand\_list*
- bh107.user\_kernel.**get\_default\_compiler\_command**() Returns the default compiler command, which is the one typically extended with extra link commands

```
bh107.user_kernel.make_behaving(ary, dtype=None)
     Make sure that ary is a "behaving" bohrium array of type dtype.
```
# Requirements for a behaving array:

- Is a bohrium array
- Points to the first element in the underlying base array (no offset)
- Has the same total length as its base

## **Parameters**

ary [BhArray] The array to make behaving

dtype [boolean, optional] The return array is converted to *dtype* if not None

### Returns

## A behaving BhArray that might be a copy of *ary*

# **2.2.2 C++ library**

The C++ interface of Bohrium is similar to NumPy but is still very basic.

# **Indexing / Slicing**

Bohrium C++ only support single index indexing:

```
// Create a new empty array (4 by 5)
bhxx::BhArray<double> A = bhxx::empty<double>({4, 5});
// Create view of the third row of A
bhxx::BhArray<double> B = A[2];
```
If you need more flexible slicing, you can set the shape and stride manually:

```
// Create a new array (4 by 5) of ones
bhxx::BhArray<double> A = bhxx::ones<double>({4, 5});
// Create view of the complete A.
bhxx::BhArray<double> B = A;
// B is now a 2 by 5 view with a step of two in the first dimension.
// In NumPy, this corresponds to: B = A[::2, :]B.setShapeAndStride({2, 5}, {10, 1});
```
# **Code Snippets**

You can find some examples in the [source tree](https://github.com/bh107/bohrium/tree/master/bridge/cxx/examples) and some code snippets here:

```
#include<bhxx/bhxx.hpp>
/** Return a new empty array */
bhxx::BhArray<double> A = bhxx::empty<double>({4, 5});
/** Return the rank (number of dimensions) of the array */int rank = A.rank();
/** Return the offset of the array */
uint64_t offset = A.offset();
/** Return the shape of the array */
Shape shape = A.shape();
/** Return the stride of the array */
Stride stride = A.stride();
/** Return the total number of elements of the array */uint64_t size = A.size();
/** Return a pointer to the base of the array */std::shared_ptr<BhBase> base = A.base();
/** Return whether the view is contiguous and row-major */bool is_contig = A.isContiguous();
/** Return a new copy of the array */
bhxx::BhArray<double> copy = A.copy();
/** Return a copy of the array as a standard vector */std::vector<double> vec = A.vec();
/** Print the content of A */
std::cout << A << "\n";
// Return a new transposed view
bhxx::BhArray<double> A_T = A.transpose();
// Return a new reshaped view (the array must be contiguous)
bhxx::BhArray<double> A_reshaped = A.reshape(Shape shape);
/** Return a new view with a "new axis" inserted.
 *
 * The "new axis" is inserted just before `axis`.
 * If negative, the count is backwards
 */
bhxx::BhArray<double> A_new_axis = A.newAxis(1);
// Return a new empty array
auto A = bhxx::empty<float > ({3,4});
// Return a new empty array that has the same shape as `ary`
auto B = bhxx::empty_like<float>(A);
```
(continues on next page)

(continued from previous page)

```
// Return a new array filled with zeros
auto A = bhxx::zeros <b>float</b>>(<math>\{3,4\}</math>);// Return evenly spaced values within a given interval.
auto A = bhxx::arange(1, 3, 2); // start, stop, step
auto A = bhxx: \text{arange}(1, 3); // start, stop, step=1auto A = bhxx: \text{arange}(3); // start=0, stop, step=1// Random array, interval [0.0, 1.0)
auto A = bhxx::random.random<double>({3, 4});
// Element-wise `static_cast`.
bhxx::BhArray<int> B = bhxx::cast<int>(A);
// Alias, A and B points to the same underlying data.
bhxx::empty<\text{float}> A = \text{b}hxx::empty<\text{float}>({3, 4});
bhxx::empty<float> B = A;
// a is an alias
void add_inplace(bhxx::BhArray<double> a,
                 bhxx::BhArray<double> b) {
    a += b;}
add_inplace(A, B);
// Create the data of A into a new array B.
bhxx::empty<float> A = bhxx::empty<float>({3,4});
bhxx::empty<float> B = A.copy();
// Copy the data of B into the existing array A.
A = B;// Copying and converting the data of A into C.
bhxx::empty<double> C = bhxx::cast<double>(A);
// Alias, A and B points to the same underlying data.
bhxx::empty<float> A = bhxx::empty<float>({3,4});
bhxx::empty<float> B = bhxx::empty<float>({4});
B.reset(A);
// Evaluation triggers:
bhxx::flush();
std::cout << A << "\n";
A. vec();
A.data();
// Operator overloads
A + B - C \times E / G;// Standard functions
bhxx::sin(A) + bhxx::cos(B) + bhxx::sqrt(C) + ...
// Reductions (sum, product, maximum, etc.)
bhxx::add_reduce(A, 0); // Sum of axis 0
bhxx::multiply_reduce(B, 1); // Product of axis 1
bhxx::maximum_reduce(C, 2); // Maximum of axis 2
```
# **The API**

<span id="page-78-3"></span><span id="page-78-2"></span>The following is the complete API as defined in the [header file:](https://github.com/bh107/bohrium/tree/master/bridge/cxx/include/bhxx) **template** <typename *T*> **class BhArray** *#include <BhArray.hpp>* Representation of a multidimensional array that point to a [BhBase](#page-81-0) array.

## Template Parameters

• T: The data type of the array and the underlying base array

Inherits from *[bhxx::BhArrayUnTypedCore](#page-80-0)*

# **Public Types**

## <span id="page-78-0"></span>**typedef** T **scalar\_type**

The data type of each array element.

# **Public Functions**

## <span id="page-78-1"></span>**BhArray**()

Default constructor that leave the instance completely uninitialized.

## **BhArray**(*[Shape](#page-83-0) shape*, *[Stride](#page-83-1) stride*)

Create a new array. Shape and Stride must have the same length.

## **Parameters**

- shape: Shape of the new array
- stride: Stride of the new array

#### **BhArray**(*[Shape](#page-83-0) shape*)

Create a new array (contiguous stride, row-major)

- **BhArray**(*[std](#page-240-0)*::shared\_ptr<*[BhBase](#page-81-0)*> *base*, *[Shape](#page-83-0) shape*, *[Stride](#page-83-1) stride*, uint64\_t *offset* = 0) Create a array that points to the given base
	- Note The caller should make sure that the shared pointer uses the RuntimeDeleter as its deleter, since this is implicitly assumed throughout, i.e. if one wants to construct a *[BhBase](#page-81-0)* object, use the make\_base\_ptr helper function.

# **BhArray**(*[std](#page-240-0)*::shared\_ptr<*[BhBase](#page-81-0)*> *base*, *[Shape](#page-83-0) shape*)

Create a view that points to the given base (contiguous stride, row-major)

Note The caller should make sure that the shared pointer uses the RuntimeDeleter as its deleter, since this is implicitly assumed throughout, i.e. if one wants to construct a *[BhBase](#page-81-0)* object, use the make\_base\_ptr helper function.

**template** <**typename** InType, **typename** std::enable\_if< type\_traits::is\_safe\_numeric\_cast< [scalar\\_type](#page-78-0), InType >::value, **BhArray**(**const** *[BhArray](#page-78-1)*<InType> &*ary*)

Create a copy of ary using a Bohrium identity operation, which copies the underlying array data.

Note This function implements implicit type conversion for all widening type casts

## **BhArray**(**const** *[BhArray](#page-78-1)*&)

Copy constructor that only copies meta data. The underlying array data is untouched

## **BhArray**(*[BhArray](#page-78-1)*&&)

Move constructor that only moves meta data. The underlying array data is untouched

```
BhArray<T> &operator=(const BhArray<T> &other)
    Copy the data of other into the array using a Bohrium identity operation
```
# *[BhArray](#page-78-2)*<T> &**operator=**(*[BhArray](#page-78-2)*<T> &&*other*)

Copy the data of other into the array using a Bohrium identity operation

Note A move assignment is the same as a copy assignment.

```
template <typename InType, typename std::enable_if< type_traits::is_arithmetic< InType >::value, int >::type = 0>
BhArray<T> &operator=(const InType &scalar_value)
```
Copy the scalar of scalar\_value into the array using a Bohrium identity operation

# *[BhArray](#page-78-2)*<T> **copy**() **const**

Return a new copy of the array using a Bohrium identity operation

# void **reset**(*[BhArray](#page-78-2)*<T> *ary*)

Reset the array to ary

## void **reset**()

Reset the array by cleaning all meta data and leave the array uninitialized.

<span id="page-79-1"></span>int **rank**() **const**

Return the rank (number of dimensions) of the array

# uint64\_t **size**() **const**

Return the total number of elements of the array

#### bool **isContiguous**() **const**

Return whether the view is contiguous and row-major

### bool **isDataInitialised**() **const**

Is the data referenced by this view's base array already allocated, i.e. initialised

## <span id="page-79-0"></span>**const** T \***data**(bool *flush* = true) **const**

Obtain the data pointer of the array, not taking ownership of any kind.

Return The data pointer that might be a nullptr if the data in the base data is not initialised.

# **Parameters**

• flush: Should we flush the runtime system before retrieving the data pointer

```
T * data (bool <i>fluxh</i> = true)The non-const version of data()
```
# *[std](#page-240-0)*::vector<T> **vec**() **const**

Return a copy of the array as a standard vector

Note The array must be contiguous

void **pprint**(*[std](#page-240-0)*::ostream &*os*, int *current\_nesting\_level*, int *max\_nesting\_level*) **const** Pretty printing the content of the array

## **Parameters**

- $\circ$  s: The output stream to write to.
- current\_nesting\_level: The nesting level to print at (typically 0).
- max\_nesting\_level: The maximum nesting level to print at (typically  $rank()$ -1).

# *[BhArray](#page-78-2)*<T> **operator[]**(int64\_t *idx*) **const**

Returns a new view of the  $\pm dx$  dimension. Negative index counts from the back.

## *[BhArray](#page-78-2)*<T> **transpose**() **const**

Return a new transposed view.

# *[BhArray](#page-78-2)*<T> **reshape**(*[Shape](#page-83-0) shape*) **const**

Return a new reshaped view (the array must be contiguous)

## *[BhArray](#page-78-2)*<T> **newAxis**(int *axis*) **const**

Return a new view with a "new axis" inserted.

# Return The new array

# **Parameters**

• axis: The "new axis" is inserted just before axis. If negative, the count is backwards (e.g -1 insert a "new axis" at the end of the array)

## <span id="page-80-0"></span>**class BhArrayUnTypedCore**

*#include <BhArray.hpp>* Core class that represent the core attributes of a view that isn't typed by its dtype

Subclassed by *[bhxx::BhArray< T >](#page-78-3)*

# **Public Functions**

#### **BhArrayUnTypedCore**()

Default constructor that leave the instance completely uninitialized

- **BhArrayUnTypedCore**(uint64\_t *offset*, *[Shape](#page-83-0) shape*, *[Stride](#page-83-1) stride*, *[std](#page-240-0)*::shared\_ptr<*[BhBase](#page-81-0)*> *base*) Constructor to initiate all but the \_slides attribute
- bh\_view **getBhView**() **const** Return a bh\_view of the array
- uint64\_t **offset**() **const** Return the offset of the array
- **const** *[Shape](#page-83-0)* &**shape**() **const** Return the shape of the array
- **const** *[Stride](#page-83-1)* &**stride**() **const** Return the stride of the array
- **const** *[std](#page-240-0)*::shared\_ptr<*[BhBase](#page-81-0)*> &**base**() **const** Return the base of the array
- *[std](#page-240-0)*::shared\_ptr<*[BhBase](#page-81-0)*> &**base**() Return the base of the array

```
void setShapeAndStride(Shape shape, Stride stride)
     Set the shape and stride of the array (both must have the same length)
```
# **const** bh\_slide &**slides**() **const** Return the slides object of the array

bh\_slide &**slides**() Return the slides object of the array

# **Protected Attributes**

```
uint64 t offset = 0
     The array offset (from the start of the base in number of elements)
```
# *[Shape](#page-83-0)* **\_shape**

The array shape (size of each dimension in number of elements)

## *[Stride](#page-83-1)* **\_stride**

The array stride (the absolute stride of each dimension in number of elements)

*[std](#page-240-0)*::shared\_ptr<*[BhBase](#page-81-0)*> **\_base** Pointer to the base of this array.

# bh\_slide **\_slides**

Metadata to support sliding views.

# **Friends**

void **swap**(BhArrayUnTypedCore &*a*, BhArrayUnTypedCore &*b*) Swapping a and b

## <span id="page-81-0"></span>**class BhBase**

*#include <BhBase.hpp>* The base underlying (multiple) arrays

Inherits from bh\_base

# **Public Functions**

# bool **ownMemory**()

Is the memory managed referenced by bh\_base's data pointer managed by Bohrium or is it owned externally

Note If this flag is false, the class will make sure that the memory is not deleted when going out of scope.

# <span id="page-81-2"></span><span id="page-81-1"></span>**template** <**typename** T>

**BhBase**(size\_t *nelem*, T \**memory*)

Construct a base array with nelem elements using externally managed storage.

The class will make sure, that the storage is not deleted when going out of scope. Needless to say that the memory should be large enough to incorporate nelem\_ elements.

# Template Parameters

• T: The type of each element

- nelem: Number of elements
- memory: Pointer to the external memory

**template** <**typename** InputIterator, **typename** T = typename std::iterator\_traits<InputIterator>::value\_type> **BhBase**(InputIterator *begin*, InputIterator *end*)

Construct a base array and initialise it with the elements provided by an iterator range.

The values are copied into the Bohrium storage. If you want to provide external storage to Bohrium use the constructor *[BhBase\(size\\_t nelem, T\\* memory\)](#page-81-1)* instead.

## **template** <**typename** T>

### **BhBase**(T *dummy*, size\_t *nelem*)

Construct a base array with nelem elements

Note The use of this particular constructor is discouraged. It is only needed from *[BhArray](#page-78-3)* to construct base objects which are uninitialised and do not yet hold any deta. If you wish to construct an uninitialised *[BhBase](#page-81-0)* object, do this via the *[BhArray](#page-78-3)* interface and not using this constructor.

#### **Parameters**

- dummy: Dummy argument to fix the type of elements used. It may only have ever have the value 0 in the appropriate type.
- nelem: Number of elements

## **~BhBase**()

Destructor

```
BhBase(const BhBase&)
```
Deleted copy constructor

# *[BhBase](#page-81-0)* &**operator=**(**const** *[BhBase](#page-81-0)*&) Deleted copy assignment

# *[BhBase](#page-81-0)* &**operator=**(*[BhBase](#page-81-0)* &&*other*) Delete move assignment

**BhBase**(*[BhBase](#page-81-2)* &&*other*) Move another *[BhBase](#page-81-0)* object here

# **Private Members**

#### bool **m\_own\_memory**

## <span id="page-82-0"></span>**class Random**

*#include <random.hpp> [Random](#page-82-0)* class that maintain the state of the random number generation

# **Public Functions**

**Random** (uint64 t *seed* = std::random device{ $($ ))) Create a new random instance

### **Parameters**

• seed: The seed of the random number generation. If not set, std::random\_device is used.

## $BhArray \text{*C}*$  $BhArray \text{*C}*$  **random123** (uint64 t *size*)

New 1D random array using the Random123 algorithm [https://www.deshawresearch.com/resources\\_](https://www.deshawresearch.com/resources_random123.html) [random123.html](https://www.deshawresearch.com/resources_random123.html)

Return The new random array

## **Parameters**

• size: Size of the new 1D random array

void  $\text{reset}$  (uint64\_t *seed* = std::random\_device{}()) Reset the random instance

# **Parameters**

• seed: The seed of the random number generation. If not set, std::random\_device is used.

# **template** <**typename** T>

*[BhArray](#page-78-2)*<T> **randn**(*[Shape](#page-83-0) shape*)

Return random floats in the half-open interval [0.0, 1.0) using Random123

# Return Real array

# Parameters

• shape: The shape of the returned array

# **Private Members**

uint64\_t **\_seed**

uint $64$  t **count** = 0

## <span id="page-83-2"></span>**namespace bhxx**

# **Typedefs**

## <span id="page-83-0"></span>**typedef** BhStaticVector<uint64\_t> **Shape**

Static allocated shape that is interchangeable with standard C++ vector as long as the vector is smaller than BH\_MAXDIM.

### <span id="page-83-1"></span>**typedef** BhStaticVector<int64\_t> **Stride**

Static allocated stride that is interchangeable with standard C++ vector as long as the vector is smaller than BH\_MAXDIM.

# **Functions**

# **template** <**typename** T>

*[BhArray](#page-78-2)*<T> **arange**(int64\_t *start*, int64\_t *stop*, int64\_t *step*) Return evenly spaced values within a given interval.

# Return New 1D array

# Template Parameters

• T: Data type of the returned array

- start: Start of interval. The interval includes this value.
- stop: End of interval. The interval does not include this value.
- step: Spacing between values. For any output out, this is the distance between two adjacent values,  $out[i+1] - out[i]$ .

# void **flush**()

Force the execution of all lazy evaluated array operations

**template** <**typename** T> *[BhArray](#page-78-2)*<T> **empty**(*[Shape](#page-83-0) shape*) Return a new empty array

#### Return The new array

## Template Parameters

• T: The data type of the new array

# **Parameters**

• shape: The shape of the new array

## **template** <**typename** OutType, **typename** InType>

*[BhArray](#page-78-2)*<OutType> **empty\_like**(**const** *[bhxx](#page-83-2)*::*[BhArray](#page-78-2)*<InType> &*ary*)

Return a new empty array that has the same shape as ary

## Return The new array

# Template Parameters

- OutType: The data type of the returned new array
- InType: The data type of the input array

## **Parameters**

• ary: The array to take the shape from

## **template** <**typename** T>

*[BhArray](#page-78-2)*<T> **full**(*[Shape](#page-83-0) shape*, T *value*) Return a new array filled with value

## Return The new array

# Template Parameters

• T: The data type of the new array

## Parameters

- shape: The shape of the new array
- value: The value to fill the new array with

# **template** <**typename** T>

*[BhArray](#page-78-2)*<T> **zeros**(*[Shape](#page-83-0) shape*) Return a new array filled with zeros

Return The new array

## Template Parameters

• T: The data type of the new array

# Parameters

• shape: The shape of the new array

# **template** <**typename** T>

*[BhArray](#page-78-2)*<T> **ones**(*[Shape](#page-83-0) shape*) Return a new array filled with ones

## Return The new array

## Template Parameters

• T: The data type of the new array

# **Parameters**

• shape: The shape of the new array

# **template** <**typename** T>

*[BhArray](#page-78-2)*<T> **arange**(int64\_t *start*, int64\_t *stop*) Return evenly spaced values within a given interval using steps of 1.

Return New 1D array

## Template Parameters

• T: Data type of the returned array

## Parameters

- start: Start of interval. The interval includes this value.
- stop: End of interval. The interval does not include this value.

# **template** <**typename** T>

# *[BhArray](#page-78-2)*<T> **arange**(int64\_t *stop*) Return evenly spaced values from 0 to stop using steps of 1.

# Return New 1D array

# Template Parameters

• T: Data type of the returned array

#### Parameters

• stop: End of interval. The interval does not include this value.

# **template** <**typename** OutType, **typename** InType>

```
BhArray<OutType> cast(const bhxx::BhArray<InType> &ary)
    Element-wise static_cast.
```
#### Return New array

# Template Parameters

- OutType: The data type of the returned array
- InType: The data type of the input array

# **Parameters**

• ary: Input array to cast

# *[Stride](#page-83-1)* **contiguous\_stride**(**const** *[Shape](#page-83-0)* &*shape*)

Return a contiguous stride (row-major) based on shape

# **template** <**typename** T>

```
std::ostream &operator<<(std::ostream &os, const BhArray<T> &ary)
```
Pretty printing the data of an array to a stream Example:

```
auto A = bhxx::\text{arange} \leq \text{double} \geq (3);std::cout << A << std::endl;
```
# Return A reference to os

# Template Parameters

• T: The data of ary

# Parameters

- os: The output stream to write to
- ary: The array to print

# **template** <**typename** T>

```
BhArray<T> as_contiguous(BhArray<T> ary)
```
Create an contiguous view or a copy of an array. The array is only copied if it isn't already contiguous.

Return Either a view of ary or a new copy of ary.

# Template Parameters

• T: The data type of ary.

# Parameters

• ary: The array to make contiguous.

# **template** <int *N*>

*[Shape](#page-83-0)* **broadcasted\_shape**(*[std](#page-240-0)*::array<*[Shape](#page-83-0)*, N> *shapes*) Return the result of broadcasting shapes against each other

# Return Broadcasted shape

# Parameters

• shapes: Array of shapes

# **template** <**typename** T>

*[BhArray](#page-78-2)*<T> **broadcast\_to**(*[BhArray](#page-78-2)*<T> *ary*, **const** *[Shape](#page-83-0)* &*shape*)

Return a new view of ary that is broadcasted to shape We use the term broadcast as defined by NumPy. Let ret be the broadcasted view of  $ary: 1)$  One-sized dimensions are prepended to ret. shape() until it has the same number of dimension as ary. 2) The stride of each one-sized dimension in ret is set to zero. 3) The shape of ary is set to shape

Note See: <https://docs.scipy.org/doc/numpy-1.15.0/user/basics.broadcasting.html>

# Return The broadcasted array

- ary: Input array
- shape: The new shape

## **template** <**typename** T1, **typename** T2>

```
bool is_same_array(const BhArray<T1> &a, const BhArray<T2> &b)
    Check whether a and b are the same view pointing to the same base
```
Return The boolean answer.

## Template Parameters

- T1: The data type of a.
- T2: The data type of b.

# **Parameters**

- a: The first array to compare.
- b: The second array to compare.

## **template** <**typename** T1, **typename** T2>

bool **may\_share\_memory**(**const** *[BhArray](#page-78-2)*<T1> &*a*, **const** *[BhArray](#page-78-2)*<T2> &*b*)

Check whether a and b can share memory

Note A return of True does not necessarily mean that the two arrays share any element. It just means that they *might*.

Return The boolean answer.

## Template Parameters

- T1: The data type of a.
- T2: The data type of b.

# **Parameters**

- a: The first array to compare.
- b: The second array to compare.

*[BhArray](#page-78-2)*<bool> **add**(**const** *[BhArray](#page-78-2)*<bool> &*in1*, **const** *[BhArray](#page-78-2)*<bool> &*in2*) Add arguments element-wise.

Return Output array.

## Parameters

- in1: Array input.
- in2: Array input.

# *[BhArray](#page-78-2)*<bool> **add**(**const** *[BhArray](#page-78-2)*<bool> &*in1*, bool *in2*)

Add arguments element-wise.

Return Output array.

## **Parameters**

- in1: Array input.
- in2: Scalar input.

*[BhArray](#page-78-2)*<bool> **add**(bool *in1*, **const** *[BhArray](#page-78-2)*<bool> &*in2*) Add arguments element-wise.

Return Output array.

# **Parameters**

- in1: Scalar input.
- in2: Array input.

*[BhArray](#page-78-2)*<*[std](#page-240-0)*::complex<double>> **add**(**const** *[BhArray](#page-78-2)*<*[std](#page-240-0)*::complex<double>> &*in1*, **const** *[BhAr-](#page-78-2)*

*[ray](#page-78-2)*<*[std](#page-240-0)*::complex<double>> &*in2*)

Add arguments element-wise.

Return Output array.

# Parameters

- in1: Array input.
- in2: Array input.

*[BhArray](#page-78-2)*<*[std](#page-240-0)*::complex<double>> **add**(**const** *[BhArray](#page-78-2)*<*[std](#page-240-0)*::complex<double>> &*in1*, *[std](#page-240-0)*::complex<double> *in2*)

Add arguments element-wise.

Return Output array.

## Parameters

- in1: Array input.
- in2: Scalar input.

```
BhArray<std::complex<double>> add(std::complex<double> in1, const BhAr-
```
*[ray](#page-78-2)*<*[std](#page-240-0)*::complex<double>> &*in2*)

Add arguments element-wise.

Return Output array.

#### **Parameters**

- in1: Scalar input.
- in2: Array input.

*[BhArray](#page-78-2)*<*[std](#page-240-0)*::complex<float>> **add**(**const** *[BhArray](#page-78-2)*<*[std](#page-240-0)*::complex<float>> &*in1*, **const** *[BhAr](#page-78-2)[ray](#page-78-2)*<*[std](#page-240-0)*::complex<float>> &*in2*)

Add arguments element-wise.

Return Output array.

#### Parameters

- in1: Array input.
- in2: Array input.

*[BhArray](#page-78-2)*<*[std](#page-240-0)*::complex<float>> **add**(**const** *[BhArray](#page-78-2)*<*[std](#page-240-0)*::complex<float>> &*in1*, *[std](#page-240-0)*::complex<float>

*in2*)

Add arguments element-wise.

Return Output array.

- in1: Array input.
- in2: Scalar input.

*[BhArray](#page-78-2)*<*[std](#page-240-0)*::complex<float>> **add**(*[std](#page-240-0)*::complex<float> *in1*, **const** *[BhArray](#page-78-2)*<*[std](#page-240-0)*::complex<float>>

&*in2*) Add arguments element-wise.

Return Output array.

## Parameters

- in1: Scalar input.
- in2: Array input.
- *[BhArray](#page-78-2)*<float> **add**(**const** *[BhArray](#page-78-2)*<float> &*in1*, **const** *[BhArray](#page-78-2)*<float> &*in2*) Add arguments element-wise.

Return Output array.

#### **Parameters**

- in1: Array input.
- in2: Array input.

*[BhArray](#page-78-2)*<float> **add**(**const** *[BhArray](#page-78-2)*<float> &*in1*, float *in2*) Add arguments element-wise.

# Return Output array.

# **Parameters**

- in1: Array input.
- in2: Scalar input.

*[BhArray](#page-78-2)*<float> **add**(float *in1*, **const** *[BhArray](#page-78-2)*<float> &*in2*) Add arguments element-wise.

Return Output array.

#### **Parameters**

- in1: Scalar input.
- in2: Array input.

*[BhArray](#page-78-2)*<double> **add**(**const** *[BhArray](#page-78-2)*<double> &*in1*, **const** *[BhArray](#page-78-2)*<double> &*in2*) Add arguments element-wise.

Return Output array.

## Parameters

- in1: Array input.
- in2: Array input.

*[BhArray](#page-78-2)*<double> **add**(**const** *[BhArray](#page-78-2)*<double> &*in1*, double *in2*)

Add arguments element-wise.

Return Output array.

- in1: Array input.
- in2: Scalar input.

*[BhArray](#page-78-2)*<double> **add**(double *in1*, **const** *[BhArray](#page-78-2)*<double> &*in2*) Add arguments element-wise.

Return Output array.

# **Parameters**

- in1: Scalar input.
- in2: Array input.
- *[BhArray](#page-78-2)*<int16\_t> **add**(**const** *[BhArray](#page-78-2)*<int16\_t> &*in1*, **const** *[BhArray](#page-78-2)*<int16\_t> &*in2*) Add arguments element-wise.

Return Output array.

# **Parameters**

- in1: Array input.
- in2: Array input.

*[BhArray](#page-78-2)*<int16\_t> **add**(**const** *[BhArray](#page-78-2)*<int16\_t> &*in1*, int16\_t *in2*) Add arguments element-wise.

# Return Output array.

## **Parameters**

- in1: Array input.
- in2: Scalar input.

*[BhArray](#page-78-2)*<int16\_t> **add**(int16\_t *in1*, **const** *[BhArray](#page-78-2)*<int16\_t> &*in2*) Add arguments element-wise.

#### Return Output array.

# **Parameters**

- in1: Scalar input.
- in2: Array input.

*[BhArray](#page-78-2)*<int32\_t> **add**(**const** *[BhArray](#page-78-2)*<int32\_t> &*in1*, **const** *[BhArray](#page-78-2)*<int32\_t> &*in2*) Add arguments element-wise.

Return Output array.

# **Parameters**

- in1: Array input.
- in2: Array input.

*[BhArray](#page-78-2)*<int32\_t> **add**(**const** *[BhArray](#page-78-2)*<int32\_t> &*in1*, int32\_t *in2*) Add arguments element-wise.

Return Output array.

#### Parameters

- in1: Array input.
- in2: Scalar input.

*[BhArray](#page-78-2)*<int32\_t> **add**(int32\_t *in1*, **const** *[BhArray](#page-78-2)*<int32\_t> &*in2*) Add arguments element-wise.

# Return Output array.

# **Parameters**

- in1: Scalar input.
- in2: Array input.
- *[BhArray](#page-78-2)*<int64\_t> **add**(**const** *[BhArray](#page-78-2)*<int64\_t> &*in1*, **const** *[BhArray](#page-78-2)*<int64\_t> &*in2*) Add arguments element-wise.

# Return Output array.

# Parameters

- in1: Array input.
- in2: Array input.

# *[BhArray](#page-78-2)*<int64\_t> **add**(**const** *[BhArray](#page-78-2)*<int64\_t> &*in1*, int64\_t *in2*) Add arguments element-wise.

Return Output array.

# **Parameters**

- - in1: Array input.
	- in2: Scalar input.

# *[BhArray](#page-78-2)*<int64\_t> **add**(int64\_t *in1*, **const** *[BhArray](#page-78-2)*<int64\_t> &*in2*) Add arguments element-wise.

# Return Output array.

# Parameters

- in1: Scalar input.
- in2: Array input.

*[BhArray](#page-78-2)*<int8\_t> **add**(**const** *[BhArray](#page-78-2)*<int8\_t> &*in1*, **const** *[BhArray](#page-78-2)*<int8\_t> &*in2*) Add arguments element-wise.

Return Output array.

# **Parameters**

- in1: Array input.
- in2: Array input.

# *[BhArray](#page-78-2)*<int8\_t> **add**(**const** *[BhArray](#page-78-2)*<int8\_t> &*in1*, int8\_t *in2*)

Add arguments element-wise.

# Return Output array.

# Parameters

- in1: Array input.
- in2: Scalar input.

# *[BhArray](#page-78-2)*<int8\_t> **add**(int8\_t *in1*, **const** *[BhArray](#page-78-2)*<int8\_t> &*in2*) Add arguments element-wise.

# Return Output array.

# **Parameters**

- in1: Scalar input.
- in2: Array input.

*[BhArray](#page-78-2)*<uint16\_t> **add**(**const** *[BhArray](#page-78-2)*<uint16\_t> &*in1*, **const** *[BhArray](#page-78-2)*<uint16\_t> &*in2*) Add arguments element-wise.

Return Output array.

## **Parameters**

- in1: Array input.
- in2: Array input.

*[BhArray](#page-78-2)*<uint16\_t> **add**(**const** *[BhArray](#page-78-2)*<uint16\_t> &*in1*, uint16\_t *in2*) Add arguments element-wise.

Return Output array.

#### **Parameters**

- in1: Array input.
- in2: Scalar input.

*[BhArray](#page-78-2)*<uint16\_t> **add**(uint16\_t *in1*, **const** *[BhArray](#page-78-2)*<uint16\_t> &*in2*) Add arguments element-wise.

Return Output array.

#### **Parameters**

- in1: Scalar input.
- in2: Array input.
- *[BhArray](#page-78-2)*<uint32\_t> **add**(**const** *[BhArray](#page-78-2)*<uint32\_t> &*in1*, **const** *[BhArray](#page-78-2)*<uint32\_t> &*in2*) Add arguments element-wise.

# Return Output array.

# Parameters

- in1: Array input.
- in2: Array input.

*[BhArray](#page-78-2)*<uint32\_t> **add**(**const** *[BhArray](#page-78-2)*<uint32\_t> &*in1*, uint32\_t *in2*) Add arguments element-wise.

## Return Output array.

## **Parameters**

- in1: Array input.
- in2: Scalar input.
- *[BhArray](#page-78-2)*<uint32\_t> **add**(uint32\_t *in1*, **const** *[BhArray](#page-78-2)*<uint32\_t> &*in2*) Add arguments element-wise.

Return Output array.

- in1: Scalar input.
- in2: Array input.
- *[BhArray](#page-78-2)*<uint64\_t> **add**(**const** *[BhArray](#page-78-2)*<uint64\_t> &*in1*, **const** *[BhArray](#page-78-2)*<uint64\_t> &*in2*) Add arguments element-wise.

Return Output array.

## **Parameters**

- in1: Array input.
- in2: Array input.

*[BhArray](#page-78-2)*<uint64\_t> **add**(**const** *[BhArray](#page-78-2)*<uint64\_t> &*in1*, uint64\_t *in2*) Add arguments element-wise.

Return Output array.

## **Parameters**

- in1: Array input.
- in2: Scalar input.

*[BhArray](#page-78-2)*<uint64\_t> **add**(uint64\_t *in1*, **const** *[BhArray](#page-78-2)*<uint64\_t> &*in2*) Add arguments element-wise.

# Return Output array.

## Parameters

- in1: Scalar input.
- in2: Array input.
- *[BhArray](#page-78-2)*<uint8\_t> **add**(**const** *[BhArray](#page-78-2)*<uint8\_t> &*in1*, **const** *[BhArray](#page-78-2)*<uint8\_t> &*in2*) Add arguments element-wise.

## Return Output array.

## **Parameters**

- in1: Array input.
- in2: Array input.

*[BhArray](#page-78-2)*<uint8\_t> **add**(**const** *[BhArray](#page-78-2)*<uint8\_t> &*in1*, uint8\_t *in2*) Add arguments element-wise.

# Return Output array.

#### **Parameters**

- in1: Array input.
- in2: Scalar input.

*[BhArray](#page-78-2)*<uint8\_t> **add**(uint8\_t *in1*, **const** *[BhArray](#page-78-2)*<uint8\_t> &*in2*) Add arguments element-wise.

Return Output array.

# Parameters

• in1: Scalar input.

- in2: Array input.
- *[BhArray](#page-78-2)*<*[std](#page-240-0)*::complex<double>> **subtract**(**const** *[BhArray](#page-78-2)*<*[std](#page-240-0)*::complex<double>> &*in1*, **const**

*[BhArray](#page-78-2)*<*[std](#page-240-0)*::complex<double>> &*in2*)

Subtract arguments, element-wise.

Return Output array.

#### **Parameters**

- in1: Array input.
- in2: Array input.

*[BhArray](#page-78-2)*<*[std](#page-240-0)*::complex<double>> **subtract**(**const** *[BhArray](#page-78-2)*<*[std](#page-240-0)*::complex<double>> &*in1*, *[std](#page-240-0)*::complex<double> *in2*)

Subtract arguments, element-wise.

Return Output array.

#### **Parameters**

- in1: Array input.
- in2: Scalar input.

*[BhArray](#page-78-2)*<*[std](#page-240-0)*::complex<double>> **subtract**(*[std](#page-240-0)*::complex<double> *in1*, **const** *[BhAr](#page-78-2)[ray](#page-78-2)*<*[std](#page-240-0)*::complex<double>> &*in2*)

Subtract arguments, element-wise.

Return Output array.

## **Parameters**

- in1: Scalar input.
- in2: Array input.

```
BhArray<std::complex<float>> subtract(const BhArray<std::complex<float>> &in1, const
                                     BhArray<std::complex<float>> &in2)
```
Subtract arguments, element-wise.

Return Output array.

## Parameters

- in1: Array input.
- in2: Array input.

*[BhArray](#page-78-2)*<*[std](#page-240-0)*::complex<float>> **subtract**(**const** *[BhArray](#page-78-2)*<*[std](#page-240-0)*::complex<float>> &*in1*, *[std](#page-240-0)*::complex<float> *in2*)

Subtract arguments, element-wise.

Return Output array.

# Parameters

- in1: Array input.
- in2: Scalar input.

*[BhArray](#page-78-2)*<*[std](#page-240-0)*::complex<float>> **subtract**(*[std](#page-240-0)*::complex<float> *in1*, **const** *[BhAr](#page-78-2)[ray](#page-78-2)*<*[std](#page-240-0)*::complex<float>> &*in2*)

Subtract arguments, element-wise.

Return Output array.

## **Parameters**

- in1: Scalar input.
- in2: Array input.

*[BhArray](#page-78-2)*<float> **subtract**(**const** *[BhArray](#page-78-2)*<float> &*in1*, **const** *[BhArray](#page-78-2)*<float> &*in2*) Subtract arguments, element-wise.

Return Output array.

## **Parameters**

- in1: Array input.
- in2: Array input.

# *[BhArray](#page-78-2)*<float> **subtract**(**const** *[BhArray](#page-78-2)*<float> &*in1*, float *in2*)

Subtract arguments, element-wise.

Return Output array.

#### **Parameters**

- in1: Array input.
- in2: Scalar input.

*[BhArray](#page-78-2)*<float> **subtract**(float *in1*, **const** *[BhArray](#page-78-2)*<float> &*in2*) Subtract arguments, element-wise.

Return Output array.

## **Parameters**

- in1: Scalar input.
- in2: Array input.
- *[BhArray](#page-78-2)*<double> **subtract**(**const** *[BhArray](#page-78-2)*<double> &*in1*, **const** *[BhArray](#page-78-2)*<double> &*in2*) Subtract arguments, element-wise.

## Return Output array.

# Parameters

- in1: Array input.
- in2: Array input.

*[BhArray](#page-78-2)*<double> **subtract**(**const** *[BhArray](#page-78-2)*<double> &*in1*, double *in2*) Subtract arguments, element-wise.

#### Return Output array.

## **Parameters**

- in1: Array input.
- in2: Scalar input.
- *[BhArray](#page-78-2)*<double> **subtract**(double *in1*, **const** *[BhArray](#page-78-2)*<double> &*in2*) Subtract arguments, element-wise.

Return Output array.

- in1: Scalar input.
- in2: Array input.

*[BhArray](#page-78-2)*<int16\_t> **subtract**(**const** *[BhArray](#page-78-2)*<int16\_t> &*in1*, **const** *[BhArray](#page-78-2)*<int16\_t> &*in2*) Subtract arguments, element-wise.

Return Output array.

## **Parameters**

- in1: Array input.
- in2: Array input.

*[BhArray](#page-78-2)*<int16\_t> **subtract**(**const** *[BhArray](#page-78-2)*<int16\_t> &*in1*, int16\_t *in2*) Subtract arguments, element-wise.

Return Output array.

## **Parameters**

- in1: Array input.
- in2: Scalar input.

*[BhArray](#page-78-2)*<int16\_t> **subtract**(int16\_t *in1*, **const** *[BhArray](#page-78-2)*<int16\_t> &*in2*) Subtract arguments, element-wise.

# Return Output array.

## Parameters

- in1: Scalar input.
- in2: Array input.
- *[BhArray](#page-78-2)*<int32\_t> **subtract**(**const** *[BhArray](#page-78-2)*<int32\_t> &*in1*, **const** *[BhArray](#page-78-2)*<int32\_t> &*in2*) Subtract arguments, element-wise.

#### Return Output array.

## **Parameters**

- in1: Array input.
- in2: Array input.

*[BhArray](#page-78-2)*<int32\_t> **subtract**(**const** *[BhArray](#page-78-2)*<int32\_t> &*in1*, int32\_t *in2*) Subtract arguments, element-wise.

# Return Output array.

#### **Parameters**

- in1: Array input.
- in2: Scalar input.

*[BhArray](#page-78-2)*<int32\_t> **subtract**(int32\_t *in1*, **const** *[BhArray](#page-78-2)*<int32\_t> &*in2*) Subtract arguments, element-wise.

Return Output array.

#### Parameters

• in1: Scalar input.

- in2: Array input.
- *[BhArray](#page-78-2)*<int64\_t> **subtract**(**const** *[BhArray](#page-78-2)*<int64\_t> &*in1*, **const** *[BhArray](#page-78-2)*<int64\_t> &*in2*) Subtract arguments, element-wise.

Return Output array.

#### **Parameters**

- in1: Array input.
- in2: Array input.

*[BhArray](#page-78-2)*<int64\_t> **subtract**(**const** *[BhArray](#page-78-2)*<int64\_t> &*in1*, int64\_t *in2*) Subtract arguments, element-wise.

Return Output array.

#### **Parameters**

- in1: Array input.
- in2: Scalar input.

*[BhArray](#page-78-2)*<int64\_t> **subtract**(int64\_t *in1*, **const** *[BhArray](#page-78-2)*<int64\_t> &*in2*) Subtract arguments, element-wise.

Return Output array.

## Parameters

- in1: Scalar input.
- in2: Array input.

*[BhArray](#page-78-2)*<int8\_t> **subtract**(**const** *[BhArray](#page-78-2)*<int8\_t> &*in1*, **const** *[BhArray](#page-78-2)*<int8\_t> &*in2*) Subtract arguments, element-wise.

Return Output array.

## **Parameters**

- in1: Array input.
- in2: Array input.

*[BhArray](#page-78-2)*<int8\_t> **subtract**(**const** *[BhArray](#page-78-2)*<int8\_t> &*in1*, int8\_t *in2*) Subtract arguments, element-wise.

#### Return Output array.

## **Parameters**

- in1: Array input.
- in2: Scalar input.

*[BhArray](#page-78-2)*<int8\_t> **subtract**(int8\_t *in1*, **const** *[BhArray](#page-78-2)*<int8\_t> &*in2*) Subtract arguments, element-wise.

Return Output array.

- in1: Scalar input.
- in2: Array input.

*[BhArray](#page-78-2)*<uint16\_t> **subtract**(**const** *[BhArray](#page-78-2)*<uint16\_t> &*in1*, **const** *[BhArray](#page-78-2)*<uint16\_t> &*in2*) Subtract arguments, element-wise.

Return Output array.

## **Parameters**

- in1: Array input.
- in2: Array input.
- *[BhArray](#page-78-2)*<uint16\_t> **subtract**(**const** *[BhArray](#page-78-2)*<uint16\_t> &*in1*, uint16\_t *in2*)

Subtract arguments, element-wise.

Return Output array.

# **Parameters**

- in1: Array input.
- in2: Scalar input.

*[BhArray](#page-78-2)*<uint16\_t> **subtract**(uint16\_t *in1*, **const** *[BhArray](#page-78-2)*<uint16\_t> &*in2*) Subtract arguments, element-wise.

## Return Output array.

## **Parameters**

- in1: Scalar input.
- in2: Array input.
- *[BhArray](#page-78-2)*<uint32\_t> **subtract**(**const** *[BhArray](#page-78-2)*<uint32\_t> &*in1*, **const** *[BhArray](#page-78-2)*<uint32\_t> &*in2*) Subtract arguments, element-wise.

## Return Output array.

# **Parameters**

- in1: Array input.
- in2: Array input.

*[BhArray](#page-78-2)*<uint32\_t> **subtract**(**const** *[BhArray](#page-78-2)*<uint32\_t> &*in1*, uint32\_t *in2*) Subtract arguments, element-wise.

Return Output array.

# **Parameters**

- in1: Array input.
- in2: Scalar input.

*[BhArray](#page-78-2)*<uint32\_t> **subtract**(uint32\_t *in1*, **const** *[BhArray](#page-78-2)*<uint32\_t> &*in2*) Subtract arguments, element-wise.

Return Output array.

- in1: Scalar input.
- in2: Array input.
- *[BhArray](#page-78-2)*<uint64\_t> **subtract**(**const** *[BhArray](#page-78-2)*<uint64\_t> &*in1*, **const** *[BhArray](#page-78-2)*<uint64\_t> &*in2*) Subtract arguments, element-wise.

# Return Output array.

# **Parameters**

- in1: Array input.
- in2: Array input.

*[BhArray](#page-78-2)*<uint64\_t> **subtract**(**const** *[BhArray](#page-78-2)*<uint64\_t> &*in1*, uint64\_t *in2*) Subtract arguments, element-wise.

# Return Output array.

# **Parameters**

- in1: Array input.
- in2: Scalar input.

*[BhArray](#page-78-2)*<uint64\_t> **subtract**(uint64\_t *in1*, **const** *[BhArray](#page-78-2)*<uint64\_t> &*in2*) Subtract arguments, element-wise.

# Return Output array.

# **Parameters**

- in1: Scalar input.
- in2: Array input.
- *[BhArray](#page-78-2)*<uint8\_t> **subtract**(**const** *[BhArray](#page-78-2)*<uint8\_t> &*in1*, **const** *[BhArray](#page-78-2)*<uint8\_t> &*in2*) Subtract arguments, element-wise.

# Return Output array.

# **Parameters**

- in1: Array input.
- in2: Array input.

*[BhArray](#page-78-2)*<uint8\_t> **subtract**(**const** *[BhArray](#page-78-2)*<uint8\_t> &*in1*, uint8\_t *in2*) Subtract arguments, element-wise.

# Return Output array.

# **Parameters**

- in1: Array input.
- in2: Scalar input.

*[BhArray](#page-78-2)*<uint8\_t> **subtract**(uint8\_t *in1*, **const** *[BhArray](#page-78-2)*<uint8\_t> &*in2*) Subtract arguments, element-wise.

# Return Output array.

# **Parameters**

- in1: Scalar input.
- in2: Array input.
- *[BhArray](#page-78-2)*<bool> **multiply**(**const** *[BhArray](#page-78-2)*<bool> &*in1*, **const** *[BhArray](#page-78-2)*<bool> &*in2*) Multiply arguments element-wise.

# Return Output array.

# **Parameters**

- in1: Array input.
- in2: Array input.

*[BhArray](#page-78-2)*<bool> **multiply**(**const** *[BhArray](#page-78-2)*<bool> &*in1*, bool *in2*) Multiply arguments element-wise.

Return Output array.

## **Parameters**

- in1: Array input.
- in2: Scalar input.

*[BhArray](#page-78-2)*<bool> **multiply**(bool *in1*, **const** *[BhArray](#page-78-2)*<bool> &*in2*) Multiply arguments element-wise.

Return Output array.

#### **Parameters**

- in1: Scalar input.
- in2: Array input.

# *[BhArray](#page-78-2)*<*[std](#page-240-0)*::complex<double>> **multiply**(**const** *[BhArray](#page-78-2)*<*[std](#page-240-0)*::complex<double>> &*in1*, **const**

*[BhArray](#page-78-2)*<*[std](#page-240-0)*::complex<double>> &*in2*) Multiply arguments element-wise.

Return Output array.

#### **Parameters**

- in1: Array input.
- in2: Array input.

```
BhArray<std::complex<double>> multiply(const BhArray<std::complex<double>> &in1,
                                      std::complex<double> in2)
```
Multiply arguments element-wise.

Return Output array.

## Parameters

- in1: Array input.
- in2: Scalar input.

*[BhArray](#page-78-2)*<*[std](#page-240-0)*::complex<double>> **multiply**(*[std](#page-240-0)*::complex<double> *in1*, **const** *[BhAr](#page-78-2)[ray](#page-78-2)*<*[std](#page-240-0)*::complex<double>> &*in2*)

Multiply arguments element-wise.

Return Output array.

# **Parameters**

- in1: Scalar input.
- in2: Array input.

*[BhArray](#page-78-2)*<*[std](#page-240-0)*::complex<float>> **multiply**(**const** *[BhArray](#page-78-2)*<*[std](#page-240-0)*::complex<float>> &*in1*, **const** *[BhArray](#page-78-2)*<*[std](#page-240-0)*::complex<float>> &*in2*)

Multiply arguments element-wise.

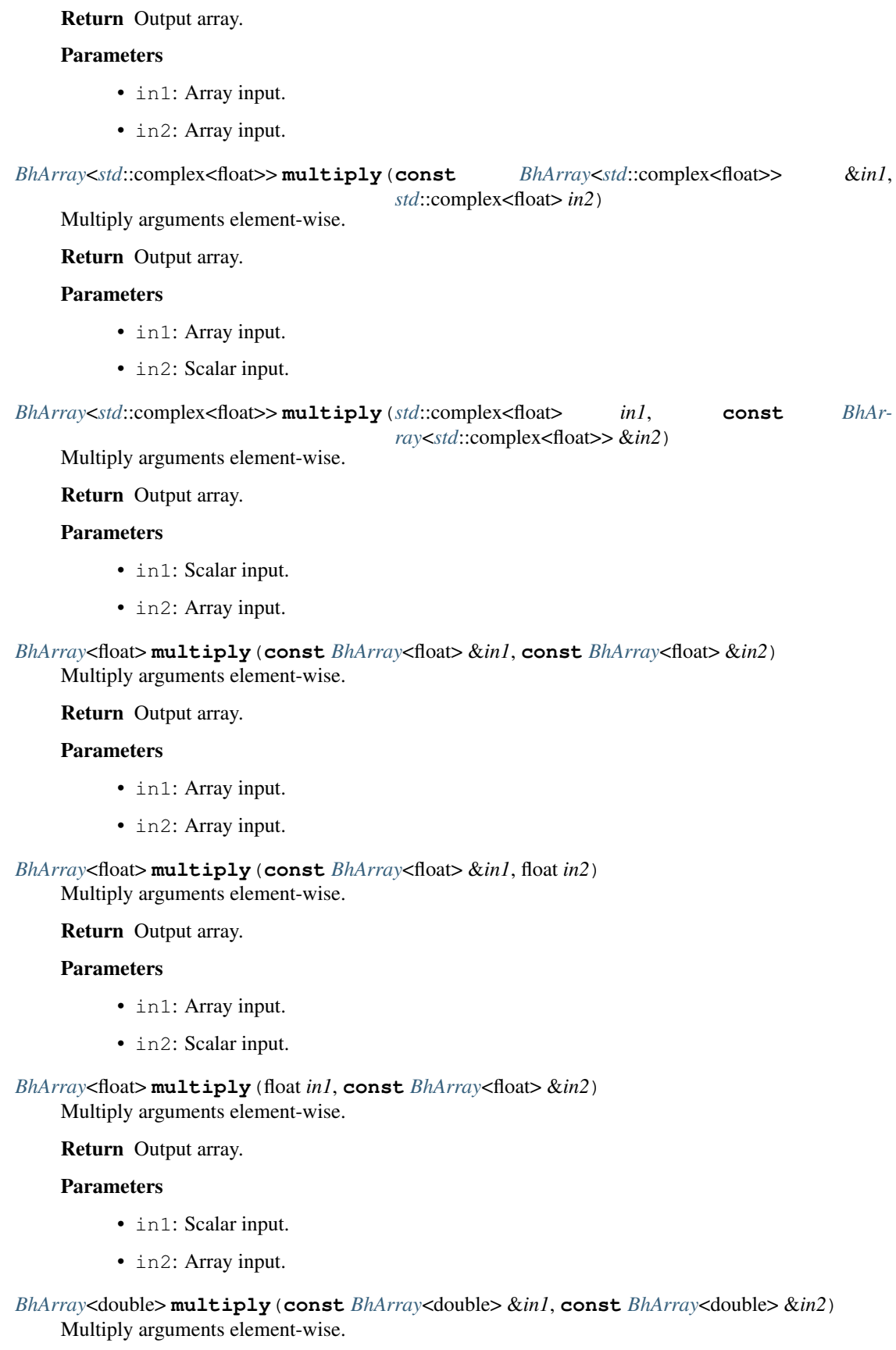

# Return Output array.

# Parameters

- in1: Array input.
- in2: Array input.

*[BhArray](#page-78-2)*<double> **multiply**(**const** *[BhArray](#page-78-2)*<double> &*in1*, double *in2*) Multiply arguments element-wise.

# Return Output array.

## **Parameters**

- in1: Array input.
- in2: Scalar input.

*[BhArray](#page-78-2)*<double> **multiply**(double *in1*, **const** *[BhArray](#page-78-2)*<double> &*in2*) Multiply arguments element-wise.

Return Output array.

## **Parameters**

- in1: Scalar input.
- in2: Array input.
- *[BhArray](#page-78-2)*<int16\_t> **multiply**(**const** *[BhArray](#page-78-2)*<int16\_t> &*in1*, **const** *[BhArray](#page-78-2)*<int16\_t> &*in2*) Multiply arguments element-wise.

Return Output array.

## Parameters

- in1: Array input.
- in2: Array input.

*[BhArray](#page-78-2)*<int16\_t> **multiply**(**const** *[BhArray](#page-78-2)*<int16\_t> &*in1*, int16\_t *in2*) Multiply arguments element-wise.

Return Output array.

# **Parameters**

- in1: Array input.
- in2: Scalar input.

*[BhArray](#page-78-2)*<int16\_t> **multiply**(int16\_t *in1*, **const** *[BhArray](#page-78-2)*<int16\_t> &*in2*) Multiply arguments element-wise.

Return Output array.

#### Parameters

- in1: Scalar input.
- in2: Array input.
- *[BhArray](#page-78-2)*<int32\_t> **multiply**(**const** *[BhArray](#page-78-2)*<int32\_t> &*in1*, **const** *[BhArray](#page-78-2)*<int32\_t> &*in2*) Multiply arguments element-wise.

Return Output array.

## **Parameters**

- in1: Array input.
- in2: Array input.

*[BhArray](#page-78-2)*<int32\_t> **multiply**(**const** *[BhArray](#page-78-2)*<int32\_t> &*in1*, int32\_t *in2*) Multiply arguments element-wise.

Return Output array.

## **Parameters**

- in1: Array input.
- in2: Scalar input.

*[BhArray](#page-78-2)*<int32\_t> **multiply**(int32\_t *in1*, **const** *[BhArray](#page-78-2)*<int32\_t> &*in2*) Multiply arguments element-wise.

Return Output array.

#### **Parameters**

- in1: Scalar input.
- in2: Array input.
- *[BhArray](#page-78-2)*<int64\_t> **multiply**(**const** *[BhArray](#page-78-2)*<int64\_t> &*in1*, **const** *[BhArray](#page-78-2)*<int64\_t> &*in2*) Multiply arguments element-wise.

Return Output array.

#### Parameters

- in1: Array input.
- in2: Array input.

*[BhArray](#page-78-2)*<int64\_t> **multiply**(**const** *[BhArray](#page-78-2)*<int64\_t> &*in1*, int64\_t *in2*) Multiply arguments element-wise.

# Return Output array.

# Parameters

- in1: Array input.
- in2: Scalar input.

*[BhArray](#page-78-2)*<int64\_t> **multiply**(int64\_t *in1*, **const** *[BhArray](#page-78-2)*<int64\_t> &*in2*) Multiply arguments element-wise.

#### Return Output array.

## Parameters

- in1: Scalar input.
- in2: Array input.
- *[BhArray](#page-78-2)*<int8\_t> **multiply**(**const** *[BhArray](#page-78-2)*<int8\_t> &*in1*, **const** *[BhArray](#page-78-2)*<int8\_t> &*in2*) Multiply arguments element-wise.

#### Return Output array.

- in1: Array input.
- in2: Array input.

*[BhArray](#page-78-2)*<int8\_t> **multiply**(**const** *[BhArray](#page-78-2)*<int8\_t> &*in1*, int8\_t *in2*) Multiply arguments element-wise.

Return Output array.

## **Parameters**

- in1: Array input.
- in2: Scalar input.

*[BhArray](#page-78-2)*<int8\_t> **multiply**(int8\_t *in1*, **const** *[BhArray](#page-78-2)*<int8\_t> &*in2*) Multiply arguments element-wise.

Return Output array.

## **Parameters**

- in1: Scalar input.
- in2: Array input.
- *[BhArray](#page-78-2)*<uint16\_t> **multiply**(**const** *[BhArray](#page-78-2)*<uint16\_t> &*in1*, **const** *[BhArray](#page-78-2)*<uint16\_t> &*in2*) Multiply arguments element-wise.

# Return Output array.

## Parameters

- in1: Array input.
- in2: Array input.

*[BhArray](#page-78-2)*<uint16\_t> **multiply**(**const** *[BhArray](#page-78-2)*<uint16\_t> &*in1*, uint16\_t *in2*) Multiply arguments element-wise.

#### Return Output array.

## **Parameters**

- in1: Array input.
- in2: Scalar input.

*[BhArray](#page-78-2)*<uint16\_t> **multiply**(uint16\_t *in1*, **const** *[BhArray](#page-78-2)*<uint16\_t> &*in2*) Multiply arguments element-wise.

# Return Output array.

## **Parameters**

- in1: Scalar input.
- in2: Array input.

*[BhArray](#page-78-2)*<uint32\_t> **multiply**(**const** *[BhArray](#page-78-2)*<uint32\_t> &*in1*, **const** *[BhArray](#page-78-2)*<uint32\_t> &*in2*) Multiply arguments element-wise.

Return Output array.

# Parameters

• in1: Array input.

- in2: Array input.
- *[BhArray](#page-78-2)*<uint32\_t> **multiply**(**const** *[BhArray](#page-78-2)*<uint32\_t> &*in1*, uint32\_t *in2*) Multiply arguments element-wise.

Return Output array.

## **Parameters**

- in1: Array input.
- in2: Scalar input.

*[BhArray](#page-78-2)*<uint32\_t> **multiply**(uint32\_t *in1*, **const** *[BhArray](#page-78-2)*<uint32\_t> &*in2*) Multiply arguments element-wise.

Return Output array.

#### **Parameters**

- in1: Scalar input.
- in2: Array input.
- *[BhArray](#page-78-2)*<uint64\_t> **multiply**(**const** *[BhArray](#page-78-2)*<uint64\_t> &*in1*, **const** *[BhArray](#page-78-2)*<uint64\_t> &*in2*) Multiply arguments element-wise.

Return Output array.

## Parameters

- in1: Array input.
- in2: Array input.

*[BhArray](#page-78-2)*<uint64\_t> **multiply**(**const** *[BhArray](#page-78-2)*<uint64\_t> &*in1*, uint64\_t *in2*) Multiply arguments element-wise.

Return Output array.

## **Parameters**

- in1: Array input.
- in2: Scalar input.
- *[BhArray](#page-78-2)*<uint64\_t> **multiply**(uint64\_t *in1*, **const** *[BhArray](#page-78-2)*<uint64\_t> &*in2*) Multiply arguments element-wise.

#### Return Output array.

## **Parameters**

- in1: Scalar input.
- in2: Array input.
- *[BhArray](#page-78-2)*<uint8\_t> **multiply**(**const** *[BhArray](#page-78-2)*<uint8\_t> &*in1*, **const** *[BhArray](#page-78-2)*<uint8\_t> &*in2*) Multiply arguments element-wise.

Return Output array.

- in1: Array input.
- in2: Array input.

*[BhArray](#page-78-2)*<uint8\_t> **multiply**(**const** *[BhArray](#page-78-2)*<uint8\_t> &*in1*, uint8\_t *in2*) Multiply arguments element-wise.

Return Output array.

## **Parameters**

- in1: Array input.
- in2: Scalar input.

*[BhArray](#page-78-2)*<uint8\_t> **multiply**(uint8\_t *in1*, **const** *[BhArray](#page-78-2)*<uint8\_t> &*in2*) Multiply arguments element-wise.

Return Output array.

## Parameters

- in1: Scalar input.
- in2: Array input.

*[BhArray](#page-78-2)*<*[std](#page-240-0)*::complex<double>> **divide**(**const** *[BhArray](#page-78-2)*<*[std](#page-240-0)*::complex<double>> &*in1*, **const** *[BhArray](#page-78-2)*<*[std](#page-240-0)*::complex<double>> &*in2*)

Divide arguments element-wise.

Return Output array.

## **Parameters**

- in1: Array input.
- in2: Array input.

*[BhArray](#page-78-2)*<*[std](#page-240-0)*::complex<double>> **divide**(**const** *[BhArray](#page-78-2)*<*[std](#page-240-0)*::complex<double>> &*in1*, *[std](#page-240-0)*::complex<double> *in2*)

Divide arguments element-wise.

Return Output array.

#### **Parameters**

- in1: Array input.
- in2: Scalar input.

*[BhArray](#page-78-2)*<*[std](#page-240-0)*::complex<double>> **divide**(*[std](#page-240-0)*::complex<double> *in1*, **const** *[BhAr](#page-78-2)[ray](#page-78-2)*<*[std](#page-240-0)*::complex<double>> &*in2*)

Divide arguments element-wise.

## Return Output array.

#### Parameters

- in1: Scalar input.
- in2: Array input.

*[BhArray](#page-78-2)*<*[std](#page-240-0)*::complex<float>> **divide**(**const** *[BhArray](#page-78-2)*<*[std](#page-240-0)*::complex<float>> &*in1*, **const** *[BhAr](#page-78-2)[ray](#page-78-2)*<*[std](#page-240-0)*::complex<float>> &*in2*)

Divide arguments element-wise.

Return Output array.

#### **Parameters**

• in1: Array input.

• in2: Array input.

```
BhArray<std::complex<float>> divide(const BhArray<std::complex<float>> &in1,
                                 std::complex<float> in2)
```
Divide arguments element-wise.

Return Output array.

# **Parameters**

- in1: Array input.
- in2: Scalar input.

*[BhArray](#page-78-2)*<*[std](#page-240-0)*::complex<float>> **divide**(*[std](#page-240-0)*::complex<float> *in1*, **const** *[BhAr](#page-78-2)[ray](#page-78-2)*<*[std](#page-240-0)*::complex<float>> &*in2*)

Divide arguments element-wise.

Return Output array.

# **Parameters**

- in1: Scalar input.
- in2: Array input.
- *[BhArray](#page-78-2)*<float> **divide**(**const** *[BhArray](#page-78-2)*<float> &*in1*, **const** *[BhArray](#page-78-2)*<float> &*in2*) Divide arguments element-wise.

Return Output array.

# **Parameters**

- in1: Array input.
- in2: Array input.

*[BhArray](#page-78-2)*<float> **divide**(**const** *[BhArray](#page-78-2)*<float> &*in1*, float *in2*) Divide arguments element-wise.

# Return Output array.

# **Parameters**

- in1: Array input.
- in2: Scalar input.

*[BhArray](#page-78-2)*<float> **divide**(float *in1*, **const** *[BhArray](#page-78-2)*<float> &*in2*) Divide arguments element-wise.

Return Output array.

# **Parameters**

- in1: Scalar input.
- in2: Array input.

*[BhArray](#page-78-2)*<double> **divide**(**const** *[BhArray](#page-78-2)*<double> &*in1*, **const** *[BhArray](#page-78-2)*<double> &*in2*) Divide arguments element-wise.

Return Output array.

# Parameters

• in1: Array input.
- in2: Array input.
- *[BhArray](#page-78-0)*<double> **divide**(**const** *[BhArray](#page-78-0)*<double> &*in1*, double *in2*) Divide arguments element-wise.

#### Parameters

- in1: Array input.
- in2: Scalar input.

*[BhArray](#page-78-0)*<double> **divide**(double *in1*, **const** *[BhArray](#page-78-0)*<double> &*in2*) Divide arguments element-wise.

Return Output array.

#### **Parameters**

- in1: Scalar input.
- in2: Array input.
- *[BhArray](#page-78-0)*<int16\_t> **divide**(**const** *[BhArray](#page-78-0)*<int16\_t> &*in1*, **const** *[BhArray](#page-78-0)*<int16\_t> &*in2*) Divide arguments element-wise.

Return Output array.

### Parameters

- in1: Array input.
- in2: Array input.

*[BhArray](#page-78-0)*<int16\_t> **divide**(**const** *[BhArray](#page-78-0)*<int16\_t> &*in1*, int16\_t *in2*) Divide arguments element-wise.

Return Output array.

### **Parameters**

- in1: Array input.
- in2: Scalar input.

*[BhArray](#page-78-0)*<int16\_t> **divide**(int16\_t *in1*, **const** *[BhArray](#page-78-0)*<int16\_t> &*in2*) Divide arguments element-wise.

### Return Output array.

### **Parameters**

- in1: Scalar input.
- in2: Array input.
- *[BhArray](#page-78-0)*<int32\_t> **divide**(**const** *[BhArray](#page-78-0)*<int32\_t> &*in1*, **const** *[BhArray](#page-78-0)*<int32\_t> &*in2*) Divide arguments element-wise.

Return Output array.

- in1: Array input.
- in2: Array input.

*[BhArray](#page-78-0)*<int32  $\triangleright$  **divide** (**const** *BhArray*<int32  $\triangleright$  *&in1*, int32  $\tan 2$ Divide arguments element-wise.

Return Output array.

### **Parameters**

- in1: Array input.
- in2: Scalar input.

*[BhArray](#page-78-0)*<int32\_t> **divide**(int32\_t *in1*, **const** *[BhArray](#page-78-0)*<int32\_t> &*in2*) Divide arguments element-wise.

Return Output array.

# **Parameters**

- in1: Scalar input.
- in2: Array input.
- *[BhArray](#page-78-0)*<int64\_t> **divide**(**const** *[BhArray](#page-78-0)*<int64\_t> &*in1*, **const** *[BhArray](#page-78-0)*<int64\_t> &*in2*) Divide arguments element-wise.

### Return Output array.

### **Parameters**

- in1: Array input.
- in2: Array input.

*[BhArray](#page-78-0)*<int64\_t> **divide**(**const** *[BhArray](#page-78-0)*<int64\_t> &*in1*, int64\_t *in2*) Divide arguments element-wise.

# Return Output array.

### **Parameters**

- in1: Array input.
- in2: Scalar input.

*[BhArray](#page-78-0)*<int64  $t$  **divide** (int64  $t$  *in1*, **const** *BhArray*<int64  $t$  >  $&\hat{\&}$ *in2*) Divide arguments element-wise.

Return Output array.

# **Parameters**

- in1: Scalar input.
- in2: Array input.
- *[BhArray](#page-78-0)*<int8\_t> **divide**(**const** *[BhArray](#page-78-0)*<int8\_t> &*in1*, **const** *[BhArray](#page-78-0)*<int8\_t> &*in2*) Divide arguments element-wise.

Return Output array.

#### **Parameters**

- in1: Array input.
- in2: Array input.

*[BhArray](#page-78-0)*<int8\_t> **divide**(**const** *[BhArray](#page-78-0)*<int8\_t> &*in1*, int8\_t *in2*) Divide arguments element-wise.

### Parameters

- in1: Array input.
- in2: Scalar input.

*[BhArray](#page-78-0)*<int8\_t> **divide**(int8\_t *in1*, **const** *[BhArray](#page-78-0)*<int8\_t> &*in2*) Divide arguments element-wise.

### Return Output array.

### **Parameters**

- in1: Scalar input.
- in2: Array input.

*[BhArray](#page-78-0)*<uint16\_t> **divide**(**const** *[BhArray](#page-78-0)*<uint16\_t> &*in1*, **const** *[BhArray](#page-78-0)*<uint16\_t> &*in2*) Divide arguments element-wise.

### Return Output array.

### Parameters

- in1: Array input.
- in2: Array input.

*[BhArray](#page-78-0)*<uint16\_t> **divide**(**const** *[BhArray](#page-78-0)*<uint16\_t> &*in1*, uint16\_t *in2*) Divide arguments element-wise.

Return Output array.

### Parameters

- in1: Array input.
- in2: Scalar input.

*[BhArray](#page-78-0)*<uint16\_t> **divide**(uint16\_t *in1*, **const** *[BhArray](#page-78-0)*<uint16\_t> &*in2*) Divide arguments element-wise.

Return Output array.

### Parameters

- in1: Scalar input.
- in2: Array input.
- *[BhArray](#page-78-0)*<uint32\_t> **divide**(**const** *[BhArray](#page-78-0)*<uint32\_t> &*in1*, **const** *[BhArray](#page-78-0)*<uint32\_t> &*in2*) Divide arguments element-wise.

Return Output array.

#### **Parameters**

- in1: Array input.
- in2: Array input.
- *[BhArray](#page-78-0)*<uint32\_t> **divide**(**const** *[BhArray](#page-78-0)*<uint32\_t> &*in1*, uint32\_t *in2*) Divide arguments element-wise.

Return Output array.

### **Parameters**

- in1: Array input.
- in2: Scalar input.

*[BhArray](#page-78-0)*<uint32\_t> **divide**(uint32\_t *in1*, **const** *[BhArray](#page-78-0)*<uint32\_t> &*in2*) Divide arguments element-wise.

Return Output array.

#### **Parameters**

- in1: Scalar input.
- in2: Array input.
- *[BhArray](#page-78-0)*<uint64\_t> **divide**(**const** *[BhArray](#page-78-0)*<uint64\_t> &*in1*, **const** *[BhArray](#page-78-0)*<uint64\_t> &*in2*) Divide arguments element-wise.

Return Output array.

#### Parameters

- in1: Array input.
- in2: Array input.

*[BhArray](#page-78-0)*<uint64\_t> **divide**(**const** *[BhArray](#page-78-0)*<uint64\_t> &*in1*, uint64\_t *in2*) Divide arguments element-wise.

Return Output array.

#### **Parameters**

- in1: Array input.
- in2: Scalar input.

*[BhArray](#page-78-0)*<uint64\_t> **divide**(uint64\_t *in1*, **const** *[BhArray](#page-78-0)*<uint64\_t> &*in2*) Divide arguments element-wise.

#### Return Output array.

# Parameters

- in1: Scalar input.
- in2: Array input.
- *[BhArray](#page-78-0)*<uint8\_t> **divide**(**const** *[BhArray](#page-78-0)*<uint8\_t> &*in1*, **const** *[BhArray](#page-78-0)*<uint8\_t> &*in2*) Divide arguments element-wise.

#### Return Output array.

#### **Parameters**

- in1: Array input.
- in2: Array input.
- *[BhArray](#page-78-0)*<uint8\_t> **divide**(**const** *[BhArray](#page-78-0)*<uint8\_t> &*in1*, uint8\_t *in2*) Divide arguments element-wise.

Return Output array.

- in1: Array input.
- in2: Scalar input.

*[BhArray](#page-78-0)*<uint8\_t> **divide**(uint8\_t *in1*, **const** *[BhArray](#page-78-0)*<uint8\_t> &*in2*) Divide arguments element-wise.

Return Output array.

#### **Parameters**

- in1: Scalar input.
- in2: Array input.

*[BhArray](#page-78-0)*<*[std](#page-240-0)*::complex<double>> **power**(**const** *[BhArray](#page-78-0)*<*[std](#page-240-0)*::complex<double>> &*in1*, **const** *[BhArray](#page-78-0)*<*[std](#page-240-0)*::complex<double>> &*in2*)

First array elements raised to powers from second array, element-wise.

Return Output array.

### **Parameters**

- in1: Array input.
- in2: Array input.

*[BhArray](#page-78-0)*<*[std](#page-240-0)*::complex<double>> **power**(**const** *[BhArray](#page-78-0)*<*[std](#page-240-0)*::complex<double>> &*in1*, *[std](#page-240-0)*::complex<double> *in2*)

First array elements raised to powers from second array, element-wise.

Return Output array.

### Parameters

- in1: Array input.
- in2: Scalar input.

*[BhArray](#page-78-0)*<*[std](#page-240-0)*::complex<double>> **power**(*[std](#page-240-0)*::complex<double> *in1*, **const** *[BhAr](#page-78-0)[ray](#page-78-0)*<*[std](#page-240-0)*::complex<double>> &*in2*)

First array elements raised to powers from second array, element-wise.

Return Output array.

#### Parameters

- in1: Scalar input.
- in2: Array input.

*[BhArray](#page-78-0)*<*[std](#page-240-0)*::complex<float>> **power**(**const** *[BhArray](#page-78-0)*<*[std](#page-240-0)*::complex<float>> &*in1*, **const** *[BhAr](#page-78-0)[ray](#page-78-0)*<*[std](#page-240-0)*::complex<float>> &*in2*)

First array elements raised to powers from second array, element-wise.

Return Output array.

### **Parameters**

- in1: Array input.
- in2: Array input.

*[BhArray](#page-78-0)*<*[std](#page-240-0)*::complex<float>> **power**(**const** *[BhArray](#page-78-0)*<*[std](#page-240-0)*::complex<float>> &*in1*, *[std](#page-240-0)*::complex<float> *in2*)

First array elements raised to powers from second array, element-wise.

#### Parameters

- in1: Array input.
- in2: Scalar input.

### *[BhArray](#page-78-0)*<*[std](#page-240-0)*::complex<float>> **power**(*[std](#page-240-0)*::complex<float> *in1*, **const** *[BhAr-](#page-78-0)*

*[ray](#page-78-0)*<*[std](#page-240-0)*::complex<float>> &*in2*) First array elements raised to powers from second array, element-wise.

Return Output array.

#### Parameters

- in1: Scalar input.
- in2: Array input.

*[BhArray](#page-78-0)*<float> **power**(**const** *[BhArray](#page-78-0)*<float> &*in1*, **const** *[BhArray](#page-78-0)*<float> &*in2*) First array elements raised to powers from second array, element-wise.

Return Output array.

# **Parameters**

- in1: Array input.
- in2: Array input.

#### *[BhArray](#page-78-0)*<float> **power**(**const** *[BhArray](#page-78-0)*<float> &*in1*, float *in2*)

First array elements raised to powers from second array, element-wise.

Return Output array.

#### **Parameters**

- in1: Array input.
- in2: Scalar input.

*[BhArray](#page-78-0)*<float> **power**(float *in1*, **const** *[BhArray](#page-78-0)*<float> &*in2*) First array elements raised to powers from second array, element-wise.

Return Output array.

#### **Parameters**

- in1: Scalar input.
- in2: Array input.
- *[BhArray](#page-78-0)*<double> **power**(**const** *[BhArray](#page-78-0)*<double> &*in1*, **const** *[BhArray](#page-78-0)*<double> &*in2*) First array elements raised to powers from second array, element-wise.

Return Output array.

#### **Parameters**

- in1: Array input.
- in2: Array input.
- *[BhArray](#page-78-0)*<double> **power**(**const** *[BhArray](#page-78-0)*<double> &*in1*, double *in2*) First array elements raised to powers from second array, element-wise.

Return Output array.

# **Parameters**

- in1: Array input.
- in2: Scalar input.

*[BhArray](#page-78-0)*<double> **power**(double *in1*, **const** *[BhArray](#page-78-0)*<double> &*in2*) First array elements raised to powers from second array, element-wise.

Return Output array.

#### Parameters

- in1: Scalar input.
- in2: Array input.

*[BhArray](#page-78-0)*<int16\_t> **power**(**const** *[BhArray](#page-78-0)*<int16\_t> &*in1*, **const** *[BhArray](#page-78-0)*<int16\_t> &*in2*) First array elements raised to powers from second array, element-wise.

Return Output array.

#### **Parameters**

- in1: Array input.
- in2: Array input.

*[BhArray](#page-78-0)*<int16\_t> **power**(**const** *[BhArray](#page-78-0)*<int16\_t> &*in1*, int16\_t *in2*) First array elements raised to powers from second array, element-wise.

Return Output array.

#### Parameters

- in1: Array input.
- in2: Scalar input.

*[BhArray](#page-78-0)*<int16\_t> **power**(int16\_t *in1*, **const** *[BhArray](#page-78-0)*<int16\_t> &*in2*) First array elements raised to powers from second array, element-wise.

### Return Output array.

# Parameters

- in1: Scalar input.
- in2: Array input.
- *[BhArray](#page-78-0)*<int32\_t> **power**(**const** *[BhArray](#page-78-0)*<int32\_t> &*in1*, **const** *[BhArray](#page-78-0)*<int32\_t> &*in2*) First array elements raised to powers from second array, element-wise.

#### Return Output array.

#### Parameters

- in1: Array input.
- in2: Array input.
- *[BhArray](#page-78-0)*<int32\_t> **power**(**const** *[BhArray](#page-78-0)*<int32\_t> &*in1*, int32\_t *in2*) First array elements raised to powers from second array, element-wise.

Return Output array.

- in1: Array input.
- in2: Scalar input.

*[BhArray](#page-78-0)*<int32\_t> **power**(int32\_t *in1*, **const** *[BhArray](#page-78-0)*<int32\_t> &*in2*) First array elements raised to powers from second array, element-wise.

Return Output array.

#### **Parameters**

- in1: Scalar input.
- in2: Array input.

*[BhArray](#page-78-0)*<int64\_t> **power**(**const** *[BhArray](#page-78-0)*<int64\_t> &*in1*, **const** *[BhArray](#page-78-0)*<int64\_t> &*in2*) First array elements raised to powers from second array, element-wise.

Return Output array.

### **Parameters**

- in1: Array input.
- in2: Array input.

*[BhArray](#page-78-0)*<int64  $t$  **power** (**const** *BhArray*<int64  $t$  **>**  $\&$  *&in1*, int64  $t$  *in2*) First array elements raised to powers from second array, element-wise.

Return Output array.

#### **Parameters**

- in1: Array input.
- in2: Scalar input.

*[BhArray](#page-78-0)*<int64\_t> **power**(int64\_t *in1*, **const** *[BhArray](#page-78-0)*<int64\_t> &*in2*) First array elements raised to powers from second array, element-wise.

#### Return Output array.

#### **Parameters**

- in1: Scalar input.
- in2: Array input.

*[BhArray](#page-78-0)*<int8\_t> **power**(**const** *[BhArray](#page-78-0)*<int8\_t> &*in1*, **const** *[BhArray](#page-78-0)*<int8\_t> &*in2*) First array elements raised to powers from second array, element-wise.

Return Output array.

### **Parameters**

- in1: Array input.
- in2: Array input.

*[BhArray](#page-78-0)*<int8\_t> **power**(**const** *[BhArray](#page-78-0)*<int8\_t> &*in1*, int8\_t *in2*) First array elements raised to powers from second array, element-wise.

Return Output array.

### Parameters

• in1: Array input.

- in2: Scalar input.
- *[BhArray](#page-78-0)*<int8\_t> **power**(int8\_t *in1*, **const** *[BhArray](#page-78-0)*<int8\_t> &*in2*) First array elements raised to powers from second array, element-wise.

#### **Parameters**

- in1: Scalar input.
- in2: Array input.
- *[BhArray](#page-78-0)*<uint16\_t> **power**(**const** *[BhArray](#page-78-0)*<uint16\_t> &*in1*, **const** *[BhArray](#page-78-0)*<uint16\_t> &*in2*) First array elements raised to powers from second array, element-wise.

Return Output array.

### **Parameters**

- in1: Array input.
- in2: Array input.

*[BhArray](#page-78-0)*<uint16\_t> **power**(**const** *[BhArray](#page-78-0)*<uint16\_t> &*in1*, uint16\_t *in2*) First array elements raised to powers from second array, element-wise.

### Return Output array.

### Parameters

- in1: Array input.
- in2: Scalar input.

*[BhArray](#page-78-0)*<uint16\_t> **power**(uint16\_t *in1*, **const** *[BhArray](#page-78-0)*<uint16\_t> &*in2*) First array elements raised to powers from second array, element-wise.

Return Output array.

### **Parameters**

- in1: Scalar input.
- in2: Array input.
- *[BhArray](#page-78-0)*<uint32\_t> **power**(**const** *[BhArray](#page-78-0)*<uint32\_t> &*in1*, **const** *[BhArray](#page-78-0)*<uint32\_t> &*in2*) First array elements raised to powers from second array, element-wise.

#### Return Output array.

### **Parameters**

- in1: Array input.
- in2: Array input.

*[BhArray](#page-78-0)*<uint32\_t> **power**(**const** *[BhArray](#page-78-0)*<uint32\_t> &*in1*, uint32\_t *in2*) First array elements raised to powers from second array, element-wise.

Return Output array.

- in1: Array input.
- in2: Scalar input.

*[BhArray](#page-78-0)*<uint32\_t> **power**(uint32\_t *in1*, **const** *[BhArray](#page-78-0)*<uint32\_t> &*in2*) First array elements raised to powers from second array, element-wise.

Return Output array.

### **Parameters**

- in1: Scalar input.
- in2: Array input.
- *[BhArray](#page-78-0)*<uint64\_t> **power**(**const** *[BhArray](#page-78-0)*<uint64\_t> &*in1*, **const** *[BhArray](#page-78-0)*<uint64\_t> &*in2*) First array elements raised to powers from second array, element-wise.

Return Output array.

# **Parameters**

- in1: Array input.
- in2: Array input.

*[BhArray](#page-78-0)*<uint64\_t> **power**(**const** *[BhArray](#page-78-0)*<uint64\_t> &*in1*, uint64\_t *in2*) First array elements raised to powers from second array, element-wise.

#### Return Output array.

#### **Parameters**

- in1: Array input.
- in2: Scalar input.

*[BhArray](#page-78-0)*<uint64\_t> **power**(uint64\_t *in1*, **const** *[BhArray](#page-78-0)*<uint64\_t> &*in2*) First array elements raised to powers from second array, element-wise.

Return Output array.

# **Parameters**

- in1: Scalar input.
- in2: Array input.

*[BhArray](#page-78-0)*<uint8\_t> **power**(**const** *[BhArray](#page-78-0)*<uint8\_t> &*in1*, **const** *[BhArray](#page-78-0)*<uint8\_t> &*in2*) First array elements raised to powers from second array, element-wise.

Return Output array.

# **Parameters**

- in1: Array input.
- in2: Array input.

 $BhArray \leq \text{uint8}$  $BhArray \leq \text{uint8}$   $\Rightarrow$  **power** (**const**  $BhArray \leq \text{uint8}$   $\Rightarrow$   $\&\text{in1}, \text{uint8}$   $\text{t in2}$ ) First array elements raised to powers from second array, element-wise.

Return Output array.

#### **Parameters**

- in1: Array input.
- in2: Scalar input.

*[BhArray](#page-78-0)*<uint8\_t> **power**(uint8\_t *in1*, **const** *[BhArray](#page-78-0)*<uint8\_t> &*in2*) First array elements raised to powers from second array, element-wise.

# **Parameters**

- in1: Scalar input.
- in2: Array input.

*[BhArray](#page-78-0)*<bool> **absolute**(**const** *[BhArray](#page-78-0)*<bool> &*in1*) Calculate the absolute value element-wise.

### Return Output array.

### **Parameters**

• in1: Array input.

#### *[BhArray](#page-78-0)*<float> **absolute**(**const** *[BhArray](#page-78-0)*<float> &*in1*) Calculate the absolute value element-wise.

Return Output array.

### **Parameters**

• in1: Array input.

*[BhArray](#page-78-0)*<double> **absolute**(**const** *[BhArray](#page-78-0)*<double> &*in1*) Calculate the absolute value element-wise.

### Return Output array.

### Parameters

- in1: Array input.
- *[BhArray](#page-78-0)*<float> **absolute**(**const** *[BhArray](#page-78-0)*<*[std](#page-240-0)*::complex<float>> &*in1*) Calculate the absolute value element-wise.

Return Output array.

# **Parameters**

- in1: Array input.
- *[BhArray](#page-78-0)*<double> **absolute**(**const** *[BhArray](#page-78-0)*<*[std](#page-240-0)*::complex<double>> &*in1*) Calculate the absolute value element-wise.

Return Output array.

### **Parameters**

- in1: Array input.
- *[BhArray](#page-78-0)*<int16\_t> **absolute**(**const** *[BhArray](#page-78-0)*<int16\_t> &*in1*) Calculate the absolute value element-wise.

Return Output array.

### **Parameters**

- in1: Array input.
- *[BhArray](#page-78-0)*<int32\_t> **absolute**(**const** *[BhArray](#page-78-0)*<int32\_t> &*in1*) Calculate the absolute value element-wise.

Return Output array.

### **Parameters**

- in1: Array input.
- *[BhArray](#page-78-0)*<int64\_t> **absolute**(**const** *[BhArray](#page-78-0)*<int64\_t> &*in1*) Calculate the absolute value element-wise.
	- Return Output array.

### **Parameters**

- in1: Array input.
- *[BhArray](#page-78-0)*<int8\_t> **absolute**(**const** *[BhArray](#page-78-0)*<int8\_t> &*in1*) Calculate the absolute value element-wise.
	- Return Output array.

### **Parameters**

- in1: Array input.
- *[BhArray](#page-78-0)*<uint16\_t> **absolute**(**const** *[BhArray](#page-78-0)*<uint16\_t> &*in1*) Calculate the absolute value element-wise.

# Return Output array.

# **Parameters**

- in1: Array input.
- *[BhArray](#page-78-0)*<uint32\_t> **absolute**(**const** *[BhArray](#page-78-0)*<uint32\_t> &*in1*) Calculate the absolute value element-wise.

Return Output array.

### **Parameters**

• in1: Array input.

*[BhArray](#page-78-0)*<uint64\_t> **absolute**(**const** *[BhArray](#page-78-0)*<uint64\_t> &*in1*) Calculate the absolute value element-wise.

Return Output array.

# Parameters

- in1: Array input.
- *[BhArray](#page-78-0)*<uint8\_t> **absolute**(**const** *[BhArray](#page-78-0)*<uint8\_t> &*in1*) Calculate the absolute value element-wise.

### Return Output array.

#### Parameters

- in1: Array input.
- *[BhArray](#page-78-0)*<bool> **greater**(**const** *[BhArray](#page-78-0)*<bool> &*in1*, **const** *[BhArray](#page-78-0)*<bool> &*in2*) Return the truth value of  $(in1 > in2)$  element-wise.

Return Output array.

#### **Parameters**

• in1: Array input.

- in2: Array input.
- *[BhArray](#page-78-0)*<bool> **greater**(**const** *[BhArray](#page-78-0)*<bool> &*in1*, bool *in2*) Return the truth value of  $(in1 > in2)$  element-wise.

### Parameters

- in1: Array input.
- in2: Scalar input.

*[BhArray](#page-78-0)*<bool> **greater**(bool *in1*, **const** *[BhArray](#page-78-0)*<bool> &*in2*) Return the truth value of  $(in1 > in2)$  element-wise.

Return Output array.

### **Parameters**

- in1: Scalar input.
- in2: Array input.
- *[BhArray](#page-78-0)*<bool> **greater**(**const** *[BhArray](#page-78-0)*<float> &*in1*, **const** *[BhArray](#page-78-0)*<float> &*in2*) Return the truth value of  $(in1 > in2)$  element-wise.

### Return Output array.

### Parameters

- in1: Array input.
- in2: Array input.

*[BhArray](#page-78-0)*<bool> **greater**(**const** *[BhArray](#page-78-0)*<float> &*in1*, float *in2*) Return the truth value of  $(in1 > in2)$  element-wise.

Return Output array.

### **Parameters**

- in1: Array input.
- in2: Scalar input.
- *[BhArray](#page-78-0)*<bool> **greater**(float *in1*, **const** *[BhArray](#page-78-0)*<float> &*in2*) Return the truth value of  $(in1 > in2)$  element-wise.

Return Output array.

### **Parameters**

- in1: Scalar input.
- in2: Array input.
- *[BhArray](#page-78-0)*<bool> **greater**(**const** *[BhArray](#page-78-0)*<double> &*in1*, **const** *[BhArray](#page-78-0)*<double> &*in2*) Return the truth value of  $(in1 > in2)$  element-wise.

Return Output array.

- in1: Array input.
- in2: Array input.

*[BhArray](#page-78-0)*<bool> **greater**(**const** *[BhArray](#page-78-0)*<double> &*in1*, double *in2*) Return the truth value of  $(in1 > in2)$  element-wise.

Return Output array.

### **Parameters**

- in1: Array input.
- in2: Scalar input.

*[BhArray](#page-78-0)*<bool> **greater**(double *in1*, **const** *[BhArray](#page-78-0)*<double> &*in2*) Return the truth value of  $(in1 > in2)$  element-wise.

Return Output array.

# **Parameters**

- in1: Scalar input.
- in2: Array input.
- *[BhArray](#page-78-0)*<bool> **greater**(**const** *[BhArray](#page-78-0)*<int16\_t> &*in1*, **const** *[BhArray](#page-78-0)*<int16\_t> &*in2*) Return the truth value of  $(in1 > in2)$  element-wise.

### Return Output array.

### **Parameters**

- in1: Array input.
- in2: Array input.

*[BhArray](#page-78-0)*<bool> **greater**(**const** *[BhArray](#page-78-0)*<int16\_t> &*in1*, int16\_t *in2*) Return the truth value of  $(in1 > in2)$  element-wise.

# Return Output array.

# **Parameters**

- in1: Array input.
- in2: Scalar input.

*[BhArray](#page-78-0)*<bool> **greater**(int16\_t *in1*, **const** *[BhArray](#page-78-0)*<int16\_t> &*in2*) Return the truth value of  $(in1 > in2)$  element-wise.

Return Output array.

# **Parameters**

- in1: Scalar input.
- in2: Array input.
- *[BhArray](#page-78-0)*<bool> **greater**(**const** *[BhArray](#page-78-0)*<int32\_t> &*in1*, **const** *[BhArray](#page-78-0)*<int32\_t> &*in2*) Return the truth value of  $(in1 > in2)$  element-wise.

Return Output array.

#### **Parameters**

- in1: Array input.
- in2: Array input.

*[BhArray](#page-78-0)*<bool> **greater**(**const** *[BhArray](#page-78-0)*<int32\_t> &*in1*, int32\_t *in2*) Return the truth value of  $(in1 > in2)$  element-wise.

# Parameters

- in1: Array input.
- in2: Scalar input.

*[BhArray](#page-78-0)*<bool> **greater**(int32\_t *in1*, **const** *[BhArray](#page-78-0)*<int32\_t> &*in2*) Return the truth value of  $(in1 > in2)$  element-wise.

# Return Output array.

### **Parameters**

- in1: Scalar input.
- in2: Array input.

*[BhArray](#page-78-0)*<bool> **greater**(**const** *[BhArray](#page-78-0)*<int64\_t> &*in1*, **const** *[BhArray](#page-78-0)*<int64\_t> &*in2*) Return the truth value of  $(in1 > in2)$  element-wise.

Return Output array.

### **Parameters**

- in1: Array input.
- in2: Array input.

*[BhArray](#page-78-0)*<bool> **greater**(**const** *[BhArray](#page-78-0)*<int64\_t> &*in1*, int64\_t *in2*) Return the truth value of  $(in1 > in2)$  element-wise.

Return Output array.

### Parameters

- in1: Array input.
- in2: Scalar input.

*[BhArray](#page-78-0)*<bool> **greater**(int64\_t *in1*, **const** *[BhArray](#page-78-0)*<int64\_t> &*in2*) Return the truth value of  $(in1 > in2)$  element-wise.

Return Output array.

### **Parameters**

- in1: Scalar input.
- in2: Array input.
- *[BhArray](#page-78-0)*<bool> **greater**(**const** *[BhArray](#page-78-0)*<int8\_t> &*in1*, **const** *[BhArray](#page-78-0)*<int8\_t> &*in2*) Return the truth value of  $(in1 > in2)$  element-wise.

Return Output array.

### **Parameters**

- in1: Array input.
- in2: Array input.
- *[BhArray](#page-78-0)*<bool> **greater**(**const** *[BhArray](#page-78-0)*<int8\_t> &*in1*, int8\_t *in2*) Return the truth value of  $(in1 > in2)$  element-wise.

Return Output array.

### **Parameters**

- in1: Array input.
- in2: Scalar input.

*[BhArray](#page-78-0)*<bool> **greater**(int8\_t *in1*, **const** *[BhArray](#page-78-0)*<int8\_t> &*in2*) Return the truth value of  $(in1 > in2)$  element-wise.

Return Output array.

#### Parameters

- in1: Scalar input.
- in2: Array input.

*[BhArray](#page-78-0)*<bool> **greater**(**const** *[BhArray](#page-78-0)*<uint16\_t> &*in1*, **const** *[BhArray](#page-78-0)*<uint16\_t> &*in2*) Return the truth value of  $(in1 > in2)$  element-wise.

Return Output array.

#### Parameters

- in1: Array input.
- in2: Array input.

*[BhArray](#page-78-0)*<bool> **greater**(**const** *[BhArray](#page-78-0)*<uint16\_t> &*in1*, uint16\_t *in2*) Return the truth value of  $(in1 > in2)$  element-wise.

Return Output array.

#### **Parameters**

- in1: Array input.
- in2: Scalar input.

*[BhArray](#page-78-0)*<bool> **greater**(uint16\_t *in1*, **const** *[BhArray](#page-78-0)*<uint16\_t> &*in2*) Return the truth value of  $(in1 > in2)$  element-wise.

Return Output array.

# Parameters

- in1: Scalar input.
- in2: Array input.
- *[BhArray](#page-78-0)*<bool> **greater**(**const** *[BhArray](#page-78-0)*<uint32\_t> &*in1*, **const** *[BhArray](#page-78-0)*<uint32\_t> &*in2*) Return the truth value of  $(in1 > in2)$  element-wise.

Return Output array.

### **Parameters**

- in1: Array input.
- in2: Array input.
- *[BhArray](#page-78-0)*<bool> **greater**(**const** *[BhArray](#page-78-0)*<uint32\_t> &*in1*, uint32\_t *in2*) Return the truth value of  $(in1 > in2)$  element-wise.

Return Output array.

- in1: Array input.
- in2: Scalar input.

*[BhArray](#page-78-0)*<bool> **greater**(uint32\_t *in1*, **const** *[BhArray](#page-78-0)*<uint32\_t> &*in2*) Return the truth value of  $(in1 > in2)$  element-wise.

Return Output array.

### **Parameters**

- in1: Scalar input.
- in2: Array input.

*[BhArray](#page-78-0)*<bool> **greater**(**const** *[BhArray](#page-78-0)*<uint64\_t> &*in1*, **const** *[BhArray](#page-78-0)*<uint64\_t> &*in2*) Return the truth value of  $(in1 > in2)$  element-wise.

Return Output array.

### **Parameters**

- in1: Array input.
- in2: Array input.

*[BhArray](#page-78-0)*<bool> **greater**(**const** *[BhArray](#page-78-0)*<uint64\_t> &*in1*, uint64\_t *in2*) Return the truth value of  $(in1 > in2)$  element-wise.

Return Output array.

#### Parameters

- in1: Array input.
- in2: Scalar input.

*[BhArray](#page-78-0)*<bool> **greater**(uint64\_t *in1*, **const** *[BhArray](#page-78-0)*<uint64\_t> &*in2*) Return the truth value of  $(in1 > in2)$  element-wise.

### Return Output array.

#### **Parameters**

- in1: Scalar input.
- in2: Array input.

*[BhArray](#page-78-0)*<bool> **greater**(**const** *[BhArray](#page-78-0)*<uint8\_t> &*in1*, **const** *[BhArray](#page-78-0)*<uint8\_t> &*in2*) Return the truth value of  $(in1 > in2)$  element-wise.

Return Output array.

#### Parameters

- in1: Array input.
- in2: Array input.

*[BhArray](#page-78-0)*<bool> **greater**(**const** *[BhArray](#page-78-0)*<uint8\_t> &*in1*, uint8\_t *in2*) Return the truth value of  $(in1 > in2)$  element-wise.

Return Output array.

#### Parameters

• in1: Array input.

- in2: Scalar input.
- *[BhArray](#page-78-0)*<bool> **greater**(uint8\_t *in1*, **const** *[BhArray](#page-78-0)*<uint8\_t> &*in2*) Return the truth value of  $(in1 > in2)$  element-wise.

### **Parameters**

- in1: Scalar input.
- in2: Array input.
- *[BhArray](#page-78-0)*<bool> **greater\_equal**(**const** *[BhArray](#page-78-0)*<bool> &*in1*, **const** *[BhArray](#page-78-0)*<bool> &*in2*) Return the truth value of  $(in1 >= in2)$  element-wise.

Return Output array.

### **Parameters**

- in1: Array input.
- in2: Array input.
- *[BhArray](#page-78-0)*<bool> **greater\_equal**(**const** *[BhArray](#page-78-0)*<bool> &*in1*, bool *in2*) Return the truth value of  $(in1 >= in2)$  element-wise.

### Return Output array.

### Parameters

- in1: Array input.
- in2: Scalar input.

*[BhArray](#page-78-0)*<bool> **greater\_equal**(bool *in1*, **const** *[BhArray](#page-78-0)*<bool> &*in2*) Return the truth value of  $(in1 >= in2)$  element-wise.

Return Output array.

### **Parameters**

- in1: Scalar input.
- in2: Array input.
- *[BhArray](#page-78-0)*<bool> **greater\_equal**(**const** *[BhArray](#page-78-0)*<float> &*in1*, **const** *[BhArray](#page-78-0)*<float> &*in2*) Return the truth value of  $(in1 >= in2)$  element-wise.

#### Return Output array.

### **Parameters**

- in1: Array input.
- in2: Array input.

*[BhArray](#page-78-0)*<bool> **greater\_equal**(**const** *[BhArray](#page-78-0)*<float> &*in1*, float *in2*) Return the truth value of  $(in1 >= in2)$  element-wise.

Return Output array.

- in1: Array input.
- in2: Scalar input.

*[BhArray](#page-78-0)*<bool> **greater\_equal**(float *in1*, **const** *[BhArray](#page-78-0)*<float> &*in2*) Return the truth value of  $(in1 \geq in2)$  element-wise.

Return Output array.

# Parameters

- in1: Scalar input.
- in2: Array input.
- *[BhArray](#page-78-0)*<bool> **greater\_equal**(**const** *[BhArray](#page-78-0)*<double> &*in1*, **const** *[BhArray](#page-78-0)*<double> &*in2*) Return the truth value of  $(in1 >= in2)$  element-wise.

Return Output array.

# **Parameters**

- in1: Array input.
- in2: Array input.

*[BhArray](#page-78-0)*<bool> **greater\_equal**(**const** *[BhArray](#page-78-0)*<double> &*in1*, double *in2*) Return the truth value of  $(in1 >= in2)$  element-wise.

### Return Output array.

### **Parameters**

- in1: Array input.
- in2: Scalar input.

*[BhArray](#page-78-0)*<bool> **greater\_equal**(double *in1*, **const** *[BhArray](#page-78-0)*<double> &*in2*) Return the truth value of  $(in1 >= in2)$  element-wise.

### Return Output array.

# **Parameters**

- in1: Scalar input.
- in2: Array input.

*[BhArray](#page-78-0)*<bool> **greater\_equal**(**const** *[BhArray](#page-78-0)*<int16\_t> &*in1*, **const** *[BhArray](#page-78-0)*<int16\_t> &*in2*) Return the truth value of  $(in1 >= in2)$  element-wise.

Return Output array.

# **Parameters**

- in1: Array input.
- in2: Array input.

# *[BhArray](#page-78-0)*<bool> **greater\_equal**(**const** *[BhArray](#page-78-0)*<int16\_t> &*in1*, int16\_t *in2*) Return the truth value of  $(in1 >= in2)$  element-wise.

Return Output array.

#### **Parameters**

- in1: Array input.
- in2: Scalar input.

*[BhArray](#page-78-0)*<bool> **greater\_equal**(int16\_t *in1*, **const** *[BhArray](#page-78-0)*<int16\_t> &*in2*) Return the truth value of  $(in1 >= in2)$  element-wise.

# Parameters

- in1: Scalar input.
- in2: Array input.
- *[BhArray](#page-78-0)*<bool> **greater\_equal**(**const** *[BhArray](#page-78-0)*<int32\_t> &*in1*, **const** *[BhArray](#page-78-0)*<int32\_t> &*in2*) Return the truth value of  $(in1 >= in2)$  element-wise.

# Return Output array.

### **Parameters**

- in1: Array input.
- in2: Array input.

*[BhArray](#page-78-0)*<bool> **greater\_equal**(**const** *[BhArray](#page-78-0)*<int32\_t> &*in1*, int32\_t *in2*) Return the truth value of  $(in1 >= in2)$  element-wise.

### Return Output array.

### Parameters

- in1: Array input.
- in2: Scalar input.

*[BhArray](#page-78-0)*<bool> **greater\_equal**(int32\_t *in1*, **const** *[BhArray](#page-78-0)*<int32\_t> &*in2*) Return the truth value of  $(in1 >= in2)$  element-wise.

### Return Output array.

### **Parameters**

- in1: Scalar input.
- in2: Array input.

*[BhArray](#page-78-0)*<bool> **greater\_equal**(**const** *[BhArray](#page-78-0)*<int64\_t> &*in1*, **const** *[BhArray](#page-78-0)*<int64\_t> &*in2*) Return the truth value of  $(in1 >= in2)$  element-wise.

Return Output array.

### Parameters

- in1: Array input.
- in2: Array input.
- *[BhArray](#page-78-0)*<bool> **greater\_equal**(**const** *[BhArray](#page-78-0)*<int64\_t> &*in1*, int64\_t *in2*) Return the truth value of  $(in1 >= in2)$  element-wise.

# Return Output array.

### **Parameters**

- in1: Array input.
- in2: Scalar input.
- *[BhArray](#page-78-0)*<bool> **greater\_equal**(int64\_t *in1*, **const** *[BhArray](#page-78-0)*<int64\_t> &*in2*) Return the truth value of  $(in1 >= in2)$  element-wise.

Return Output array.

# **Parameters**

- in1: Scalar input.
- in2: Array input.

*[BhArray](#page-78-0)*<bool> **greater\_equal**(**const** *[BhArray](#page-78-0)*<int8\_t> &*in1*, **const** *[BhArray](#page-78-0)*<int8\_t> &*in2*) Return the truth value of  $(in1 >= in2)$  element-wise.

Return Output array.

#### Parameters

- in1: Array input.
- in2: Array input.

*[BhArray](#page-78-0)*<bool> **greater\_equal** (**const** *BhArray*<int8\_t> &*in1*, int8\_t *in2*) Return the truth value of  $(in1 >= in2)$  element-wise.

Return Output array.

#### Parameters

- in1: Array input.
- in2: Scalar input.

*[BhArray](#page-78-0)*<bool> **greater\_equal**(int8\_t *in1*, **const** *[BhArray](#page-78-0)*<int8\_t> &*in2*) Return the truth value of  $(in1 >= in2)$  element-wise.

Return Output array.

#### Parameters

- in1: Scalar input.
- in2: Array input.

*[BhArray](#page-78-0)*<bool> **greater\_equal**(**const** *[BhArray](#page-78-0)*<uint16\_t> &*in1*, **const** *[BhArray](#page-78-0)*<uint16\_t> &*in2*)

Return the truth value of  $(in1 >= in2)$  element-wise.

Return Output array.

#### Parameters

- in1: Array input.
- in2: Array input.
- *[BhArray](#page-78-0)*<bool> **greater\_equal**(**const** *[BhArray](#page-78-0)*<uint16\_t> &*in1*, uint16\_t *in2*) Return the truth value of  $(in1 >= in2)$  element-wise.

Return Output array.

# **Parameters**

- in1: Array input.
- in2: Scalar input.
- *[BhArray](#page-78-0)*<bool> **greater\_equal**(uint16\_t *in1*, **const** *[BhArray](#page-78-0)*<uint16\_t> &*in2*) Return the truth value of  $(in1 >= in2)$  element-wise.

Return Output array.

- in1: Scalar input.
- in2: Array input.

*[BhArray](#page-78-0)*<bool> **greater\_equal**(**const** *[BhArray](#page-78-0)*<uint32\_t> &*in1*, **const** *[BhArray](#page-78-0)*<uint32\_t> &*in2*)

Return the truth value of  $(in1 >= in2)$  element-wise.

Return Output array.

#### **Parameters**

- in1: Array input.
- in2: Array input.

*[BhArray](#page-78-0)*<bool> **greater\_equal**(**const** *[BhArray](#page-78-0)*<uint32\_t> &*in1*, uint32\_t *in2*) Return the truth value of  $(in1 >= in2)$  element-wise.

Return Output array.

#### **Parameters**

- in1: Array input.
- in2: Scalar input.

*[BhArray](#page-78-0)*<bool> **greater\_equal**(uint32\_t *in1*, **const** *[BhArray](#page-78-0)*<uint32\_t> &*in2*) Return the truth value of  $(in1 >= in2)$  element-wise.

Return Output array.

### **Parameters**

- in1: Scalar input.
- in2: Array input.

*[BhArray](#page-78-0)*<bool> **greater\_equal**(**const** *[BhArray](#page-78-0)*<uint64\_t> &*in1*, **const** *[BhArray](#page-78-0)*<uint64\_t> &*in2*)

Return the truth value of  $(in1 >= in2)$  element-wise.

Return Output array.

# **Parameters**

- in1: Array input.
- in2: Array input.
- *[BhArray](#page-78-0)*<bool> **greater\_equal**(**const** *[BhArray](#page-78-0)*<uint64\_t> &*in1*, uint64\_t *in2*) Return the truth value of  $(in1 >= in2)$  element-wise.

#### Return Output array.

#### **Parameters**

- in1: Array input.
- in2: Scalar input.
- *[BhArray](#page-78-0)*<bool> **greater\_equal**(uint64\_t *in1*, **const** *[BhArray](#page-78-0)*<uint64\_t> &*in2*) Return the truth value of  $(in1 >= in2)$  element-wise.

Return Output array.

- in1: Scalar input.
- in2: Array input.

*[BhArray](#page-78-0)*<bool> **greater\_equal**(**const** *[BhArray](#page-78-0)*<uint8\_t> &*in1*, **const** *[BhArray](#page-78-0)*<uint8\_t> &*in2*) Return the truth value of  $(in1 >= in2)$  element-wise.

Return Output array.

### **Parameters**

- in1: Array input.
- in2: Array input.

*[BhArray](#page-78-0)*<bool> **greater\_equal**(**const** *[BhArray](#page-78-0)*<uint8\_t> &*in1*, uint8\_t *in2*) Return the truth value of  $(in1 >= in2)$  element-wise.

Return Output array.

### **Parameters**

- in1: Array input.
- in2: Scalar input.
- *[BhArray](#page-78-0)*<bool> **greater\_equal**(uint8\_t *in1*, **const** *[BhArray](#page-78-0)*<uint8\_t> &*in2*) Return the truth value of  $(in1 >= in2)$  element-wise.

# Return Output array.

### Parameters

- in1: Scalar input.
- in2: Array input.
- *[BhArray](#page-78-0)*<bool> **less**(**const** *[BhArray](#page-78-0)*<bool> &*in1*, **const** *[BhArray](#page-78-0)*<bool> &*in2*) Return the truth value of  $(in1 < in2)$  element-wise.

#### Return Output array.

#### **Parameters**

- in1: Array input.
- in2: Array input.

*[BhArray](#page-78-0)*<bool> **less**(**const** *[BhArray](#page-78-0)*<bool> &*in1*, bool *in2*) Return the truth value of  $(in1 < in2)$  element-wise.

Return Output array.

#### Parameters

- in1: Array input.
- in2: Scalar input.

*[BhArray](#page-78-0)*<bool> **less**(bool *in1*, **const** *[BhArray](#page-78-0)*<bool> &*in2*) Return the truth value of  $(in1 < in2)$  element-wise.

Return Output array.

### Parameters

• in1: Scalar input.

- in2: Array input.
- *[BhArray](#page-78-0)*<bool> **less**(**const** *[BhArray](#page-78-0)*<float> &*in1*, **const** *[BhArray](#page-78-0)*<float> &*in2*) Return the truth value of  $(in1 \leq in2)$  element-wise.

### **Parameters**

- in1: Array input.
- in2: Array input.

*[BhArray](#page-78-0)*<bool> **less**(**const** *[BhArray](#page-78-0)*<float> &*in1*, float *in2*) Return the truth value of  $(in1 \leq in2)$  element-wise.

Return Output array.

### **Parameters**

- in1: Array input.
- in2: Scalar input.

*[BhArray](#page-78-0)*<bool> **less**(float *in1*, **const** *[BhArray](#page-78-0)*<float> &*in2*) Return the truth value of  $(in1 < in2)$  element-wise.

### Return Output array.

### Parameters

- in1: Scalar input.
- in2: Array input.
- *[BhArray](#page-78-0)*<bool> **less**(**const** *[BhArray](#page-78-0)*<double> &*in1*, **const** *[BhArray](#page-78-0)*<double> &*in2*) Return the truth value of  $(in1 < in2)$  element-wise.

Return Output array.

# **Parameters**

- in1: Array input.
- in2: Array input.
- *[BhArray](#page-78-0)*<bool> **less**(**const** *[BhArray](#page-78-0)*<double> &*in1*, double *in2*) Return the truth value of  $(in1 < in2)$  element-wise.

#### Return Output array.

### **Parameters**

- in1: Array input.
- in2: Scalar input.

*[BhArray](#page-78-0)*<bool> **less**(double *in1*, **const** *[BhArray](#page-78-0)*<double> &*in2*) Return the truth value of  $(in1 < in2)$  element-wise.

Return Output array.

- in1: Scalar input.
- in2: Array input.

*[BhArray](#page-78-0)*<bool> **less**(**const** *[BhArray](#page-78-0)*<int16\_t> &*in1*, **const** *[BhArray](#page-78-0)*<int16\_t> &*in2*) Return the truth value of  $(in1 \leq in2)$  element-wise.

Return Output array.

### Parameters

- in1: Array input.
- in2: Array input.

*[BhArray](#page-78-0)*<bool> **less**(**const** *[BhArray](#page-78-0)*<int16\_t> &*in1*, int16\_t *in2*) Return the truth value of  $(in1 < in2)$  element-wise.

Return Output array.

# **Parameters**

- in1: Array input.
- in2: Scalar input.

*[BhArray](#page-78-0)*<bool> **less**(int16\_t *in1*, **const** *[BhArray](#page-78-0)*<int16\_t> &*in2*) Return the truth value of  $(in1 \leq in2)$  element-wise.

### Return Output array.

### **Parameters**

- in1: Scalar input.
- in2: Array input.

*[BhArray](#page-78-0)*<bool> **less**(**const** *[BhArray](#page-78-0)*<int32\_t> &*in1*, **const** *[BhArray](#page-78-0)*<int32\_t> &*in2*) Return the truth value of  $(in1 < in2)$  element-wise.

#### Return Output array.

# **Parameters**

- in1: Array input.
- in2: Array input.

*[BhArray](#page-78-0)*<bool> **less**(**const** *[BhArray](#page-78-0)*<int32\_t> &*in1*, int32\_t *in2*) Return the truth value of  $(in1 < in2)$  element-wise.

Return Output array.

# **Parameters**

- in1: Array input.
- in2: Scalar input.

*[BhArray](#page-78-0)*<bool> **less**(int32\_t *in1*, **const** *[BhArray](#page-78-0)*<int32\_t> &*in2*) Return the truth value of  $(in1 < in2)$  element-wise.

Return Output array.

- in1: Scalar input.
- in2: Array input.
- *[BhArray](#page-78-0)*<bool> **less**(**const** *[BhArray](#page-78-0)*<int64\_t> &*in1*, **const** *[BhArray](#page-78-0)*<int64\_t> &*in2*) Return the truth value of  $(in1 < in2)$  element-wise.

# **Parameters**

- in1: Array input.
- in2: Array input.

*[BhArray](#page-78-0)*<bool> **less**(**const** *[BhArray](#page-78-0)*<int64\_t> &*in1*, int64\_t *in2*) Return the truth value of  $(in1 < in2)$  element-wise.

# Return Output array.

### **Parameters**

- in1: Array input.
- in2: Scalar input.

*[BhArray](#page-78-0)*<bool> **less**(int64\_t *in1*, **const** *[BhArray](#page-78-0)*<int64\_t> &*in2*) Return the truth value of  $(in1 < in2)$  element-wise.

Return Output array.

### **Parameters**

- in1: Scalar input.
- in2: Array input.
- *[BhArray](#page-78-0)*<bool> **less**(**const** *[BhArray](#page-78-0)*<int8\_t> &*in1*, **const** *[BhArray](#page-78-0)*<int8\_t> &*in2*) Return the truth value of  $(in1 < in2)$  element-wise.

Return Output array.

### Parameters

- in1: Array input.
- in2: Array input.

*[BhArray](#page-78-0)*<bool> **less**(**const** *[BhArray](#page-78-0)*<int8\_t> &*in1*, int8\_t *in2*) Return the truth value of  $(in1 < in2)$  element-wise.

Return Output array.

### **Parameters**

- in1: Array input.
- in2: Scalar input.

*[BhArray](#page-78-0)*<bool> **less**(int8\_t *in1*, **const** *[BhArray](#page-78-0)*<int8\_t> &*in2*) Return the truth value of  $(in1 < in2)$  element-wise.

Return Output array.

### **Parameters**

- in1: Scalar input.
- in2: Array input.
- *[BhArray](#page-78-0)*<bool> **less**(**const** *[BhArray](#page-78-0)*<uint16\_t> &*in1*, **const** *[BhArray](#page-78-0)*<uint16\_t> &*in2*) Return the truth value of  $(in1 < in2)$  element-wise.

Return Output array.

# **Parameters**

- in1: Array input.
- in2: Array input.

*[BhArray](#page-78-0)*<bool> **less**(**const** *[BhArray](#page-78-0)*<uint16\_t> &*in1*, uint16\_t *in2*) Return the truth value of  $(in1 < in2)$  element-wise.

Return Output array.

#### **Parameters**

- in1: Array input.
- in2: Scalar input.

*[BhArray](#page-78-0)*<bool> **less**(uint16\_t *in1*, **const** *[BhArray](#page-78-0)*<uint16\_t> &*in2*) Return the truth value of  $(in1 < in2)$  element-wise.

Return Output array.

#### **Parameters**

- in1: Scalar input.
- in2: Array input.
- *[BhArray](#page-78-0)*<bool> **less**(**const** *[BhArray](#page-78-0)*<uint32\_t> &*in1*, **const** *[BhArray](#page-78-0)*<uint32\_t> &*in2*) Return the truth value of  $(in1 < in2)$  element-wise.

Return Output array.

#### Parameters

- in1: Array input.
- in2: Array input.

*[BhArray](#page-78-0)*<bool> **less**(**const** *[BhArray](#page-78-0)*<uint32\_t> &*in1*, uint32\_t *in2*) Return the truth value of  $(in1 < in2)$  element-wise.

Return Output array.

# Parameters

- in1: Array input.
- in2: Scalar input.

*[BhArray](#page-78-0)*<bool> **less**(uint32\_t *in1*, **const** *[BhArray](#page-78-0)*<uint32\_t> &*in2*) Return the truth value of  $(in1 < in2)$  element-wise.

#### Return Output array.

#### **Parameters**

- in1: Scalar input.
- in2: Array input.
- *[BhArray](#page-78-0)*<bool> **less**(**const** *[BhArray](#page-78-0)*<uint64\_t> &*in1*, **const** *[BhArray](#page-78-0)*<uint64\_t> &*in2*) Return the truth value of  $(in1 < in2)$  element-wise.

Return Output array.

- in1: Array input.
- in2: Array input.

*[BhArray](#page-78-0)*<bool> **less**(**const** *[BhArray](#page-78-0)*<uint64\_t> &*in1*, uint64\_t *in2*) Return the truth value of  $(in1 < in2)$  element-wise.

Return Output array.

#### **Parameters**

- in1: Array input.
- in2: Scalar input.

*[BhArray](#page-78-0)*<bool> **less**(uint64\_t *in1*, **const** *[BhArray](#page-78-0)*<uint64\_t> &*in2*) Return the truth value of  $(in1 < in2)$  element-wise.

Return Output array.

### **Parameters**

- in1: Scalar input.
- in2: Array input.
- *[BhArray](#page-78-0)*<bool> **less**(**const** *[BhArray](#page-78-0)*<uint8\_t> &*in1*, **const** *[BhArray](#page-78-0)*<uint8\_t> &*in2*) Return the truth value of  $(in1 < in2)$  element-wise.

# Return Output array.

#### Parameters

- in1: Array input.
- in2: Array input.

*[BhArray](#page-78-0)*<bool> **less**(**const** *[BhArray](#page-78-0)*<uint8\_t> &*in1*, uint8\_t *in2*) Return the truth value of  $(in1 \leq in2)$  element-wise.

#### Return Output array.

#### **Parameters**

- in1: Array input.
- in2: Scalar input.

*[BhArray](#page-78-0)*<bool> **less**(uint8\_t *in1*, **const** *[BhArray](#page-78-0)*<uint8\_t> &*in2*) Return the truth value of  $(in1 < in2)$  element-wise.

Return Output array.

#### **Parameters**

- in1: Scalar input.
- in2: Array input.

*[BhArray](#page-78-0)*<bool> **less\_equal**(**const** *[BhArray](#page-78-0)*<bool> &*in1*, **const** *[BhArray](#page-78-0)*<bool> &*in2*) Return the truth value of  $(in1 = < in2)$  element-wise.

Return Output array.

#### **Parameters**

• in1: Array input.

- in2: Array input.
- *[BhArray](#page-78-0)*<bool> **less\_equal**(**const** *[BhArray](#page-78-0)*<bool> &*in1*, bool *in2*) Return the truth value of  $(in1 = < in2)$  element-wise.

#### **Parameters**

- in1: Array input.
- in2: Scalar input.

*[BhArray](#page-78-0)*<bool> **less\_equal**(bool *in1*, **const** *[BhArray](#page-78-0)*<bool> &*in2*) Return the truth value of  $(in1 = < in2)$  element-wise.

Return Output array.

### **Parameters**

- in1: Scalar input.
- in2: Array input.
- *[BhArray](#page-78-0)*<bool> **less\_equal**(**const** *[BhArray](#page-78-0)*<float> &*in1*, **const** *[BhArray](#page-78-0)*<float> &*in2*) Return the truth value of  $(in1 = < in2)$  element-wise.

Return Output array.

### Parameters

- in1: Array input.
- in2: Array input.

*[BhArray](#page-78-0)*<bool> **less\_equal**(**const** *[BhArray](#page-78-0)*<float> &*in1*, float *in2*) Return the truth value of  $(in1 = < in2)$  element-wise.

Return Output array.

### **Parameters**

- in1: Array input.
- in2: Scalar input.

*[BhArray](#page-78-0)*<bool> **less\_equal**(float *in1*, **const** *[BhArray](#page-78-0)*<float> &*in2*) Return the truth value of  $(in1 = < in2)$  element-wise.

Return Output array.

### **Parameters**

- in1: Scalar input.
- in2: Array input.

*[BhArray](#page-78-0)*<bool> **less\_equal**(**const** *[BhArray](#page-78-0)*<double> &*in1*, **const** *[BhArray](#page-78-0)*<double> &*in2*) Return the truth value of  $(in1 = < in2)$  element-wise.

Return Output array.

- in1: Array input.
- in2: Array input.

*[BhArray](#page-78-0)*<bool> **less\_equal**(**const** *[BhArray](#page-78-0)*<double> &*in1*, double *in2*) Return the truth value of  $(in1 = < in2)$  element-wise.

Return Output array.

### **Parameters**

- in1: Array input.
- in2: Scalar input.

*[BhArray](#page-78-0)*<bool> **less\_equal**(double *in1*, **const** *[BhArray](#page-78-0)*<double> &*in2*) Return the truth value of  $(in1 = < in2)$  element-wise.

Return Output array.

# **Parameters**

- in1: Scalar input.
- in2: Array input.
- *[BhArray](#page-78-0)*<bool> **less\_equal**(**const** *[BhArray](#page-78-0)*<int16\_t> &*in1*, **const** *[BhArray](#page-78-0)*<int16\_t> &*in2*) Return the truth value of  $(in1 = < in2)$  element-wise.

### Return Output array.

### **Parameters**

- in1: Array input.
- in2: Array input.

*[BhArray](#page-78-0)*<bool> **less\_equal**(**const** *[BhArray](#page-78-0)*<int16\_t> &*in1*, int16\_t *in2*) Return the truth value of  $(in1 = < in2)$  element-wise.

#### Return Output array.

# **Parameters**

- in1: Array input.
- in2: Scalar input.

*[BhArray](#page-78-0)*<bool> **less\_equal**(int16\_t *in1*, **const** *[BhArray](#page-78-0)*<int16\_t> &*in2*) Return the truth value of  $(in1 = < in2)$  element-wise.

Return Output array.

# **Parameters**

- in1: Scalar input.
- in2: Array input.

*[BhArray](#page-78-0)*<bool> **less\_equal**(**const** *[BhArray](#page-78-0)*<int32\_t> &*in1*, **const** *[BhArray](#page-78-0)*<int32\_t> &*in2*) Return the truth value of  $(in1 = < in2)$  element-wise.

Return Output array.

- in1: Array input.
- in2: Array input.

```
BhArray<bool> less_equal(const BhArray<int32_t> &in1, int32_t in2)
Return the truth value of (in1 = < in2) element-wise.
```
# Parameters

- in1: Array input.
- in2: Scalar input.

*[BhArray](#page-78-0)*<bool> **less\_equal**(int32\_t *in1*, **const** *[BhArray](#page-78-0)*<int32\_t> &*in2*) Return the truth value of  $(in1 = < in2)$  element-wise.

# Return Output array.

### **Parameters**

- in1: Scalar input.
- in2: Array input.

*[BhArray](#page-78-0)*<bool> **less\_equal**(**const** *[BhArray](#page-78-0)*<int64\_t> &*in1*, **const** *[BhArray](#page-78-0)*<int64\_t> &*in2*) Return the truth value of  $(in1 = < in2)$  element-wise.

### Return Output array.

### **Parameters**

- in1: Array input.
- in2: Array input.

*[BhArray](#page-78-0)*<bool> **less\_equal**(**const** *[BhArray](#page-78-0)*<int64\_t> &*in1*, int64\_t *in2*) Return the truth value of  $(in1 = < in2)$  element-wise.

### Return Output array.

### Parameters

- in1: Array input.
- in2: Scalar input.

*[BhArray](#page-78-0)*<bool> **less\_equal**(int64\_t *in1*, **const** *[BhArray](#page-78-0)*<int64\_t> &*in2*) Return the truth value of  $(in1 = < in2)$  element-wise.

Return Output array.

### **Parameters**

- in1: Scalar input.
- in2: Array input.
- *[BhArray](#page-78-0)*<bool> **less\_equal**(**const** *[BhArray](#page-78-0)*<int8\_t> &*in1*, **const** *[BhArray](#page-78-0)*<int8\_t> &*in2*) Return the truth value of  $(in1 = < in2)$  element-wise.

Return Output array.

### **Parameters**

- in1: Array input.
- in2: Array input.
- *[BhArray](#page-78-0)*<bool> **less\_equal**(**const** *[BhArray](#page-78-0)*<int8\_t> &*in1*, int8\_t *in2*) Return the truth value of  $(in1 = < in2)$  element-wise.

Return Output array.

### **Parameters**

- in1: Array input.
- in2: Scalar input.

*[BhArray](#page-78-0)*<bool> **less\_equal**(int8\_t *in1*, **const** *[BhArray](#page-78-0)*<int8\_t> &*in2*) Return the truth value of  $(in1 = < in2)$  element-wise.

Return Output array.

#### **Parameters**

- in1: Scalar input.
- in2: Array input.

*[BhArray](#page-78-0)*<bool> **less\_equal**(**const** *[BhArray](#page-78-0)*<uint16\_t> &*in1*, **const** *[BhArray](#page-78-0)*<uint16\_t> &*in2*) Return the truth value of  $(in1 = < in2)$  element-wise.

Return Output array.

#### **Parameters**

- in1: Array input.
- in2: Array input.

*[BhArray](#page-78-0)*<bool> **less\_equal**(**const** *[BhArray](#page-78-0)*<uint16\_t> &*in1*, uint16\_t *in2*) Return the truth value of  $(in1 = < in2)$  element-wise.

Return Output array.

#### **Parameters**

- in1: Array input.
- in2: Scalar input.

*[BhArray](#page-78-0)*<bool> **less\_equal**(uint16\_t *in1*, **const** *[BhArray](#page-78-0)*<uint16\_t> &*in2*) Return the truth value of  $(in1 = < in2)$  element-wise.

Return Output array.

# Parameters

- in1: Scalar input.
- in2: Array input.
- *[BhArray](#page-78-0)*<bool> **less\_equal**(**const** *[BhArray](#page-78-0)*<uint32\_t> &*in1*, **const** *[BhArray](#page-78-0)*<uint32\_t> &*in2*) Return the truth value of  $(in1 = < in2)$  element-wise.

#### Return Output array.

#### **Parameters**

- in1: Array input.
- in2: Array input.
- *[BhArray](#page-78-0)*<bool> **less\_equal**(**const** *[BhArray](#page-78-0)*<uint32\_t> &*in1*, uint32\_t *in2*) Return the truth value of  $(in1 = < in2)$  element-wise.

Return Output array.

- in1: Array input.
- in2: Scalar input.

*[BhArray](#page-78-0)*<bool> **less\_equal**(uint32\_t *in1*, **const** *[BhArray](#page-78-0)*<uint32\_t> &*in2*) Return the truth value of  $(in1 = < in2)$  element-wise.

Return Output array.

### **Parameters**

- in1: Scalar input.
- in2: Array input.

*[BhArray](#page-78-0)*<bool> **less\_equal**(**const** *[BhArray](#page-78-0)*<uint64\_t> &*in1*, **const** *[BhArray](#page-78-0)*<uint64\_t> &*in2*) Return the truth value of  $(in1 = < in2)$  element-wise.

Return Output array.

### **Parameters**

- in1: Array input.
- in2: Array input.
- *[BhArray](#page-78-0)*<bool> **less\_equal**(**const** *[BhArray](#page-78-0)*<uint64\_t> &*in1*, uint64\_t *in2*) Return the truth value of  $(in1 = < in2)$  element-wise.

# Return Output array.

### Parameters

- in1: Array input.
- in2: Scalar input.

*[BhArray](#page-78-0)*<bool> **less\_equal**(uint64\_t *in1*, **const** *[BhArray](#page-78-0)*<uint64\_t> &*in2*) Return the truth value of  $(in1 = < in2)$  element-wise.

### Return Output array.

#### **Parameters**

- in1: Scalar input.
- in2: Array input.

*[BhArray](#page-78-0)*<bool> **less\_equal**(**const** *[BhArray](#page-78-0)*<uint8\_t> &*in1*, **const** *[BhArray](#page-78-0)*<uint8\_t> &*in2*) Return the truth value of  $(in1 = < in2)$  element-wise.

Return Output array.

### **Parameters**

- in1: Array input.
- in2: Array input.

*[BhArray](#page-78-0)*<bool> **less\_equal**(**const** *[BhArray](#page-78-0)*<uint8\_t> &*in1*, uint8\_t *in2*) Return the truth value of  $(in1 = < in2)$  element-wise.

Return Output array.

### Parameters

• in1: Array input.

- in2: Scalar input.
- *[BhArray](#page-78-0)*<bool> **less\_equal**(uint8\_t *in1*, **const** *[BhArray](#page-78-0)*<uint8\_t> &*in2*) Return the truth value of  $(in1 = < in2)$  element-wise.

### Parameters

- in1: Scalar input.
- in2: Array input.
- *[BhArray](#page-78-0)*<bool> **equal**(**const** *[BhArray](#page-78-0)*<bool> &*in1*, **const** *[BhArray](#page-78-0)*<bool> &*in2*) Return (in $1 ==$  in $2$ ) element-wise.

Return Output array.

#### **Parameters**

- in1: Array input.
- in2: Array input.

# *[BhArray](#page-78-0)*<bool> **equal**(**const** *[BhArray](#page-78-0)*<bool> &*in1*, bool *in2*)

Return (in $1 == in2$ ) element-wise.

Return Output array.

### Parameters

- in1: Array input.
- in2: Scalar input.

*[BhArray](#page-78-0)*<bool> **equal**(bool *in1*, **const** *[BhArray](#page-78-0)*<bool> &*in2*)

Return (in $1 == in2$ ) element-wise.

# Return Output array.

### **Parameters**

- in1: Scalar input.
- in2: Array input.

*[BhArray](#page-78-0)*<bool> **equal**(**const** *[BhArray](#page-78-0)*<*[std](#page-240-0)*::complex<double>> &*in1*, **const** *[BhAr](#page-78-0)[ray](#page-78-0)*<*[std](#page-240-0)*::complex<double>> &*in2*)

# Return  $(in1 == in2)$  element-wise.

# Return Output array.

### **Parameters**

- in1: Array input.
- in2: Array input.

*[BhArray](#page-78-0)*<bool> **equal**(**const** *[BhArray](#page-78-0)*<*[std](#page-240-0)*::complex<double>> &*in1*, *[std](#page-240-0)*::complex<double> *in2*) Return (in $1 == in2$ ) element-wise.

Return Output array.

- in1: Array input.
- in2: Scalar input.

*[BhArray](#page-78-0)*<bool> **equal**(*[std](#page-240-0)*::complex<double> *in1*, **const** *[BhArray](#page-78-0)*<*[std](#page-240-0)*::complex<double>> &*in2*) Return (in $1 == in2$ ) element-wise.

Return Output array.

#### **Parameters**

- in1: Scalar input.
- in2: Array input.

*[BhArray](#page-78-0)*<bool> **equal**(**const** *[BhArray](#page-78-0)*<*[std](#page-240-0)*::complex<float>> &*in1*, **const** *[BhAr](#page-78-0)[ray](#page-78-0)*<*[std](#page-240-0)*::complex<float>> &*in2*)

Return  $(in1 == in2)$  element-wise.

Return Output array.

#### **Parameters**

- in1: Array input.
- in2: Array input.
- *[BhArray](#page-78-0)*<bool> **equal**(**const** *[BhArray](#page-78-0)*<*[std](#page-240-0)*::complex<float>> &*in1*, *[std](#page-240-0)*::complex<float> *in2*) Return (in $1 == in2$ ) element-wise.

Return Output array.

#### Parameters

- in1: Array input.
- in2: Scalar input.

*[BhArray](#page-78-0)*<bool> **equal**(*[std](#page-240-0)*::complex<float> *in1*, **const** *[BhArray](#page-78-0)*<*[std](#page-240-0)*::complex<float>> &*in2*) Return (in $1 == in2$ ) element-wise.

Return Output array.

#### **Parameters**

- in1: Scalar input.
- in2: Array input.

*[BhArray](#page-78-0)*<bool> **equal**(**const** *[BhArray](#page-78-0)*<float> &*in1*, **const** *[BhArray](#page-78-0)*<float> &*in2*) Return (in $1 == in2$ ) element-wise.

Return Output array.

### Parameters

- in1: Array input.
- in2: Array input.

# *[BhArray](#page-78-0)*<bool> **equal**(**const** *[BhArray](#page-78-0)*<float> &*in1*, float *in2*) Return (in $1 == in2$ ) element-wise.

Return Output array.

- in1: Array input.
- in2: Scalar input.

*[BhArray](#page-78-0)*<bool> **equal**(float *in1*, **const** *[BhArray](#page-78-0)*<float> &*in2*) Return (in $1 == in2$ ) element-wise.

Return Output array.

### **Parameters**

- in1: Scalar input.
- in2: Array input.
- *[BhArray](#page-78-0)*<bool> **equal**(**const** *[BhArray](#page-78-0)*<double> &*in1*, **const** *[BhArray](#page-78-0)*<double> &*in2*) Return (in $1 == in2$ ) element-wise.

Return Output array.

# **Parameters**

- in1: Array input.
- in2: Array input.

*[BhArray](#page-78-0)*<bool> **equal**(**const** *[BhArray](#page-78-0)*<double> &*in1*, double *in2*) Return (in $1 == in2$ ) element-wise.

### Return Output array.

### **Parameters**

- in1: Array input.
- in2: Scalar input.

*[BhArray](#page-78-0)*<bool> **equal**(double *in1*, **const** *[BhArray](#page-78-0)*<double> &*in2*) Return (in $1 == in2$ ) element-wise.

#### Return Output array.

### **Parameters**

- in1: Scalar input.
- in2: Array input.

*[BhArray](#page-78-0)*<bool> **equal**(**const** *[BhArray](#page-78-0)*<int16\_t> &*in1*, **const** *[BhArray](#page-78-0)*<int16\_t> &*in2*) Return (in $1 == in2$ ) element-wise.

Return Output array.

# **Parameters**

- in1: Array input.
- in2: Array input.

*[BhArray](#page-78-0)*<bool> **equal**(**const** *[BhArray](#page-78-0)*<int16\_t> &*in1*, int16\_t *in2*) Return (in $1 == in2$ ) element-wise.

Return Output array.

#### **Parameters**

- in1: Array input.
- in2: Scalar input.

*[BhArray](#page-78-0)*<bool> **equal**(int16\_t *in1*, **const** *[BhArray](#page-78-0)*<int16\_t> &*in2*) Return (in $1 == in2$ ) element-wise.
# **Parameters**

- in1: Scalar input.
- in2: Array input.
- *[BhArray](#page-78-0)*<bool> **equal**(**const** *[BhArray](#page-78-0)*<int32\_t> &*in1*, **const** *[BhArray](#page-78-0)*<int32\_t> &*in2*) Return (in $1 == in2$ ) element-wise.

### Return Output array.

### **Parameters**

- in1: Array input.
- in2: Array input.

*[BhArray](#page-78-0)*<bool> **equal**(**const** *[BhArray](#page-78-0)*<int32\_t> &*in1*, int32\_t *in2*)

Return (in $1 == in2$ ) element-wise.

# Return Output array.

### **Parameters**

- in1: Array input.
- in2: Scalar input.

*[BhArray](#page-78-0)*<bool> **equal**(int32\_t *in1*, **const** *[BhArray](#page-78-0)*<int32\_t> &*in2*) Return (in $1 == in2$ ) element-wise.

### Return Output array.

### Parameters

- in1: Scalar input.
- in2: Array input.

*[BhArray](#page-78-0)*<bool> **equal**(**const** *[BhArray](#page-78-0)*<int64\_t> &*in1*, **const** *[BhArray](#page-78-0)*<int64\_t> &*in2*) Return (in $1 == in2$ ) element-wise.

Return Output array.

### **Parameters**

- in1: Array input.
- in2: Array input.

# *[BhArray](#page-78-0)*<bool> **equal**(**const** *[BhArray](#page-78-0)*<int64\_t> &*in1*, int64\_t *in2*)

Return (in $1 == in2$ ) element-wise.

### Return Output array.

### **Parameters**

- in1: Array input.
- in2: Scalar input.
- *[BhArray](#page-78-0)*<bool> **equal**(int64\_t *in1*, **const** *[BhArray](#page-78-0)*<int64\_t> &*in2*) Return (in $1 ==$  in $2$ ) element-wise.

### **Parameters**

- in1: Scalar input.
- in2: Array input.

*[BhArray](#page-78-0)*<bool> **equal**(**const** *[BhArray](#page-78-0)*<int8\_t> &*in1*, **const** *[BhArray](#page-78-0)*<int8\_t> &*in2*) Return (in $1 == in2$ ) element-wise.

Return Output array.

#### **Parameters**

- in1: Array input.
- in2: Array input.

# $BhArray<sub>3</sub>$  $BhArray<sub>3</sub>$  **equal** (**const**  $BhArray<sub>4</sub>$  **int8**  $t$  *in2*)

Return (in $1 == in2$ ) element-wise.

Return Output array.

#### **Parameters**

- in1: Array input.
- in2: Scalar input.

*[BhArray](#page-78-0)*<bool> **equal**(int8\_t *in1*, **const** *[BhArray](#page-78-0)*<int8\_t> &*in2*) Return (in $1 == in2$ ) element-wise.

Return Output array.

#### **Parameters**

- in1: Scalar input.
- in2: Array input.
- *[BhArray](#page-78-0)*<bool> **equal**(**const** *[BhArray](#page-78-0)*<uint16\_t> &*in1*, **const** *[BhArray](#page-78-0)*<uint16\_t> &*in2*) Return (in $1 == in2$ ) element-wise.

### Return Output array.

### Parameters

- in1: Array input.
- in2: Array input.

*[BhArray](#page-78-0)*<bool> **equal**(**const** *[BhArray](#page-78-0)*<uint16\_t> &*in1*, uint16\_t *in2*) Return (in $1 == in2$ ) element-wise.

# Return Output array.

### **Parameters**

- in1: Array input.
- in2: Scalar input.
- *[BhArray](#page-78-0)*<bool> **equal**(uint16\_t *in1*, **const** *[BhArray](#page-78-0)*<uint16\_t> &*in2*) Return (in $1 == in2$ ) element-wise.

Return Output array.

- in1: Scalar input.
- in2: Array input.

*[BhArray](#page-78-0)*<bool> **equal**(**const** *[BhArray](#page-78-0)*<uint32\_t> &*in1*, **const** *[BhArray](#page-78-0)*<uint32\_t> &*in2*) Return (in $1 == in2$ ) element-wise.

Return Output array.

### **Parameters**

- in1: Array input.
- in2: Array input.

*[BhArray](#page-78-0)*<bool> **equal**(**const** *[BhArray](#page-78-0)*<uint32\_t> &*in1*, uint32\_t *in2*) Return (in $1 ==$  in $2$ ) element-wise.

Return Output array.

### **Parameters**

- in1: Array input.
- in2: Scalar input.

*[BhArray](#page-78-0)*<bool> **equal**(uint32\_t *in1*, **const** *[BhArray](#page-78-0)*<uint32\_t> &*in2*) Return (in $1 == in2$ ) element-wise.

### Return Output array.

#### Parameters

- in1: Scalar input.
- in2: Array input.
- *[BhArray](#page-78-0)*<bool> **equal**(**const** *[BhArray](#page-78-0)*<uint64\_t> &*in1*, **const** *[BhArray](#page-78-0)*<uint64\_t> &*in2*) Return (in $1 == in2$ ) element-wise.

#### Return Output array.

#### **Parameters**

- in1: Array input.
- in2: Array input.

*[BhArray](#page-78-0)*<bool> **equal**(**const** *[BhArray](#page-78-0)*<uint64\_t> &*in1*, uint64\_t *in2*)

Return (in $1 == in2$ ) element-wise.

# Return Output array.

#### **Parameters**

- in1: Array input.
- in2: Scalar input.

*[BhArray](#page-78-0)*<bool> **equal**(uint64\_t *in1*, **const** *[BhArray](#page-78-0)*<uint64\_t> &*in2*) Return (in $1 == in2$ ) element-wise.

Return Output array.

### Parameters

• in1: Scalar input.

- in2: Array input.
- *[BhArray](#page-78-0)*<bool> **equal**(**const** *[BhArray](#page-78-0)*<uint8\_t> &*in1*, **const** *[BhArray](#page-78-0)*<uint8\_t> &*in2*) Return (in $1 ==$  in $2$ ) element-wise.

### **Parameters**

- in1: Array input.
- in2: Array input.

*[BhArray](#page-78-0)*<bool> **equal**(**const** *[BhArray](#page-78-0)*<uint8\_t> &*in1*, uint8\_t *in2*) Return (in $1 == in2$ ) element-wise.

Return Output array.

#### **Parameters**

- in1: Array input.
- in2: Scalar input.

*[BhArray](#page-78-0)*<bool> **equal**(uint8\_t *in1*, **const** *[BhArray](#page-78-0)*<uint8\_t> &*in2*) Return (in $1 == in2$ ) element-wise.

Return Output array.

### Parameters

- in1: Scalar input.
- in2: Array input.

*[BhArray](#page-78-0)*<bool> **not\_equal**(**const** *[BhArray](#page-78-0)*<bool> &*in1*, **const** *[BhArray](#page-78-0)*<bool> &*in2*) Return (in $1 := in2$ ) element-wise.

Return Output array.

# **Parameters**

- in1: Array input.
- in2: Array input.

*[BhArray](#page-78-0)*<bool> **not\_equal**(**const** *[BhArray](#page-78-0)*<bool> &*in1*, bool *in2*) Return (in1  $!=$  in2) element-wise.

#### Return Output array.

### **Parameters**

- in1: Array input.
- in2: Scalar input.

*[BhArray](#page-78-0)*<bool> **not\_equal**(bool *in1*, **const** *[BhArray](#page-78-0)*<bool> &*in2*) Return (in $1 := in2$ ) element-wise.

Return Output array.

- in1: Scalar input.
- in2: Array input.

*[BhArray](#page-78-0)*<bool> **not\_equal**(**const** *[BhArray](#page-78-0)*<*[std](#page-240-0)*::complex<double>> &*in1*, **const** *[BhAr](#page-78-0)[ray](#page-78-0)*<*[std](#page-240-0)*::complex<double>> &*in2*)

Return (in1  $!=$  in2) element-wise.

Return Output array.

### **Parameters**

- in1: Array input.
- in2: Array input.

```
BhArray<bool> not_equal(const BhArray<std::complex<double>> &in1, std::complex<double>
              in2)
```
Return (in1  $!=$  in2) element-wise.

Return Output array.

#### Parameters

- in1: Array input.
- in2: Scalar input.

*[BhArray](#page-78-0)*<bool> **not\_equal**(*[std](#page-240-0)*::complex<double> *in1*, **const** *[BhArray](#page-78-0)*<*[std](#page-240-0)*::complex<double>> &*in2*)

Return (in1  $!=$  in2) element-wise.

Return Output array.

### **Parameters**

- in1: Scalar input.
- in2: Array input.

*[BhArray](#page-78-0)*<bool> **not\_equal**(**const** *[BhArray](#page-78-0)*<*[std](#page-240-0)*::complex<float>> &*in1*, **const** *[BhAr](#page-78-0)[ray](#page-78-0)*<*[std](#page-240-0)*::complex<float>> &*in2*)

Return (in $1 := in2$ ) element-wise.

Return Output array.

#### **Parameters**

- in1: Array input.
- in2: Array input.

*[BhArray](#page-78-0)*<bool> **not\_equal**(**const** *[BhArray](#page-78-0)*<*[std](#page-240-0)*::complex<float>> &*in1*, *[std](#page-240-0)*::complex<float> *in2*) Return (in1  $!=$  in2) element-wise.

Return Output array.

#### Parameters

- in1: Array input.
- in2: Scalar input.
- *[BhArray](#page-78-0)*<bool> **not\_equal**(*[std](#page-240-0)*::complex<float> *in1*, **const** *[BhArray](#page-78-0)*<*[std](#page-240-0)*::complex<float>> &*in2*) Return (in1  $!=$  in2) element-wise.

Return Output array.

# **Parameters**

• in1: Scalar input.

- in2: Array input.
- *[BhArray](#page-78-0)*<bool> **not\_equal**(**const** *[BhArray](#page-78-0)*<float> &*in1*, **const** *[BhArray](#page-78-0)*<float> &*in2*) Return (in1  $!=$  in2) element-wise.

### **Parameters**

- in1: Array input.
- in2: Array input.

*[BhArray](#page-78-0)*<bool> **not\_equal**(**const** *[BhArray](#page-78-0)*<float> &*in1*, float *in2*) Return (in1  $!=$  in2) element-wise.

Return Output array.

#### **Parameters**

- in1: Array input.
- in2: Scalar input.

*[BhArray](#page-78-0)*<bool> **not\_equal**(float *in1*, **const** *[BhArray](#page-78-0)*<float> &*in2*) Return (in $1 := in2$ ) element-wise.

Return Output array.

### Parameters

- in1: Scalar input.
- in2: Array input.
- *[BhArray](#page-78-0)*<bool> **not\_equal**(**const** *[BhArray](#page-78-0)*<double> &*in1*, **const** *[BhArray](#page-78-0)*<double> &*in2*) Return (in $1 := in2$ ) element-wise.

Return Output array.

# **Parameters**

- in1: Array input.
- in2: Array input.

*[BhArray](#page-78-0)*<bool> **not\_equal**(**const** *[BhArray](#page-78-0)*<double> &*in1*, double *in2*) Return (in1  $!=$  in2) element-wise.

#### Return Output array.

### **Parameters**

- in1: Array input.
- in2: Scalar input.

*[BhArray](#page-78-0)*<bool> **not\_equal**(double *in1*, **const** *[BhArray](#page-78-0)*<double> &*in2*) Return (in1  $!=$  in2) element-wise.

Return Output array.

- in1: Scalar input.
- in2: Array input.

*[BhArray](#page-78-0)*<bool> **not\_equal**(**const** *[BhArray](#page-78-0)*<int16\_t> &*in1*, **const** *[BhArray](#page-78-0)*<int16\_t> &*in2*) Return (in $1 := in2$ ) element-wise.

Return Output array.

### **Parameters**

- in1: Array input.
- in2: Array input.

*[BhArray](#page-78-0)*<bool> **not\_equal**(**const** *[BhArray](#page-78-0)*<int16\_t> &*in1*, int16\_t *in2*) Return (in1  $!=$  in2) element-wise.

Return Output array.

# **Parameters**

- in1: Array input.
- in2: Scalar input.

*[BhArray](#page-78-0)*<bool> **not\_equal**(int16\_t *in1*, **const** *[BhArray](#page-78-0)*<int16\_t> &*in2*) Return (in1  $!=$  in2) element-wise.

#### Return Output array.

#### **Parameters**

- in1: Scalar input.
- in2: Array input.

*[BhArray](#page-78-0)*<bool> **not\_equal**(**const** *[BhArray](#page-78-0)*<int32\_t> &*in1*, **const** *[BhArray](#page-78-0)*<int32\_t> &*in2*) Return (in1  $!=$  in2) element-wise.

### Return Output array.

# **Parameters**

- in1: Array input.
- in2: Array input.

*[BhArray](#page-78-0)*<bool> **not\_equal**(**const** *[BhArray](#page-78-0)*<int32\_t> &*in1*, int32\_t *in2*) Return (in $1 := in2$ ) element-wise.

Return Output array.

# **Parameters**

- in1: Array input.
- in2: Scalar input.

*[BhArray](#page-78-0)*<bool> **not\_equal**(int32\_t *in1*, **const** *[BhArray](#page-78-0)*<int32\_t> &*in2*) Return (in1  $!=$  in2) element-wise.

Return Output array.

- in1: Scalar input.
- in2: Array input.
- *[BhArray](#page-78-0)*<bool> **not\_equal**(**const** *[BhArray](#page-78-0)*<int64\_t> &*in1*, **const** *[BhArray](#page-78-0)*<int64\_t> &*in2*) Return (in1  $!=$  in2) element-wise.

# **Parameters**

- in1: Array input.
- in2: Array input.

*[BhArray](#page-78-0)*<bool> **not\_equal**(**const** *[BhArray](#page-78-0)*<int64\_t> &*in1*, int64\_t *in2*) Return (in1  $!=$  in2) element-wise.

# Return Output array.

### **Parameters**

- in1: Array input.
- in2: Scalar input.

*[BhArray](#page-78-0)*<bool> **not\_equal**(int64\_t *in1*, **const** *[BhArray](#page-78-0)*<int64\_t> &*in2*) Return (in1  $!=$  in2) element-wise.

### Return Output array.

### **Parameters**

- in1: Scalar input.
- in2: Array input.

*[BhArray](#page-78-0)*<bool> **not\_equal**(**const** *[BhArray](#page-78-0)*<int8\_t> &*in1*, **const** *[BhArray](#page-78-0)*<int8\_t> &*in2*) Return (in1  $!=$  in2) element-wise.

### Return Output array.

### Parameters

- in1: Array input.
- in2: Array input.

*[BhArray](#page-78-0)*<bool> **not\_equal**(**const** *[BhArray](#page-78-0)*<int8\_t> &*in1*, int8\_t *in2*) Return (in1  $!=$  in2) element-wise.

Return Output array.

### **Parameters**

- in1: Array input.
- in2: Scalar input.

*[BhArray](#page-78-0)*<bool> **not\_equal**(int8\_t *in1*, **const** *[BhArray](#page-78-0)*<int8\_t> &*in2*) Return (in $1 := in2$ ) element-wise.

# Return Output array.

### **Parameters**

- in1: Scalar input.
- in2: Array input.
- *[BhArray](#page-78-0)*<bool> **not\_equal**(**const** *[BhArray](#page-78-0)*<uint16\_t> &*in1*, **const** *[BhArray](#page-78-0)*<uint16\_t> &*in2*) Return (in1  $!=$  in2) element-wise.

# **Parameters**

- in1: Array input.
- in2: Array input.

*[BhArray](#page-78-0)*<bool> **not\_equal**(**const** *[BhArray](#page-78-0)*<uint16\_t> &*in1*, uint16\_t *in2*) Return (in $1 := in2$ ) element-wise.

Return Output array.

#### **Parameters**

- in1: Array input.
- in2: Scalar input.

*[BhArray](#page-78-0)*<bool> **not\_equal**(uint16\_t *in1*, **const** *[BhArray](#page-78-0)*<uint16\_t> &*in2*) Return (in $1 := in2$ ) element-wise.

Return Output array.

#### **Parameters**

- in1: Scalar input.
- in2: Array input.
- *[BhArray](#page-78-0)*<bool> **not\_equal**(**const** *[BhArray](#page-78-0)*<uint32\_t> &*in1*, **const** *[BhArray](#page-78-0)*<uint32\_t> &*in2*) Return (in1  $!=$  in2) element-wise.

Return Output array.

#### **Parameters**

- in1: Array input.
- in2: Array input.

*[BhArray](#page-78-0)*<bool> **not\_equal**(**const** *[BhArray](#page-78-0)*<uint32\_t> &*in1*, uint32\_t *in2*) Return (in1  $!=$  in2) element-wise.

# Return Output array.

# Parameters

- in1: Array input.
- in2: Scalar input.

*[BhArray](#page-78-0)*<bool> **not\_equal**(uint32\_t *in1*, **const** *[BhArray](#page-78-0)*<uint32\_t> &*in2*) Return (in1  $!=$  in2) element-wise.

### Return Output array.

#### **Parameters**

- in1: Scalar input.
- in2: Array input.
- *[BhArray](#page-78-0)*<bool> **not\_equal**(**const** *[BhArray](#page-78-0)*<uint64\_t> &*in1*, **const** *[BhArray](#page-78-0)*<uint64\_t> &*in2*) Return (in1  $!=$  in2) element-wise.

Return Output array.

- in1: Array input.
- in2: Array input.

*[BhArray](#page-78-0)*<bool> **not\_equal**(**const** *[BhArray](#page-78-0)*<uint64\_t> &*in1*, uint64\_t *in2*) Return (in1  $!=$  in2) element-wise.

Return Output array.

#### **Parameters**

- in1: Array input.
- in2: Scalar input.

*[BhArray](#page-78-0)*<bool> **not\_equal**(uint64\_t *in1*, **const** *[BhArray](#page-78-0)*<uint64\_t> &*in2*) Return (in $1 := in2$ ) element-wise.

Return Output array.

#### **Parameters**

- in1: Scalar input.
- in2: Array input.
- *[BhArray](#page-78-0)*<bool> **not\_equal**(**const** *[BhArray](#page-78-0)*<uint8\_t> &*in1*, **const** *[BhArray](#page-78-0)*<uint8\_t> &*in2*) Return (in $1 := in2$ ) element-wise.

# Return Output array.

#### Parameters

- in1: Array input.
- in2: Array input.

*[BhArray](#page-78-0)*<bool> **not\_equal**(**const** *[BhArray](#page-78-0)*<uint8\_t> &*in1*, uint8\_t *in2*) Return (in1  $!=$  in2) element-wise.

#### Return Output array.

#### **Parameters**

- in1: Array input.
- in2: Scalar input.

*[BhArray](#page-78-0)*<bool> **not\_equal**(uint8\_t *in1*, **const** *[BhArray](#page-78-0)*<uint8\_t> &*in2*) Return (in $1 := in2$ ) element-wise.

#### Return Output array.

#### **Parameters**

- in1: Scalar input.
- in2: Array input.

*[BhArray](#page-78-0)*<bool> **logical\_and**(**const** *[BhArray](#page-78-0)*<bool> &*in1*, **const** *[BhArray](#page-78-0)*<bool> &*in2*) Compute the truth value of in1 AND in2 elementwise.

Return Output array.

#### **Parameters**

• in1: Array input.

- in2: Array input.
- *[BhArray](#page-78-0)*<bool> **logical\_and**(**const** *[BhArray](#page-78-0)*<bool> &*in1*, bool *in2*) Compute the truth value of in1 AND in2 elementwise.

#### **Parameters**

- in1: Array input.
- in2: Scalar input.

*[BhArray](#page-78-0)*<bool> **logical\_and**(bool *in1*, **const** *[BhArray](#page-78-0)*<bool> &*in2*) Compute the truth value of in1 AND in2 elementwise.

Return Output array.

#### **Parameters**

- in1: Scalar input.
- in2: Array input.
- *[BhArray](#page-78-0)*<bool> **logical\_or**(**const** *[BhArray](#page-78-0)*<bool> &*in1*, **const** *[BhArray](#page-78-0)*<bool> &*in2*) Compute the truth value of in1 OR in2 elementwise.

Return Output array.

### Parameters

- in1: Array input.
- in2: Array input.

*[BhArray](#page-78-0)*<bool> **logical\_or**(**const** *[BhArray](#page-78-0)*<bool> &*in1*, bool *in2*) Compute the truth value of in1 OR in2 elementwise.

Return Output array.

### **Parameters**

- in1: Array input.
- in2: Scalar input.

*[BhArray](#page-78-0)*<bool> **logical\_or**(bool *in1*, **const** *[BhArray](#page-78-0)*<bool> &*in2*) Compute the truth value of in1 OR in2 elementwise.

Return Output array.

### **Parameters**

- in1: Scalar input.
- in2: Array input.

*[BhArray](#page-78-0)*<bool> **logical\_xor**(**const** *[BhArray](#page-78-0)*<bool> &*in1*, **const** *[BhArray](#page-78-0)*<bool> &*in2*) Compute the truth value of in1 XOR in2, element-wise.

Return Output array.

- in1: Array input.
- in2: Array input.

*[BhArray](#page-78-0)*<bool> **logical\_xor**(**const** *[BhArray](#page-78-0)*<bool> &*in1*, bool *in2*) Compute the truth value of in1 XOR in2, element-wise.

Return Output array.

### **Parameters**

- in1: Array input.
- in2: Scalar input.

*[BhArray](#page-78-0)*<bool> **logical\_xor**(bool *in1*, **const** *[BhArray](#page-78-0)*<bool> &*in2*) Compute the truth value of in1 XOR in2, element-wise.

Return Output array.

# **Parameters**

- in1: Scalar input.
- in2: Array input.

*[BhArray](#page-78-0)*<bool> **logical\_not**(**const** *[BhArray](#page-78-0)*<bool> &*in1*) Compute the truth value of NOT elementwise.

#### Return Output array.

#### **Parameters**

- in1: Array input.
- *[BhArray](#page-78-0)*<bool> **maximum**(**const** *[BhArray](#page-78-0)*<bool> &*in1*, **const** *[BhArray](#page-78-0)*<bool> &*in2*) Element-wise maximum of array elements.

Return Output array.

#### Parameters

- in1: Array input.
- in2: Array input.

*[BhArray](#page-78-0)*<bool> **maximum**(**const** *[BhArray](#page-78-0)*<bool> &*in1*, bool *in2*) Element-wise maximum of array elements.

Return Output array.

#### **Parameters**

- in1: Array input.
- in2: Scalar input.

*[BhArray](#page-78-0)*<bool> **maximum**(bool *in1*, **const** *[BhArray](#page-78-0)*<bool> &*in2*) Element-wise maximum of array elements.

Return Output array.

### **Parameters**

- in1: Scalar input.
- in2: Array input.
- *[BhArray](#page-78-0)*<float> **maximum**(**const** *[BhArray](#page-78-0)*<float> &*in1*, **const** *[BhArray](#page-78-0)*<float> &*in2*) Element-wise maximum of array elements.

# **Parameters**

- in1: Array input.
- in2: Array input.

*[BhArray](#page-78-0)*<float> **maximum**(**const** *[BhArray](#page-78-0)*<float> &*in1*, float *in2*) Element-wise maximum of array elements.

Return Output array.

#### **Parameters**

- in1: Array input.
- in2: Scalar input.

*[BhArray](#page-78-0)*<float> **maximum**(float *in1*, **const** *[BhArray](#page-78-0)*<float> &*in2*) Element-wise maximum of array elements.

Return Output array.

#### **Parameters**

- in1: Scalar input.
- in2: Array input.
- *[BhArray](#page-78-0)*<double> **maximum**(**const** *[BhArray](#page-78-0)*<double> &*in1*, **const** *[BhArray](#page-78-0)*<double> &*in2*) Element-wise maximum of array elements.

Return Output array.

#### Parameters

- in1: Array input.
- in2: Array input.

*[BhArray](#page-78-0)*<double> **maximum**(**const** *[BhArray](#page-78-0)*<double> &*in1*, double *in2*) Element-wise maximum of array elements.

#### Return Output array.

#### **Parameters**

- in1: Array input.
- in2: Scalar input.

*[BhArray](#page-78-0)*<double> **maximum**(double *in1*, **const** *[BhArray](#page-78-0)*<double> &*in2*) Element-wise maximum of array elements.

#### Return Output array.

#### Parameters

- in1: Scalar input.
- in2: Array input.
- *[BhArray](#page-78-0)*<int16\_t> **maximum**(**const** *[BhArray](#page-78-0)*<int16\_t> &*in1*, **const** *[BhArray](#page-78-0)*<int16\_t> &*in2*) Element-wise maximum of array elements.

Return Output array.

- in1: Array input.
- in2: Array input.

*[BhArray](#page-78-0)*<int16\_t> **maximum**(**const** *[BhArray](#page-78-0)*<int16\_t> &*in1*, int16\_t *in2*) Element-wise maximum of array elements.

Return Output array.

#### **Parameters**

- in1: Array input.
- in2: Scalar input.

*[BhArray](#page-78-0)*<int16\_t> **maximum**(int16\_t *in1*, **const** *[BhArray](#page-78-0)*<int16\_t> &*in2*) Element-wise maximum of array elements.

Return Output array.

### **Parameters**

- in1: Scalar input.
- in2: Array input.
- *[BhArray](#page-78-0)*<int32\_t> **maximum**(**const** *[BhArray](#page-78-0)*<int32\_t> &*in1*, **const** *[BhArray](#page-78-0)*<int32\_t> &*in2*) Element-wise maximum of array elements.

## Return Output array.

#### Parameters

- in1: Array input.
- in2: Array input.

*[BhArray](#page-78-0)*<int32\_t> **maximum**(**const** *[BhArray](#page-78-0)*<int32\_t> &*in1*, int32\_t *in2*) Element-wise maximum of array elements.

#### Return Output array.

#### **Parameters**

- in1: Array input.
- in2: Scalar input.

*[BhArray](#page-78-0)*<int32\_t> **maximum**(int32\_t *in1*, **const** *[BhArray](#page-78-0)*<int32\_t> &*in2*) Element-wise maximum of array elements.

Return Output array.

#### **Parameters**

- in1: Scalar input.
- in2: Array input.

*[BhArray](#page-78-0)*<int64\_t> **maximum**(**const** *[BhArray](#page-78-0)*<int64\_t> &*in1*, **const** *[BhArray](#page-78-0)*<int64\_t> &*in2*) Element-wise maximum of array elements.

Return Output array.

#### Parameters

• in1: Array input.

- in2: Array input.
- *[BhArray](#page-78-0)*<int64\_t> **maximum**(**const** *[BhArray](#page-78-0)*<int64\_t> &*in1*, int64\_t *in2*) Element-wise maximum of array elements.

#### **Parameters**

- in1: Array input.
- in2: Scalar input.

*[BhArray](#page-78-0)*<int64\_t> **maximum**(int64\_t *in1*, **const** *[BhArray](#page-78-0)*<int64\_t> &*in2*) Element-wise maximum of array elements.

Return Output array.

### **Parameters**

- in1: Scalar input.
- in2: Array input.
- *[BhArray](#page-78-0)*<int8\_t> **maximum**(**const** *[BhArray](#page-78-0)*<int8\_t> &*in1*, **const** *[BhArray](#page-78-0)*<int8\_t> &*in2*) Element-wise maximum of array elements.

Return Output array.

### Parameters

- in1: Array input.
- in2: Array input.

*[BhArray](#page-78-0)*<int8\_t> **maximum**(**const** *[BhArray](#page-78-0)*<int8\_t> &*in1*, int8\_t *in2*) Element-wise maximum of array elements.

Return Output array.

### **Parameters**

- in1: Array input.
- in2: Scalar input.

*[BhArray](#page-78-0)*<int8\_t> **maximum**(int8\_t *in1*, **const** *[BhArray](#page-78-0)*<int8\_t> &*in2*) Element-wise maximum of array elements.

Return Output array.

### **Parameters**

- in1: Scalar input.
- in2: Array input.
- *[BhArray](#page-78-0)*<uint16\_t> **maximum**(**const** *[BhArray](#page-78-0)*<uint16\_t> &*in1*, **const** *[BhArray](#page-78-0)*<uint16\_t> &*in2*) Element-wise maximum of array elements.

Return Output array.

- in1: Array input.
- in2: Array input.

*[BhArray](#page-78-0)*<uint16\_t> **maximum**(**const** *[BhArray](#page-78-0)*<uint16\_t> &*in1*, uint16\_t *in2*) Element-wise maximum of array elements.

Return Output array.

### **Parameters**

- in1: Array input.
- in2: Scalar input.
- *[BhArray](#page-78-0)*<uint16\_t> **maximum**(uint16\_t *in1*, **const** *[BhArray](#page-78-0)*<uint16\_t> &*in2*) Element-wise maximum of array elements.

### Return Output array.

# **Parameters**

- in1: Scalar input.
- in2: Array input.
- *[BhArray](#page-78-0)*<uint32\_t> **maximum**(**const** *[BhArray](#page-78-0)*<uint32\_t> &*in1*, **const** *[BhArray](#page-78-0)*<uint32\_t> &*in2*) Element-wise maximum of array elements.

#### Return Output array.

#### **Parameters**

- in1: Array input.
- in2: Array input.
- *[BhArray](#page-78-0)*<uint32\_t> **maximum**(**const** *[BhArray](#page-78-0)*<uint32\_t> &*in1*, uint32\_t *in2*) Element-wise maximum of array elements.

#### Return Output array.

# **Parameters**

- in1: Array input.
- in2: Scalar input.
- *[BhArray](#page-78-0)*<uint32\_t> **maximum**(uint32\_t *in1*, **const** *[BhArray](#page-78-0)*<uint32\_t> &*in2*) Element-wise maximum of array elements.

Return Output array.

# **Parameters**

- in1: Scalar input.
- in2: Array input.
- *[BhArray](#page-78-0)*<uint64\_t> **maximum**(**const** *[BhArray](#page-78-0)*<uint64\_t> &*in1*, **const** *[BhArray](#page-78-0)*<uint64\_t> &*in2*) Element-wise maximum of array elements.

Return Output array.

- in1: Array input.
- in2: Array input.
- *[BhArray](#page-78-0)*<uint64\_t> **maximum**(**const** *[BhArray](#page-78-0)*<uint64\_t> &*in1*, uint64\_t *in2*) Element-wise maximum of array elements.

# Parameters

- in1: Array input.
- in2: Scalar input.

*[BhArray](#page-78-0)*<uint64\_t> **maximum**(uint64\_t *in1*, **const** *[BhArray](#page-78-0)*<uint64\_t> &*in2*) Element-wise maximum of array elements.

# Return Output array.

### Parameters

- in1: Scalar input.
- in2: Array input.
- *[BhArray](#page-78-0)*<uint8\_t> **maximum**(**const** *[BhArray](#page-78-0)*<uint8\_t> &*in1*, **const** *[BhArray](#page-78-0)*<uint8\_t> &*in2*) Element-wise maximum of array elements.

### Return Output array.

### **Parameters**

- in1: Array input.
- in2: Array input.

*[BhArray](#page-78-0)*<uint8\_t> **maximum**(**const** *[BhArray](#page-78-0)*<uint8\_t> &*in1*, uint8\_t *in2*) Element-wise maximum of array elements.

### Return Output array.

### Parameters

- in1: Array input.
- in2: Scalar input.

*[BhArray](#page-78-0)*<uint8\_t> **maximum**(uint8\_t *in1*, **const** *[BhArray](#page-78-0)*<uint8\_t> &*in2*) Element-wise maximum of array elements.

Return Output array.

### Parameters

- in1: Scalar input.
- in2: Array input.
- *[BhArray](#page-78-0)*<bool> **minimum**(**const** *[BhArray](#page-78-0)*<bool> &*in1*, **const** *[BhArray](#page-78-0)*<bool> &*in2*) Element-wise minimum of array elements.

Return Output array.

### Parameters

- in1: Array input.
- in2: Array input.
- *[BhArray](#page-78-0)*<bool> **minimum**(**const** *[BhArray](#page-78-0)*<bool> &*in1*, bool *in2*) Element-wise minimum of array elements.

### **Parameters**

- in1: Array input.
- in2: Scalar input.

*[BhArray](#page-78-0)*<bool> **minimum**(bool *in1*, **const** *[BhArray](#page-78-0)*<bool> &*in2*) Element-wise minimum of array elements.

Return Output array.

#### **Parameters**

- in1: Scalar input.
- in2: Array input.

*[BhArray](#page-78-0)*<float> **minimum**(**const** *[BhArray](#page-78-0)*<float> &*in1*, **const** *[BhArray](#page-78-0)*<float> &*in2*) Element-wise minimum of array elements.

Return Output array.

#### **Parameters**

- in1: Array input.
- in2: Array input.

*[BhArray](#page-78-0)*<float> **minimum**(**const** *[BhArray](#page-78-0)*<float> &*in1*, float *in2*) Element-wise minimum of array elements.

Return Output array.

#### Parameters

- in1: Array input.
- in2: Scalar input.

*[BhArray](#page-78-0)*<float> **minimum**(float *in1*, **const** *[BhArray](#page-78-0)*<float> &*in2*) Element-wise minimum of array elements.

#### Return Output array.

### Parameters

- in1: Scalar input.
- in2: Array input.
- *[BhArray](#page-78-0)*<double> **minimum**(**const** *[BhArray](#page-78-0)*<double> &*in1*, **const** *[BhArray](#page-78-0)*<double> &*in2*) Element-wise minimum of array elements.

Return Output array.

#### Parameters

- in1: Array input.
- in2: Array input.
- *[BhArray](#page-78-0)*<double> **minimum**(**const** *[BhArray](#page-78-0)*<double> &*in1*, double *in2*) Element-wise minimum of array elements.

Return Output array.

- in1: Array input.
- in2: Scalar input.

*[BhArray](#page-78-0)*<double> **minimum**(double *in1*, **const** *[BhArray](#page-78-0)*<double> &*in2*) Element-wise minimum of array elements.

Return Output array.

### **Parameters**

- in1: Scalar input.
- in2: Array input.
- *[BhArray](#page-78-0)*<int16\_t> **minimum**(**const** *[BhArray](#page-78-0)*<int16\_t> &*in1*, **const** *[BhArray](#page-78-0)*<int16\_t> &*in2*) Element-wise minimum of array elements.

Return Output array.

### **Parameters**

- in1: Array input.
- in2: Array input.
- *[BhArray](#page-78-0)*<int16  $t$  **minimum** (const *BhArray* <int16  $t$  >  $\&$  *kin1*, int16  $t$  *in2*) Element-wise minimum of array elements.

### Return Output array.

#### Parameters

- in1: Array input.
- in2: Scalar input.

*[BhArray](#page-78-0)*<int16\_t> **minimum**(int16\_t *in1*, **const** *[BhArray](#page-78-0)*<int16\_t> &*in2*) Element-wise minimum of array elements.

#### Return Output array.

#### **Parameters**

- in1: Scalar input.
- in2: Array input.

*[BhArray](#page-78-0)*<int32\_t> **minimum**(**const** *[BhArray](#page-78-0)*<int32\_t> &*in1*, **const** *[BhArray](#page-78-0)*<int32\_t> &*in2*) Element-wise minimum of array elements.

Return Output array.

#### **Parameters**

- in1: Array input.
- in2: Array input.
- *[BhArray](#page-78-0)*<int32\_t> **minimum**(**const** *[BhArray](#page-78-0)*<int32\_t> &*in1*, int32\_t *in2*) Element-wise minimum of array elements.

Return Output array.

### Parameters

• in1: Array input.

- in2: Scalar input.
- *[BhArray](#page-78-0)*<int32\_t> **minimum**(int32\_t *in1*, **const** *[BhArray](#page-78-0)*<int32\_t> &*in2*) Element-wise minimum of array elements.

#### **Parameters**

- in1: Scalar input.
- in2: Array input.
- *[BhArray](#page-78-0)*<int64\_t> **minimum**(**const** *[BhArray](#page-78-0)*<int64\_t> &*in1*, **const** *[BhArray](#page-78-0)*<int64\_t> &*in2*) Element-wise minimum of array elements.

Return Output array.

### **Parameters**

- in1: Array input.
- in2: Array input.
- *[BhArray](#page-78-0)*<int64\_t> **minimum**(**const** *[BhArray](#page-78-0)*<int64\_t> &*in1*, int64\_t *in2*) Element-wise minimum of array elements.

#### Return Output array.

#### Parameters

- in1: Array input.
- in2: Scalar input.
- *[BhArray](#page-78-0)*<int64\_t> **minimum**(int64\_t *in1*, **const** *[BhArray](#page-78-0)*<int64\_t> &*in2*) Element-wise minimum of array elements.

Return Output array.

### **Parameters**

- in1: Scalar input.
- in2: Array input.
- *[BhArray](#page-78-0)*<int8\_t> **minimum**(**const** *[BhArray](#page-78-0)*<int8\_t> &*in1*, **const** *[BhArray](#page-78-0)*<int8\_t> &*in2*) Element-wise minimum of array elements.

#### Return Output array.

### **Parameters**

- in1: Array input.
- in2: Array input.
- *[BhArray](#page-78-0)*<int8\_t> **minimum**(**const** *[BhArray](#page-78-0)*<int8\_t> &*in1*, int8\_t *in2*) Element-wise minimum of array elements.

Return Output array.

- in1: Array input.
- in2: Scalar input.

*[BhArray](#page-78-0)*<int8  $t$  >  $minimum(int8 \ t in1, const \ BhArray<sub>1</sub>(108)$ Element-wise minimum of array elements.

Return Output array.

#### **Parameters**

- in1: Scalar input.
- in2: Array input.
- *[BhArray](#page-78-0)*<uint16\_t> **minimum**(**const** *[BhArray](#page-78-0)*<uint16\_t> &*in1*, **const** *[BhArray](#page-78-0)*<uint16\_t> &*in2*) Element-wise minimum of array elements.

Return Output array.

# **Parameters**

- in1: Array input.
- in2: Array input.

*[BhArray](#page-78-0)*<uint16\_t> **minimum**(**const** *[BhArray](#page-78-0)*<uint16\_t> &*in1*, uint16\_t *in2*) Element-wise minimum of array elements.

#### Return Output array.

#### **Parameters**

- in1: Array input.
- in2: Scalar input.

*[BhArray](#page-78-0)*<uint16\_t> **minimum**(uint16\_t *in1*, **const** *[BhArray](#page-78-0)*<uint16\_t> &*in2*) Element-wise minimum of array elements.

Return Output array.

# **Parameters**

- in1: Scalar input.
- in2: Array input.
- *[BhArray](#page-78-0)*<uint32\_t> **minimum**(**const** *[BhArray](#page-78-0)*<uint32\_t> &*in1*, **const** *[BhArray](#page-78-0)*<uint32\_t> &*in2*) Element-wise minimum of array elements.

Return Output array.

# **Parameters**

- in1: Array input.
- in2: Array input.

*[BhArray](#page-78-0)*<uint32\_t> **minimum**(**const** *[BhArray](#page-78-0)*<uint32\_t> &*in1*, uint32\_t *in2*) Element-wise minimum of array elements.

Return Output array.

#### Parameters

- in1: Array input.
- in2: Scalar input.

*[BhArray](#page-78-0)*<uint32\_t> **minimum**(uint32\_t *in1*, **const** *[BhArray](#page-78-0)*<uint32\_t> &*in2*) Element-wise minimum of array elements.

# **Parameters**

- in1: Scalar input.
- in2: Array input.
- *[BhArray](#page-78-0)*<uint64\_t> **minimum**(**const** *[BhArray](#page-78-0)*<uint64\_t> &*in1*, **const** *[BhArray](#page-78-0)*<uint64\_t> &*in2*) Element-wise minimum of array elements.

# Return Output array.

### Parameters

- in1: Array input.
- in2: Array input.

*[BhArray](#page-78-0)*<uint64\_t> **minimum**(**const** *[BhArray](#page-78-0)*<uint64\_t> &*in1*, uint64\_t *in2*) Element-wise minimum of array elements.

### Return Output array.

### **Parameters**

- in1: Array input.
- in2: Scalar input.
- *[BhArray](#page-78-0)*<uint64\_t> **minimum**(uint64\_t *in1*, **const** *[BhArray](#page-78-0)*<uint64\_t> &*in2*) Element-wise minimum of array elements.

### Return Output array.

### Parameters

- in1: Scalar input.
- in2: Array input.
- *[BhArray](#page-78-0)*<uint8\_t> **minimum**(**const** *[BhArray](#page-78-0)*<uint8\_t> &*in1*, **const** *[BhArray](#page-78-0)*<uint8\_t> &*in2*) Element-wise minimum of array elements.

### Return Output array.

### **Parameters**

- in1: Array input.
- in2: Array input.
- *[BhArray](#page-78-0)*<uint8\_t> **minimum**(**const** *[BhArray](#page-78-0)*<uint8\_t> &*in1*, uint8\_t *in2*) Element-wise minimum of array elements.

### Return Output array.

### Parameters

- in1: Array input.
- in2: Scalar input.
- *[BhArray](#page-78-0)*<uint8\_t> **minimum**(uint8\_t *in1*, **const** *[BhArray](#page-78-0)*<uint8\_t> &*in2*) Element-wise minimum of array elements.

# **Parameters**

- in1: Scalar input.
- in2: Array input.

*[BhArray](#page-78-0)*<bool> **bitwise\_and**(**const** *[BhArray](#page-78-0)*<bool> &*in1*, **const** *[BhArray](#page-78-0)*<bool> &*in2*) Compute the bit-wise AND of two arrays element-wise.

Return Output array.

#### **Parameters**

- in1: Array input.
- in2: Array input.

*[BhArray](#page-78-0)*<bool> **bitwise\_and**(**const** *[BhArray](#page-78-0)*<bool> &*in1*, bool *in2*) Compute the bit-wise AND of two arrays element-wise.

Return Output array.

#### **Parameters**

- in1: Array input.
- in2: Scalar input.

*[BhArray](#page-78-0)*<bool> **bitwise\_and**(bool *in1*, **const** *[BhArray](#page-78-0)*<bool> &*in2*) Compute the bit-wise AND of two arrays element-wise.

Return Output array.

#### Parameters

- in1: Scalar input.
- in2: Array input.
- *[BhArray](#page-78-0)*<int16\_t> **bitwise\_and**(**const** *[BhArray](#page-78-0)*<int16\_t> &*in1*, **const** *[BhArray](#page-78-0)*<int16\_t> &*in2*) Compute the bit-wise AND of two arrays element-wise.

Return Output array.

# Parameters

- in1: Array input.
- in2: Array input.
- *[BhArray](#page-78-0)*<int16\_t> **bitwise\_and**(**const** *[BhArray](#page-78-0)*<int16\_t> &*in1*, int16\_t *in2*) Compute the bit-wise AND of two arrays element-wise.

#### Return Output array.

#### Parameters

- in1: Array input.
- in2: Scalar input.
- *[BhArray](#page-78-0)*<int16\_t> **bitwise\_and**(int16\_t *in1*, **const** *[BhArray](#page-78-0)*<int16\_t> &*in2*) Compute the bit-wise AND of two arrays element-wise.

Return Output array.

- in1: Scalar input.
- in2: Array input.

*[BhArray](#page-78-0)*<int32\_t> **bitwise\_and**(**const** *[BhArray](#page-78-0)*<int32\_t> &*in1*, **const** *[BhArray](#page-78-0)*<int32\_t> &*in2*) Compute the bit-wise AND of two arrays element-wise.

Return Output array.

#### **Parameters**

- in1: Array input.
- in2: Array input.

*[BhArray](#page-78-0)*<int32\_t> **bitwise\_and**(**const** *[BhArray](#page-78-0)*<int32\_t> &*in1*, int32\_t *in2*) Compute the bit-wise AND of two arrays element-wise.

Return Output array.

### **Parameters**

- in1: Array input.
- in2: Scalar input.

*[BhArray](#page-78-0)*<int32\_t> **bitwise\_and**(int32\_t *in1*, **const** *[BhArray](#page-78-0)*<int32\_t> &*in2*) Compute the bit-wise AND of two arrays element-wise.

# Return Output array.

#### **Parameters**

- in1: Scalar input.
- in2: Array input.
- *[BhArray](#page-78-0)*<int64\_t> **bitwise\_and**(**const** *[BhArray](#page-78-0)*<int64\_t> &*in1*, **const** *[BhArray](#page-78-0)*<int64\_t> &*in2*) Compute the bit-wise AND of two arrays element-wise.

#### Return Output array.

#### **Parameters**

- in1: Array input.
- in2: Array input.

*[BhArray](#page-78-0)*<int64\_t> **bitwise\_and**(**const** *[BhArray](#page-78-0)*<int64\_t> &*in1*, int64\_t *in2*) Compute the bit-wise AND of two arrays element-wise.

### Return Output array.

#### **Parameters**

- in1: Array input.
- in2: Scalar input.

*[BhArray](#page-78-0)*<int64\_t> **bitwise\_and**(int64\_t *in1*, **const** *[BhArray](#page-78-0)*<int64\_t> &*in2*) Compute the bit-wise AND of two arrays element-wise.

Return Output array.

### Parameters

• in1: Scalar input.

- in2: Array input.
- *[BhArray](#page-78-0)*<int8\_t> **bitwise\_and**(**const** *[BhArray](#page-78-0)*<int8\_t> &*in1*, **const** *[BhArray](#page-78-0)*<int8\_t> &*in2*) Compute the bit-wise AND of two arrays element-wise.

#### **Parameters**

- in1: Array input.
- in2: Array input.

*[BhArray](#page-78-0)*<int8\_t> **bitwise\_and**(**const** *[BhArray](#page-78-0)*<int8\_t> &*in1*, int8\_t *in2*) Compute the bit-wise AND of two arrays element-wise.

Return Output array.

### **Parameters**

- in1: Array input.
- in2: Scalar input.

*[BhArray](#page-78-0)*<int8\_t> **bitwise\_and**(int8\_t *in1*, **const** *[BhArray](#page-78-0)*<int8\_t> &*in2*) Compute the bit-wise AND of two arrays element-wise.

Return Output array.

#### **Parameters**

- in1: Scalar input.
- in2: Array input.

*[BhArray](#page-78-0)*<uint16\_t> **bitwise\_and**(**const** *[BhArray](#page-78-0)*<uint16\_t> &*in1*, **const** *[BhArray](#page-78-0)*<uint16\_t>

&*in2*) Compute the bit-wise AND of two arrays element-wise.

Return Output array.

#### Parameters

- in1: Array input.
- in2: Array input.
- *[BhArray](#page-78-0)*<uint16\_t> **bitwise\_and**(**const** *[BhArray](#page-78-0)*<uint16\_t> &*in1*, uint16\_t *in2*) Compute the bit-wise AND of two arrays element-wise.

Return Output array.

# Parameters

- in1: Array input.
- in2: Scalar input.
- *[BhArray](#page-78-0)*<uint16\_t> **bitwise\_and**(uint16\_t *in1*, **const** *[BhArray](#page-78-0)*<uint16\_t> &*in2*) Compute the bit-wise AND of two arrays element-wise.

Return Output array.

- in1: Scalar input.
- in2: Array input.

*[BhArray](#page-78-0)*<uint32\_t> **bitwise\_and**(**const** *[BhArray](#page-78-0)*<uint32\_t> &*in1*, **const** *[BhArray](#page-78-0)*<uint32\_t>

&*in2*)

Compute the bit-wise AND of two arrays element-wise.

Return Output array.

# **Parameters**

- in1: Array input.
- in2: Array input.
- *[BhArray](#page-78-0)*<uint32\_t> **bitwise\_and**(**const** *[BhArray](#page-78-0)*<uint32\_t> &*in1*, uint32\_t *in2*) Compute the bit-wise AND of two arrays element-wise.

### Return Output array.

### **Parameters**

- in1: Array input.
- in2: Scalar input.
- *[BhArray](#page-78-0)*<uint32\_t> **bitwise\_and**(uint32\_t *in1*, **const** *[BhArray](#page-78-0)*<uint32\_t> &*in2*) Compute the bit-wise AND of two arrays element-wise.

### Return Output array.

### **Parameters**

- in1: Scalar input.
- in2: Array input.

*[BhArray](#page-78-0)*<uint64\_t> **bitwise\_and**(**const** *[BhArray](#page-78-0)*<uint64\_t> &*in1*, **const** *[BhArray](#page-78-0)*<uint64\_t> &*in2*)

Compute the bit-wise AND of two arrays element-wise.

Return Output array.

### **Parameters**

- in1: Array input.
- in2: Array input.

*[BhArray](#page-78-0)*<uint64\_t> **bitwise\_and**(**const** *[BhArray](#page-78-0)*<uint64\_t> &*in1*, uint64\_t *in2*) Compute the bit-wise AND of two arrays element-wise.

Return Output array.

### Parameters

- in1: Array input.
- in2: Scalar input.
- *[BhArray](#page-78-0)*<uint64\_t> **bitwise\_and**(uint64\_t *in1*, **const** *[BhArray](#page-78-0)*<uint64\_t> &*in2*) Compute the bit-wise AND of two arrays element-wise.

Return Output array.

- in1: Scalar input.
- in2: Array input.

*[BhArray](#page-78-0)*<uint8  $t$ > **bitwise** and (const *BhArray*<uint8  $t$ >  $\&$  *kin1*, const *BhArray*<uint8  $t$  >  $\&$  *in2*) Compute the bit-wise AND of two arrays element-wise.

Return Output array.

### **Parameters**

- in1: Array input.
- in2: Array input.
- *[BhArray](#page-78-0)*<uint8\_t> **bitwise\_and**(**const** *[BhArray](#page-78-0)*<uint8\_t> &*in1*, uint8\_t *in2*) Compute the bit-wise AND of two arrays element-wise.

Return Output array.

# **Parameters**

- in1: Array input.
- in2: Scalar input.

*[BhArray](#page-78-0)*<uint8\_t> **bitwise\_and**(uint8\_t *in1*, **const** *[BhArray](#page-78-0)*<uint8\_t> &*in2*) Compute the bit-wise AND of two arrays element-wise.

#### Return Output array.

#### **Parameters**

- in1: Scalar input.
- in2: Array input.

*[BhArray](#page-78-0)*<bool> **bitwise\_or**(**const** *[BhArray](#page-78-0)*<bool> &*in1*, **const** *[BhArray](#page-78-0)*<bool> &*in2*) Compute the bit-wise OR of two arrays element-wise.

#### Return Output array.

# **Parameters**

- in1: Array input.
- in2: Array input.

*[BhArray](#page-78-0)*<bool> **bitwise\_or**(**const** *[BhArray](#page-78-0)*<bool> &*in1*, bool *in2*) Compute the bit-wise OR of two arrays element-wise.

Return Output array.

# **Parameters**

- in1: Array input.
- in2: Scalar input.

*[BhArray](#page-78-0)*<bool> **bitwise\_or**(bool *in1*, **const** *[BhArray](#page-78-0)*<bool> &*in2*) Compute the bit-wise OR of two arrays element-wise.

Return Output array.

- in1: Scalar input.
- in2: Array input.
- *[BhArray](#page-78-0)*<int16\_t> **bitwise\_or**(**const** *[BhArray](#page-78-0)*<int16\_t> &*in1*, **const** *[BhArray](#page-78-0)*<int16\_t> &*in2*) Compute the bit-wise OR of two arrays element-wise.

# Parameters

- in1: Array input.
- in2: Array input.

*[BhArray](#page-78-0)*<int16\_t> **bitwise\_or**(**const** *[BhArray](#page-78-0)*<int16\_t> &*in1*, int16\_t *in2*) Compute the bit-wise OR of two arrays element-wise.

# Return Output array.

### **Parameters**

- in1: Array input.
- in2: Scalar input.

*[BhArray](#page-78-0)*<int16\_t> **bitwise\_or**(int16\_t *in1*, **const** *[BhArray](#page-78-0)*<int16\_t> &*in2*) Compute the bit-wise OR of two arrays element-wise.

Return Output array.

### Parameters

- in1: Scalar input.
- in2: Array input.
- *[BhArray](#page-78-0)*<int32\_t> **bitwise\_or**(**const** *[BhArray](#page-78-0)*<int32\_t> &*in1*, **const** *[BhArray](#page-78-0)*<int32\_t> &*in2*) Compute the bit-wise OR of two arrays element-wise.

Return Output array.

### **Parameters**

- in1: Array input.
- in2: Array input.

*[BhArray](#page-78-0)*<int32\_t> **bitwise\_or**(**const** *[BhArray](#page-78-0)*<int32\_t> &*in1*, int32\_t *in2*) Compute the bit-wise OR of two arrays element-wise.

Return Output array.

### Parameters

- in1: Array input.
- in2: Scalar input.

*[BhArray](#page-78-0)*<int32\_t> **bitwise\_or**(int32\_t *in1*, **const** *[BhArray](#page-78-0)*<int32\_t> &*in2*) Compute the bit-wise OR of two arrays element-wise.

Return Output array.

### **Parameters**

- in1: Scalar input.
- in2: Array input.
- *[BhArray](#page-78-0)*<int64\_t> **bitwise\_or**(**const** *[BhArray](#page-78-0)*<int64\_t> &*in1*, **const** *[BhArray](#page-78-0)*<int64\_t> &*in2*) Compute the bit-wise OR of two arrays element-wise.

# **Parameters**

- in1: Array input.
- in2: Array input.

*[BhArray](#page-78-0)*<int64\_t> **bitwise\_or**(**const** *[BhArray](#page-78-0)*<int64\_t> &*in1*, int64\_t *in2*) Compute the bit-wise OR of two arrays element-wise.

Return Output array.

#### Parameters

- in1: Array input.
- in2: Scalar input.

*[BhArray](#page-78-0)*<int64\_t> **bitwise\_or**(int64\_t *in1*, **const** *[BhArray](#page-78-0)*<int64\_t> &*in2*) Compute the bit-wise OR of two arrays element-wise.

Return Output array.

#### Parameters

- in1: Scalar input.
- in2: Array input.
- *[BhArray](#page-78-0)*<int8\_t> **bitwise\_or**(**const** *[BhArray](#page-78-0)*<int8\_t> &*in1*, **const** *[BhArray](#page-78-0)*<int8\_t> &*in2*) Compute the bit-wise OR of two arrays element-wise.

Return Output array.

#### Parameters

- in1: Array input.
- in2: Array input.

*[BhArray](#page-78-0)*<int8\_t> **bitwise\_or**(**const** *[BhArray](#page-78-0)*<int8\_t> &*in1*, int8\_t *in2*) Compute the bit-wise OR of two arrays element-wise.

### Return Output array.

#### Parameters

- in1: Array input.
- in2: Scalar input.

*[BhArray](#page-78-0)*<int8\_t> **bitwise\_or**(int8\_t *in1*, **const** *[BhArray](#page-78-0)*<int8\_t> &*in2*) Compute the bit-wise OR of two arrays element-wise.

#### Return Output array.

#### **Parameters**

- in1: Scalar input.
- in2: Array input.

*[BhArray](#page-78-0)*<uint16\_t> **bitwise\_or**(**const** *[BhArray](#page-78-0)*<uint16\_t> &*in1*, **const** *[BhArray](#page-78-0)*<uint16\_t> &*in2*)

Compute the bit-wise OR of two arrays element-wise.

Return Output array.

- in1: Array input.
- in2: Array input.
- *[BhArray](#page-78-0)*<uint16\_t> **bitwise\_or**(**const** *[BhArray](#page-78-0)*<uint16\_t> &*in1*, uint16\_t *in2*) Compute the bit-wise OR of two arrays element-wise.

#### **Parameters**

- in1: Array input.
- in2: Scalar input.

*[BhArray](#page-78-0)*<uint16\_t> **bitwise\_or**(uint16\_t *in1*, **const** *[BhArray](#page-78-0)*<uint16\_t> &*in2*) Compute the bit-wise OR of two arrays element-wise.

Return Output array.

### **Parameters**

- in1: Scalar input.
- in2: Array input.

*[BhArray](#page-78-0)*<uint32\_t> **bitwise\_or**(**const** *[BhArray](#page-78-0)*<uint32\_t> &*in1*, **const** *[BhArray](#page-78-0)*<uint32\_t> &*in2*)

Compute the bit-wise OR of two arrays element-wise.

Return Output array.

#### **Parameters**

- in1: Array input.
- in2: Array input.
- *[BhArray](#page-78-0)*<uint32\_t> **bitwise\_or**(**const** *[BhArray](#page-78-0)*<uint32\_t> &*in1*, uint32\_t *in2*) Compute the bit-wise OR of two arrays element-wise.

#### Return Output array.

#### Parameters

- in1: Array input.
- in2: Scalar input.
- *[BhArray](#page-78-0)*<uint32\_t> **bitwise\_or**(uint32\_t *in1*, **const** *[BhArray](#page-78-0)*<uint32\_t> &*in2*) Compute the bit-wise OR of two arrays element-wise.

# Return Output array.

### **Parameters**

- in1: Scalar input.
- in2: Array input.

*[BhArray](#page-78-0)*<uint64\_t> **bitwise\_or**(**const** *[BhArray](#page-78-0)*<uint64\_t> &*in1*, **const** *[BhArray](#page-78-0)*<uint64\_t> &*in2*)

Compute the bit-wise OR of two arrays element-wise.

Return Output array.

- in1: Array input.
- in2: Array input.

*[BhArray](#page-78-0)*<uint64\_t> **bitwise\_or**(**const** *[BhArray](#page-78-0)*<uint64\_t> &*in1*, uint64\_t *in2*) Compute the bit-wise OR of two arrays element-wise.

Return Output array.

### **Parameters**

- in1: Array input.
- in2: Scalar input.

*[BhArray](#page-78-0)*<uint64\_t> **bitwise\_or**(uint64\_t *in1*, **const** *[BhArray](#page-78-0)*<uint64\_t> &*in2*) Compute the bit-wise OR of two arrays element-wise.

Return Output array.

### **Parameters**

- in1: Scalar input.
- in2: Array input.
- *[BhArray](#page-78-0)*<uint8\_t> **bitwise\_or**(**const** *[BhArray](#page-78-0)*<uint8\_t> &*in1*, **const** *[BhArray](#page-78-0)*<uint8\_t> &*in2*) Compute the bit-wise OR of two arrays element-wise.

## Return Output array.

#### Parameters

- in1: Array input.
- in2: Array input.
- *[BhArray](#page-78-0)*<uint8\_t> **bitwise\_or**(**const** *[BhArray](#page-78-0)*<uint8\_t> &*in1*, uint8\_t *in2*) Compute the bit-wise OR of two arrays element-wise.

#### Return Output array.

#### **Parameters**

- in1: Array input.
- in2: Scalar input.

*[BhArray](#page-78-0)*<uint8\_t> **bitwise\_or**(uint8\_t *in1*, **const** *[BhArray](#page-78-0)*<uint8\_t> &*in2*) Compute the bit-wise OR of two arrays element-wise.

Return Output array.

#### Parameters

- in1: Scalar input.
- in2: Array input.

*[BhArray](#page-78-0)*<bool> **bitwise\_xor**(**const** *[BhArray](#page-78-0)*<bool> &*in1*, **const** *[BhArray](#page-78-0)*<bool> &*in2*) Compute the bit-wise XOR of two arrays element-wise.

Return Output array.

### Parameters

• in1: Array input.

- in2: Array input.
- *[BhArray](#page-78-0)*<bool> **bitwise\_xor**(**const** *[BhArray](#page-78-0)*<bool> &*in1*, bool *in2*) Compute the bit-wise XOR of two arrays element-wise.

#### **Parameters**

- in1: Array input.
- in2: Scalar input.

*[BhArray](#page-78-0)*<bool> **bitwise\_xor**(bool *in1*, **const** *[BhArray](#page-78-0)*<bool> &*in2*) Compute the bit-wise XOR of two arrays element-wise.

Return Output array.

#### **Parameters**

- in1: Scalar input.
- in2: Array input.
- *[BhArray](#page-78-0)*<int16\_t> **bitwise\_xor**(**const** *[BhArray](#page-78-0)*<int16\_t> &*in1*, **const** *[BhArray](#page-78-0)*<int16\_t> &*in2*) Compute the bit-wise XOR of two arrays element-wise.

#### Return Output array.

### Parameters

- in1: Array input.
- in2: Array input.
- *[BhArray](#page-78-0)*<int16\_t> **bitwise\_xor**(**const** *[BhArray](#page-78-0)*<int16\_t> &*in1*, int16\_t *in2*) Compute the bit-wise XOR of two arrays element-wise.

Return Output array.

### **Parameters**

- in1: Array input.
- in2: Scalar input.
- *[BhArray](#page-78-0)*<int16\_t> **bitwise\_xor**(int16\_t *in1*, **const** *[BhArray](#page-78-0)*<int16\_t> &*in2*) Compute the bit-wise XOR of two arrays element-wise.

#### Return Output array.

### **Parameters**

- in1: Scalar input.
- in2: Array input.
- *[BhArray](#page-78-0)*<int32\_t> **bitwise\_xor**(**const** *[BhArray](#page-78-0)*<int32\_t> &*in1*, **const** *[BhArray](#page-78-0)*<int32\_t> &*in2*) Compute the bit-wise XOR of two arrays element-wise.

Return Output array.

- in1: Array input.
- in2: Array input.

*[BhArray](#page-78-0)*<int32 t> **bitwise xor** (const  $BhArray<sub>1</sub>int32$  t>  $&iin1$ , int32 t *in2*) Compute the bit-wise XOR of two arrays element-wise.

Return Output array.

### **Parameters**

- in1: Array input.
- in2: Scalar input.

*[BhArray](#page-78-0)*<int32\_t> **bitwise\_xor**(int32\_t *in1*, **const** *[BhArray](#page-78-0)*<int32\_t> &*in2*) Compute the bit-wise XOR of two arrays element-wise.

Return Output array.

# **Parameters**

- in1: Scalar input.
- in2: Array input.
- *[BhArray](#page-78-0)*<int64\_t> **bitwise\_xor**(**const** *[BhArray](#page-78-0)*<int64\_t> &*in1*, **const** *[BhArray](#page-78-0)*<int64\_t> &*in2*) Compute the bit-wise XOR of two arrays element-wise.

#### Return Output array.

#### **Parameters**

- in1: Array input.
- in2: Array input.

*[BhArray](#page-78-0)*<int64\_t> **bitwise\_xor**(**const** *[BhArray](#page-78-0)*<int64\_t> &*in1*, int64\_t *in2*) Compute the bit-wise XOR of two arrays element-wise.

#### Return Output array.

# **Parameters**

- in1: Array input.
- in2: Scalar input.

*[BhArray](#page-78-0)*<int64\_t> **bitwise\_xor**(int64\_t *in1*, **const** *[BhArray](#page-78-0)*<int64\_t> &*in2*) Compute the bit-wise XOR of two arrays element-wise.

Return Output array.

# **Parameters**

- in1: Scalar input.
- in2: Array input.
- *[BhArray](#page-78-0)*<int8\_t> **bitwise\_xor**(**const** *[BhArray](#page-78-0)*<int8\_t> &*in1*, **const** *[BhArray](#page-78-0)*<int8\_t> &*in2*) Compute the bit-wise XOR of two arrays element-wise.

Return Output array.

#### Parameters

- in1: Array input.
- in2: Array input.

*[BhArray](#page-78-0)*<int8\_t> **bitwise\_xor**(**const** *[BhArray](#page-78-0)*<int8\_t> &*in1*, int8\_t *in2*) Compute the bit-wise XOR of two arrays element-wise.

# **Parameters**

- in1: Array input.
- in2: Scalar input.

*[BhArray](#page-78-0)*<int8\_t> **bitwise\_xor**(int8\_t *in1*, **const** *[BhArray](#page-78-0)*<int8\_t> &*in2*) Compute the bit-wise XOR of two arrays element-wise.

# Return Output array.

### Parameters

- in1: Scalar input.
- in2: Array input.

*[BhArray](#page-78-0)*<uint16\_t> **bitwise\_xor**(**const** *[BhArray](#page-78-0)*<uint16\_t> &*in1*, **const** *[BhArray](#page-78-0)*<uint16\_t> &*in2*)

Compute the bit-wise XOR of two arrays element-wise.

Return Output array.

# Parameters

- in1: Array input.
- in2: Array input.

*[BhArray](#page-78-0)*<uint16\_t> **bitwise\_xor**(**const** *[BhArray](#page-78-0)*<uint16\_t> &*in1*, uint16\_t *in2*) Compute the bit-wise XOR of two arrays element-wise.

Return Output array.

### **Parameters**

- in1: Array input.
- in2: Scalar input.

*[BhArray](#page-78-0)*<uint16\_t> **bitwise\_xor**(uint16\_t *in1*, **const** *[BhArray](#page-78-0)*<uint16\_t> &*in2*) Compute the bit-wise XOR of two arrays element-wise.

Return Output array.

### **Parameters**

- in1: Scalar input.
- in2: Array input.

*[BhArray](#page-78-0)*<uint32\_t> **bitwise\_xor**(**const** *[BhArray](#page-78-0)*<uint32\_t> &*in1*, **const** *[BhArray](#page-78-0)*<uint32\_t>

&*in2*) Compute the bit-wise XOR of two arrays element-wise.

Return Output array.

- in1: Array input.
- in2: Array input.
- *[BhArray](#page-78-0)*<uint32\_t> **bitwise\_xor**(**const** *[BhArray](#page-78-0)*<uint32\_t> &*in1*, uint32\_t *in2*) Compute the bit-wise XOR of two arrays element-wise.

# **Parameters**

- in1: Array input.
- in2: Scalar input.

*[BhArray](#page-78-0)*<uint32\_t> **bitwise\_xor**(uint32\_t *in1*, **const** *[BhArray](#page-78-0)*<uint32\_t> &*in2*) Compute the bit-wise XOR of two arrays element-wise.

# Return Output array.

### Parameters

- in1: Scalar input.
- in2: Array input.

*[BhArray](#page-78-0)*<uint64\_t> **bitwise\_xor**(**const** *[BhArray](#page-78-0)*<uint64\_t> &*in1*, **const** *[BhArray](#page-78-0)*<uint64\_t> &*in2*)

Compute the bit-wise XOR of two arrays element-wise.

Return Output array.

### Parameters

- in1: Array input.
- in2: Array input.

*[BhArray](#page-78-0)*<uint64\_t> **bitwise\_xor**(**const** *[BhArray](#page-78-0)*<uint64\_t> &*in1*, uint64\_t *in2*) Compute the bit-wise XOR of two arrays element-wise.

Return Output array.

#### **Parameters**

- in1: Array input.
- in2: Scalar input.

*[BhArray](#page-78-0)*<uint64\_t> **bitwise\_xor**(uint64\_t *in1*, **const** *[BhArray](#page-78-0)*<uint64\_t> &*in2*) Compute the bit-wise XOR of two arrays element-wise.

Return Output array.

### Parameters

- in1: Scalar input.
- in2: Array input.
- *[BhArray](#page-78-0)*<uint8\_t> **bitwise\_xor**(**const** *[BhArray](#page-78-0)*<uint8\_t> &*in1*, **const** *[BhArray](#page-78-0)*<uint8\_t> &*in2*) Compute the bit-wise XOR of two arrays element-wise.

Return Output array.

## **Parameters**

- in1: Array input.
- in2: Array input.
- *[BhArray](#page-78-0)*<uint8\_t> **bitwise\_xor**(**const** *[BhArray](#page-78-0)*<uint8\_t> &*in1*, uint8\_t *in2*) Compute the bit-wise XOR of two arrays element-wise.

### **Parameters**

- in1: Array input.
- in2: Scalar input.

*[BhArray](#page-78-0)*<uint8\_t> **bitwise\_xor**(uint8\_t *in1*, **const** *[BhArray](#page-78-0)*<uint8\_t> &*in2*) Compute the bit-wise XOR of two arrays element-wise.

Return Output array.

#### **Parameters**

- in1: Scalar input.
- in2: Array input.

# *[BhArray](#page-78-0)*<bool> **invert**(**const** *[BhArray](#page-78-0)*<bool> &*in1*)

Compute bit-wise inversion, or bit-wise NOT, element-wise.

Return Output array.

#### Parameters

• in1: Array input.

*[BhArray](#page-78-0)*<int16\_t> **invert**(**const** *[BhArray](#page-78-0)*<int16\_t> &*in1*) Compute bit-wise inversion, or bit-wise NOT, element-wise.

Return Output array.

#### Parameters

- in1: Array input.
- *[BhArray](#page-78-0)*<int32\_t> **invert**(**const** *[BhArray](#page-78-0)*<int32\_t> &*in1*) Compute bit-wise inversion, or bit-wise NOT, element-wise.

Return Output array.

# **Parameters**

- in1: Array input.
- *[BhArray](#page-78-0)*<int64\_t> **invert**(**const** *[BhArray](#page-78-0)*<int64\_t> &*in1*) Compute bit-wise inversion, or bit-wise NOT, element-wise.

Return Output array.

#### **Parameters**

- in1: Array input.
- *[BhArray](#page-78-0)*<int8\_t> **invert**(**const** *[BhArray](#page-78-0)*<int8\_t> &*in1*) Compute bit-wise inversion, or bit-wise NOT, element-wise.

Return Output array.

#### **Parameters**

- in1: Array input.
- *[BhArray](#page-78-0)*<uint16\_t> **invert**(**const** *[BhArray](#page-78-0)*<uint16\_t> &*in1*) Compute bit-wise inversion, or bit-wise NOT, element-wise.
• in1: Array input.

*[BhArray](#page-78-0)*<uint32\_t> **invert**(**const** *[BhArray](#page-78-0)*<uint32\_t> &*in1*) Compute bit-wise inversion, or bit-wise NOT, element-wise.

Return Output array.

### **Parameters**

• in1: Array input.

*[BhArray](#page-78-0)*<uint64\_t> **invert**(**const** *[BhArray](#page-78-0)*<uint64\_t> &*in1*) Compute bit-wise inversion, or bit-wise NOT, element-wise.

Return Output array.

# **Parameters**

• in1: Array input.

*[BhArray](#page-78-0)*<uint8\_t> **invert**(**const** *[BhArray](#page-78-0)*<uint8\_t> &*in1*) Compute bit-wise inversion, or bit-wise NOT, element-wise.

## Return Output array.

# **Parameters**

- in1: Array input.
- *[BhArray](#page-78-0)*<int16\_t> **left\_shift**(**const** *[BhArray](#page-78-0)*<int16\_t> &*in1*, **const** *[BhArray](#page-78-0)*<int16\_t> &*in2*) Shift the bits of an integer to the left.

Return Output array.

## **Parameters**

- in1: Array input.
- in2: Array input.

*[BhArray](#page-78-0)*<int16\_t> **left\_shift**(**const** *[BhArray](#page-78-0)*<int16\_t> &*in1*, int16\_t *in2*) Shift the bits of an integer to the left.

Return Output array.

### **Parameters**

- in1: Array input.
- in2: Scalar input.

*[BhArray](#page-78-0)*<int16\_t> **left\_shift**(int16\_t *in1*, **const** *[BhArray](#page-78-0)*<int16\_t> &*in2*) Shift the bits of an integer to the left.

### Return Output array.

- in1: Scalar input.
- in2: Array input.
- *[BhArray](#page-78-0)*<int32\_t> **left\_shift**(**const** *[BhArray](#page-78-0)*<int32\_t> &*in1*, **const** *[BhArray](#page-78-0)*<int32\_t> &*in2*) Shift the bits of an integer to the left.

# **Parameters**

- in1: Array input.
- in2: Array input.
- *[BhArray](#page-78-0)*<int32\_t> **left\_shift**(**const** *[BhArray](#page-78-0)*<int32\_t> &*in1*, int32\_t *in2*) Shift the bits of an integer to the left.

# Return Output array.

# Parameters

- in1: Array input.
- in2: Scalar input.

*[BhArray](#page-78-0)*<int32\_t> **left\_shift**(int32\_t *in1*, **const** *[BhArray](#page-78-0)*<int32\_t> &*in2*) Shift the bits of an integer to the left.

Return Output array.

# **Parameters**

- in1: Scalar input.
- in2: Array input.
- *[BhArray](#page-78-0)*<int64\_t> **left\_shift**(**const** *[BhArray](#page-78-0)*<int64\_t> &*in1*, **const** *[BhArray](#page-78-0)*<int64\_t> &*in2*) Shift the bits of an integer to the left.

# Return Output array.

# Parameters

- in1: Array input.
- in2: Array input.

*[BhArray](#page-78-0)*<int64\_t> **left\_shift**(**const** *[BhArray](#page-78-0)*<int64\_t> &*in1*, int64\_t *in2*) Shift the bits of an integer to the left.

Return Output array.

# **Parameters**

- in1: Array input.
- in2: Scalar input.

*[BhArray](#page-78-0)*<int64\_t> **left\_shift**(int64\_t *in1*, **const** *[BhArray](#page-78-0)*<int64\_t> &*in2*) Shift the bits of an integer to the left.

Return Output array.

# Parameters

- in1: Scalar input.
- in2: Array input.
- *[BhArray](#page-78-0)*<int8\_t> **left\_shift**(**const** *[BhArray](#page-78-0)*<int8\_t> &*in1*, **const** *[BhArray](#page-78-0)*<int8\_t> &*in2*) Shift the bits of an integer to the left.

- in1: Array input.
- in2: Array input.

*[BhArray](#page-78-0)*<int8\_t> **left\_shift**(**const** *[BhArray](#page-78-0)*<int8\_t> &*in1*, int8\_t *in2*) Shift the bits of an integer to the left.

Return Output array.

### **Parameters**

- in1: Array input.
- in2: Scalar input.

*[BhArray](#page-78-0)*<int8\_t> **left\_shift**(int8\_t *in1*, **const** *[BhArray](#page-78-0)*<int8\_t> &*in2*) Shift the bits of an integer to the left.

Return Output array.

### **Parameters**

- in1: Scalar input.
- in2: Array input.

*[BhArray](#page-78-0)*<uint16\_t> **left\_shift**(**const** *[BhArray](#page-78-0)*<uint16\_t> &*in1*, **const** *[BhArray](#page-78-0)*<uint16\_t> &*in2*)

Shift the bits of an integer to the left.

Return Output array.

# **Parameters**

- in1: Array input.
- in2: Array input.

*[BhArray](#page-78-0)*<uint16\_t> **left\_shift**(**const** *[BhArray](#page-78-0)*<uint16\_t> &*in1*, uint16\_t *in2*) Shift the bits of an integer to the left.

### Return Output array.

### **Parameters**

- in1: Array input.
- in2: Scalar input.
- *[BhArray](#page-78-0)*<uint16\_t> **left\_shift**(uint16\_t *in1*, **const** *[BhArray](#page-78-0)*<uint16\_t> &*in2*) Shift the bits of an integer to the left.

### Return Output array.

# **Parameters**

- in1: Scalar input.
- in2: Array input.

*[BhArray](#page-78-0)*<uint32\_t> **left\_shift**(**const** *[BhArray](#page-78-0)*<uint32\_t> &*in1*, **const** *[BhArray](#page-78-0)*<uint32\_t> &*in2*)

Shift the bits of an integer to the left.

- in1: Array input.
- in2: Array input.

*[BhArray](#page-78-0)*<uint32\_t> **left\_shift**(**const** *[BhArray](#page-78-0)*<uint32\_t> &*in1*, uint32\_t *in2*) Shift the bits of an integer to the left.

Return Output array.

## **Parameters**

- in1: Array input.
- in2: Scalar input.

*[BhArray](#page-78-0)*<uint32\_t> **left\_shift**(uint32\_t *in1*, **const** *[BhArray](#page-78-0)*<uint32\_t> &*in2*) Shift the bits of an integer to the left.

Return Output array.

### **Parameters**

- in1: Scalar input.
- in2: Array input.

*[BhArray](#page-78-0)*<uint64\_t> **left\_shift**(**const** *[BhArray](#page-78-0)*<uint64\_t> &*in1*, **const** *[BhArray](#page-78-0)*<uint64\_t> &*in2*)

Shift the bits of an integer to the left.

Return Output array.

# **Parameters**

- in1: Array input.
- in2: Array input.

*[BhArray](#page-78-0)*<uint64\_t> **left\_shift**(**const** *[BhArray](#page-78-0)*<uint64\_t> &*in1*, uint64\_t *in2*) Shift the bits of an integer to the left.

### Return Output array.

### **Parameters**

- in1: Array input.
- in2: Scalar input.
- *[BhArray](#page-78-0)*<uint64\_t> **left\_shift**(uint64\_t *in1*, **const** *[BhArray](#page-78-0)*<uint64\_t> &*in2*) Shift the bits of an integer to the left.

### Return Output array.

# **Parameters**

- in1: Scalar input.
- in2: Array input.
- *[BhArray](#page-78-0)*<uint8\_t> **left\_shift**(**const** *[BhArray](#page-78-0)*<uint8\_t> &*in1*, **const** *[BhArray](#page-78-0)*<uint8\_t> &*in2*) Shift the bits of an integer to the left.

Return Output array.

- in1: Array input.
- in2: Array input.

*[BhArray](#page-78-0)*<uint8\_t> **left\_shift**(**const** *[BhArray](#page-78-0)*<uint8\_t> &*in1*, uint8\_t *in2*) Shift the bits of an integer to the left.

Return Output array.

## **Parameters**

- in1: Array input.
- in2: Scalar input.

*[BhArray](#page-78-0)*<uint8\_t> **left\_shift**(uint8\_t *in1*, **const** *[BhArray](#page-78-0)*<uint8\_t> &*in2*) Shift the bits of an integer to the left.

Return Output array.

# **Parameters**

- in1: Scalar input.
- in2: Array input.
- *[BhArray](#page-78-0)*<int16\_t> **right\_shift**(**const** *[BhArray](#page-78-0)*<int16\_t> &*in1*, **const** *[BhArray](#page-78-0)*<int16\_t> &*in2*) Shift the bits of an integer to the right.

# Return Output array.

## Parameters

- in1: Array input.
- in2: Array input.
- *[BhArray](#page-78-0)*<int16\_t> **right\_shift**(**const** *[BhArray](#page-78-0)*<int16\_t> &*in1*, int16\_t *in2*) Shift the bits of an integer to the right.

### Return Output array.

### **Parameters**

- in1: Array input.
- in2: Scalar input.

*[BhArray](#page-78-0)*<int16\_t> **right\_shift**(int16\_t *in1*, **const** *[BhArray](#page-78-0)*<int16\_t> &*in2*) Shift the bits of an integer to the right.

# Return Output array.

### **Parameters**

- in1: Scalar input.
- in2: Array input.
- *[BhArray](#page-78-0)*<int32\_t> **right\_shift**(**const** *[BhArray](#page-78-0)*<int32\_t> &*in1*, **const** *[BhArray](#page-78-0)*<int32\_t> &*in2*) Shift the bits of an integer to the right.

Return Output array.

# Parameters

- in2: Array input.
- *[BhArray](#page-78-0)*<int32\_t> **right\_shift**(**const** *[BhArray](#page-78-0)*<int32\_t> &*in1*, int32\_t *in2*) Shift the bits of an integer to the right.

### **Parameters**

- in1: Array input.
- in2: Scalar input.

*[BhArray](#page-78-0)*<int32\_t> **right\_shift**(int32\_t *in1*, **const** *[BhArray](#page-78-0)*<int32\_t> &*in2*) Shift the bits of an integer to the right.

Return Output array.

## **Parameters**

- in1: Scalar input.
- in2: Array input.
- *[BhArray](#page-78-0)*<int64\_t> **right\_shift**(**const** *[BhArray](#page-78-0)*<int64\_t> &*in1*, **const** *[BhArray](#page-78-0)*<int64\_t> &*in2*) Shift the bits of an integer to the right.

Return Output array.

## Parameters

- in1: Array input.
- in2: Array input.

*[BhArray](#page-78-0)*<int64\_t> **right\_shift**(**const** *[BhArray](#page-78-0)*<int64\_t> &*in1*, int64\_t *in2*) Shift the bits of an integer to the right.

Return Output array.

# **Parameters**

- in1: Array input.
- in2: Scalar input.
- *[BhArray](#page-78-0)*<int64\_t> **right\_shift**(int64\_t *in1*, **const** *[BhArray](#page-78-0)*<int64\_t> &*in2*) Shift the bits of an integer to the right.

### Return Output array.

## **Parameters**

- in1: Scalar input.
- in2: Array input.
- *[BhArray](#page-78-0)*<int8\_t> **right\_shift**(**const** *[BhArray](#page-78-0)*<int8\_t> &*in1*, **const** *[BhArray](#page-78-0)*<int8\_t> &*in2*) Shift the bits of an integer to the right.

Return Output array.

- in1: Array input.
- in2: Array input.

 $BhArray<sub>1</sub>$  $BhArray<sub>1</sub>$  **right** shift (const  $BhArray<sub>1</sub>$  int8 t *in2*) Shift the bits of an integer to the right.

Return Output array.

## Parameters

- in1: Array input.
- in2: Scalar input.

*[BhArray](#page-78-0)*<int8\_t> **right\_shift**(int8\_t *in1*, **const** *[BhArray](#page-78-0)*<int8\_t> &*in2*) Shift the bits of an integer to the right.

Return Output array.

## Parameters

- in1: Scalar input.
- in2: Array input.

*[BhArray](#page-78-0)*<uint16\_t> **right\_shift**(**const** *[BhArray](#page-78-0)*<uint16\_t> &*in1*, **const** *[BhArray](#page-78-0)*<uint16\_t> &*in2*)

Shift the bits of an integer to the right.

Return Output array.

# Parameters

- in1: Array input.
- in2: Array input.

*[BhArray](#page-78-0)*<uint16\_t> **right\_shift**(**const** *[BhArray](#page-78-0)*<uint16\_t> &*in1*, uint16\_t *in2*) Shift the bits of an integer to the right.

Return Output array.

### **Parameters**

- in1: Array input.
- in2: Scalar input.

*[BhArray](#page-78-0)*<uint16\_t> **right\_shift**(uint16\_t *in1*, **const** *[BhArray](#page-78-0)*<uint16\_t> &*in2*) Shift the bits of an integer to the right.

Return Output array.

### **Parameters**

- in1: Scalar input.
- in2: Array input.

*[BhArray](#page-78-0)*<uint32\_t> **right\_shift**(**const** *[BhArray](#page-78-0)*<uint32\_t> &*in1*, **const** *[BhArray](#page-78-0)*<uint32\_t> &*in2*)

Shift the bits of an integer to the right.

## Return Output array.

- in1: Array input.
- in2: Array input.

*[BhArray](#page-78-0)*<uint32\_t> **right\_shift**(**const** *[BhArray](#page-78-0)*<uint32\_t> &*in1*, uint32\_t *in2*) Shift the bits of an integer to the right.

Return Output array.

## Parameters

- in1: Array input.
- in2: Scalar input.
- *[BhArray](#page-78-0)*<uint32\_t> **right\_shift**(uint32\_t *in1*, **const** *[BhArray](#page-78-0)*<uint32\_t> &*in2*) Shift the bits of an integer to the right.

Return Output array.

# Parameters

- in1: Scalar input.
- in2: Array input.

*[BhArray](#page-78-0)*<uint64\_t> **right\_shift**(**const** *[BhArray](#page-78-0)*<uint64\_t> &*in1*, **const** *[BhArray](#page-78-0)*<uint64\_t> &*in2*)

Shift the bits of an integer to the right.

Return Output array.

# Parameters

- in1: Array input.
- in2: Array input.

*[BhArray](#page-78-0)*<uint64\_t> **right\_shift**(**const** *[BhArray](#page-78-0)*<uint64\_t> &*in1*, uint64\_t *in2*) Shift the bits of an integer to the right.

Return Output array.

# **Parameters**

- in1: Array input.
- in2: Scalar input.

*[BhArray](#page-78-0)*<uint64\_t> **right\_shift**(uint64\_t *in1*, **const** *[BhArray](#page-78-0)*<uint64\_t> &*in2*) Shift the bits of an integer to the right.

Return Output array.

### **Parameters**

- in1: Scalar input.
- in2: Array input.
- *[BhArray](#page-78-0)*<uint8\_t> **right\_shift**(**const** *[BhArray](#page-78-0)*<uint8\_t> &*in1*, **const** *[BhArray](#page-78-0)*<uint8\_t> &*in2*) Shift the bits of an integer to the right.

Return Output array.

- in1: Array input.
- in2: Array input.

*[BhArray](#page-78-0)*<uint8\_t> **right\_shift**(**const** *[BhArray](#page-78-0)*<uint8\_t> &*in1*, uint8\_t *in2*) Shift the bits of an integer to the right.

Return Output array.

## **Parameters**

- in1: Array input.
- in2: Scalar input.

*[BhArray](#page-78-0)*<uint8\_t> **right\_shift**(uint8\_t *in1*, **const** *[BhArray](#page-78-0)*<uint8\_t> &*in2*) Shift the bits of an integer to the right.

Return Output array.

### Parameters

- in1: Scalar input.
- in2: Array input.
- *[BhArray](#page-78-0)*<*[std](#page-240-0)*::complex<double>> **cos**(**const** *[BhArray](#page-78-0)*<*[std](#page-240-0)*::complex<double>> &*in1*) Cosine elementwise.

Return Output array.

# Parameters

- in1: Array input.
- *[BhArray](#page-78-0)*<*[std](#page-240-0)*::complex<float>> **cos**(**const** *[BhArray](#page-78-0)*<*[std](#page-240-0)*::complex<float>> &*in1*) Cosine elementwise.

Return Output array.

## **Parameters**

• in1: Array input.

*[BhArray](#page-78-0)*<float> **cos**(**const** *[BhArray](#page-78-0)*<float> &*in1*) Cosine elementwise.

Return Output array.

### Parameters

- in1: Array input.
- *[BhArray](#page-78-0)*<double> **cos**(**const** *[BhArray](#page-78-0)*<double> &*in1*) Cosine elementwise.

## Return Output array.

### **Parameters**

- in1: Array input.
- *[BhArray](#page-78-0)*<*[std](#page-240-0)*::complex<double>> **sin**(**const** *[BhArray](#page-78-0)*<*[std](#page-240-0)*::complex<double>> &*in1*) Trigonometric sine, element-wise.

Return Output array.

### **Parameters**

*[BhArray](#page-78-0)*<*[std](#page-240-0)*::complex<float>> **sin**(**const** *[BhArray](#page-78-0)*<*[std](#page-240-0)*::complex<float>> &*in1*) Trigonometric sine, element-wise.

Return Output array.

## **Parameters**

• in1: Array input.

*[BhArray](#page-78-0)*<float> **sin**(**const** *[BhArray](#page-78-0)*<float> &*in1*) Trigonometric sine, element-wise.

Return Output array.

## Parameters

• in1: Array input.

*[BhArray](#page-78-0)*<double> **sin**(**const** *[BhArray](#page-78-0)*<double> &*in1*) Trigonometric sine, element-wise.

Return Output array.

# **Parameters**

- in1: Array input.
- *[BhArray](#page-78-0)*<*[std](#page-240-0)*::complex<double>> **tan**(**const** *[BhArray](#page-78-0)*<*[std](#page-240-0)*::complex<double>> &*in1*) Compute tangent element-wise.

Return Output array.

## **Parameters**

- in1: Array input.
- *[BhArray](#page-78-0)*<*[std](#page-240-0)*::complex<float>> **tan**(**const** *[BhArray](#page-78-0)*<*[std](#page-240-0)*::complex<float>> &*in1*) Compute tangent element-wise.

### Return Output array.

# **Parameters**

• in1: Array input.

*[BhArray](#page-78-0)*<float> **tan**(**const** *[BhArray](#page-78-0)*<float> &*in1*) Compute tangent element-wise.

Return Output array.

# Parameters

• in1: Array input.

*[BhArray](#page-78-0)*<double> **tan**(**const** *[BhArray](#page-78-0)*<double> &*in1*) Compute tangent element-wise.

Return Output array.

### **Parameters**

- in1: Array input.
- *[BhArray](#page-78-0)*<*[std](#page-240-0)*::complex<double>> **cosh**(**const** *[BhArray](#page-78-0)*<*[std](#page-240-0)*::complex<double>> &*in1*) Hyperbolic cosine, element-wise.

• in1: Array input.

*[BhArray](#page-78-0)*<*[std](#page-240-0)*::complex<float>> **cosh**(**const** *[BhArray](#page-78-0)*<*[std](#page-240-0)*::complex<float>> &*in1*) Hyperbolic cosine, element-wise.

Return Output array.

### **Parameters**

• in1: Array input.

*[BhArray](#page-78-0)*<float> **cosh**(**const** *[BhArray](#page-78-0)*<float> &*in1*) Hyperbolic cosine, element-wise.

Return Output array.

### **Parameters**

• in1: Array input.

*[BhArray](#page-78-0)*<double> **cosh**(**const** *[BhArray](#page-78-0)*<double> &*in1*) Hyperbolic cosine, element-wise.

## Return Output array.

# **Parameters**

- in1: Array input.
- *[BhArray](#page-78-0)*<*[std](#page-240-0)*::complex<double>> **sinh**(**const** *[BhArray](#page-78-0)*<*[std](#page-240-0)*::complex<double>> &*in1*) Hyperbolic sine, element-wise.

Return Output array.

## **Parameters**

• in1: Array input.

*[BhArray](#page-78-0)*<*[std](#page-240-0)*::complex<float>> **sinh**(**const** *[BhArray](#page-78-0)*<*[std](#page-240-0)*::complex<float>> &*in1*) Hyperbolic sine, element-wise.

Return Output array.

# Parameters

- in1: Array input.
- *[BhArray](#page-78-0)*<float> **sinh**(**const** *[BhArray](#page-78-0)*<float> &*in1*) Hyperbolic sine, element-wise.

# Return Output array.

### Parameters

• in1: Array input.

# *[BhArray](#page-78-0)*<double> **sinh**(**const** *[BhArray](#page-78-0)*<double> &*in1*) Hyperbolic sine, element-wise.

Return Output array.

# **Parameters**

*[BhArray](#page-78-0)*<*[std](#page-240-0)*::complex<double>> **tanh**(**const** *[BhArray](#page-78-0)*<*[std](#page-240-0)*::complex<double>> &*in1*) Compute hyperbolic tangent element-wise.

Return Output array.

### **Parameters**

• in1: Array input.

*[BhArray](#page-78-0)*<*[std](#page-240-0)*::complex<float>> **tanh**(**const** *[BhArray](#page-78-0)*<*[std](#page-240-0)*::complex<float>> &*in1*) Compute hyperbolic tangent element-wise.

Return Output array.

### Parameters

• in1: Array input.

*[BhArray](#page-78-0)*<float> **tanh**(**const** *[BhArray](#page-78-0)*<float> &*in1*) Compute hyperbolic tangent element-wise.

Return Output array.

### **Parameters**

• in1: Array input.

*[BhArray](#page-78-0)*<double> **tanh**(**const** *[BhArray](#page-78-0)*<double> &*in1*) Compute hyperbolic tangent element-wise.

Return Output array.

### **Parameters**

• in1: Array input.

*[BhArray](#page-78-0)*<float> **arcsin**(**const** *[BhArray](#page-78-0)*<float> &*in1*) Inverse sine, element-wise.

Return Output array.

# **Parameters**

• in1: Array input.

*[BhArray](#page-78-0)*<double> **arcsin**(**const** *[BhArray](#page-78-0)*<double> &*in1*) Inverse sine, element-wise.

Return Output array.

# Parameters

• in1: Array input.

*[BhArray](#page-78-0)*<float> **arccos**(**const** *[BhArray](#page-78-0)*<float> &*in1*) Trigonometric inverse cosine, element-wise.

Return Output array.

#### **Parameters**

- in1: Array input.
- *[BhArray](#page-78-0)*<double> **arccos**(**const** *[BhArray](#page-78-0)*<double> &*in1*) Trigonometric inverse cosine, element-wise.

• in1: Array input.

*[BhArray](#page-78-0)*<float> **arctan**(**const** *[BhArray](#page-78-0)*<float> &*in1*) Trigonometric inverse tangent, element-wise.

Return Output array.

### **Parameters**

• in1: Array input.

*[BhArray](#page-78-0)*<double> **arctan**(**const** *[BhArray](#page-78-0)*<double> &*in1*) Trigonometric inverse tangent, element-wise.

Return Output array.

## **Parameters**

• in1: Array input.

*[BhArray](#page-78-0)*<float> **arcsinh**(**const** *[BhArray](#page-78-0)*<float> &*in1*) Inverse hyperbolic sine elementwise.

Return Output array.

# **Parameters**

- in1: Array input.
- *[BhArray](#page-78-0)*<double> **arcsinh**(**const** *[BhArray](#page-78-0)*<double> &*in1*) Inverse hyperbolic sine elementwise.

Return Output array.

## **Parameters**

• in1: Array input.

*[BhArray](#page-78-0)*<float> **arccosh**(**const** *[BhArray](#page-78-0)*<float> &*in1*) Inverse hyperbolic cosine, elementwise.

Return Output array.

# Parameters

- in1: Array input.
- *[BhArray](#page-78-0)*<double> **arccosh**(**const** *[BhArray](#page-78-0)*<double> &*in1*) Inverse hyperbolic cosine, elementwise.

### Return Output array.

### Parameters

- in1: Array input.
- *[BhArray](#page-78-0)*<float> **arctanh**(**const** *[BhArray](#page-78-0)*<float> &*in1*) Inverse hyperbolic tangent elementwise.

Return Output array.

### **Parameters**

*[BhArray](#page-78-0)*<double> **arctanh**(**const** *[BhArray](#page-78-0)*<double> &*in1*) Inverse hyperbolic tangent elementwise.

Return Output array.

## **Parameters**

- in1: Array input.
- *[BhArray](#page-78-0)*<float> **arctan2**(**const** *[BhArray](#page-78-0)*<float> &*in1*, **const** *[BhArray](#page-78-0)*<float> &*in2*) Element-wise arc tangent of in1/in2 choosing the quadrant correctly.

# Return Output array.

## **Parameters**

- in1: Array input.
- in2: Array input.

*[BhArray](#page-78-0)*<float> **arctan2**(**const** *[BhArray](#page-78-0)*<float> &*in1*, float *in2*)

Element-wise arc tangent of  $\text{in1}/\text{in2}$  choosing the quadrant correctly.

Return Output array.

## **Parameters**

- in1: Array input.
- in2: Scalar input.

# *[BhArray](#page-78-0)*<float> **arctan2**(float *in1*, **const** *[BhArray](#page-78-0)*<float> &*in2*)

Element-wise arc tangent of in1/in2 choosing the quadrant correctly.

Return Output array.

### **Parameters**

- in1: Scalar input.
- in2: Array input.

*[BhArray](#page-78-0)*<double> **arctan2**(**const** *[BhArray](#page-78-0)*<double> &*in1*, **const** *[BhArray](#page-78-0)*<double> &*in2*) Element-wise arc tangent of  $\text{in1}/\text{in2}$  choosing the quadrant correctly.

Return Output array.

### **Parameters**

- in1: Array input.
- in2: Array input.

*[BhArray](#page-78-0)*<double> **arctan2**(**const** *[BhArray](#page-78-0)*<double> &*in1*, double *in2*)

Element-wise arc tangent of in1/in2 choosing the quadrant correctly.

Return Output array.

# **Parameters**

- in1: Array input.
- in2: Scalar input.
- *[BhArray](#page-78-0)*<double> **arctan2**(double *in1*, **const** *[BhArray](#page-78-0)*<double> &*in2*) Element-wise arc tangent of in1/in2 choosing the quadrant correctly.

- in1: Scalar input.
- in2: Array input.

*[BhArray](#page-78-0)*<*[std](#page-240-0)*::complex<double>> **exp**(**const** *[BhArray](#page-78-0)*<*[std](#page-240-0)*::complex<double>> &*in1*) Calculate the exponential of all elements in the input array.

Return Output array.

### **Parameters**

- in1: Array input.
- *[BhArray](#page-78-0)*<*[std](#page-240-0)*::complex<float>> **exp**(**const** *[BhArray](#page-78-0)*<*[std](#page-240-0)*::complex<float>> &*in1*) Calculate the exponential of all elements in the input array.

Return Output array.

# **Parameters**

• in1: Array input.

*[BhArray](#page-78-0)*<float> **exp**(**const** *[BhArray](#page-78-0)*<float> &*in1*)

Calculate the exponential of all elements in the input array.

Return Output array.

# Parameters

• in1: Array input.

*[BhArray](#page-78-0)*<double> **exp**(**const** *[BhArray](#page-78-0)*<double> &*in1*)

Calculate the exponential of all elements in the input array.

Return Output array.

# **Parameters**

• in1: Array input.

*[BhArray](#page-78-0)*<float> **exp2**(**const** *[BhArray](#page-78-0)*<float> &*in1*) Calculate  $2 \star \star p$  for all p in the input array.

Return Output array.

### **Parameters**

- in1: Array input.
- *[BhArray](#page-78-0)*<double> **exp2**(**const** *[BhArray](#page-78-0)*<double> &*in1*) Calculate  $2 \star \star p$  for all p in the input array.

# Return Output array.

# **Parameters**

• in1: Array input.

*[BhArray](#page-78-0)*<float> **expm1**(**const** *[BhArray](#page-78-0)*<float> &*in1*) Calculate  $\exp(\text{in1})$  - 1 for all elements in the array.

Return Output array.

• in1: Array input.

# *[BhArray](#page-78-0)*<double> **expm1**(**const** *[BhArray](#page-78-0)*<double> &*in1*)

Calculate  $\exp(\text{in1})$  - 1 for all elements in the array.

Return Output array.

## Parameters

- in1: Array input.
- *[BhArray](#page-78-0)*<*[std](#page-240-0)*::complex<double>> **log**(**const** *[BhArray](#page-78-0)*<*[std](#page-240-0)*::complex<double>> &*in1*) Natural logarithm, element-wise.

Return Output array.

## **Parameters**

• in1: Array input.

*[BhArray](#page-78-0)*<*[std](#page-240-0)*::complex<float>> **log**(**const** *[BhArray](#page-78-0)*<*[std](#page-240-0)*::complex<float>> &*in1*) Natural logarithm, element-wise.

Return Output array.

# **Parameters**

• in1: Array input.

*[BhArray](#page-78-0)*<float> **log**(**const** *[BhArray](#page-78-0)*<float> &*in1*) Natural logarithm, element-wise.

Return Output array.

# **Parameters**

• in1: Array input.

*[BhArray](#page-78-0)*<double> **log**(**const** *[BhArray](#page-78-0)*<double> &*in1*) Natural logarithm, element-wise.

Return Output array.

### **Parameters**

• in1: Array input.

*[BhArray](#page-78-0)*<float> **log2**(**const** *[BhArray](#page-78-0)*<float> &*in1*) Base-2 logarithm of in1.

Return Output array.

# Parameters

• in1: Array input.

*[BhArray](#page-78-0)*<double> **log2**(**const** *[BhArray](#page-78-0)*<double> &*in1*) Base-2 logarithm of in1.

Return Output array.

# **Parameters**

• in1: Array input.

*[BhArray](#page-78-0)*<*[std](#page-240-0)*::complex<double>> **log10**(**const** *[BhArray](#page-78-0)*<*[std](#page-240-0)*::complex<double>> &*in1*) Return the base 10 logarithm of the input array, element-wise.

# **Parameters**

• in1: Array input.

*[BhArray](#page-78-0)*<*[std](#page-240-0)*::complex<float>> **log10**(**const** *[BhArray](#page-78-0)*<*[std](#page-240-0)*::complex<float>> &*in1*) Return the base 10 logarithm of the input array, element-wise.

Return Output array.

## **Parameters**

• in1: Array input.

# *[BhArray](#page-78-0)*<float> **log10**(**const** *[BhArray](#page-78-0)*<float> &*in1*)

Return the base 10 logarithm of the input array, element-wise.

Return Output array.

# **Parameters**

• in1: Array input.

*[BhArray](#page-78-0)*<double> **log10**(**const** *[BhArray](#page-78-0)*<double> &*in1*) Return the base 10 logarithm of the input array, element-wise.

Return Output array.

## Parameters

• in1: Array input.

*[BhArray](#page-78-0)*<float> **log1p**(**const** *[BhArray](#page-78-0)*<float> &*in1*)

Return the natural logarithm of one plus the input array, element-wise.

Return Output array.

# **Parameters**

• in1: Array input.

*[BhArray](#page-78-0)*<double> **log1p**(**const** *[BhArray](#page-78-0)*<double> &*in1*)

Return the natural logarithm of one plus the input array, element-wise.

Return Output array.

### **Parameters**

- in1: Array input.
- *[BhArray](#page-78-0)*<*[std](#page-240-0)*::complex<double>> **sqrt**(**const** *[BhArray](#page-78-0)*<*[std](#page-240-0)*::complex<double>> &*in1*) Return the positive square-root of an array, element-wise.

# Return Output array.

### **Parameters**

- in1: Array input.
- *[BhArray](#page-78-0)*<*[std](#page-240-0)*::complex<float>> **sqrt**(**const** *[BhArray](#page-78-0)*<*[std](#page-240-0)*::complex<float>> &*in1*) Return the positive square-root of an array, element-wise.

Return Output array.

- in1: Array input.
- *[BhArray](#page-78-0)*<float> **sqrt**(**const** *[BhArray](#page-78-0)*<float> &*in1*) Return the positive square-root of an array, element-wise.

## **Parameters**

• in1: Array input.

*[BhArray](#page-78-0)*<double> **sqrt**(**const** *[BhArray](#page-78-0)*<double> &*in1*) Return the positive square-root of an array, element-wise.

Return Output array.

### **Parameters**

• in1: Array input.

*[BhArray](#page-78-0)*<float> **ceil**(**const** *[BhArray](#page-78-0)*<float> &*in1*) Return the ceiling of the input, element-wise.

Return Output array.

# **Parameters**

• in1: Array input.

*[BhArray](#page-78-0)*<double> **ceil**(**const** *[BhArray](#page-78-0)*<double> &*in1*) Return the ceiling of the input, element-wise.

Return Output array.

# **Parameters**

• in1: Array input.

*[BhArray](#page-78-0)*<float> **trunc**(**const** *[BhArray](#page-78-0)*<float> &*in1*) Return the truncated value of the input, element-wise.

Return Output array.

### Parameters

• in1: Array input.

*[BhArray](#page-78-0)*<double> **trunc**(**const** *[BhArray](#page-78-0)*<double> &*in1*) Return the truncated value of the input, element-wise.

Return Output array.

### Parameters

• in1: Array input.

*[BhArray](#page-78-0)*<float> **floor**(**const** *[BhArray](#page-78-0)*<float> &*in1*) Return the floor of the input, element-wise.

Return Output array.

### **Parameters**

• in1: Array input.

*[BhArray](#page-78-0)*<double> **floor**(**const** *[BhArray](#page-78-0)*<double> &*in1*) Return the floor of the input, element-wise.

# Parameters

• in1: Array input.

*[BhArray](#page-78-0)*<float> **rint**(**const** *[BhArray](#page-78-0)*<float> &*in1*) Round elements of the array to the nearest integer.

Return Output array.

## **Parameters**

• in1: Array input.

*[BhArray](#page-78-0)*<double> **rint**(**const** *[BhArray](#page-78-0)*<double> &*in1*) Round elements of the array to the nearest integer.

Return Output array.

## **Parameters**

• in1: Array input.

*[BhArray](#page-78-0)*<float> **mod**(**const** *[BhArray](#page-78-0)*<float> &*in1*, **const** *[BhArray](#page-78-0)*<float> &*in2*)

Return the element-wise modulo, which is  $\text{in1 }$   $\text{\&}$  in 2 in Python and has the same sign as the divisor in2.

Return Output array.

# Parameters

- in1: Array input.
- in2: Array input.

### *[BhArray](#page-78-0)*<float> **mod**(**const** *[BhArray](#page-78-0)*<float> &*in1*, float *in2*)

Return the element-wise modulo, which is  $\text{in1 }$   $\text{\&}$  in 2 in Python and has the same sign as the divisor in2.

# Return Output array.

## **Parameters**

- in1: Array input.
- in2: Scalar input.

# *[BhArray](#page-78-0)*<float> **mod**(float *in1*, **const** *[BhArray](#page-78-0)*<float> &*in2*)

Return the element-wise modulo, which is  $\text{in1 }$   $\text{\&}$  in 2 in Python and has the same sign as the divisor in2.

Return Output array.

# Parameters

- in1: Scalar input.
- in2: Array input.

# *[BhArray](#page-78-0)*<double> **mod**(**const** *[BhArray](#page-78-0)*<double> &*in1*, **const** *[BhArray](#page-78-0)*<double> &*in2*)

Return the element-wise modulo, which is  $\text{in1 }$   $\text{*}$  in 2 in Python and has the same sign as the divisor in2.

Return Output array.

- in1: Array input.
- in2: Array input.

*[BhArray](#page-78-0)*<double> **mod**(**const** *[BhArray](#page-78-0)*<double> &*in1*, double *in2*)

Return the element-wise modulo, which is  $\text{in1 } \text{ } \text{\&} \text{ in2 in } P$ ython and has the same sign as the divisor in2.

Return Output array.

# Parameters

- in1: Array input.
- in2: Scalar input.

*[BhArray](#page-78-0)*<double> **mod**(double *in1*, **const** *[BhArray](#page-78-0)*<double> &*in2*)

Return the element-wise modulo, which is  $\text{in1 }$   $\text{\&}$  in 2 in Python and has the same sign as the divisor in2.

Return Output array.

# **Parameters**

- in1: Scalar input.
- in2: Array input.
- *[BhArray](#page-78-0)*<int16\_t> **mod**(**const** *[BhArray](#page-78-0)*<int16\_t> &*in1*, **const** *[BhArray](#page-78-0)*<int16\_t> &*in2*)

Return the element-wise modulo, which is  $\text{in1 }$   $\text{\&}$  in 2 in Python and has the same sign as the divisor in2.

Return Output array.

# **Parameters**

- in1: Array input.
- in2: Array input.

# *[BhArray](#page-78-0)*<int16\_t> **mod**(**const** *[BhArray](#page-78-0)*<int16\_t> &*in1*, int16\_t *in2*)

Return the element-wise modulo, which is  $\text{in1 } \text{ } \text{\&} \text{ in2 in } P$ ython and has the same sign as the divisor in2.

Return Output array.

# **Parameters**

- in1: Array input.
- in2: Scalar input.

*[BhArray](#page-78-0)*<int16\_t> **mod**(int16\_t *in1*, **const** *[BhArray](#page-78-0)*<int16\_t> &*in2*)

Return the element-wise modulo, which is  $\text{in1 }$   $\text{\&}$  in 2 in Python and has the same sign as the divisor in2.

Return Output array.

- in1: Scalar input.
- in2: Array input.

*[BhArray](#page-78-0)*<int32\_t> **mod**(**const** *[BhArray](#page-78-0)*<int32\_t> &*in1*, **const** *[BhArray](#page-78-0)*<int32\_t> &*in2*)

Return the element-wise modulo, which is  $\text{in1 } \text{ } \text{\&} \text{ in2 in } P$ ython and has the same sign as the divisor in2.

# Return Output array.

# Parameters

- in1: Array input.
- in2: Array input.

# *[BhArray](#page-78-0)*<int32\_t> **mod**(**const** *[BhArray](#page-78-0)*<int32\_t> &*in1*, int32\_t *in2*)

Return the element-wise modulo, which is  $\text{in1 }$   $\text{*}$  in 2 in Python and has the same sign as the divisor in2.

# Return Output array.

# **Parameters**

- in1: Array input.
- in2: Scalar input.

# *[BhArray](#page-78-0)*<int32\_t> **mod**(int32\_t *in1*, **const** *[BhArray](#page-78-0)*<int32\_t> &*in2*)

Return the element-wise modulo, which is  $\text{in1 }$   $\text{\&}$  in 2 in Python and has the same sign as the divisor in2.

# Return Output array.

# Parameters

- in1: Scalar input.
- in2: Array input.
- *[BhArray](#page-78-0)*<int64\_t> **mod**(**const** *[BhArray](#page-78-0)*<int64\_t> &*in1*, **const** *[BhArray](#page-78-0)*<int64\_t> &*in2*)

Return the element-wise modulo, which is  $\text{in1 }$   $\text{\&}$  in 2 in Python and has the same sign as the divisor in2.

# Return Output array.

# Parameters

- in1: Array input.
- in2: Array input.

# *[BhArray](#page-78-0)*<int64\_t> **mod**(**const** *[BhArray](#page-78-0)*<int64\_t> &*in1*, int64\_t *in2*)

Return the element-wise modulo, which is  $\text{in1 } \text{ } \text{\&} \text{ in2 in } P$ ython and has the same sign as the divisor in2.

# Return Output array.

# **Parameters**

- in1: Array input.
- in2: Scalar input.

# *[BhArray](#page-78-0)*<int64  $t$  > **mod** (int64  $t$  *in1*, **const** *BhArray*<int64  $t$  >  $&$   $&$ *kin2*)

Return the element-wise modulo, which is  $\ln 1 \div \ln 2$  in Python and has the same sign as the divisor in2.

- in1: Scalar input.
- in2: Array input.

*[BhArray](#page-78-0)*<int8\_t> **mod**(**const** *[BhArray](#page-78-0)*<int8\_t> &*in1*, **const** *[BhArray](#page-78-0)*<int8\_t> &*in2*)

Return the element-wise modulo, which is  $\text{in1 }$   $\text{\&}$  in 2 in Python and has the same sign as the divisor in2.

Return Output array.

### **Parameters**

- in1: Array input.
- in2: Array input.

*[BhArray](#page-78-0)*<int8\_t> **mod**(**const** *[BhArray](#page-78-0)*<int8\_t> &*in1*, int8\_t *in2*)

Return the element-wise modulo, which is  $\text{in1 } \text{ } \text{\&} \text{ in2 in } P$ ython and has the same sign as the divisor in2.

## Return Output array.

### Parameters

- in1: Array input.
- in2: Scalar input.

## *[BhArray](#page-78-0)*<int8\_t> **mod**(int8\_t *in1*, **const** *[BhArray](#page-78-0)*<int8\_t> &*in2*)

Return the element-wise modulo, which is  $\text{in1 }$   $\text{\&}$  in 2 in Python and has the same sign as the divisor in2.

Return Output array.

# **Parameters**

- in1: Scalar input.
- in2: Array input.
- *[BhArray](#page-78-0)*<uint16\_t> **mod**(**const** *[BhArray](#page-78-0)*<uint16\_t> &*in1*, **const** *[BhArray](#page-78-0)*<uint16\_t> &*in2*)

Return the element-wise modulo, which is  $\text{in1 }$   $\text{\&}$  in 2 in Python and has the same sign as the divisor in2.

Return Output array.

## Parameters

- in1: Array input.
- in2: Array input.

# *[BhArray](#page-78-0)*<uint16\_t> **mod**(**const** *[BhArray](#page-78-0)*<uint16\_t> &*in1*, uint16\_t *in2*)

Return the element-wise modulo, which is  $\text{in1 }$   $\text{*}$  in 2 in Python and has the same sign as the divisor in2.

## Return Output array.

- in1: Array input.
- in2: Scalar input.

*[BhArray](#page-78-0)*<uint16  $t$  **> mod** (uint16  $t$  *in1*, **const** *BhArray*<uint16  $t$  >  $&$   $&$ *kin2*)

Return the element-wise modulo, which is  $\text{in1 } \text{ } \text{\&} \text{ in2 in } P$ ython and has the same sign as the divisor in2.

Return Output array.

## Parameters

- in1: Scalar input.
- in2: Array input.
- *[BhArray](#page-78-0)*<uint32\_t> **mod**(**const** *[BhArray](#page-78-0)*<uint32\_t> &*in1*, **const** *[BhArray](#page-78-0)*<uint32\_t> &*in2*)

Return the element-wise modulo, which is  $\text{in1 }$   $\text{*}$  in 2 in Python and has the same sign as the divisor in2.

Return Output array.

### **Parameters**

- in1: Array input.
- in2: Array input.

*[BhArray](#page-78-0)*<uint32\_t> **mod**(**const** *[BhArray](#page-78-0)*<uint32\_t> &*in1*, uint32\_t *in2*)

Return the element-wise modulo, which is  $\text{in1 } \text{ } \text{\&} \text{ in2 in } P$ ython and has the same sign as the divisor in2.

### Return Output array.

## Parameters

- in1: Array input.
- in2: Scalar input.

# *[BhArray](#page-78-0)*<uint32\_t> **mod**(uint32\_t *in1*, **const** *[BhArray](#page-78-0)*<uint32\_t> &*in2*)

Return the element-wise modulo, which is  $\text{in1 }$   $\text{\&}$  in 2 in Python and has the same sign as the divisor in2.

Return Output array.

### Parameters

- in1: Scalar input.
- in2: Array input.
- *[BhArray](#page-78-0)*<uint64\_t> **mod**(**const** *[BhArray](#page-78-0)*<uint64\_t> &*in1*, **const** *[BhArray](#page-78-0)*<uint64\_t> &*in2*)

Return the element-wise modulo, which is  $\text{in1 }$  % in 2 in Python and has the same sign as the divisor in2.

Return Output array.

# **Parameters**

- in1: Array input.
- in2: Array input.

## *[BhArray](#page-78-0)*<uint64  $t$  **> mod** (**const** *BhArray*<uint64  $t$  >  $\&$  *&in1*, uint64  $t$  *in2*)

Return the element-wise modulo, which is  $\ln 1 \div \ln 2$  in Python and has the same sign as the divisor in2.

- in1: Array input.
- in2: Scalar input.

*[BhArray](#page-78-0)*<uint64\_t> **mod**(uint64\_t *in1*, **const** *[BhArray](#page-78-0)*<uint64\_t> &*in2*)

Return the element-wise modulo, which is  $\text{in1 }$   $\text{*}$  in 2 in Python and has the same sign as the divisor in2.

Return Output array.

### **Parameters**

- in1: Scalar input.
- in2: Array input.
- *[BhArray](#page-78-0)*<uint8\_t> **mod**(**const** *[BhArray](#page-78-0)*<uint8\_t> &*in1*, **const** *[BhArray](#page-78-0)*<uint8\_t> &*in2*)

Return the element-wise modulo, which is  $\text{in1 }$   $\text{*}$  in 2 in Python and has the same sign as the divisor in2.

## Return Output array.

## **Parameters**

- in1: Array input.
- in2: Array input.

# *[BhArray](#page-78-0)*<uint8\_t> **mod**(**const** *[BhArray](#page-78-0)*<uint8\_t> &*in1*, uint8\_t *in2*)

Return the element-wise modulo, which is  $\text{in1 }$   $\text{*}$  in 2 in Python and has the same sign as the divisor in2.

Return Output array.

## **Parameters**

- in1: Array input.
- in2: Scalar input.

# *[BhArray](#page-78-0)*<uint8\_t> **mod**(uint8\_t *in1*, **const** *[BhArray](#page-78-0)*<uint8\_t> &*in2*)

Return the element-wise modulo, which is  $\text{in}1 \,$  %  $\text{in}2$  in Python and has the same sign as the divisor in2.

# Return Output array.

# **Parameters**

- in1: Scalar input.
- in2: Array input.

# *[BhArray](#page-78-0)*<bool> **isnan**(**const** *[BhArray](#page-78-0)*<bool> &*in1*)

Test for NaN values.

# Return Output array.

### Parameters

- in1: Array input.
- *[BhArray](#page-78-0)*<bool> **isnan**(**const** *[BhArray](#page-78-0)*<*[std](#page-240-0)*::complex<float>> &*in1*) Test for NaN values.

- in1: Array input.
- *[BhArray](#page-78-0)*<bool> **isnan**(**const** *[BhArray](#page-78-0)*<*[std](#page-240-0)*::complex<double>> &*in1*) Test for NaN values.

Return Output array.

## Parameters

- in1: Array input.
- *[BhArray](#page-78-0)*<bool> **isnan**(**const** *[BhArray](#page-78-0)*<int8\_t> &*in1*) Test for NaN values.

Return Output array.

## **Parameters**

• in1: Array input.

*[BhArray](#page-78-0)*<bool> **isnan**(**const** *[BhArray](#page-78-0)*<int16\_t> &*in1*) Test for NaN values.

## Return Output array.

# **Parameters**

- in1: Array input.
- *[BhArray](#page-78-0)*<bool> **isnan**(**const** *[BhArray](#page-78-0)*<int32\_t> &*in1*) Test for NaN values.

Return Output array.

## **Parameters**

• in1: Array input.

*[BhArray](#page-78-0)*<bool> **isnan**(**const** *[BhArray](#page-78-0)*<int64\_t> &*in1*) Test for NaN values.

Return Output array.

# **Parameters**

- in1: Array input.
- *[BhArray](#page-78-0)*<bool> **isnan**(**const** *[BhArray](#page-78-0)*<uint8\_t> &*in1*) Test for NaN values.

### Return Output array.

### Parameters

- in1: Array input.
- *[BhArray](#page-78-0)*<bool> **isnan**(**const** *[BhArray](#page-78-0)*<uint16\_t> &*in1*) Test for NaN values.

Return Output array.

### **Parameters**

*[BhArray](#page-78-0)*<bool> **isnan**(**const** *[BhArray](#page-78-0)*<uint32\_t> &*in1*) Test for NaN values.

Return Output array.

## **Parameters**

• in1: Array input.

*[BhArray](#page-78-0)*<bool> **isnan**(**const** *[BhArray](#page-78-0)*<uint64\_t> &*in1*) Test for NaN values.

Return Output array.

### Parameters

• in1: Array input.

*[BhArray](#page-78-0)*<bool> **isnan**(**const** *[BhArray](#page-78-0)*<float> &*in1*) Test for NaN values.

Return Output array.

# **Parameters**

• in1: Array input.

*[BhArray](#page-78-0)*<bool> **isnan**(**const** *[BhArray](#page-78-0)*<double> &*in1*) Test for NaN values.

Return Output array.

# **Parameters**

• in1: Array input.

*[BhArray](#page-78-0)*<bool> **isinf**(**const** *[BhArray](#page-78-0)*<bool> &*in1*) Test for infinity values.

### Return Output array.

# **Parameters**

• in1: Array input.

*[BhArray](#page-78-0)*<bool> **isinf**(**const** *[BhArray](#page-78-0)*<*[std](#page-240-0)*::complex<float>> &*in1*) Test for infinity values.

### Return Output array.

# Parameters

• in1: Array input.

*[BhArray](#page-78-0)*<bool> **isinf**(**const** *[BhArray](#page-78-0)*<*[std](#page-240-0)*::complex<double>> &*in1*) Test for infinity values.

Return Output array.

### **Parameters**

- in1: Array input.
- *[BhArray](#page-78-0)*<bool> **isinf**(**const** *[BhArray](#page-78-0)*<int8\_t> &*in1*) Test for infinity values.

• in1: Array input.

# *[BhArray](#page-78-0)*<bool> **isinf**(**const** *[BhArray](#page-78-0)*<int16\_t> &*in1*)

Test for infinity values.

# Return Output array.

## **Parameters**

• in1: Array input.

# *[BhArray](#page-78-0)*<bool> **isinf**(**const** *[BhArray](#page-78-0)*<int32\_t> &*in1*) Test for infinity values.

Return Output array.

## **Parameters**

• in1: Array input.

# *[BhArray](#page-78-0)*<bool> **isinf**(**const** *[BhArray](#page-78-0)*<int64\_t> &*in1*) Test for infinity values.

## Return Output array.

# **Parameters**

• in1: Array input.

# *[BhArray](#page-78-0)*<bool> **isinf**(**const** *[BhArray](#page-78-0)*<uint8\_t> &*in1*) Test for infinity values.

# Return Output array.

# **Parameters**

• in1: Array input.

# *[BhArray](#page-78-0)*<bool> **isinf**(**const** *[BhArray](#page-78-0)*<uint16\_t> &*in1*) Test for infinity values.

Return Output array.

# Parameters

- in1: Array input.
- *[BhArray](#page-78-0)*<bool> **isinf**(**const** *[BhArray](#page-78-0)*<uint32\_t> &*in1*) Test for infinity values.

### Return Output array.

### Parameters

- in1: Array input.
- *[BhArray](#page-78-0)*<bool> **isinf**(**const** *[BhArray](#page-78-0)*<uint64\_t> &*in1*) Test for infinity values.

Return Output array.

### **Parameters**

*[BhArray](#page-78-0)*<bool> **isinf**(**const** *[BhArray](#page-78-0)*<float> &*in1*) Test for infinity values.

Return Output array.

## **Parameters**

• in1: Array input.

*[BhArray](#page-78-0)*<bool> **isinf**(**const** *[BhArray](#page-78-0)*<double> &*in1*) Test for infinity values.

Return Output array.

## **Parameters**

• in1: Array input.

*[BhArray](#page-78-0)*<*[std](#page-240-0)*::complex<double>> **add\_reduce**(**const** *[BhArray](#page-78-0)*<*[std](#page-240-0)*::complex<double>> &*in1*, int64\_t *in2*)

Sums all elements in the specified dimension.

Return Output array.

## **Parameters**

- in1: Array input.
- in2: The axis to run over.

*[BhArray](#page-78-0)*<*[std](#page-240-0)*::complex<float>> **add\_reduce**(**const** *[BhArray](#page-78-0)*<*[std](#page-240-0)*::complex<float>> &*in1*, int64\_t

*in2*) Sums all elements in the specified dimension.

Return Output array.

### **Parameters**

- in1: Array input.
- in2: The axis to run over.

*[BhArray](#page-78-0)*<float> **add\_reduce**(**const** *[BhArray](#page-78-0)*<float> &*in1*, int64\_t *in2*) Sums all elements in the specified dimension.

Return Output array.

### **Parameters**

- in1: Array input.
- in2: The axis to run over.

*[BhArray](#page-78-0)*<double> **add\_reduce**(**const** *[BhArray](#page-78-0)*<double> &*in1*, int64\_t *in2*) Sums all elements in the specified dimension.

Return Output array.

# Parameters

- in1: Array input.
- in2: The axis to run over.
- *[BhArray](#page-78-0)*<int16\_t> **add\_reduce**(**const** *[BhArray](#page-78-0)*<int16\_t> &*in1*, int64\_t *in2*) Sums all elements in the specified dimension.

- in1: Array input.
- in2: The axis to run over.

*[BhArray](#page-78-0)*<int32\_t> **add\_reduce**(**const** *[BhArray](#page-78-0)*<int32\_t> &*in1*, int64\_t *in2*) Sums all elements in the specified dimension.

Return Output array.

### **Parameters**

- in1: Array input.
- in2: The axis to run over.

*[BhArray](#page-78-0)*<int64  $\uparrow$  **add reduce** (**const** *BhArray*<int64  $\uparrow$  *b* &*in1*, int64  $\tan 2$ ) Sums all elements in the specified dimension.

Return Output array.

### **Parameters**

- in1: Array input.
- in2: The axis to run over.

*[BhArray](#page-78-0)*<int8\_t> **add\_reduce**(**const** *[BhArray](#page-78-0)*<int8\_t> &*in1*, int64\_t *in2*) Sums all elements in the specified dimension.

Return Output array.

#### Parameters

- in1: Array input.
- in2: The axis to run over.
- *[BhArray](#page-78-0)*<uint16\_t> **add\_reduce**(**const** *[BhArray](#page-78-0)*<uint16\_t> &*in1*, int64\_t *in2*) Sums all elements in the specified dimension.

## Return Output array.

### **Parameters**

- in1: Array input.
- in2: The axis to run over.
- *[BhArray](#page-78-0)*<uint32\_t> **add\_reduce**(**const** *[BhArray](#page-78-0)*<uint32\_t> &*in1*, int64\_t *in2*) Sums all elements in the specified dimension.

### Return Output array.

### **Parameters**

- in1: Array input.
- in2: The axis to run over.
- *[BhArray](#page-78-0)*<uint64\_t> **add\_reduce**(**const** *[BhArray](#page-78-0)*<uint64\_t> &*in1*, int64\_t *in2*) Sums all elements in the specified dimension.

Return Output array.

- in1: Array input.
- in2: The axis to run over.

*[BhArray](#page-78-0)*<uint8\_t> **add\_reduce**(**const** *[BhArray](#page-78-0)*<uint8\_t> &*in1*, int64\_t *in2*) Sums all elements in the specified dimension.

Return Output array.

### **Parameters**

- in1: Array input.
- in2: The axis to run over.

*[BhArray](#page-78-0)*<*[std](#page-240-0)*::complex<double>> **multiply\_reduce**(**const** *[BhArray](#page-78-0)*<*[std](#page-240-0)*::complex<double>>

&*in1*, int64\_t *in2*)

Multiplies all elements in the specified dimension.

Return Output array.

### **Parameters**

- in1: Array input.
- in2: The axis to run over.

*[BhArray](#page-78-0)*<*[std](#page-240-0)*::complex<float>> **multiply\_reduce**(**const** *[BhArray](#page-78-0)*<*[std](#page-240-0)*::complex<float>> &*in1*,

int64\_t *in2*) Multiplies all elements in the specified dimension.

Return Output array.

### Parameters

- in1: Array input.
- in2: The axis to run over.
- *[BhArray](#page-78-0)*<float> **multiply\_reduce**(**const** *[BhArray](#page-78-0)*<float> &*in1*, int64\_t *in2*) Multiplies all elements in the specified dimension.

Return Output array.

### **Parameters**

- in1: Array input.
- in2: The axis to run over.
- *[BhArray](#page-78-0)*<double> **multiply\_reduce**(**const** *[BhArray](#page-78-0)*<double> &*in1*, int64\_t *in2*) Multiplies all elements in the specified dimension.

Return Output array.

### **Parameters**

- in1: Array input.
- in2: The axis to run over.
- *[BhArray](#page-78-0)*<int16\_t> **multiply\_reduce**(**const** *[BhArray](#page-78-0)*<int16\_t> &*in1*, int64\_t *in2*) Multiplies all elements in the specified dimension.

Return Output array.

- in1: Array input.
- in2: The axis to run over.

*[BhArray](#page-78-0)*<int32\_t> **multiply\_reduce**(**const** *[BhArray](#page-78-0)*<int32\_t> &*in1*, int64\_t *in2*) Multiplies all elements in the specified dimension.

Return Output array.

### **Parameters**

- in1: Array input.
- in2: The axis to run over.

*[BhArray](#page-78-0)*<int64\_t> **multiply\_reduce**(**const** *[BhArray](#page-78-0)*<int64\_t> &*in1*, int64\_t *in2*) Multiplies all elements in the specified dimension.

Return Output array.

# **Parameters**

- in1: Array input.
- in2: The axis to run over.
- *[BhArray](#page-78-0)*<int8\_t> **multiply\_reduce**(**const** *[BhArray](#page-78-0)*<int8\_t> &*in1*, int64\_t *in2*) Multiplies all elements in the specified dimension.

# Return Output array.

### Parameters

- in1: Array input.
- in2: The axis to run over.
- *[BhArray](#page-78-0)*<uint16\_t> **multiply\_reduce**(**const** *[BhArray](#page-78-0)*<uint16\_t> &*in1*, int64\_t *in2*) Multiplies all elements in the specified dimension.

### Return Output array.

### **Parameters**

- in1: Array input.
- in2: The axis to run over.

*[BhArray](#page-78-0)*<uint32\_t> **multiply\_reduce**(**const** *[BhArray](#page-78-0)*<uint32\_t> &*in1*, int64\_t *in2*) Multiplies all elements in the specified dimension.

Return Output array.

### **Parameters**

- in1: Array input.
- in2: The axis to run over.
- *[BhArray](#page-78-0)*<uint64\_t> **multiply\_reduce**(**const** *[BhArray](#page-78-0)*<uint64\_t> &*in1*, int64\_t *in2*) Multiplies all elements in the specified dimension.

Return Output array.

### Parameters

- in2: The axis to run over.
- *[BhArray](#page-78-0)*<uint8\_t> **multiply\_reduce**(**const** *[BhArray](#page-78-0)*<uint8\_t> &*in1*, int64\_t *in2*) Multiplies all elements in the specified dimension.

### **Parameters**

- in1: Array input.
- in2: The axis to run over.
- *[BhArray](#page-78-0)*<bool> **minimum\_reduce**(**const** *[BhArray](#page-78-0)*<bool> &*in1*, int64\_t *in2*) Finds the smallest elements in the specified dimension.

Return Output array.

### **Parameters**

- in1: Array input.
- in2: The axis to run over.
- *[BhArray](#page-78-0)*<float> **minimum\_reduce**(**const** *[BhArray](#page-78-0)*<float> &*in1*, int64\_t *in2*) Finds the smallest elements in the specified dimension.

Return Output array.

## Parameters

- in1: Array input.
- in2: The axis to run over.
- *[BhArray](#page-78-0)*<double> **minimum\_reduce**(**const** *[BhArray](#page-78-0)*<double> &*in1*, int64\_t *in2*) Finds the smallest elements in the specified dimension.

Return Output array.

# **Parameters**

- in1: Array input.
- in2: The axis to run over.
- *[BhArray](#page-78-0)*<int16\_t> **minimum\_reduce**(**const** *[BhArray](#page-78-0)*<int16\_t> &*in1*, int64\_t *in2*) Finds the smallest elements in the specified dimension.

### Return Output array.

## **Parameters**

- in1: Array input.
- in2: The axis to run over.

*[BhArray](#page-78-0)*<int32\_t> **minimum\_reduce**(**const** *[BhArray](#page-78-0)*<int32\_t> &*in1*, int64\_t *in2*) Finds the smallest elements in the specified dimension.

Return Output array.

- in1: Array input.
- in2: The axis to run over.

*[BhArray](#page-78-0)*<int64  $t$  **minimum reduce** (**const** *BhArray*<int64  $t$   $\approx$  *&in1*, int64  $t$  *in2*) Finds the smallest elements in the specified dimension.

Return Output array.

## **Parameters**

- in1: Array input.
- in2: The axis to run over.
- *[BhArray](#page-78-0)*<int8\_t> **minimum\_reduce**(**const** *[BhArray](#page-78-0)*<int8\_t> &*in1*, int64\_t *in2*) Finds the smallest elements in the specified dimension.

Return Output array.

# **Parameters**

- in1: Array input.
- in2: The axis to run over.
- *[BhArray](#page-78-0)*<uint16\_t> **minimum\_reduce**(**const** *[BhArray](#page-78-0)*<uint16\_t> &*in1*, int64\_t *in2*) Finds the smallest elements in the specified dimension.

### Return Output array.

### **Parameters**

- in1: Array input.
- in2: The axis to run over.

*[BhArray](#page-78-0)*<uint32\_t> **minimum\_reduce**(**const** *[BhArray](#page-78-0)*<uint32\_t> &*in1*, int64\_t *in2*) Finds the smallest elements in the specified dimension.

### Return Output array.

# **Parameters**

- in1: Array input.
- in2: The axis to run over.

*[BhArray](#page-78-0)*<uint64\_t> **minimum\_reduce**(**const** *[BhArray](#page-78-0)*<uint64\_t> &*in1*, int64\_t *in2*) Finds the smallest elements in the specified dimension.

Return Output array.

# **Parameters**

- in1: Array input.
- in2: The axis to run over.
- *[BhArray](#page-78-0)*<uint8\_t> **minimum\_reduce**(**const** *[BhArray](#page-78-0)*<uint8\_t> &*in1*, int64\_t *in2*) Finds the smallest elements in the specified dimension.

Return Output array.

- in1: Array input.
- in2: The axis to run over.
- *[BhArray](#page-78-0)*<bool> **maximum\_reduce**(**const** *[BhArray](#page-78-0)*<bool> &*in1*, int64\_t *in2*) Finds the largest elements in the specified dimension.

# **Parameters**

- in1: Array input.
- in2: The axis to run over.
- *[BhArray](#page-78-0)*<float> **maximum\_reduce**(**const** *[BhArray](#page-78-0)*<float> &*in1*, int64\_t *in2*) Finds the largest elements in the specified dimension.

## Return Output array.

## **Parameters**

- in1: Array input.
- in2: The axis to run over.

*[BhArray](#page-78-0)*<double> **maximum\_reduce**(**const** *[BhArray](#page-78-0)*<double> &*in1*, int64\_t *in2*) Finds the largest elements in the specified dimension.

Return Output array.

### **Parameters**

- in1: Array input.
- in2: The axis to run over.

*[BhArray](#page-78-0)*<int16\_t> **maximum\_reduce**(**const** *[BhArray](#page-78-0)*<int16\_t> &*in1*, int64\_t *in2*) Finds the largest elements in the specified dimension.

## Return Output array.

### **Parameters**

- in1: Array input.
- in2: The axis to run over.

*[BhArray](#page-78-0)*<int32\_t> **maximum\_reduce**(**const** *[BhArray](#page-78-0)*<int32\_t> &*in1*, int64\_t *in2*) Finds the largest elements in the specified dimension.

### Return Output array.

### Parameters

- in1: Array input.
- in2: The axis to run over.
- *[BhArray](#page-78-0)*<int64\_t> **maximum\_reduce**(**const** *[BhArray](#page-78-0)*<int64\_t> &*in1*, int64\_t *in2*) Finds the largest elements in the specified dimension.

# Return Output array.

### **Parameters**

- in1: Array input.
- in2: The axis to run over.
- *[BhArray](#page-78-0)*<int8\_t> **maximum\_reduce**(**const** *[BhArray](#page-78-0)*<int8\_t> &*in1*, int64\_t *in2*) Finds the largest elements in the specified dimension.

- in1: Array input.
- in2: The axis to run over.

*[BhArray](#page-78-0)*<uint16\_t> **maximum\_reduce**(**const** *[BhArray](#page-78-0)*<uint16\_t> &*in1*, int64\_t *in2*) Finds the largest elements in the specified dimension.

Return Output array.

### Parameters

- in1: Array input.
- in2: The axis to run over.

*[BhArray](#page-78-0)*<uint32  $\triangleright$  **maximum reduce** (**const** *BhArray*<uint32  $\triangleright$  *&in1*, int64  $\tan 2$ ) Finds the largest elements in the specified dimension.

Return Output array.

### Parameters

- in1: Array input.
- in2: The axis to run over.
- *[BhArray](#page-78-0)*<uint64\_t> **maximum\_reduce**(**const** *[BhArray](#page-78-0)*<uint64\_t> &*in1*, int64\_t *in2*) Finds the largest elements in the specified dimension.

Return Output array.

#### Parameters

- in1: Array input.
- in2: The axis to run over.
- *[BhArray](#page-78-0)*<uint8\_t> **maximum\_reduce**(**const** *[BhArray](#page-78-0)*<uint8\_t> &*in1*, int64\_t *in2*) Finds the largest elements in the specified dimension.

## Return Output array.

### Parameters

- in1: Array input.
- in2: The axis to run over.
- *[BhArray](#page-78-0)*<bool> **logical\_and\_reduce**(**const** *[BhArray](#page-78-0)*<bool> &*in1*, int64\_t *in2*) Logical AND of all elements in the specified dimension.

Return Output array.

### **Parameters**

- in1: Array input.
- in2: The axis to run over.
- *[BhArray](#page-78-0)*<bool> **bitwise\_and\_reduce**(**const** *[BhArray](#page-78-0)*<bool> &*in1*, int64\_t *in2*) Bitwise AND of all elements in the specified dimension.

Return Output array.

- in1: Array input.
- in2: The axis to run over.

*[BhArray](#page-78-0)*<int16\_t> **bitwise\_and\_reduce**(**const** *[BhArray](#page-78-0)*<int16\_t> &*in1*, int64\_t *in2*) Bitwise AND of all elements in the specified dimension.

Return Output array.

### **Parameters**

- in1: Array input.
- in2: The axis to run over.

*[BhArray](#page-78-0)*<int32\_t> **bitwise\_and\_reduce**(**const** *[BhArray](#page-78-0)*<int32\_t> &*in1*, int64\_t *in2*) Bitwise AND of all elements in the specified dimension.

Return Output array.

## **Parameters**

- in1: Array input.
- in2: The axis to run over.
- *[BhArray](#page-78-0)*<int64\_t> **bitwise\_and\_reduce**(**const** *[BhArray](#page-78-0)*<int64\_t> &*in1*, int64\_t *in2*) Bitwise AND of all elements in the specified dimension.

# Return Output array.

### Parameters

- in1: Array input.
- in2: The axis to run over.
- *[BhArray](#page-78-0)*<int8\_t> **bitwise\_and\_reduce**(**const** *[BhArray](#page-78-0)*<int8\_t> &*in1*, int64\_t *in2*) Bitwise AND of all elements in the specified dimension.

### Return Output array.

### **Parameters**

- in1: Array input.
- in2: The axis to run over.

*[BhArray](#page-78-0)*<uint16\_t> **bitwise\_and\_reduce**(**const** *[BhArray](#page-78-0)*<uint16\_t> &*in1*, int64\_t *in2*) Bitwise AND of all elements in the specified dimension.

Return Output array.

### Parameters

- in1: Array input.
- in2: The axis to run over.

*[BhArray](#page-78-0)*<uint32\_t> **bitwise\_and\_reduce**(**const** *[BhArray](#page-78-0)*<uint32\_t> &*in1*, int64\_t *in2*) Bitwise AND of all elements in the specified dimension.

Return Output array.

### **Parameters**
- in2: The axis to run over.
- *[BhArray](#page-78-0)*<uint64\_t> **bitwise\_and\_reduce**(**const** *[BhArray](#page-78-0)*<uint64\_t> &*in1*, int64\_t *in2*) Bitwise AND of all elements in the specified dimension.

Return Output array.

#### Parameters

- in1: Array input.
- in2: The axis to run over.

*[BhArray](#page-78-0)*<uint8\_t> **bitwise\_and\_reduce**(**const** *[BhArray](#page-78-0)*<uint8\_t> &*in1*, int64\_t *in2*) Bitwise AND of all elements in the specified dimension.

Return Output array.

#### **Parameters**

- in1: Array input.
- in2: The axis to run over.
- *[BhArray](#page-78-0)*<bool> **logical\_or\_reduce**(**const** *[BhArray](#page-78-0)*<bool> &*in1*, int64\_t *in2*) Logical OR of all elements in the specified dimension.

Return Output array.

#### Parameters

- in1: Array input.
- in2: The axis to run over.

*[BhArray](#page-78-0)*<bool> **bitwise\_or\_reduce**(**const** *[BhArray](#page-78-0)*<bool> &*in1*, int64\_t *in2*) Bitwise OR of all elements in the specified dimension.

Return Output array.

#### **Parameters**

- in1: Array input.
- in2: The axis to run over.

*[BhArray](#page-78-0)*<int16\_t> **bitwise\_or\_reduce**(**const** *[BhArray](#page-78-0)*<int16\_t> &*in1*, int64\_t *in2*) Bitwise OR of all elements in the specified dimension.

Return Output array.

# Parameters

- in1: Array input.
- in2: The axis to run over.

*[BhArray](#page-78-0)*<int32\_t> **bitwise\_or\_reduce**(**const** *[BhArray](#page-78-0)*<int32\_t> &*in1*, int64\_t *in2*) Bitwise OR of all elements in the specified dimension.

Return Output array.

- in1: Array input.
- in2: The axis to run over.

*[BhArray](#page-78-0)*<int64\_t> **bitwise\_or\_reduce**(**const** *[BhArray](#page-78-0)*<int64\_t> &*in1*, int64\_t *in2*) Bitwise OR of all elements in the specified dimension.

Return Output array.

#### **Parameters**

- in1: Array input.
- in2: The axis to run over.
- *[BhArray](#page-78-0)*<int8\_t> **bitwise\_or\_reduce**(**const** *[BhArray](#page-78-0)*<int8\_t> &*in1*, int64\_t *in2*) Bitwise OR of all elements in the specified dimension.

Return Output array.

# **Parameters**

- in1: Array input.
- in2: The axis to run over.

*[BhArray](#page-78-0)*<uint16\_t> **bitwise\_or\_reduce**(**const** *[BhArray](#page-78-0)*<uint16\_t> &*in1*, int64\_t *in2*) Bitwise OR of all elements in the specified dimension.

#### Return Output array.

#### **Parameters**

- in1: Array input.
- in2: The axis to run over.

*[BhArray](#page-78-0)*<uint32\_t> **bitwise\_or\_reduce**(**const** *[BhArray](#page-78-0)*<uint32\_t> &*in1*, int64\_t *in2*) Bitwise OR of all elements in the specified dimension.

#### Return Output array.

# **Parameters**

- in1: Array input.
- in2: The axis to run over.

*[BhArray](#page-78-0)*<uint64\_t> **bitwise\_or\_reduce**(**const** *[BhArray](#page-78-0)*<uint64\_t> &*in1*, int64\_t *in2*) Bitwise OR of all elements in the specified dimension.

Return Output array.

# **Parameters**

- in1: Array input.
- in2: The axis to run over.
- *[BhArray](#page-78-0)*<uint8\_t> **bitwise\_or\_reduce**(**const** *[BhArray](#page-78-0)*<uint8\_t> &*in1*, int64\_t *in2*) Bitwise OR of all elements in the specified dimension.

Return Output array.

- in1: Array input.
- in2: The axis to run over.
- *[BhArray](#page-78-0)*<bool> **logical\_xor\_reduce**(**const** *[BhArray](#page-78-0)*<bool> &*in1*, int64\_t *in2*) Logical XOR of all elements in the specified dimension.

Return Output array.

# **Parameters**

- in1: Array input.
- in2: The axis to run over.
- *[BhArray](#page-78-0)*<bool> **bitwise\_xor\_reduce**(**const** *[BhArray](#page-78-0)*<bool> &*in1*, int64\_t *in2*) Bitwise XOR of all elements in the specified dimension.

# Return Output array.

# Parameters

- in1: Array input.
- in2: The axis to run over.

*[BhArray](#page-78-0)*<int16\_t> **bitwise\_xor\_reduce**(**const** *[BhArray](#page-78-0)*<int16\_t> &*in1*, int64\_t *in2*) Bitwise XOR of all elements in the specified dimension.

Return Output array.

# **Parameters**

- in1: Array input.
- in2: The axis to run over.

*[BhArray](#page-78-0)*<int32\_t> **bitwise\_xor\_reduce**(**const** *[BhArray](#page-78-0)*<int32\_t> &*in1*, int64\_t *in2*) Bitwise XOR of all elements in the specified dimension.

# Return Output array.

# Parameters

- in1: Array input.
- in2: The axis to run over.

*[BhArray](#page-78-0)*<int64\_t> **bitwise\_xor\_reduce**(**const** *[BhArray](#page-78-0)*<int64\_t> &*in1*, int64\_t *in2*) Bitwise XOR of all elements in the specified dimension.

Return Output array.

# **Parameters**

- in1: Array input.
- in2: The axis to run over.
- *[BhArray](#page-78-0)*<int8\_t> **bitwise\_xor\_reduce**(**const** *[BhArray](#page-78-0)*<int8\_t> &*in1*, int64\_t *in2*) Bitwise XOR of all elements in the specified dimension.

Return Output array.

# Parameters

- in1: Array input.
- in2: The axis to run over.
- *[BhArray](#page-78-0)*<uint16\_t> **bitwise\_xor\_reduce**(**const** *[BhArray](#page-78-0)*<uint16\_t> &*in1*, int64\_t *in2*) Bitwise XOR of all elements in the specified dimension.

- in1: Array input.
- in2: The axis to run over.

*[BhArray](#page-78-0)*<uint32\_t> **bitwise\_xor\_reduce**(**const** *[BhArray](#page-78-0)*<uint32\_t> &*in1*, int64\_t *in2*) Bitwise XOR of all elements in the specified dimension.

Return Output array.

#### **Parameters**

- in1: Array input.
- in2: The axis to run over.

*[BhArray](#page-78-0)*<uint64\_t> **bitwise\_xor\_reduce**(**const** *[BhArray](#page-78-0)*<uint64\_t> &*in1*, int64\_t *in2*) Bitwise XOR of all elements in the specified dimension.

Return Output array.

#### **Parameters**

- in1: Array input.
- in2: The axis to run over.

*[BhArray](#page-78-0)*<uint8\_t> **bitwise\_xor\_reduce**(**const** *[BhArray](#page-78-0)*<uint8\_t> &*in1*, int64\_t *in2*) Bitwise XOR of all elements in the specified dimension.

Return Output array.

#### Parameters

- in1: Array input.
- in2: The axis to run over.

*[BhArray](#page-78-0)*<double> **real**(**const** *[BhArray](#page-78-0)*<*[std](#page-240-0)*::complex<double>> &*in1*) Return the real part of the elements of the array.

#### Return Output array.

# Parameters

• in1: Array input.

*[BhArray](#page-78-0)*<float> **real**(**const** *[BhArray](#page-78-0)*<*[std](#page-240-0)*::complex<float>> &*in1*) Return the real part of the elements of the array.

Return Output array.

#### **Parameters**

• in1: Array input.

*[BhArray](#page-78-0)*<double> **imag**(**const** *[BhArray](#page-78-0)*<*[std](#page-240-0)*::complex<double>> &*in1*) Return the imaginary part of the elements of the array.

Return Output array.

# **Parameters**

• in1: Array input.

*[BhArray](#page-78-0)*<float> **imag**(**const** *[BhArray](#page-78-0)*<*[std](#page-240-0)*::complex<float>> &*in1*) Return the imaginary part of the elements of the array.

Return Output array.

# **Parameters**

• in1: Array input.

*[BhArray](#page-78-0)*<*[std](#page-240-0)*::complex<double>> **add\_accumulate**(**const** *[BhArray](#page-78-0)*<*[std](#page-240-0)*::complex<double>> &*in1*,

int64\_t *in2*)

int64\_t *in2*)

Computes the prefix sum.

Return Output array.

# **Parameters**

- in1: Array input.
- in2: The axis to run over.

*[BhArray](#page-78-0)*<*[std](#page-240-0)*::complex<float>> **add\_accumulate**(**const** *[BhArray](#page-78-0)*<*[std](#page-240-0)*::complex<float>> &*in1*,

Computes the prefix sum.

Return Output array.

#### **Parameters**

- in1: Array input.
- in2: The axis to run over.

*[BhArray](#page-78-0)*<float> **add\_accumulate**(**const** *[BhArray](#page-78-0)*<float> &*in1*, int64\_t *in2*) Computes the prefix sum.

Return Output array.

#### **Parameters**

- in1: Array input.
- in2: The axis to run over.

# *[BhArray](#page-78-0)*<double> **add\_accumulate**(**const** *[BhArray](#page-78-0)*<double> &*in1*, int64\_t *in2*) Computes the prefix sum.

Return Output array.

# **Parameters**

- in1: Array input.
- in2: The axis to run over.
- *[BhArray](#page-78-0)*<int16\_t> **add\_accumulate**(**const** *[BhArray](#page-78-0)*<int16\_t> &*in1*, int64\_t *in2*) Computes the prefix sum.

Return Output array.

- in1: Array input.
- in2: The axis to run over.
- *[BhArray](#page-78-0)*<int32\_t> **add\_accumulate**(**const** *[BhArray](#page-78-0)*<int32\_t> &*in1*, int64\_t *in2*) Computes the prefix sum.

# Return Output array.

# **Parameters**

- in1: Array input.
- in2: The axis to run over.
- *[BhArray](#page-78-0)*<int64\_t> **add\_accumulate**(**const** *[BhArray](#page-78-0)*<int64\_t> &*in1*, int64\_t *in2*) Computes the prefix sum.

#### Return Output array.

#### Parameters

- in1: Array input.
- in2: The axis to run over.

# *[BhArray](#page-78-0)*<int8\_t> **add\_accumulate**(**const** *[BhArray](#page-78-0)*<int8\_t> &*in1*, int64\_t *in2*) Computes the prefix sum.

Return Output array.

#### **Parameters**

- in1: Array input.
- in2: The axis to run over.

# *[BhArray](#page-78-0)*<uint16\_t> **add\_accumulate**(**const** *[BhArray](#page-78-0)*<uint16\_t> &*in1*, int64\_t *in2*) Computes the prefix sum.

Return Output array.

#### Parameters

- in1: Array input.
- in2: The axis to run over.

*[BhArray](#page-78-0)*<uint32\_t> **add\_accumulate**(**const** *[BhArray](#page-78-0)*<uint32\_t> &*in1*, int64\_t *in2*) Computes the prefix sum.

Return Output array.

# **Parameters**

- in1: Array input.
- in2: The axis to run over.
- *[BhArray](#page-78-0)*<uint64\_t> **add\_accumulate**(**const** *[BhArray](#page-78-0)*<uint64\_t> &*in1*, int64\_t *in2*) Computes the prefix sum.

Return Output array.

#### Parameters

- in1: Array input.
- in2: The axis to run over.
- *[BhArray](#page-78-0)*<uint8\_t> **add\_accumulate**(**const** *[BhArray](#page-78-0)*<uint8\_t> &*in1*, int64\_t *in2*) Computes the prefix sum.

*[ray](#page-78-0)*<*[std](#page-240-0)*::complex<double>> &*in1*,

int64\_t *in2*)

# **Parameters**

- in1: Array input.
- in2: The axis to run over.

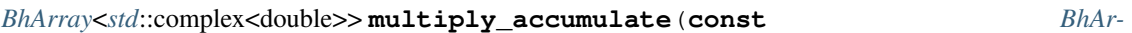

Computes the prefix product.

Return Output array.

# **Parameters**

- in1: Array input.
- in2: The axis to run over.

*[BhArray](#page-78-0)*<*[std](#page-240-0)*::complex<float>> **multiply\_accumulate**(**const** *[BhArray](#page-78-0)*<*[std](#page-240-0)*::complex<float>> &*in1*, int64\_t *in2*)

Computes the prefix product.

Return Output array.

#### **Parameters**

- in1: Array input.
- in2: The axis to run over.

*[BhArray](#page-78-0)*<float> **multiply\_accumulate**(**const** *[BhArray](#page-78-0)*<float> &*in1*, int64\_t *in2*) Computes the prefix product.

Return Output array.

#### Parameters

- in1: Array input.
- in2: The axis to run over.

*[BhArray](#page-78-0)*<double> **multiply\_accumulate**(**const** *[BhArray](#page-78-0)*<double> &*in1*, int64\_t *in2*) Computes the prefix product.

Return Output array.

# **Parameters**

- in1: Array input.
- in2: The axis to run over.

*[BhArray](#page-78-0)*<int16\_t> **multiply\_accumulate**(**const** *[BhArray](#page-78-0)*<int16\_t> &*in1*, int64\_t *in2*) Computes the prefix product.

Return Output array.

- in1: Array input.
- in2: The axis to run over.
- $BhArray\text{<}32 \text{ t}$  $BhArray\text{<}32 \text{ t}$  **multiply** accumulate (const  $BhArray\text{<}32 \text{ t}$   $\text{<} kin1$ , int64  $\text{t}in2$ )Computes the prefix product.

# Return Output array.

# Parameters

- in1: Array input.
- in2: The axis to run over.
- *[BhArray](#page-78-0)*<int64\_t> **multiply\_accumulate**(**const** *[BhArray](#page-78-0)*<int64\_t> &*in1*, int64\_t *in2*) Computes the prefix product.

#### Return Output array.

#### **Parameters**

- in1: Array input.
- in2: The axis to run over.

# *[BhArray](#page-78-0)*<int8\_t> **multiply\_accumulate**(**const** *[BhArray](#page-78-0)*<int8\_t> &*in1*, int64\_t *in2*) Computes the prefix product.

#### Return Output array.

#### Parameters

- in1: Array input.
- in2: The axis to run over.

# *[BhArray](#page-78-0)*<uint16\_t> **multiply\_accumulate**(**const** *[BhArray](#page-78-0)*<uint16\_t> &*in1*, int64\_t *in2*) Computes the prefix product.

#### Return Output array.

# **Parameters**

- in1: Array input.
- in2: The axis to run over.

# *[BhArray](#page-78-0)*<uint32\_t> **multiply\_accumulate**(**const** *[BhArray](#page-78-0)*<uint32\_t> &*in1*, int64\_t *in2*) Computes the prefix product.

# Return Output array.

# Parameters

- in1: Array input.
- in2: The axis to run over.
- *[BhArray](#page-78-0)*<uint64\_t> **multiply\_accumulate**(**const** *[BhArray](#page-78-0)*<uint64\_t> &*in1*, int64\_t *in2*) Computes the prefix product.

# Return Output array.

#### **Parameters**

- in1: Array input.
- in2: The axis to run over.

# *[BhArray](#page-78-0)*<uint8\_t> **multiply\_accumulate**(**const** *[BhArray](#page-78-0)*<uint8\_t> &*in1*, int64\_t *in2*) Computes the prefix product.

- in1: Array input.
- in2: The axis to run over.

*[BhArray](#page-78-0)*<*[std](#page-240-0)*::complex<double>> **sign**(**const** *[BhArray](#page-78-0)*<*[std](#page-240-0)*::complex<double>> &*in1*) Computes the SIGN of elements.  $-1$  = negative, 1=positive.  $0 = 0$ .

Return Output array.

#### Parameters

• in1: Array input.

*[BhArray](#page-78-0)*<*[std](#page-240-0)*::complex<float>> **sign**(**const** *[BhArray](#page-78-0)*<*[std](#page-240-0)*::complex<float>> &*in1*) Computes the SIGN of elements.  $-1$  = negative, 1=positive.  $0 = 0$ .

Return Output array.

#### **Parameters**

• in1: Array input.

```
BhArray<float> sign(const BhArray<float> &in1)
     Computes the SIGN of elements. -1 = negative, 1=positive. 0 = 0.
```
Return Output array.

#### Parameters

- in1: Array input.
- *[BhArray](#page-78-0)*<double> **sign**(**const** *[BhArray](#page-78-0)*<double> &*in1*) Computes the SIGN of elements.  $-1$  = negative, 1=positive.  $0 = 0$ .

Return Output array.

# **Parameters**

- in1: Array input.
- *[BhArray](#page-78-0)*<int16\_t> **sign**(**const** *[BhArray](#page-78-0)*<int16\_t> &*in1*) Computes the SIGN of elements.  $-1$  = negative, 1=positive.  $0 = 0$ .

Return Output array.

#### Parameters

- in1: Array input.
- *[BhArray](#page-78-0)*<int32\_t> **sign**(**const** *[BhArray](#page-78-0)*<int32\_t> &*in1*) Computes the SIGN of elements.  $-1$  = negative, 1=positive.  $0 = 0$ .

#### Return Output array.

#### **Parameters**

- in1: Array input.
- *[BhArray](#page-78-0)*<int64\_t> **sign**(**const** *[BhArray](#page-78-0)*<int64\_t> &*in1*) Computes the SIGN of elements.  $-1$  = negative, 1=positive.  $0 = 0$ .

Return Output array.

• in1: Array input.

*[BhArray](#page-78-0)*<int8\_t> **sign**(**const** *[BhArray](#page-78-0)*<int8\_t> &*in1*) Computes the SIGN of elements.  $-1$  = negative, 1=positive.  $0 = 0$ .

Return Output array.

#### Parameters

- in1: Array input.
- *[BhArray](#page-78-0)*<bool> **gather**(**const** *[BhArray](#page-78-0)*<bool> &*in1*, **const** *[BhArray](#page-78-0)*<uint64\_t> &*in2*) Gather elements from IN selected by INDEX into OUT. NB: OUT.shape == INDEX.shape and IN can have any shape but must be contiguous.

#### Return Output array.

#### **Parameters**

- in1: Array input.
- in2: Array input.

*[BhArray](#page-78-0)*<*[std](#page-240-0)*::complex<double>> **gather**(**const** *[BhArray](#page-78-0)*<*[std](#page-240-0)*::complex<double>> &*in1*, **const**

*[BhArray](#page-78-0)*<uint64\_t> &*in2*)

Gather elements from IN selected by INDEX into OUT. NB: OUT.shape  $==$  INDEX.shape and IN can have any shape but must be contiguous.

# Return Output array.

#### Parameters

- in1: Array input.
- in2: Array input.

*[BhArray](#page-78-0)*<*[std](#page-240-0)*::complex<float>> **gather**(**const** *[BhArray](#page-78-0)*<*[std](#page-240-0)*::complex<float>> &*in1*, **const** *[BhAr-](#page-78-0)*

#### *[ray](#page-78-0)*<uint64\_t> &*in2*)

Gather elements from IN selected by INDEX into OUT. NB: OUT.shape  $==$  INDEX.shape and IN can have any shape but must be contiguous.

#### Return Output array.

# **Parameters**

- in1: Array input.
- in2: Array input.

*[BhArray](#page-78-0)*<float> **gather**(**const** *[BhArray](#page-78-0)*<float> &*in1*, **const** *[BhArray](#page-78-0)*<uint64\_t> &*in2*)

Gather elements from IN selected by INDEX into OUT. NB: OUT.shape  $==$  INDEX.shape and IN can have any shape but must be contiguous.

Return Output array.

# Parameters

- in1: Array input.
- in2: Array input.
- *[BhArray](#page-78-0)*<double> **gather**(**const** *[BhArray](#page-78-0)*<double> &*in1*, **const** *[BhArray](#page-78-0)*<uint64\_t> &*in2*)

Gather elements from IN selected by INDEX into OUT. NB: OUT.shape  $==$  INDEX.shape and IN can have any shape but must be contiguous.

- in1: Array input.
- in2: Array input.
- *[BhArray](#page-78-0)*<int16\_t> **gather**(**const** *[BhArray](#page-78-0)*<int16\_t> &*in1*, **const** *[BhArray](#page-78-0)*<uint64\_t> &*in2*)

Gather elements from IN selected by INDEX into OUT. NB: OUT.shape == INDEX.shape and IN can have any shape but must be contiguous.

Return Output array.

# **Parameters**

- in1: Array input.
- in2: Array input.
- *[BhArray](#page-78-0)*<int32\_t> **gather**(**const** *[BhArray](#page-78-0)*<int32\_t> &*in1*, **const** *[BhArray](#page-78-0)*<uint64\_t> &*in2*) Gather elements from IN selected by INDEX into OUT. NB: OUT.shape  $==$  INDEX.shape and IN can have any shape but must be contiguous.

# Return Output array.

# **Parameters**

- in1: Array input.
- in2: Array input.
- *[BhArray](#page-78-0)*<int64\_t> **gather**(**const** *[BhArray](#page-78-0)*<int64\_t> &*in1*, **const** *[BhArray](#page-78-0)*<uint64\_t> &*in2*)

Gather elements from IN selected by INDEX into OUT. NB: OUT.shape == INDEX.shape and IN can have any shape but must be contiguous.

Return Output array.

# **Parameters**

- in1: Array input.
- in2: Array input.
- *[BhArray](#page-78-0)*<int8\_t> **gather**(**const** *[BhArray](#page-78-0)*<int8\_t> &*in1*, **const** *[BhArray](#page-78-0)*<uint64\_t> &*in2*)

Gather elements from IN selected by INDEX into OUT. NB: OUT.shape == INDEX.shape and IN can have any shape but must be contiguous.

# Return Output array.

# **Parameters**

- in1: Array input.
- in2: Array input.
- *[BhArray](#page-78-0)*<uint16\_t> **gather**(**const** *[BhArray](#page-78-0)*<uint16\_t> &*in1*, **const** *[BhArray](#page-78-0)*<uint64\_t> &*in2*)

Gather elements from IN selected by INDEX into OUT. NB: OUT.shape == INDEX.shape and IN can have any shape but must be contiguous.

# Return Output array.

- in1: Array input.
- in2: Array input.

*[BhArray](#page-78-0)*<uint32\_t> **gather**(**const** *[BhArray](#page-78-0)*<uint32\_t> &*in1*, **const** *[BhArray](#page-78-0)*<uint64\_t> &*in2*) Gather elements from IN selected by INDEX into OUT. NB: OUT.shape  $==$  INDEX.shape and IN can have any shape but must be contiguous.

# Return Output array.

# Parameters

- in1: Array input.
- in2: Array input.
- *[BhArray](#page-78-0)*<uint64\_t> **gather**(**const** *[BhArray](#page-78-0)*<uint64\_t> &*in1*, **const** *[BhArray](#page-78-0)*<uint64\_t> &*in2*) Gather elements from IN selected by INDEX into OUT. NB: OUT.shape == INDEX.shape and IN can have any shape but must be contiguous.

# Return Output array.

# **Parameters**

- in1: Array input.
- in2: Array input.
- *[BhArray](#page-78-0)*<uint8\_t> **gather**(**const** *[BhArray](#page-78-0)*<uint8\_t> &*in1*, **const** *[BhArray](#page-78-0)*<uint64\_t> &*in2*)

Gather elements from IN selected by INDEX into OUT. NB: OUT.shape == INDEX.shape and IN can have any shape but must be contiguous.

# Return Output array.

# **Parameters**

- in1: Array input.
- in2: Array input.
- *[BhArray](#page-78-0)*<bool> **scatter**(**const** *[BhArray](#page-78-0)*<bool> &*in1*, **const** *[BhArray](#page-78-0)*<uint64\_t> &*in2*)

Scatter all elements of IN into OUT selected by INDEX. NB: IN.shape == INDEX.shape and OUT can have any shape but must be contiguous.

# Return Output array.

# **Parameters**

- in1: Array input.
- in2: Array input.

*[BhArray](#page-78-0)*<*[std](#page-240-0)*::complex<double>> **scatter**(**const** *[BhArray](#page-78-0)*<*[std](#page-240-0)*::complex<double>> &*in1*, **const**

# *[BhArray](#page-78-0)*<uint64  $\Rightarrow$  &*in2*)

Scatter all elements of IN into OUT selected by INDEX. NB: IN.shape == INDEX.shape and OUT can have any shape but must be contiguous.

# Return Output array.

# **Parameters**

- in1: Array input.
- in2: Array input.

*[BhArray](#page-78-0)*<*[std](#page-240-0)*::complex<float>> **scatter**(**const** *[BhArray](#page-78-0)*<*[std](#page-240-0)*::complex<float>> &*in1*, **const** *[BhAr-](#page-78-0)*

 $r$ *a* $\times$ **u**int64 t $\times$  &*in2*)

Scatter all elements of IN into OUT selected by  $\overline{INDEX}$ . NB: IN.shape == INDEX.shape and OUT can have any shape but must be contiguous.

Return Output array.

# Parameters

- in1: Array input.
- in2: Array input.
- *[BhArray](#page-78-0)*<float> **scatter**(**const** *[BhArray](#page-78-0)*<float> &*in1*, **const** *[BhArray](#page-78-0)*<uint64\_t> &*in2*)

Scatter all elements of IN into OUT selected by INDEX. NB: IN.shape == INDEX.shape and OUT can have any shape but must be contiguous.

# Return Output array.

# **Parameters**

- in1: Array input.
- in2: Array input.

*[BhArray](#page-78-0)*<double> **scatter**(**const** *[BhArray](#page-78-0)*<double> &*in1*, **const** *[BhArray](#page-78-0)*<uint64\_t> &*in2*)

Scatter all elements of IN into OUT selected by INDEX. NB: IN.shape == INDEX.shape and OUT can have any shape but must be contiguous.

# Return Output array.

# Parameters

- in1: Array input.
- in2: Array input.
- *[BhArray](#page-78-0)*<int16\_t> **scatter**(**const** *[BhArray](#page-78-0)*<int16\_t> &*in1*, **const** *[BhArray](#page-78-0)*<uint64\_t> &*in2*)

Scatter all elements of IN into OUT selected by INDEX. NB: IN.shape == INDEX.shape and OUT can have any shape but must be contiguous.

Return Output array.

# **Parameters**

- in1: Array input.
- in2: Array input.
- *[BhArray](#page-78-0)*<int32\_t> **scatter**(**const** *[BhArray](#page-78-0)*<int32\_t> &*in1*, **const** *[BhArray](#page-78-0)*<uint64\_t> &*in2*)

Scatter all elements of IN into OUT selected by INDEX. NB: IN.shape  $==$  INDEX.shape and OUT can have any shape but must be contiguous.

Return Output array.

# **Parameters**

- in1: Array input.
- in2: Array input.
- *[BhArray](#page-78-0)*<int64\_t> **scatter**(**const** *[BhArray](#page-78-0)*<int64\_t> &*in1*, **const** *[BhArray](#page-78-0)*<uint64\_t> &*in2*)

Scatter all elements of IN into OUT selected by INDEX. NB: IN.shape == INDEX.shape and OUT can have any shape but must be contiguous.

Return Output array.

- in1: Array input.
- in2: Array input.

*[BhArray](#page-78-0)*<int8\_t> **scatter**(**const** *[BhArray](#page-78-0)*<int8\_t> &*in1*, **const** *[BhArray](#page-78-0)*<uint64\_t> &*in2*) Scatter all elements of IN into OUT selected by INDEX. NB: IN.shape == INDEX.shape and OUT can have any shape but must be contiguous.

# Return Output array.

# Parameters

- in1: Array input.
- in2: Array input.
- *[BhArray](#page-78-0)*<uint16\_t> **scatter**(**const** *[BhArray](#page-78-0)*<uint16\_t> &*in1*, **const** *[BhArray](#page-78-0)*<uint64\_t> &*in2*) Scatter all elements of IN into OUT selected by INDEX. NB: IN.shape == INDEX.shape and OUT can have any shape but must be contiguous.

# Return Output array.

# **Parameters**

- in1: Array input.
- in2: Array input.
- *[BhArray](#page-78-0)*<uint32\_t> **scatter**(**const** *[BhArray](#page-78-0)*<uint32\_t> &*in1*, **const** *[BhArray](#page-78-0)*<uint64\_t> &*in2*) Scatter all elements of IN into OUT selected by INDEX. NB: IN.shape == INDEX.shape and OUT can have any shape but must be contiguous.

# Return Output array.

# **Parameters**

- in1: Array input.
- in2: Array input.
- *[BhArray](#page-78-0)*<uint64\_t> **scatter**(**const** *[BhArray](#page-78-0)*<uint64\_t> &*in1*, **const** *[BhArray](#page-78-0)*<uint64\_t> &*in2*) Scatter all elements of IN into OUT selected by INDEX. NB: IN.shape == INDEX.shape and OUT can have any shape but must be contiguous.

# Return Output array.

# **Parameters**

- in1: Array input.
- in2: Array input.
- *[BhArray](#page-78-0)*<uint8\_t> **scatter**(**const** *[BhArray](#page-78-0)*<uint8\_t> &*in1*, **const** *[BhArray](#page-78-0)*<uint64\_t> &*in2*) Scatter all elements of IN into OUT selected by INDEX. NB: IN.shape == INDEX.shape and OUT can have any shape but must be contiguous.

# Return Output array.

# **Parameters**

- in1: Array input.
- in2: Array input.
- *[BhArray](#page-78-0)*<float> **remainder**(**const** *[BhArray](#page-78-0)*<float> &*in1*, **const** *[BhArray](#page-78-0)*<float> &*in2*)

Return the element-wise remainder of division, which is  $\text{in}1 \,$  %  $\text{in}2$  in C99 and has the same sign as the divided in1.

- in1: Array input.
- in2: Array input.

#### *[BhArray](#page-78-0)*<float> **remainder**(**const** *[BhArray](#page-78-0)*<float> &*in1*, float *in2*)

Return the element-wise remainder of division, which is  $\text{in1 } 8$  in C99 and has the same sign as the divided in1.

# Return Output array.

#### **Parameters**

- in1: Array input.
- in2: Scalar input.

#### *[BhArray](#page-78-0)*<float> **remainder**(float *in1*, **const** *[BhArray](#page-78-0)*<float> &*in2*)

Return the element-wise remainder of division, which is  $\text{in1 }$   $\text{\&}$  in C99 and has the same sign as the divided in1.

# Return Output array.

#### **Parameters**

- in1: Scalar input.
- in2: Array input.
- *[BhArray](#page-78-0)*<double> **remainder**(**const** *[BhArray](#page-78-0)*<double> &*in1*, **const** *[BhArray](#page-78-0)*<double> &*in2*)

Return the element-wise remainder of division, which is in1  $\frac{1}{2}$  in2 in C99 and has the same sign as the divided in1.

Return Output array.

# **Parameters**

- in1: Array input.
- in2: Array input.

#### *[BhArray](#page-78-0)*<double> **remainder**(**const** *[BhArray](#page-78-0)*<double> &*in1*, double *in2*)

Return the element-wise remainder of division, which is in1  $\frac{1}{2}$  in C99 and has the same sign as the divided in1.

Return Output array.

#### **Parameters**

- in1: Array input.
- in2: Scalar input.

# *[BhArray](#page-78-0)*<double> **remainder**(double *in1*, **const** *[BhArray](#page-78-0)*<double> &*in2*)

Return the element-wise remainder of division, which is  $\text{in1 }$  % in 2 in C99 and has the same sign as the divided in1.

#### Return Output array.

- in1: Scalar input.
- in2: Array input.

*[BhArray](#page-78-0)*<int16\_t> **remainder**(**const** *[BhArray](#page-78-0)*<int16\_t> &*in1*, **const** *[BhArray](#page-78-0)*<int16\_t> &*in2*) Return the element-wise remainder of division, which is  $\ln 1 \approx \ln 2$  in C99 and has the same sign as the divided in1.

#### Return Output array.

#### Parameters

- in1: Array input.
- in2: Array input.

#### *[BhArray](#page-78-0)*<int16\_t> **remainder**(**const** *[BhArray](#page-78-0)*<int16\_t> &*in1*, int16\_t *in2*)

Return the element-wise remainder of division, which is  $\text{in1 }$   $\text{\&}$  in C99 and has the same sign as the divided in1.

Return Output array.

#### **Parameters**

- in1: Array input.
- in2: Scalar input.

#### *[BhArray](#page-78-0)*<int16\_t> **remainder**(int16\_t *in1*, **const** *[BhArray](#page-78-0)*<int16\_t> &*in2*)

Return the element-wise remainder of division, which is  $\text{in1 }$   $\text{\$}$  in  $\text{in}$  C99 and has the same sign as the divided in1.

#### Return Output array.

#### Parameters

- in1: Scalar input.
- in2: Array input.
- *[BhArray](#page-78-0)*<int32\_t> **remainder**(**const** *[BhArray](#page-78-0)*<int32\_t> &*in1*, **const** *[BhArray](#page-78-0)*<int32\_t> &*in2*) Return the element-wise remainder of division, which is  $\text{in1 }$   $\text{\&}$  in  $\text{in}$  C99 and has the same sign as the divided in1.

# Return Output array.

# **Parameters**

- in1: Array input.
- in2: Array input.
- *[BhArray](#page-78-0)*<int32\_t> **remainder**(**const** *[BhArray](#page-78-0)*<int32\_t> &*in1*, int32\_t *in2*)

Return the element-wise remainder of division, which is  $\text{in}1 \,$  %  $\text{in}2$  in C99 and has the same sign as the divided in1.

# Return Output array.

# Parameters

- in1: Array input.
- in2: Scalar input.

# *[BhArray](#page-78-0)*<int32\_t> **remainder**(int32\_t *in1*, **const** *[BhArray](#page-78-0)*<int32\_t> &*in2*)

Return the element-wise remainder of division, which is  $\text{in}1 \,$  %  $\text{in}2$  in C99 and has the same sign as the divided in1.

- in1: Scalar input.
- in2: Array input.
- *[BhArray](#page-78-0)*<int64\_t> **remainder**(**const** *[BhArray](#page-78-0)*<int64\_t> &*in1*, **const** *[BhArray](#page-78-0)*<int64\_t> &*in2*)

Return the element-wise remainder of division, which is  $\text{in1 } 8$  in C99 and has the same sign as the divided in1.

Return Output array.

#### **Parameters**

- in1: Array input.
- in2: Array input.

*[BhArray](#page-78-0)*<int64\_t> **remainder**(**const** *[BhArray](#page-78-0)*<int64\_t> &*in1*, int64\_t *in2*)

Return the element-wise remainder of division, which is  $\text{in1 }$   $\text{\&}$  in  $\text{in}$  C99 and has the same sign as the divided in1.

#### Return Output array.

# **Parameters**

- in1: Array input.
- in2: Scalar input.

#### *[BhArray](#page-78-0)*<int64\_t> **remainder**(int64\_t *in1*, **const** *[BhArray](#page-78-0)*<int64\_t> &*in2*)

Return the element-wise remainder of division, which is in1  $\frac{1}{2}$  in2 in C99 and has the same sign as the divided in1.

Return Output array.

# **Parameters**

- in1: Scalar input.
- in2: Array input.
- *[BhArray](#page-78-0)*<int8\_t> **remainder**(**const** *[BhArray](#page-78-0)*<int8\_t> &*in1*, **const** *[BhArray](#page-78-0)*<int8\_t> &*in2*)

Return the element-wise remainder of division, which is in1  $\frac{1}{2}$  in C99 and has the same sign as the divided in1.

Return Output array.

#### **Parameters**

- in1: Array input.
- in2: Array input.

# *[BhArray](#page-78-0)*<int8\_t> **remainder**(**const** *[BhArray](#page-78-0)*<int8\_t> &*in1*, int8\_t *in2*)

Return the element-wise remainder of division, which is  $\text{in1 }$  % in 2 in C99 and has the same sign as the divided in1.

Return Output array.

- in1: Array input.
- in2: Scalar input.

*[BhArray](#page-78-0)*<int8\_t> **remainder**(int8\_t *in1*, **const** *[BhArray](#page-78-0)*<int8\_t> &*in2*)

Return the element-wise remainder of division, which is  $\text{in1 }$   $\text{\&}$  in C99 and has the same sign as the divided in1.

Return Output array.

#### Parameters

- in1: Scalar input.
- in2: Array input.
- *[BhArray](#page-78-0)*<uint16\_t> **remainder**(**const** *[BhArray](#page-78-0)*<uint16\_t> &*in1*, **const** *[BhArray](#page-78-0)*<uint16\_t> &*in2*) Return the element-wise remainder of division, which is  $\text{in1 }$  % in 2 in C99 and has the same sign as the divided in1.

Return Output array.

#### **Parameters**

- in1: Array input.
- in2: Array input.
- *[BhArray](#page-78-0)*<uint16\_t> **remainder**(**const** *[BhArray](#page-78-0)*<uint16\_t> &*in1*, uint16\_t *in2*)

Return the element-wise remainder of division, which is  $\text{in1 }$   $\text{\$}$  in  $\text{in}$  C99 and has the same sign as the divided in1.

Return Output array.

#### Parameters

- in1: Array input.
- in2: Scalar input.
- *[BhArray](#page-78-0)*<uint16\_t> **remainder**(uint16\_t *in1*, **const** *[BhArray](#page-78-0)*<uint16\_t> &*in2*)

Return the element-wise remainder of division, which is  $\text{in1 }$   $\text{\&}$  in  $\text{in}$  C99 and has the same sign as the divided in1.

Return Output array.

#### **Parameters**

- in1: Scalar input.
- in2: Array input.
- *[BhArray](#page-78-0)*<uint32\_t> **remainder**(**const** *[BhArray](#page-78-0)*<uint32\_t> &*in1*, **const** *[BhArray](#page-78-0)*<uint32\_t> &*in2*) Return the element-wise remainder of division, which is  $\text{in}1 \,$  %  $\text{in}2$  in C99 and has the same sign as the divided in1.

Return Output array.

# Parameters

- in1: Array input.
- in2: Array input.
- *[BhArray](#page-78-0)*<uint32\_t> **remainder**(**const** *[BhArray](#page-78-0)*<uint32\_t> &*in1*, uint32\_t *in2*)

Return the element-wise remainder of division, which is  $\text{in1 }$   $\text{\&}$  in  $\text{in}$  C99 and has the same sign as the divided in1.

- in1: Array input.
- in2: Scalar input.
- *[BhArray](#page-78-0)*<uint32\_t> **remainder**(uint32\_t *in1*, **const** *[BhArray](#page-78-0)*<uint32\_t> &*in2*)

Return the element-wise remainder of division, which is  $\text{in1 } 8$  in C99 and has the same sign as the divided in1.

# Return Output array.

#### **Parameters**

- in1: Scalar input.
- in2: Array input.
- *[BhArray](#page-78-0)*<uint64\_t> **remainder**(**const** *[BhArray](#page-78-0)*<uint64\_t> &*in1*, **const** *[BhArray](#page-78-0)*<uint64\_t> &*in2*) Return the element-wise remainder of division, which is  $\text{in1 }$   $\text{\&}$  in C99 and has the same sign as the divided in1.

#### Return Output array.

#### **Parameters**

- in1: Array input.
- in2: Array input.

#### *[BhArray](#page-78-0)*<uint64\_t> **remainder**(**const** *[BhArray](#page-78-0)*<uint64\_t> &*in1*, uint64\_t *in2*)

Return the element-wise remainder of division, which is in1  $\frac{1}{2}$  in2 in C99 and has the same sign as the divided in1.

Return Output array.

# **Parameters**

- in1: Array input.
- in2: Scalar input.

#### *[BhArray](#page-78-0)*<uint64\_t> **remainder**(uint64\_t *in1*, **const** *[BhArray](#page-78-0)*<uint64\_t> &*in2*)

Return the element-wise remainder of division, which is in1  $\frac{1}{2}$  in C99 and has the same sign as the divided in1.

# Return Output array.

#### **Parameters**

- in1: Scalar input.
- in2: Array input.
- *[BhArray](#page-78-0)*<uint8\_t> **remainder**(**const** *[BhArray](#page-78-0)*<uint8\_t> &*in1*, **const** *[BhArray](#page-78-0)*<uint8\_t> &*in2*)

Return the element-wise remainder of division, which is  $\text{in1 }$  % in 2 in C99 and has the same sign as the divided in1.

#### Return Output array.

- in1: Array input.
- in2: Array input.

*[BhArray](#page-78-0)*<uint8\_t> **remainder**(**const** *[BhArray](#page-78-0)*<uint8\_t> &*in1*, uint8\_t *in2*)

Return the element-wise remainder of division, which is  $\text{in1 }$  % in 2 in C99 and has the same sign as the divided in1.

Return Output array.

#### Parameters

- in1: Array input.
- in2: Scalar input.

*[BhArray](#page-78-0)*<uint8\_t> **remainder**(uint8\_t *in1*, **const** *[BhArray](#page-78-0)*<uint8\_t> &*in2*)

Return the element-wise remainder of division, which is  $\text{in1 }$  % in 2 in C99 and has the same sign as the divided in1.

Return Output array.

#### **Parameters**

- in1: Scalar input.
- in2: Array input.

# *[BhArray](#page-78-0)*<bool> **cond\_scatter**(**const** *[BhArray](#page-78-0)*<bool> &*in1*, **const** *[BhArray](#page-78-0)*<uint64\_t> &*in2*,

**const** *[BhArray](#page-78-0)*<bool> &*in3*)

Conditional scatter elements of IN where COND is true into OUT selected by INDEX. NB: IN.shape == INDEX.shape and OUT can have any shape but must be contiguous.

#### Return Output array.

# **Parameters**

- in1: Array input.
- in2: Array input.
- in3: Array input.

*[BhArray](#page-78-0)*<*[std](#page-240-0)*::complex<double>> **cond\_scatter**(**const** *[BhArray](#page-78-0)*<*[std](#page-240-0)*::complex<double>> &*in1*, **const** *[BhArray](#page-78-0)*<uint64\_t> &*in2*, **const** *[BhAr-](#page-78-0)*

*[ray](#page-78-0)*<bool> &*in3*)

Conditional scatter elements of IN where COND is true into OUT selected by INDEX. NB: IN.shape == INDEX.shape and OUT can have any shape but must be contiguous.

# Return Output array.

# **Parameters**

- in1: Array input.
- in2: Array input.
- in3: Array input.

*[BhArray](#page-78-0)*<*[std](#page-240-0)*::complex<float>> **cond\_scatter**(**const** *[BhArray](#page-78-0)*<*[std](#page-240-0)*::complex<float>> &*in1*, **const**

*[BhArray](#page-78-0)*<uint64\_t> &*in2*, **const** *[BhArray](#page-78-0)*<bool>

&*in3*) Conditional scatter elements of IN where COND is true into OUT selected by INDEX. NB: IN.shape == INDEX.shape and OUT can have any shape but must be contiguous.

# Return Output array.

# **Parameters**

• in1: Array input.

- in2: Array input.
- in3: Array input.

*[BhArray](#page-78-0)*<float> **cond\_scatter**(**const** *[BhArray](#page-78-0)*<float> &*in1*, **const** *[BhArray](#page-78-0)*<uint64\_t> &*in2*, **const** *[BhArray](#page-78-0)*<bool> &*in3*)

Conditional scatter elements of IN where COND is true into OUT selected by INDEX. NB: IN.shape == INDEX.shape and OUT can have any shape but must be contiguous.

Return Output array.

# **Parameters**

- in1: Array input.
- in2: Array input.
- in3: Array input.

*[BhArray](#page-78-0)*<double> **cond\_scatter**(**const** *[BhArray](#page-78-0)*<double> &*in1*, **const** *[BhArray](#page-78-0)*<uint64\_t> &*in2*,

**const** *[BhArray](#page-78-0)*<bool> &*in3*)

Conditional scatter elements of IN where COND is true into OUT selected by INDEX. NB: IN.shape == INDEX.shape and OUT can have any shape but must be contiguous.

Return Output array.

# **Parameters**

- in1: Array input.
- in2: Array input.
- in3: Array input.

*[BhArray](#page-78-0)*<int16\_t> **cond\_scatter**(**const** *[BhArray](#page-78-0)*<int16\_t> &*in1*, **const** *[BhArray](#page-78-0)*<uint64\_t> &*in2*, **const** *[BhArray](#page-78-0)*<bool> &*in3*)

Conditional scatter elements of IN where COND is true into OUT selected by INDEX. NB: IN.shape == INDEX.shape and OUT can have any shape but must be contiguous.

Return Output array.

# **Parameters**

- in1: Array input.
- in2: Array input.
- in3: Array input.

*[BhArray](#page-78-0)*<int32\_t> **cond\_scatter**(**const** *[BhArray](#page-78-0)*<int32\_t> &*in1*, **const** *[BhArray](#page-78-0)*<uint64\_t> &*in2*, **const** *[BhArray](#page-78-0)*<bool> &*in3*)

Conditional scatter elements of IN where COND is true into OUT selected by INDEX. NB: IN.shape == INDEX.shape and OUT can have any shape but must be contiguous.

Return Output array.

- in1: Array input.
- in2: Array input.
- in3: Array input.

```
BhArray<int64_t> cond_scatter(const BhArray<int64_t> &in1, const BhArray<uint64_t>
                               &in2, const BhArray<bool> &in3)
```
Conditional scatter elements of IN where COND is true into OUT selected by INDEX. NB: IN.shape == INDEX.shape and OUT can have any shape but must be contiguous.

Return Output array.

# Parameters

- in1: Array input.
- in2: Array input.
- in3: Array input.

# *[BhArray](#page-78-0)*<int8\_t> **cond\_scatter**(**const** *[BhArray](#page-78-0)*<int8\_t> &*in1*, **const** *[BhArray](#page-78-0)*<uint64\_t> &*in2*,

# **const** *[BhArray](#page-78-0)*<bool> &*in3*)

Conditional scatter elements of IN where COND is true into OUT selected by INDEX. NB: IN.shape == INDEX.shape and OUT can have any shape but must be contiguous.

Return Output array.

#### **Parameters**

- in1: Array input.
- in2: Array input.
- in3: Array input.

#### *[BhArray](#page-78-0)*<uint16\_t> **cond\_scatter**(**const** *[BhArray](#page-78-0)*<uint16\_t> &*in1*, **const** *[BhArray](#page-78-0)*<uint64\_t> &*in2*, **const** *[BhArray](#page-78-0)*<bool> &*in3*)

Conditional scatter elements of IN where COND is true into OUT selected by INDEX. NB: IN.shape == INDEX.shape and OUT can have any shape but must be contiguous.

# Return Output array.

# **Parameters**

- in1: Array input.
- in2: Array input.
- in3: Array input.

*[BhArray](#page-78-0)*<uint32\_t> **cond\_scatter**(**const** *[BhArray](#page-78-0)*<uint32\_t> &*in1*, **const** *[BhArray](#page-78-0)*<uint64\_t>

&*in2*, **const** *[BhArray](#page-78-0)*<bool> &*in3*) Conditional scatter elements of IN where COND is true into OUT selected by INDEX. NB: IN.shape == INDEX.shape and OUT can have any shape but must be contiguous.

Return Output array.

# **Parameters**

- in1: Array input.
- in2: Array input.
- in3: Array input.

*[BhArray](#page-78-0)*<uint64\_t> **cond\_scatter**(**const** *[BhArray](#page-78-0)*<uint64\_t> &*in1*, **const** *[BhArray](#page-78-0)*<uint64\_t> &*in2*, **const** *[BhArray](#page-78-0)*<bool> &*in3*)

Conditional scatter elements of IN where COND is true into OUT selected by INDEX. NB: IN.shape == INDEX.shape and OUT can have any shape but must be contiguous.

- in1: Array input.
- in2: Array input.
- in3: Array input.

*[BhArray](#page-78-0)*<uint8\_t> **cond\_scatter**(**const** *[BhArray](#page-78-0)*<uint8\_t> &*in1*, **const** *[BhArray](#page-78-0)*<uint64\_t> &*in2*, **const** *[BhArray](#page-78-0)*<bool> &*in3*)

Conditional scatter elements of IN where COND is true into OUT selected by INDEX. NB: IN.shape == INDEX.shape and OUT can have any shape but must be contiguous.

Return Output array.

#### **Parameters**

- in1: Array input.
- in2: Array input.
- in3: Array input.

*[BhArray](#page-78-0)*<bool> **isfinite**(**const** *[BhArray](#page-78-0)*<bool> &*in1*)

Test for finite values.

Return Output array.

#### Parameters

• in1: Array input.

*[BhArray](#page-78-0)*<bool> **isfinite**(**const** *[BhArray](#page-78-0)*<*[std](#page-240-0)*::complex<float>> &*in1*) Test for finite values.

Return Output array.

#### Parameters

• in1: Array input.

*[BhArray](#page-78-0)*<bool> **isfinite**(**const** *[BhArray](#page-78-0)*<*[std](#page-240-0)*::complex<double>> &*in1*) Test for finite values.

Return Output array.

#### **Parameters**

• in1: Array input.

*[BhArray](#page-78-0)*<bool> **isfinite**(**const** *[BhArray](#page-78-0)*<int8\_t> &*in1*) Test for finite values.

#### Return Output array.

#### **Parameters**

• in1: Array input.

*[BhArray](#page-78-0)*<bool> **isfinite**(**const** *[BhArray](#page-78-0)*<int16\_t> &*in1*) Test for finite values.

Return Output array.

# **Parameters**

• in1: Array input.

*[BhArray](#page-78-0)*<bool> **isfinite**(**const** *[BhArray](#page-78-0)*<int32\_t> &*in1*) Test for finite values.

Return Output array.

#### **Parameters**

• in1: Array input.

*[BhArray](#page-78-0)*<bool> **isfinite**(**const** *[BhArray](#page-78-0)*<int64\_t> &*in1*) Test for finite values.

Return Output array.

#### Parameters

• in1: Array input.

*[BhArray](#page-78-0)*<bool> **isfinite**(**const** *[BhArray](#page-78-0)*<uint8\_t> &*in1*) Test for finite values.

Return Output array.

#### **Parameters**

• in1: Array input.

*[BhArray](#page-78-0)*<bool> **isfinite**(**const** *[BhArray](#page-78-0)*<uint16\_t> &*in1*) Test for finite values.

Return Output array.

#### **Parameters**

• in1: Array input.

*[BhArray](#page-78-0)*<bool> **isfinite**(**const** *[BhArray](#page-78-0)*<uint32\_t> &*in1*) Test for finite values.

#### Return Output array.

# **Parameters**

• in1: Array input.

*[BhArray](#page-78-0)*<bool> **isfinite**(**const** *[BhArray](#page-78-0)*<uint64\_t> &*in1*) Test for finite values.

# Return Output array.

#### Parameters

- in1: Array input.
- *[BhArray](#page-78-0)*<bool> **isfinite**(**const** *[BhArray](#page-78-0)*<float> &*in1*) Test for finite values.

Return Output array.

#### **Parameters**

- in1: Array input.
- *[BhArray](#page-78-0)*<bool> **isfinite**(**const** *[BhArray](#page-78-0)*<double> &*in1*) Test for finite values.

- in1: Array input.
- *[BhArray](#page-78-0)*<*[std](#page-240-0)*::complex<float>> **conj**(**const** *[BhArray](#page-78-0)*<*[std](#page-240-0)*::complex<float>> &*in1*) Complex conjugates.

Return Output array.

#### **Parameters**

- in1: Array input.
- *[BhArray](#page-78-0)*<*[std](#page-240-0)*::complex<double>> **conj**(**const** *[BhArray](#page-78-0)*<*[std](#page-240-0)*::complex<double>> &*in1*) Complex conjugates.

Return Output array.

#### **Parameters**

• in1: Array input.

void **random123**(*[BhArray](#page-78-0)*<uint64\_t> &*out*, uint64\_t *seed*, uint64\_t *key*)

# **Variables**

# *[Random](#page-82-0)* **random**

Exposing the default instance of the random number generation

#### <span id="page-240-0"></span>**namespace** [anonymous]

# **namespace std**

#### *file* **array\_create.hpp**

*#include <cstdint>#include <bhxx/BhArray.hpp>#include <bhxx/array\_operations.hpp>*

#### *file* **BhArray.hpp**

*#include <type\_traits>#include <ostream>#include <bohrium/bh\_static\_vector.hpp>#include <bhxx/BhBase.hpp>#include <bhxx/type\_traits\_util.hpp>#include <bhxx/array\_operations.hpp>*

#### *file* **BhBase.hpp**

*#include <cassert>#include <bohrium/bh\_view.hpp>#include <bohrium/bh\_main\_memory.hpp>#include <memory>*

# *file* **BhInstruction.hpp**

*#include "BhArray.hpp"#include <bohrium/bh\_instruction.hpp>*

#### *file* **bhxx.hpp**

*#include <bhxx/BhArray.hpp>#include <bhxx/Runtime.hpp>#include <bhxx/array\_operations.hpp>#include <bhxx/util.hpp>#include <bhxx/random.hpp>#include <bhxx/array\_create.hpp>*

# *file* **random.hpp**

*#include <cstdint>#include <random>#include <bhxx/BhArray.hpp>#include <bhxx/Runtime.hpp>*

#### *file* **Runtime.hpp**

*#include <iostream>#include <sstream>#include "BhInstruction.hpp"#include <bohrium/bh\_component.hpp>*

#### *file* **util.hpp**

*#include <sstream>#include <algorithm>#include <bhxx/BhArray.hpp>*

#### *file* **array\_create.cpp**

*#include <bhxx/Runtime.hpp>#include <bhxx/array\_operations.hpp>#include <bhxx/util.hpp>#include <bhxx/array\_create.hpp>#include <bhxx/random.hpp>*

#### *file* **BhArray.cpp**

*#include <bhxx/BhArray.hpp>#include <bhxx/Runtime.hpp>#include <bhxx/array\_operations.hpp>#include <bhxx/util.hpp>#include <bhxx/array\_create.hpp>*

#### *file* **BhInstruction.cpp**

*#include <bhxx/BhInstruction.hpp>*

#### *file* **random.cpp**

*#include <bhxx/random.hpp>#include <bhxx/type\_traits\_util.hpp>*

# *file* **Runtime.cpp**

*#include <bhxx/Runtime.hpp>#include <iterator>*

#### *file* **util.cpp**

*#include <bhxx/util.hpp>#include <bhxx/Runtime.hpp>*

# *file* **array\_operations.hpp**

*#include <cstdint>#include <complex>*

 $dir$  /home/docs/checkouts/readthedocs.org/user\_builds/bohrium/checkouts/latest/bridge/cxx/inc

*dir* **/home/docs/checkouts/readthedocs.org/user\_builds/bohrium/checkouts/latest/doc/build/bhxx\_gen\_headers**

*dir* **/home/docs/checkouts/readthedocs.org/user\_builds/bohrium/checkouts/latest/bridge**

*dir* **/home/docs/checkouts/readthedocs.org/user\_builds/bohrium/checkouts/latest/doc/build**

*dir* **/home/docs/checkouts/readthedocs.org/user\_builds/bohrium/checkouts/latest/bridge/cxx**

*dir* **/home/docs/checkouts/readthedocs.org/user\_builds/bohrium/checkouts/latest/bridge/cxx/include**

*dir* **/home/docs/checkouts/readthedocs.org/user\_builds/bohrium/checkouts/latest/bridge/cxx/src**

# **2.2.3 C library**

The C interface introduces two array concepts:

- A base array that has a *rank* (number of dimensions) and *shape* (array of dimension sizes). The memory of the base array is always a single contiguous block of memory.
- A view array that, beside a *rank* and a *shape*, has a *start* (start offset in number of elements) and a *stride* (array of dimension strides in number of elements). The view array refers to a (sub)set of a underlying base array where *start* is the offset into the base array and *stride* is number of elements to skip in order to iterate one step in a given dimension.

# **API**

The C interface consists of a broad range of functions – in the following, we describe some of the important ones.

Create a new empty array with *rank* number of dimensions and with the shape *shape* and returns a handler/pointer to a *complete* view of this new array:

bh\_multi\_array\_{TYPE}\_p bh\_multi\_array\_{TYPE}\_new\_empty(**uint64\_t** rank, **const int64\_t**\* ˓<sup>→</sup>shape);

Get pointer/handle to the base of a view:

bh\_base\_p bh\_multi\_array\_{TYPE}\_get\_base(**const** bh\_multi\_array\_{TYPE}\_p self);

Destroy the base array and the associated memory:

**void** bh\_multi\_array\_{TYPE}\_destroy\_base(bh\_base\_p base);

Destroy the view and base array (but not the associated memory):

**void** bh\_multi\_array\_{TYPE}\_free(**const** bh\_multi\_array\_{TYPE}\_p self);

Some meta-data access functions:

```
// Gets the number of elements in the array
uint64_t bh_multi_array_{TYPE}_get_length(bh_multi_array_{TYPE}_p self);
// Gets the number of dimensions in the array
uint64_t bh_multi_array_{TYPE}_get_rank(bh_multi_array_{TYPE}_p self);
// Gets the number of elements in the dimension
uint64_t bh_multi_array_{TYPE}_get_dimension_size(bh_multi_array_{TYPE}_p self, const
˓→int64_t dimension);
```
Before accessing the memory of an array, one has to synchronize the array:

**void** bh\_multi\_array\_{TYPE}\_sync(**const** bh\_multi\_array\_{TYPE}\_p self);

Access the memory of an array (remember to synchronize):

```
bh_{TYPE}* bh_multi_array_{TYPE}_get_base_data(bh_base_p base);
```
Some of the element-wise operations:

```
//Addition
void bh_multi_array_{TYPE}_add(bh_multi_array_{TYPE}_p out, const bh_multi_array_
˓→{TYPE}_p lhs, const bh_multi_array_{TYPE}_p rhs);
//Multiply
void bh_multi_array_{TYPE}_multiply(bh_multi_array_{TYPE}_p out, const bh_multi_array_
˓→{TYPE}_p lhs, const bh_multi_array_{TYPE}_p rhs);
//Addition: scalar + array
void bh_multi_array_{TYPE}_add_scalar_lhs(bh_multi_array_{TYPE}_p out, bh_{TYPE} lhs,
˓→const bh_multi_array_{TYPE}_p rhs);
```
Some of the reduction and accumulate (aka scan) functions where *axis* is the dimension to reduce/accumulate over:

```
//Sum
void bh_multi_array_{TYPE}_add_reduce(bh_multi_array_{TYPE}_p out, const bh_multi_
˓→array_{TYPE}_p in, bh_int64 axis);
//Prefix sum
void bh_multi_array_{TYPE}_add_accumulate(bh_multi_array_{TYPE}_p out, const bh_multi_
˓→array_{TYPE}_p in, bh_int64 axis);
```
# **2.2.4 Runtime Configuration**

Bohrium supports a broad range of front and back-ends. The default backend is OpenMP. You can change which backend to use by defining the BH\_STACK environment variable:

- The CPU backend that make use of OpenMP: BH\_STACK=openmp
- The GPU backend that make use of OpenCL: BH\_STACK=opencl
- The GPU backend that make use of CUDA: BH\_STACK=cude

For debug information when running Bohrium, use the following environment variables:

```
BH_<backend>_PROF=true -- Prints a performance profile at the end of execution.
BH_<backend>_VERBOSE=true -- Prints a lot of information including the source of the
˓→JIT compiled kernels. Enables per-kernel profiling when used together with BH_
˓→OPENMP_PROF=true.
BH_SYNC_WARN=true -- Show Python warnings in all instances when copying data
→to Python.<br>BH_MEM_WARN=true
                         -- Show warnings when memory accesses are problematic.
BH\_shackend > _{GRAPH=true} -- Dump a dependency graph of the instructions send to the,
˓→back-ends (.dot file).
BH_<backend>_VOLATILE=true -- Declare temporary variables using `volatile`, which
˓→avoid precision differences because of Intel's use of 80-bit floats internally.
```
Particularly, BH\_<br/>backend>\_PROF=true is very useful to explore why Bohrium might not perform as expected:

```
BH_OPENMP_PROF=1 python -m bohrium heat_equation.py --size=4000*4000*100
heat equation.py - target: bhc, bohrium: True, size: 4000*4000*100, elapsed-time: 6.
-446084[OpenMP] Profiling:
Fuse cache hits: 199/203 (98.0296%)
Codegen cache hits 299/304 (98.3553%)
Kernel cache hits 300/304 (98.6842%)
Array contractions: 700/1403 (49.8931%)
Outer-fusion ratio: 13/23 (56.5217%)
Max memory usage: 0 MB
Syncs to NumPy: 99
Total Work: 12800400099 operations<br>Throughout:
Throughput: 1.9235e+09ops
Work below par-threshold (1000): 0%
Wall clock: 6.65473s
Total Execution: 6.04354s
 Pre-fusion: 0.000761211s
 Fusion: 0.00411354s
 Codegen: 0.00192224s
 Compile: 0.285544s
 Exec: 4.91214s
 Copy2dev: 0s
 Copy2host: 0s
 Ext-method: 0s
 Offload: 0s
 Other: 0.839052s
Unaccounted for (wall - total): 0.611198s
```
Which tells us, among other things, that the execution of the compiled JIT kernels (Exec) takes 4.91 seconds, the JIT

compilation (Compile) takes 0.29 seconds, and the time spend outside of Bohrium (Unaccounted for) takes 0.61.

# **OpenCL Configuration**

Bohrium sorts all available devices by type ('gpu', 'cpu', or 'accelerator'). Set the device number to the device Bohrium should use (0 means first):

```
BH_OPENCL_DEVICE_NUMBER=0
```
In order to see all available devices, run:

```
python -m bohrium_api --info
```
You can also set the options in the configure file under the [opencl] section.

Also under the [opencl] section, you can set the OpenCL work group sizes:

```
# OpenCL work group sizes
work_group_size_1dx = 128
work_group_size_2dx = 32
work_group_size_2dy = 4
work_group_size_3dx = 32
work_group_size_3dy = 2
work_group_size_3dz = 2
```
#### **Advanced Configuration**

In order to configure the runtime setup of Bohrium you must provide a configuration file to Bohrium. The installation of Bohrium installs a default configuration file in /etc/bohrium/config.ini when doing a system-wide installation, ~/.bohrium/config.ini when doing a local installation, and <python library>/bohrium/ config.ini when doing a pip installation.

At runtime Bohrium will search through the following prioritized list in order to find the configuration file:

- The environment variable BH\_CONFIG
- The config within the Python package bohrium/config.ini (in the same directory as *\_\_init\_\_.py*)
- The home directory config ~/.bohrium/config.ini
- The system-wide config /usr/local/etc/bohrium/config.ini
- The system-wide config /usr/etc/bohrium/config.ini
- The system-wide config /etc/bohrium/config.ini

The default configuration file looks similar to the config below:

```
#
# Stack configurations, which are a comma separated lists of components.
# NB: 'stacks' is a reserved section name and 'default'
# is used when 'BH_STACK' is unset.
# The bridge is never part of the list
#
[stacks]
default = beexp, bccon, node, openmpopenmp = bcexp, bccon, node, openmp
```
(continues on next page)

(continued from previous page)

```
opencl = bcexp, bccon, node, opencl, openmp
#
# Managers
#
[node]
impl = /usr/lib/libbh_vem_node.so
timing = false
[proxy]
address = localhost
port = 4200
impl = /usr/lib/libbh_vem_proxy.so
#
# Filters - Helpers / Tools
#
[pprint]
impl = /usr/lib/libbh_filter_pprint.so
#
# Filters - Bytecode transformers
#
[bccon]
impl = /usr/lib/libbh_fitter_bccon.socollect = true
stupidmath = true
muladd = true
reduction = false
find_repeats = false
timing = false
verbose = false
[bcexp]
impl = /usr/lib/libbh_filter_bcexp.so
powk = true
sign = false
repeat = false
reducedd = 32000timing = false
verbose = false
[noneremover]
impl = /usr/lib/libbh_filter_noneremover.so
timing = false
verbose = false
#
# Engines
#
[openmp]
impl = /usr/lib/libbh ve openmp.so
tmp_bin_dir = /usr/var/bohrium/object
tmp_src_dir = /usr/var/bohrium/source
dump_src = true
```
(continues on next page)

(continued from previous page)

```
verbose = false
prof = false #Profiling statistics
compiler_cmd = "/usr/bin/x86_64-linux-gnu-gcc"
compiler_inc = "-I/usr/share/bohrium/include"
compiler_lib = "-lm -L/usr/lib -lbh"
compiler_flg = "-x c -fPIC -shared -std=gnu99 -O3 -march=native -Werror -fopenmp"
compiler_openmp = true
compiler_openmp_simd = false
[opencl]
impl = /usr/lib/libbh_ve_opencl.so
verbose = false
prof = false #Profiling statistics
# Additional options given to the opencl compiler. See documentation for
˓→clBuildProgram
compiler_flg = "-I/usr/share/bohrium/include"
serial_fusion = false # Topological fusion is default
```
The configuration file consists of two things: components and orchestration of components in stacks.

Components marked with square brackets. For example [node], [openmp], [opencl] are all components available for the runtime system.

The stacks define different default configurations of the runtime environment and one can switch between them using the environment var BH\_STACK.

The configuration of a component can be overwritten with environment variables using the naming convention BH\_[COMPONENT]\_[OPTION], below are a couple of examples controlling the behavior of the CPU vector engine:

```
BH_OPENMP_PROF=true -- Prints a performance profile at the end of execution.
BH_OPENMP_VERBOSE=true -- Prints a lot of information including the source of the JIT,
˓→compiled kernels. Enables per-kernel profiling when used together with BH_OPENMP_
˓→PROF=true.
```
Useful environment variables:

```
BH_SYNC_WARN=true -- Show Python warnings in all instances when copying data
˓→to Python.
BH_MEM_WARN=true -- Show warnings when memory accesses are problematic.
BH_UNSUP_WARN=false -- Do not warn when when encountering unsupported NumPy
˓→operations.
BH_<backend> GRAPH=true -- Dump a dependency graph of the instructions send to the
˓→back-ends (.dot file).
BH_<backend>_VOLATILE=true -- Declare temporary variables using `volatile`, which,
˓→avoid precision differences because of Intel's use of 80-bit floats internally.
```
# **2.3 Developer Guide**

Bohrium is hosted and made publicly available via a [git-repository](https://github.com/bh107/bohrium) on [github](https://github.com/bh107) under the *[LGPLv3 License](#page-252-0)*.

If you want to join / contribute then fork the [repository](https://github.com/bh107/bohrium) on Github and get in touch with us.

If you just want read-access then simply clone the repository:

git clone git**@github**.com/bh107/bohrium.git cd bohrium

Continue by taking a look at *[Installation](#page-8-0)* on how to build / install Bohrium.

# **2.3.1 Further information**

# **Tools**

# **Valgrind, GDB, and Python**

Valgrind is a great tool for memory debugging, memory leak detection, and profiling. However, both Python and NumPy floods the valgrind output with memory errors - it is therefore necessary to use a debug and valgrind friendly version of Python and NumPy:

```
sudo apt-get build-dep python
sudo apt-get install zlib1g-dev valgrind
mkdir python_debug_env
cd python_debug_env
export INSTALL_DIR=$PWD
# Build and install Python:
export VERSION=2.7.11
wget http://www.python.org/ftp/python/$VERSION/Python-$VERSION.tgz
tar -xzf Python-$VERSION.tgz
cd Python-$VERSION
./configure --with-pydebug --without-pymalloc --with-valgrind --prefix=$INSTALL_DIR
make install
sudo ln -s $PWD/python-gdb.py /usr/bin/python-gdb.py
sudo ln -s $INSTALL_DIR/bin/python /usr/bin/dython
cd ..
rm Python-$VERSION.tgz
# Build and install Cython
export VERSION=0.24
wget http://cython.org/release/Cython-$VERSION.tar.gz
tar -xzf Cython-$VERSION.tar.gz
cd Cython-$VERSION
dython setup.py install
cd ..
rm Cython-$VERSION.tar.gz
export VERSION=21.1.0
wget https://pypi.python.org/packages/f0/32/
˓→99ead2d74cba43bd59aa213e9c6e8212a9d3ed07805bb66b8bf9affbb541/setuptools-$VERSION.
˓→tar.gz#md5=8fd8bdbf05c286063e1052be20a5bd98
tar -xzf setuptools-$VERSION.tar.gz
cd setuptools-$VERSION
dython setup.py install
cd ..
rm setuptools-$VERSION.tar.gz
# Build and install NumPy
export VERSION=1.11.0
```
(continues on next page)

(continued from previous page)

```
wget https://github.com/numpy/numpy/archive/v$VERSION.tar.gz
tar -xzf v$VERSION.tar.gz
cd numpy-$VERSION
dython setup.py install
cd ..
rm v$VERSION.tar.gz
```
# **Build Bohrium with custom Python**

Build and install Bohrium (with some components deactivated):

```
unzip master.zip
cd bohrium-master
mkdir build
cd build
cmake .. -DPYTHON_EXECUTABLE=/usr/bin/dython -DEXT_FFTW=OFF -DEXT_VISUALIZER=OFF -
˓→DVEM_PROXY=OFF -DVE_GPU=OFF -DBRIDGE_NUMCIL=OFF -DTEST_CIL=OFF
make
make install
cd ..
rm master.zip
```
# **Most Used Commands**

#### GDB

GDB supports some helpful Python commands [\(https://docs.python.org/devguide/gdb.html\)](https://docs.python.org/devguide/gdb.html). To activate, source the python-gdb.py file within GDB:

source /usr/bin/python-gdb.py

Then you can use Python specific GDB commands such as  $py$ -list or  $py$ -bt.

#### Valgrind

Valgrind can be used to detect memory errors by invoking it with:

valgrind --suppressions=<path to bohrium>/misc/valgrind.supp dython <SCRIPT\_NAME>

Narrowing the valgrind analysis, add the following to your source code:

```
#include <valgrind/callgrind.h>
... your code ...
CALLGRIND_START_INSTRUMENTATION;
... your code ...
CALLGRIND_STOP_INSTRUMENTATION;
CALLGRIND_DUMP_STATS;
```
Then run valgrind with the flag:

--instr-atstart=no

Invoking valgrind to determine cache-utilization:

-tool=callgrind --simulate-cache=yes <PROG> <PROG\_PARAM>

# **Cluster VEM (MPI)**

In order to use MPI with valgrind, the MPI implementation needs to be compiled with PIC and no-dlopen flag. E.g, [OpenMPI](http://www.open-mpi.org/) could be installed as follows:

```
wget http://www.open-mpi.org/software/ompi/v1.6/downloads/openmpi-1.6.5.tar.gz
cd tar -xzf openmpi-1.6.5.tar.gz
cd openmpi-1.6.5
./configure --with-pic --disable-dlopen --prefix=/opt/openmpi
make
sudo make install
```
And then executed using valgrind:

```
export LD_LIBRARY_PATH=/opt/openmpi/lib/:$LD_LIBRARY_PATH
export PATH=/opt/openmpi/bin:$PATH
mpiexec -np 1 valgrind dython test/numpy/numpytest.py : -np 1 valgrind ~/.local/bh_
˓→vem_cluster_slave
```
# **Writing Documentation**

The documentation is written in [Sphinx.](http://sphinx.pocoo.org/)

You will need the following to write/build the documentation:

sudo apt-get install doxygen python-sphinx python-docutils python-setuptools

As well as a python-packages breathe and numpydoc for integrating doxygen-docs with Sphinx:

sudo easy\_install breathe numpydoc

Overview of the documentation files:

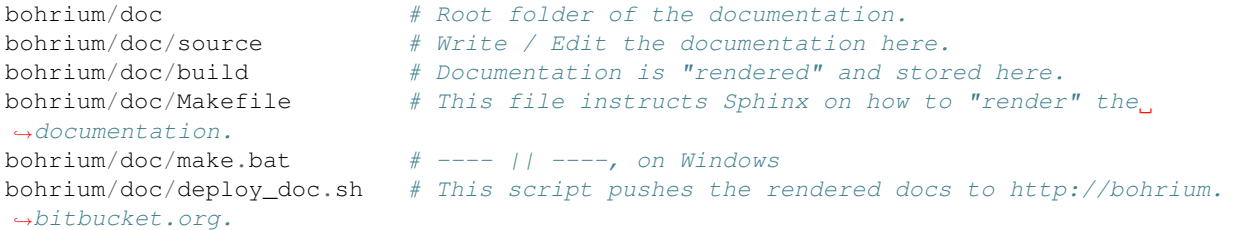

## **Most used commands**

These commands assume that your current working dir is **bohrium/doc**.

Initiate doxygen:

make doxy

Render a html version of the docs:

make html

Push the html-rendered docs to [http://bohrium.bitbucket.org,](http://bohrium.bitbucket.org) this command assumes that you have write-access to the doc-repos on Bitbucket:

make deploy

The docs still needs a neat way to integrate a full API-documentation of the Bohrium core, managers and engines.

#### **Continuous Integration**

Currently we use both a privately hosted [Jenkins](https://bohrium.erda.dk/jenkins/) server as well as [Travis](https://travis-ci.org/bh107/bohrium) for our CI.

Setup jenkins:

```
wget -q -O - http://pkg.jenkins-ci.org/debian/jenkins-ci.org.key | sudo apt-key add -
sudo sh -c 'echo deb http://pkg.jenkins-ci.org/debian binary/ > /etc/apt/sources.list.
˓→d/jenkins.list'
sudo apt-get update
sudo apt-get install jenkins
```
Then configure it via the web interface.

- [Open Student Projects](http://projects.bh107.org/projects)
- [Benchmark Suite](http://benchpress.readthedocs.org/)

# **2.4 Frequently Asked Questions (FAQ)**

#### Does it automatically support lazy evaluation (also called: late evaluation, expression templates)?

Yes, Bohrium will lazy evaluate all Python/NumPy operations until it encounters a "Python Read", such a printing an array or having an if-statement testing the value of an array.

#### Does it support "views" in the sense that a sub-slice is simply a view on the same array?

Yes, Bohrium supports NumPy views fully thus operating on array slices does not involve data copying.

# Does it support generator functions (which only start calculating once the evaluation is forced)? Which ones are supported? Which conditions force evaluations? Presumably reduce operations?

Yes, Bohrium uses a fusion algorithm that fuses (or merges) array operations into the same computation kernel that are then JIT-compiled and executed. However, Bohrium can only fuse operations that have some common sized dimension and no horizontal data conflicts. Typically, reducing a vector to a scalar will force evaluate (but reducing a matrix to a vector will not force an evaluate on it own).

# On GPUs, will Bohrium automatically keep all data (i.e. all Bohrium arrays) on the card?

Yes, we only move data back to the host when the data is accessed directly by Python or a Python Cextension.

#### Does it fully support operations on the complex datatype in Bohrium arrays?

Yes.

#### Will it lazily operate even over for-loops effectively unrolling them?

Yes, a for-loop in Python does not force evaluation. However, loops in Python with many iterations will hurt performance, just like it does in regular NumPy or Matlab

Is Bohrium using CUDA on Nvidia Cards or generic OpenCL for any GPU?

Bohrium can use both CUDA and OpenCL.

What is the disadvantage of Bohrium? I wonder why it exists as a separate project. From my point of view it looks like Bohrium is "just reimplementing" NumPy. That's probably extremely oversimplified, but is there a plan to feed the results of Bohrium into the NumPy project?

The only disadvantage of Bohrium is the extra dependencies e.g. Bohrium need a C99 compiler for JITcomplication. Thus, the idea of incorporating Bohrium into NumPy as an alternative "backend" is very appealing and we hope it could be realized some day.

#### I get the error: "Failed to open map segment shared object"

This is because TMPDIR is mounted using the noexec flag. Bohrium uses TMPDIR to write JITcompiled kernels, which must be execuable. Please set TMPDIR to a location not mounted using noexec (thanks to [Jonas Große Sundrup\)](https://github.com/cherti).

# **2.5 Reporting Bugs**

Please help us make Bohrium even better by submitting bugs and/or feature requests to us via the issue tracker on <https://github.com/bh107/bohrium/issues>

When reporting problems please include the output from:

python -m bohrium --info

# **2.6 Publications**

- 1) Mads R. B. Kristensen, S. A. F. Lund, T. Blum, K. Skovhede, and B. Vinter. [Bohrium: Unmodified NumPy](https://www.google.dk/url?sa=t&rct=j&q=&esrc=s&source=web&cd=1&cad=rja&uact=8&ved=0ahUKEwi129-L0P7UAhXPyRoKHcDsDGMQFggoMAA&url=http%3A%2F%2Fhiperfit.dk%2Fpdf%2FBohrium.pdf&usg=AFQjCNF5Ya5tC6Mkz-OZ7KuNTcRgiTzamA) [Code on CPU, GPU, and Cluster.](https://www.google.dk/url?sa=t&rct=j&q=&esrc=s&source=web&cd=1&cad=rja&uact=8&ved=0ahUKEwi129-L0P7UAhXPyRoKHcDsDGMQFggoMAA&url=http%3A%2F%2Fhiperfit.dk%2Fpdf%2FBohrium.pdf&usg=AFQjCNF5Ya5tC6Mkz-OZ7KuNTcRgiTzamA) In Python for High Performance and Scientific Computing (PyHPC 2013), 2013.
- 2) Simon A. F. Lund, Kenneth Skovhede, Mads R. B. Kristensen, and Brian Vinter. [Doubling the Performance of](http://hiperfit.dk/pdf/Doubling.pdf) [Python/NumPy with less than 100 SLOC.](http://hiperfit.dk/pdf/Doubling.pdf) In Python for High Performance and Scientific Computing (PyHPC 2013), 2013.
- 3) Troels Blum, Mads R. B. Kristensen, and Brian Vinter. [Transparent gpu execution of numpy applications..](http://ieeexplore.ieee.org/xpls/abs_all.jsp?arnumber=6969491) In Parallel and Distributed Processing Symposium Workshops & PhD Forum (IPDPSW), 2014 IEEE 28th International. IEEE, 2014.
- 4) Mads R. B. Kristensen, Simon A. F. Lund, Troels Blum, Kenneth Skovhede, and Brian Vinter. [Bohrium: a](http://ieeexplore.ieee.org/xpl/abstractCitations.jsp?arnumber=6969406) [virtual machine approach to portable parallelism.](http://ieeexplore.ieee.org/xpl/abstractCitations.jsp?arnumber=6969406) In Parallel and Distributed Processing Symposium Workshops & PhD Forum (IPDPSW), 2014 IEEE 28th International. IEEE, 2014.
- 5) Simon A.F. Lund, Mads R.B. Kristensen, Brian Vinter, Dimitrios Katsaros. [Bypassing the Conventional Soft](https://www.researchgate.net/profile/Simon_Lund/publication/281742324_Bypassing_the_Conventional_Software_Stack_Using_Adaptable_Runtime_Systems/links/55f696af08ae6a34f663436b.pdf)[ware Stack Using Adaptable Runtime Systems.](https://www.researchgate.net/profile/Simon_Lund/publication/281742324_Bypassing_the_Conventional_Software_Stack_Using_Adaptable_Runtime_Systems/links/55f696af08ae6a34f663436b.pdf) In Proceedings of the Euro-Par Workshops, 2014.
- 6) Mads R.B. Kristensen, Simon A.F. Lund, Troels Blum, James Avery, and Brian Vinter. [Separating NumPy API](http://www.dlr.de/sc/Portaldata/15/Resources/dokumente/pyhpc2014/submissions/pyhpc2014_submission_3.pdf) [from Implementation.](http://www.dlr.de/sc/Portaldata/15/Resources/dokumente/pyhpc2014/submissions/pyhpc2014_submission_3.pdf) In Proceedings of the Python for High Performance and Scientific Computing (PyHPC 2014), 2014.
- 7) Mads R.B. Kristensen, Simon A.F. Lund, Troels Blum, and James Avery. [Fusion of Parallel Array Operations.](http://dl.acm.org/authorize?N11772) In Proceedings of the 2016 International Conference on Parallel Architectures and Compilation (PACT'16), 2016.
8) Mads R.B. Kristensen, Simon A.F. Lund, Troels Blum, James Avery, and Brian Vinter. [Battling Memory Re](https://www.researchgate.net/profile/James_Avery/publication/308892738_Battling_Memory_Requirements_of_Array_Programming_Through_Streaming/links/57f679f008ae886b8981c09b.pdf)[quirements of Array Programming through Streaming.](https://www.researchgate.net/profile/James_Avery/publication/308892738_Battling_Memory_Requirements_of_Array_Programming_Through_Streaming/links/57f679f008ae886b8981c09b.pdf) In Proceedings of the International Conference on High Performance Computing, 2016.

#### **2.7 History and License**

Bohrium is an active research project started by Mads R. B. Kristensen, Troels Blum, and Brian Vinter at the [Niels](http://www.nbi.ku.dk/) [Bohr Institute](http://www.nbi.ku.dk/) - [University of Copenhagen.](http://www.ku.dk/) Contributors include those listed below in no particular order:

- Troels Blum <br/> <br/> <br/> <br/> <br/> $\bullet$  <br/> <br/> <br/> <br/> <br/> $\bullet$
- Brian Vinter [<vinter@nbi.dk>](mailto:vinter@nbi.dk)
- Kenneth Skovhede [<skovhede@nbi.dk>](mailto:skovhede@nbi.dk)
- Simon Andreas Frimann Lund [<safl@nbi.dk>](mailto:safl@nbi.dk)
- Mads Ruben Burgdorff Kristensen [<madsbk@nbi.dk>](mailto:madsbk@nbi.dk)
- Mads Ohm Larsen [<ohm@nbi.dk>](mailto:ohm@nbi.dk)

Contributors are welcome, do not hesitate to contact us!

Bohrium is distributed under the LGPLv3 license:

```
GNU LESSER GENERAL PUBLIC LICENSE
                     Version 3, 29 June 2007
Copyright (C) 2007 Free Software Foundation, Inc. <http://fsf.org/>
Everyone is permitted to copy and distribute verbatim copies
of this license document, but changing it is not allowed.
This version of the GNU Lesser General Public License incorporates
the terms and conditions of version 3 of the GNU General Public
License, supplemented by the additional permissions listed below.
0. Additional Definitions.
As used herein, "this License" refers to version 3 of the GNU Lesser
General Public License, and the "GNU GPL" refers to version 3 of the GNU
General Public License.
"The Library" refers to a covered work governed by this License,
other than an Application or a Combined Work as defined below.
An "Application" is any work that makes use of an interface provided
by the Library, but which is not otherwise based on the Library.
Defining a subclass of a class defined by the Library is deemed a mode
of using an interface provided by the Library.
A "Combined Work" is a work produced by combining or linking an
Application with the Library. The particular version of the Library
with which the Combined Work was made is also called the "Linked
Version".
The "Minimal Corresponding Source" for a Combined Work means the
Corresponding Source for the Combined Work, excluding any source code
```
(continues on next page)

(continued from previous page)

**for** portions of the Combined Work that, considered **in** isolation, are based on the Application, **and not** on the Linked Version. The "Corresponding Application Code" **for** a Combined Work means the object code **and**/**or** source code **for** the Application, including any data **and** utility programs needed **for** reproducing the Combined Work **from the** Application, but excluding the System Libraries of the Combined Work. 1. Exception to Section 3 of the GNU GPL. You may convey a covered work under sections 3 **and** 4 of this License without being bound by section 3 of the GNU GPL. 2. Conveying Modified Versions. If you modify a copy of the Library, **and**, **in** your modifications, a facility refers to a function **or** data to be supplied by an Application that uses the facility (other than **as** an argument passed when the facility **is** invoked), then you may convey a copy of the modified version: a) under this License, provided that you make a good faith effort to ensure that, **in** the event an Application does **not** supply the function **or** data, the facility still operates, **and** performs whatever part of its purpose remains meaningful, **or** b) under the GNU GPL, **with** none of the additional permissions of this License applicable to that copy. 3. Object Code Incorporating Material **from Library** Header Files. The object code form of an Application may incorporate material **from a** header file that **is** part of the Library. You may convey such object code under terms of your choice, provided that, **if** the incorporated material **is not** limited to numerical parameters, data structure layouts **and** accessors, **or** small macros, inline functions **and** templates (ten **or** fewer lines **in** length), you do both of the following: a) Give prominent notice **with** each copy of the object code that the Library **is** used **in** it **and** that the Library **and** its use are covered by this License. b) Accompany the object code **with** a copy of the GNU GPL **and** this license document. 4. Combined Works. You may convey a Combined Work under terms of your choice that, taken together, effectively do **not** restrict modification of the portions of the Library contained **in** the Combined Work **and** reverse engineering **for** debugging such modifications, **if** you also do each of the following: a) Give prominent notice **with** each copy of the Combined Work that the Library **is** used **in** it **and** that the Library **and** its use are covered by this License.

(continues on next page)

(continued from previous page)

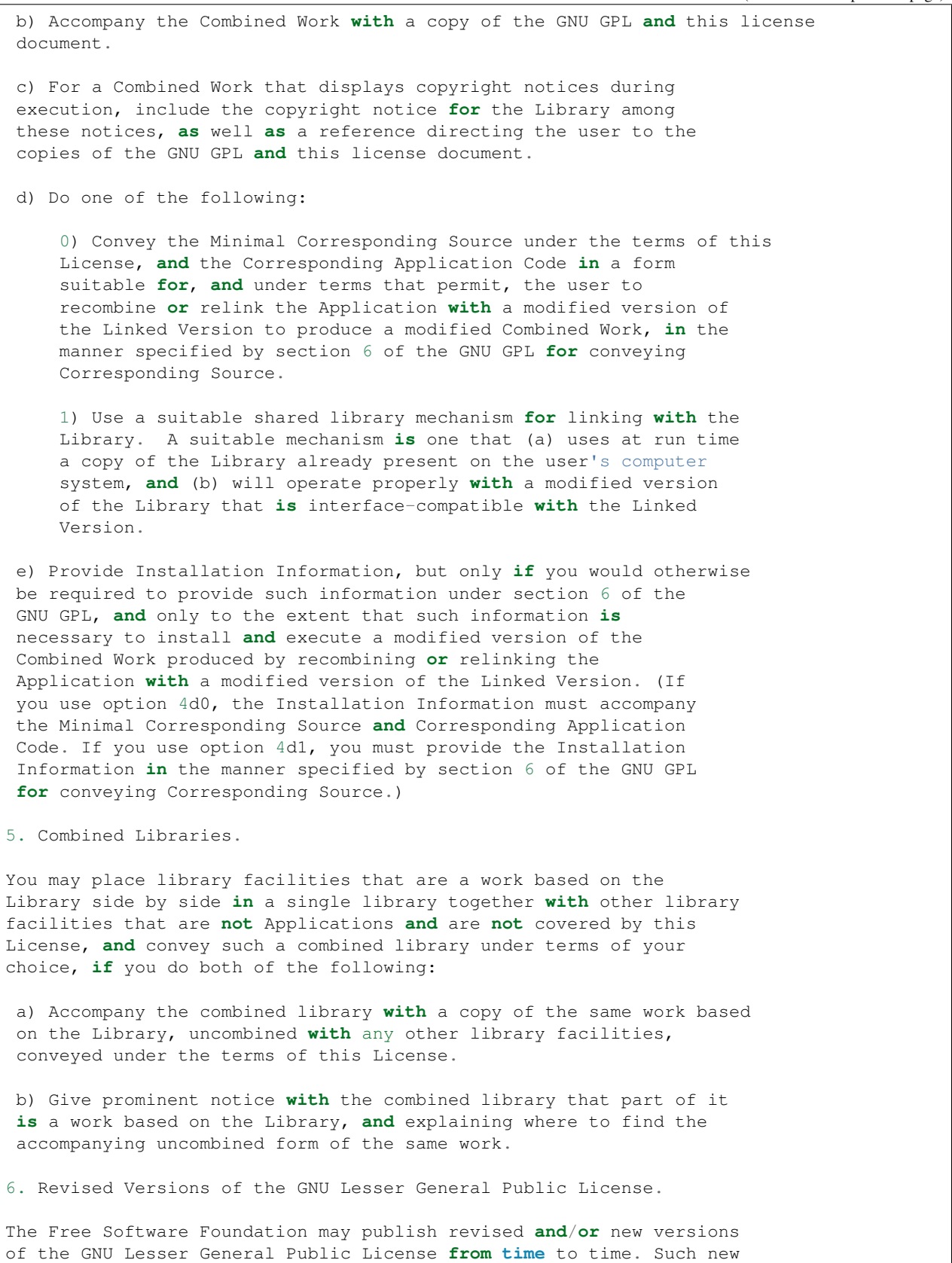

(continues on next page)

(continued from previous page)

versions will be similar **in** spirit to the present version, but may differ **in** detail to address new problems **or** concerns.

Each version **is** given a distinguishing version number. If the Library **as** you received it specifies that a certain numbered version of the GNU Lesser General Public License "or any later version" applies to it, you have the option of following the terms **and** conditions either of that published version **or** of any later version published by the Free Software Foundation. If the Library **as** you received it does **not** specify a version number of the GNU Lesser General Public License, you may choose any version of the GNU Lesser General Public License ever published by the Free Software Foundation.

If the Library **as** you received it specifies that a proxy can decide whether future versions of the GNU Lesser General Public License shall apply, that proxy's public statement of acceptance of any version is permanent authorization **for** you to choose that version **for** the Library.

# Bibliography

- [1] Wikipedia, "Normal distribution", [http://en.wikipedia.org/wiki/Normal\\_distribution](http://en.wikipedia.org/wiki/Normal_distribution)
- [2] P. R. Peebles Jr., "Central Limit Theorem" in "Probability, Random Variables and Random Signal Principles", 4th ed., 2001, pp. 51, 51, 125.
- [1] Peyton Z. Peebles Jr., "Probability, Random Variables and Random Signal Principles", 4th ed, 2001, p. 57.
- [2] "Poisson Process", Wikipedia, [http://en.wikipedia.org/wiki/Poisson\\_process](http://en.wikipedia.org/wiki/Poisson_process)
- [3] "Exponential Distribution, Wikipedia, [http://en.wikipedia.org/wiki/Exponential\\_distribution](http://en.wikipedia.org/wiki/Exponential_distribution)
- [1] Peyton Z. Peebles Jr., "Probability, Random Variables and Random Signal Principles", 4th ed, 2001, p. 57.
- [2] "Poisson Process", Wikipedia, [http://en.wikipedia.org/wiki/Poisson\\_process](http://en.wikipedia.org/wiki/Poisson_process)
- [3] "Exponential Distribution, Wikipedia, [http://en.wikipedia.org/wiki/Exponential\\_distribution](http://en.wikipedia.org/wiki/Exponential_distribution)

# Python Module Index

#### b

bh107, [60](#page-63-0) bh107.random, [64](#page-67-0) bh107.user\_kernel, [71](#page-74-0) bohrium, [27](#page-30-0) bohrium.\_bh, [25](#page-28-0) bohrium.backend\_messaging, [28](#page-31-0) bohrium.bhary, [29](#page-32-0) bohrium.blas, [29](#page-32-1) bohrium.concatenate, [30](#page-33-0) bohrium.contexts, [36](#page-39-0) bohrium.interop\_numpy, [36](#page-39-1) bohrium.interop\_pycuda, [36](#page-39-2) bohrium.interop\_pyopencl, [37](#page-40-0) bohrium.linalg, [38](#page-41-0) bohrium.loop, [38](#page-41-1) bohrium.random123, [42](#page-45-0) bohrium.signal, [49](#page-52-0) bohrium.summations, [49](#page-52-1) bohrium.user\_kernel, [53](#page-56-0)

#### Index

### A

```
add_dynamic_change()
        (bohrium.loop.DynamicViewInfo method),
        39
add_slide_info() (in module bohrium.loop), 40
all() (bohrium._bh.ndarray method), 25
any() (bohrium._bh.ndarray method), 25
argmax() (bohrium._bh.ndarray method), 25
argmin() (bohrium._bh.ndarray method), 25
array() (in module bh107), 60
array() (in module bohrium), 27
asnumpy() (bh107.BhArray method), 58
astype() (bh107.BhArray method), 58
astype() (bohrium._bh.ndarray method), 25
atleast_1d() (in module bohrium.concatenate), 30
atleast_2d() (in module bohrium.concatenate), 31
atleast_3d() (in module bohrium.concatenate), 31
available() (in module bohrium.interop_pycuda), 36
available() (in module bohrium.interop_pyopencl),
        37
average() (in module bohrium.summations), 49
```
## B

base (*bh107.BhArray attribute*), [58](#page-61-0) bh107 (*module*), [58,](#page-61-0) [60](#page-63-1) bh107.random (*module*), [64](#page-67-1) bh107.user\_kernel (*module*), [71](#page-74-1) BhArray (*class in bh107*), [58](#page-61-0) BhBase (*class in bh107*), [58](#page-61-0) bhc\_dynamic\_view\_info (*bohrium.\_bh.ndarray attribute*), [25](#page-28-1) bhc\_mmap\_allocated (*bohrium.\_bh.ndarray attribute*), [25](#page-28-1) bhxx (*C++ type*), [80](#page-83-0) bhxx::absolute (*C++ function*), [115,](#page-118-0) [116](#page-119-0) bhxx::add (*C++ function*), [84](#page-87-0)[–90](#page-93-0) bhxx::add\_accumulate (*C++ function*), [217,](#page-220-0) [218](#page-221-0) bhxx::add\_reduce (*C++ function*), [204–](#page-207-0)[206](#page-209-0) bhxx::arange (*C++ function*), [80,](#page-83-0) [82](#page-85-0)

```
bhxx::arccos (C++ function), 188
bhxx::arccosh (C++ function), 189
bhxx::arcsin (C++ function), 188
bhxx::arcsinh (C++ function), 189
bhxx::arctan (C++ function), 189
bhxx::arctan2 (C++ function), 190
bhxx::arctanh (C++ function), 189
bhxx::as_contiguous (C++ function), 83
bhxx::BhArray (C++ class), 75
bhxx::BhArray::BhArray (C++ function), 75, 76
bhxx::BhArray::copy (C++ function), 76
bhxx::BhArray::data (C++ function), 76
bhxx::BhArray::isContiguous (C++ function),
       76
bhxx::BhArray::isDataInitialised (C++
       function), 76
bhxx::BhArray::newAxis (C++ function), 77
bhxx::BhArray::operator= (C++ function), 76
bhxx::BhArray::operator[] (C++ function), 77
bhxx::BhArray::pprint (C++ function), 76
bhxx::BhArray::rank (C++ function), 76
bhxx::BhArray::reset (C++ function), 76
bhxx::BhArray::reshape (C++ function), 77
bhxx::BhArray::scalar_type (C++ type), 75
bhxx::BhArray::size (C++ function), 76
bhxx::BhArray::transpose (C++ function), 77
bhxx::BhArray::vec (C++ function), 76
bhxx::BhArrayUnTypedCore (C++ class), 77
bhxx::BhArrayUnTypedCore::_base (C++
        member), 78
bhxx::BhArrayUnTypedCore::_offset (C++
       member), 78
bhxx::BhArrayUnTypedCore::_shape (C++
       member), 78
bhxx::BhArrayUnTypedCore::_slides (C++
       member), 78
bhxx::BhArrayUnTypedCore::_stride (C++
       member), 78
bhxx::BhArrayUnTypedCore::base (C++ func-
       tion), 77
```
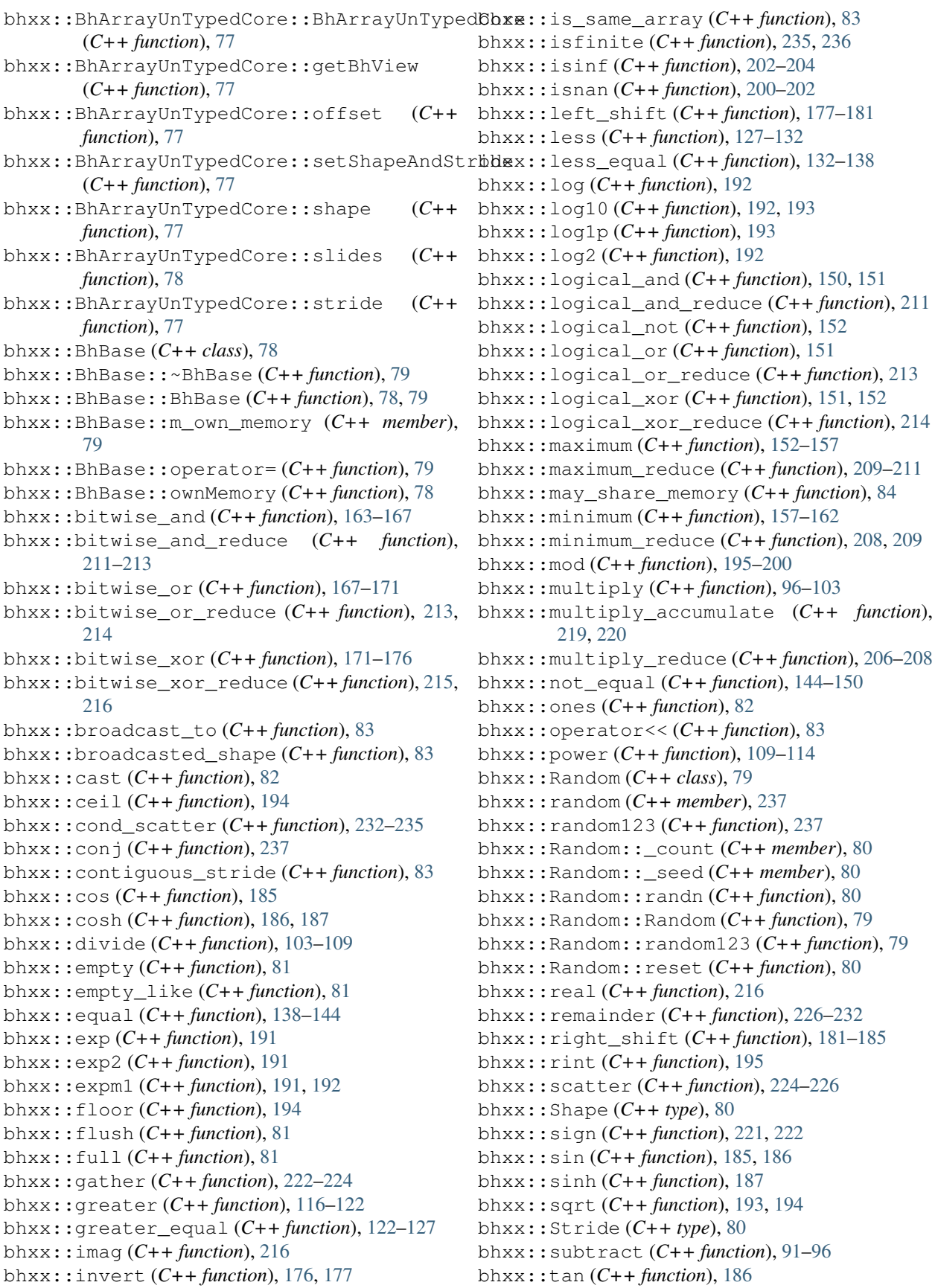

bhxx::tanh (*C++ function*), [187,](#page-190-0) [188](#page-191-0) bhxx::trunc (*C++ function*), [194](#page-197-0) bhxx::zeros (*C++ function*), [81](#page-84-0) bhxx::[anonymous] (*C++ type*), [237](#page-240-0) bohrium (*module*), [27](#page-30-1) bohrium.\_bh (*module*), [25](#page-28-1) bohrium.backend\_messaging (*module*), [28](#page-31-1) bohrium.bhary (*module*), [29](#page-32-2) bohrium.blas (*module*), [29](#page-32-2) bohrium.concatenate (*module*), [30](#page-33-1) bohrium.contexts (*module*), [36](#page-39-3) bohrium.interop\_numpy (*module*), [36](#page-39-3) bohrium.interop\_pycuda (*module*), [36](#page-39-3) bohrium.interop\_pyopencl (*module*), [37](#page-40-1) bohrium.linalg (*module*), [38](#page-41-2) bohrium.loop (*module*), [38](#page-41-2) bohrium.random123 (*module*), [42](#page-45-1) bohrium.signal (*module*), [49](#page-52-2) bohrium.summations (*module*), [49](#page-52-2) bohrium.user\_kernel (*module*), [53](#page-56-1)

# C

cg (*in module bohrium.linalg*), [38](#page-41-2) changes\_in\_dim() (*bohrium.loop.DynamicViewInfo method*), [39](#page-42-0) check() (*in module bohrium.bhary*), [29](#page-32-2) check\_biclass\_bh\_over\_np() (*in module bohrium.bhary*), [29](#page-32-2) check\_biclass\_np\_over\_bh() (*in module bohrium.bhary*), [29](#page-32-2) concatenate() (*in module bohrium.concatenate*), [32](#page-35-0) conj() (*bohrium.\_bh.ndarray method*), [25](#page-28-1) conjugate() (*bohrium.\_bh.ndarray method*), [26](#page-29-0) copy() (*bh107.BhArray method*), [58](#page-61-0) copy() (*bohrium.\_bh.ndarray method*), [26](#page-29-0) copy2numpy() (*bh107.BhArray method*), [58](#page-61-0) copy2numpy() (*bohrium.\_bh.ndarray method*), [26](#page-29-0) cuda\_use\_current\_context() (*in module bohrium.backend\_messaging*), [28](#page-31-1) cumprod() (*bohrium.\_bh.ndarray method*), [26](#page-29-0) cumsum() (*bohrium.\_bh.ndarray method*), [26](#page-29-0)

# D

```
dim_shape_change()
        (bohrium.loop.DynamicViewInfo method),
        39
dims_with_changes()
        (bohrium.loop.DynamicViewInfo method),
        39
DisableBohrium (class in bohrium.contexts), 36
DisableGPU (class in bohrium.contexts), 36
do_while() (in module bohrium.loop), 40
dot (in module bohrium.linalg), 38
dot() (bohrium._bh.ndarray method), 26
```
dtype (*bh107.BhArray attribute*), [58](#page-61-0) dtype (*bh107.BhBase attribute*), [58](#page-61-0) dtype\_to\_c99() (*in module bh107.user\_kernel*), [71](#page-74-1) dtype\_to\_c99() (*in module bohrium.user\_kernel*), [53](#page-56-1) DynamicViewInfo (*class in bohrium.loop*), [38](#page-41-2)

# E

empty() (*bh107.BhArray method*), [58](#page-61-0) empty() (*in module bh107*), [61](#page-64-0) empty\_like() (*in module bh107*), [61](#page-64-0) EnableBohrium (*class in bohrium.contexts*), [36](#page-39-3) execute() (*in module bh107.user\_kernel*), [71](#page-74-1) execute() (*in module bohrium.user\_kernel*), [53](#page-56-1) exponential() (*bh107.random.RandomState method*), [64](#page-67-1) exponential() (*in module bohrium.random123*), [48](#page-51-0)

# F

fill() (*bh107.BhArray method*), [58](#page-61-0) fill() (*bohrium.\_bh.ndarray method*), [26](#page-29-0) fix\_biclass() (*in module bohrium.bhary*), [29](#page-32-2) fix\_biclass\_wrapper() (*in module bohrium.bhary*), [29](#page-32-2) flatten() (*bh107.BhArray method*), [59](#page-62-0) flatten() (*bohrium.\_bh.ndarray method*), [26](#page-29-0) flush() (*in module bohrium*), [27](#page-30-1) from\_numpy() (*bh107.BhArray class method*), [59](#page-62-0) from\_object() (*bh107.BhArray class method*), [59](#page-62-0) from\_scalar() (*bh107.BhArray class method*), [59](#page-62-0)

# G

```
gauss (in module bohrium.linalg), 38
gemm() (in module bohrium.blas), 29
gemmt() (in module bohrium.blas), 29
gen_function_prototype() (in module
       bh107.user_kernel), 72
gen_function_prototype() (in module
       bohrium.user_kernel), 53
get_array() (in module bohrium.interop_numpy), 36
get_base() (in module bohrium.bhary), 29
get_buffer() (in module
       bohrium.interop_pyopencl), 37
get_context() (in module
       bohrium.interop_pyopencl), 37
get_default_compiler_command() (in module
       bh107.user_kernel), 72
get_default_compiler_command() (in module
       bohrium.user_kernel), 54
get_gpuarray() (in module
       bohrium.interop_pycuda), 36
get_grid() (in module bohrium.loop), 41
get_iterator() (in module bohrium.loop), 41
```
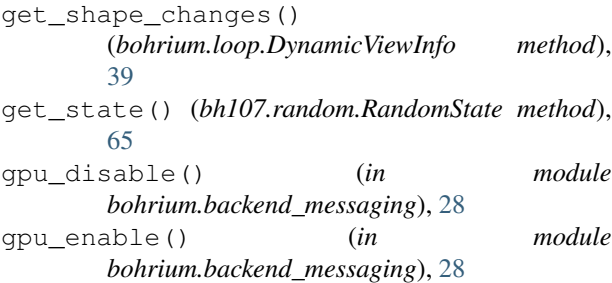

#### H

has\_changes() (*bohrium.loop.DynamicViewInfo method*), [40](#page-43-0) has\_changes\_in\_dim() (*bohrium.loop.DynamicViewInfo method*), [40](#page-43-0) has\_iterator() (*in module bohrium.loop*), [42](#page-45-1) hemm() (*in module bohrium.blas*), [30](#page-33-1) her2k() (*in module bohrium.blas*), [30](#page-33-1)

herk() (*in module bohrium.blas*), [30](#page-33-1)

hstack() (*in module bohrium.concatenate*), [33](#page-36-0)

#### I

index\_into() (*bohrium.loop.DynamicViewInfo method*), [40](#page-43-0) inherit\_dynamic\_changes() (*in module bohrium.loop*), [42](#page-45-1) init() (*in module bohrium.interop\_pycuda*), [37](#page-40-1) is\_base() (*in module bohrium.bhary*), [29](#page-32-2) isbehaving() (*bh107.BhArray method*), [59](#page-62-0) iscontiguous() (*bh107.BhArray method*), [59](#page-62-0) isscalar() (*bh107.BhArray method*), [59](#page-62-0) itemsize (*bh107.BhBase attribute*), [58](#page-61-0) Iterator (*class in bohrium.loop*), [40](#page-43-0) IteratorIllegalBroadcast, [40](#page-43-0) IteratorIllegalDepth, [40](#page-43-0) IteratorOutOfBounds, [40](#page-43-0)

#### J

jacobi (*in module bohrium.linalg*), [38](#page-41-2)

## K

kernel\_info() (*in module bohrium.interop\_pyopencl*), [37](#page-40-1)

#### L

lu (*in module bohrium.linalg*), [38](#page-41-2)

#### M

make\_behaving() (*in module bh107.user\_kernel*), [72](#page-75-0) make\_behaving() (*in module bohrium.user\_kernel*), [54](#page-57-0) matmul (*in module bohrium.linalg*), [38](#page-41-2)

max() (*bohrium.\_bh.ndarray method*), [26](#page-29-0) max\_local\_memory() (*in module bohrium.interop\_pycuda*), [37](#page-40-1) max\_local\_memory() (*in module bohrium.interop\_pyopencl*), [38](#page-41-2) mean() (*bohrium.\_bh.ndarray method*), [26](#page-29-0) mean() (*in module bohrium.summations*), [51](#page-54-0) min() (*bohrium.\_bh.ndarray method*), [26](#page-29-0)

### N

nbytes (*bh107.BhBase attribute*), [58](#page-61-0) ndarray (*class in bohrium.\_bh*), [25](#page-28-1) ndim (*bh107.BhArray attribute*), [59](#page-62-0) nelem (*bh107.BhBase attribute*), [58](#page-61-0) norm (*in module bohrium.linalg*), [38](#page-41-2) normal() (*in module bohrium.random123*), [47](#page-50-0)

## O

ones() (*in module bh107*), [61](#page-64-0) ones\_like() (*in module bh107*), [63](#page-66-0)

#### P

prod() (*bohrium.\_bh.ndarray method*), [26](#page-29-0) Profiling (*class in bohrium.contexts*), [36](#page-39-3) put() (*bohrium.\_bh.ndarray method*), [26](#page-29-0)

#### R

rand() (*bh107.random.RandomState method*), [65](#page-68-0) rand() (*in module bohrium.random123*), [44](#page-47-0) randint() (*bh107.random.RandomState method*), [66](#page-69-0) randn() (*in module bohrium.random123*), [45](#page-48-0) random() (*bh107.random.RandomState method*), [66](#page-69-0) random123() (*bh107.random.RandomState method*), [66](#page-69-0) random\_integers() (*bh107.random.RandomState method*), [67](#page-70-0) random\_integers() (*in module bohrium.random123*), [45](#page-48-0) random\_of\_dtype() (*bh107.random.RandomState method*), [68](#page-71-0) random\_sample() (*bh107.random.RandomState method*), [68](#page-71-0) random\_sample() (*in module bohrium.random123*), [43](#page-46-0) RandomState (*class in bh107.random*), [64](#page-67-1) ranf() (*bh107.random.RandomState method*), [68](#page-71-0) ravel() (*bh107.BhArray method*), [59](#page-62-0) ravel() (*bohrium.\_bh.ndarray method*), [26](#page-29-0) reshape() (*bh107.BhArray method*), [59](#page-62-0) reshape() (*bohrium.\_bh.ndarray method*), [26](#page-29-0) resize() (*bohrium.\_bh.ndarray method*), [26](#page-29-0) runtime\_info() (*in module bohrium.backend\_messaging*), [28](#page-31-1)

**260 Index**

### S

sample() (*bh107.random.RandomState method*), [68](#page-71-0) seed() (*bh107.random.RandomState method*), [68](#page-71-0) seed() (*in module bohrium.random123*), [42](#page-45-1) set\_buffer() (*in module bohrium.interop\_pyopencl*), [38](#page-41-2) set\_state() (*bh107.random.RandomState method*), [69](#page-72-0) shape (*bh107.BhArray attribute*), [59](#page-62-0) size (*bh107.BhArray attribute*), [59](#page-62-0) solve (*in module bohrium.linalg*), [38](#page-41-2) solve\_tridiagonal (*in module bohrium.linalg*), [38](#page-41-2) stack() (*in module bohrium.concatenate*), [34](#page-37-0) standard exponential() (*bh107.random.RandomState method*), [69](#page-72-0) standard\_exponential() (*in module bohrium.random123*), [48](#page-51-0) standard normal() (*in module bohrium.random123*), [47](#page-50-0) statistic() (*in module bohrium.backend\_messaging*), [29](#page-32-2) statistic\_enable\_and\_reset() (*in module bohrium.backend\_messaging*), [29](#page-32-2) std (*C++ type*), [237](#page-240-0) strides (*bh107.BhArray attribute*), [59](#page-62-0) strides\_in\_bytes (*bh107.BhArray attribute*), [60](#page-63-1) sum() (*bohrium.\_bh.ndarray method*), [26](#page-29-0) swap (*C++ function*), [78](#page-81-0) symm() (*in module bohrium.blas*), [30](#page-33-1) syr2k() (*in module bohrium.blas*), [30](#page-33-1) syrk() (*in module bohrium.blas*), [30](#page-33-1)

#### T

T (*bh107.BhArray attribute*), [58](#page-61-0) take() (*bohrium.\_bh.ndarray method*), [27](#page-30-1) tensordot (*in module bohrium.linalg*), [38](#page-41-2) tofile() (*bohrium.\_bh.ndarray method*), [27](#page-30-1) trace() (*bohrium.\_bh.ndarray method*), [27](#page-30-1) transpose() (*bh107.BhArray method*), [60](#page-63-1) trmm() (*in module bohrium.blas*), [30](#page-33-1) trsm() (*in module bohrium.blas*), [30](#page-33-1) type\_np2cuda\_str() (*in module bohrium.interop\_pycuda*), [37](#page-40-1) type\_np2opencl\_str() (*in module bohrium.interop\_pyopencl*), [38](#page-41-2)

# U

uniform() (*bh107.random.RandomState method*), [70](#page-73-0) uniform() (*in module bohrium.random123*), [43](#page-46-0)

# V

view() (*bh107.BhArray method*), [60](#page-63-1) vstack() (*in module bohrium.concatenate*), [35](#page-38-0)

#### Z

zeros() (*in module bh107*), [61](#page-64-0) zeros\_like() (*in module bh107*), [62](#page-65-0)